Федеральное государственное бюджетное образовательное учреждение высшего образования «Ивановский государственный политехнический университет»

**(ИВГПУ)** 

На правах рукописи

ЛЫСОВА Марина Александровна

# РАЗВИТИЕ МЕТОДОЛОГИЧЕСКИХ ОСНОВ УПРАВЛЕНИЯ КАЧЕСТВОМ НА ЭТАПАХ ПРОИЗВОДСТВА И ПОТРЕБЛЕНИЯ ГЕОТЕКСТИЛЬНЫХ МАТЕРИАЛОВ

Специальность:

2.6.16 - Технология производства изделий

текстильной и лёгкой промышленности

## Диссертация

на соискание ученой степени доктора технических наук

Научный консультант:

доктор технических наук, доцент

Грузинцева Наталья Александровна

Иваново 2023

# ОГЛАВЛЕНИЕ

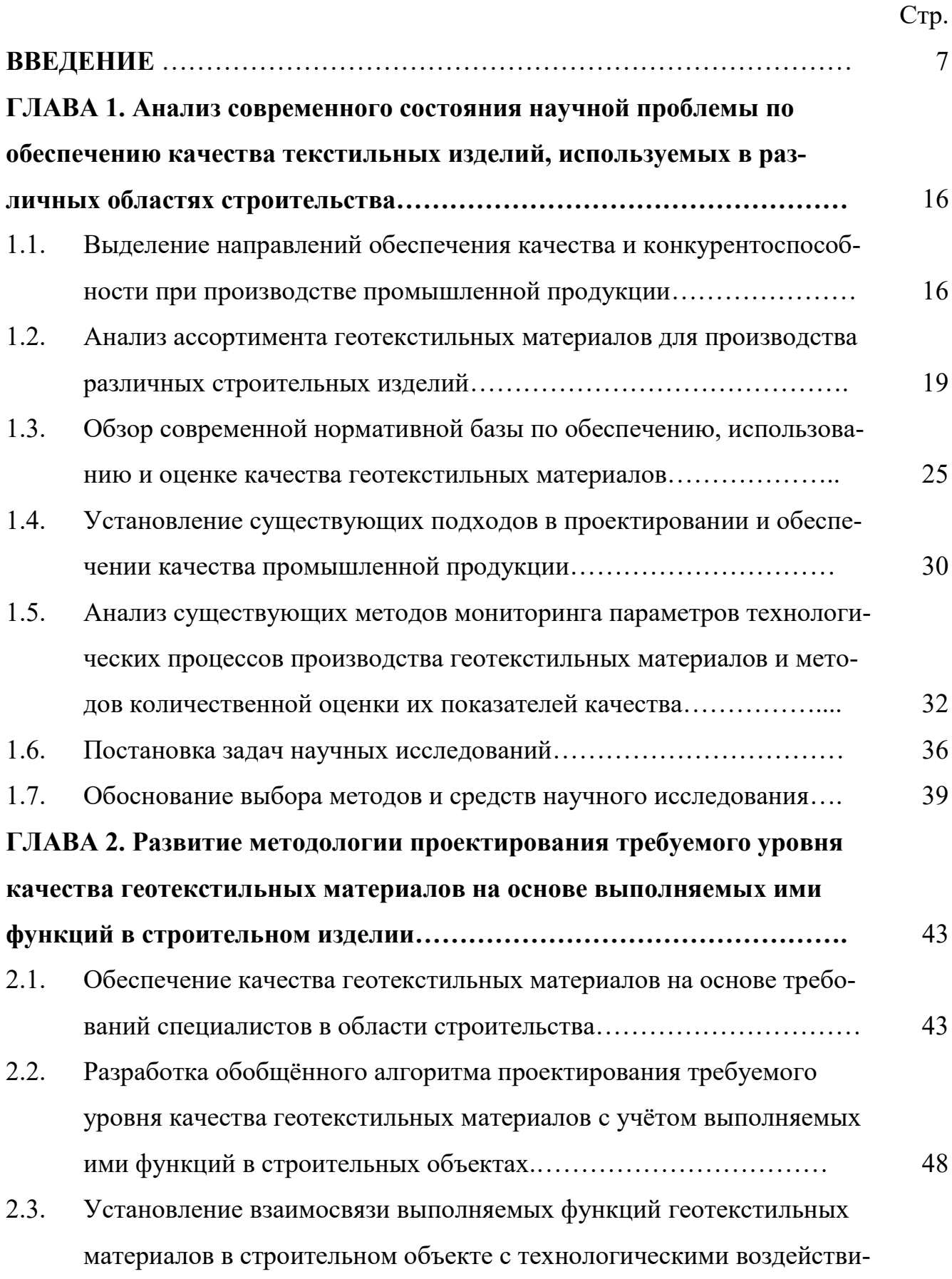

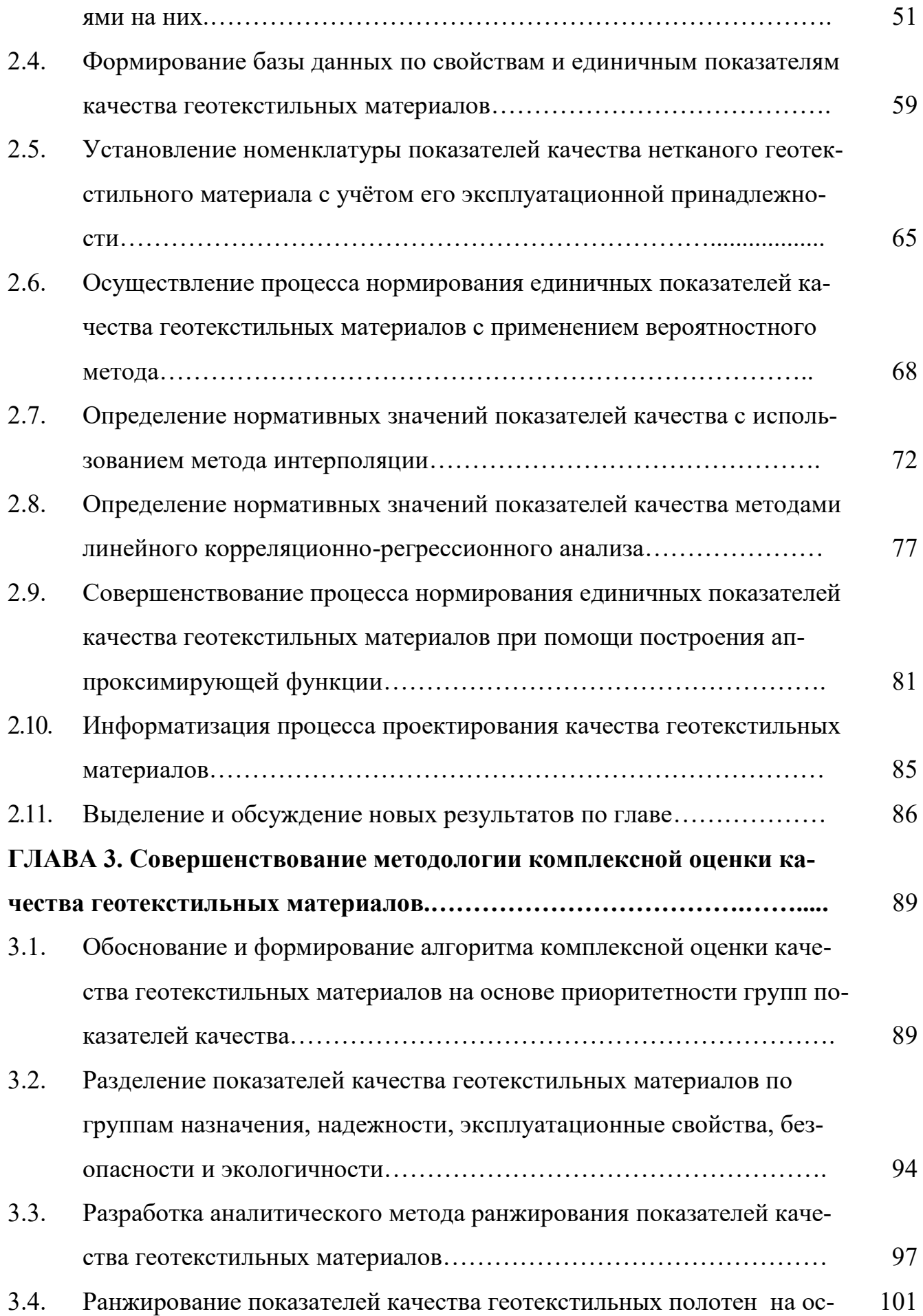

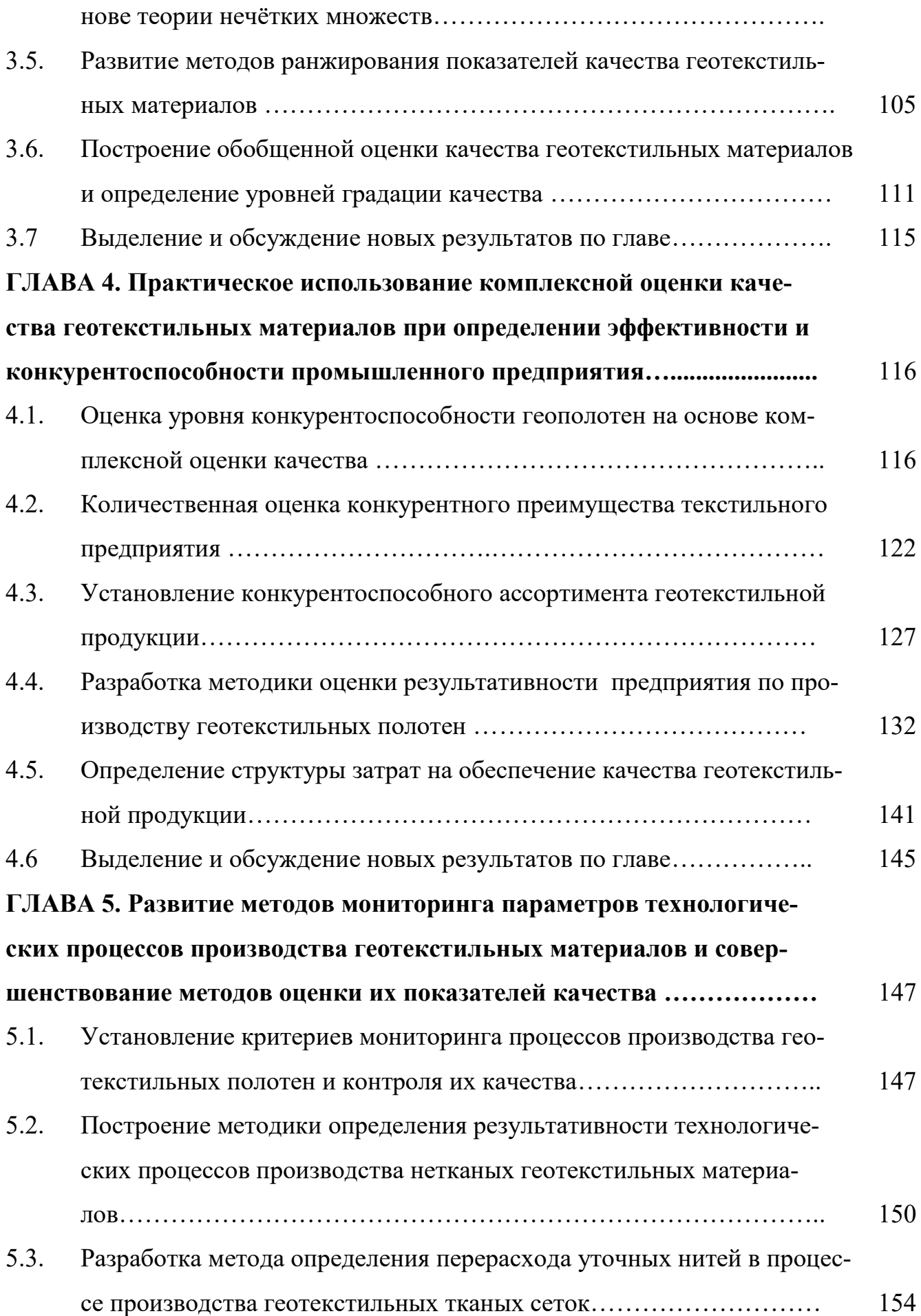

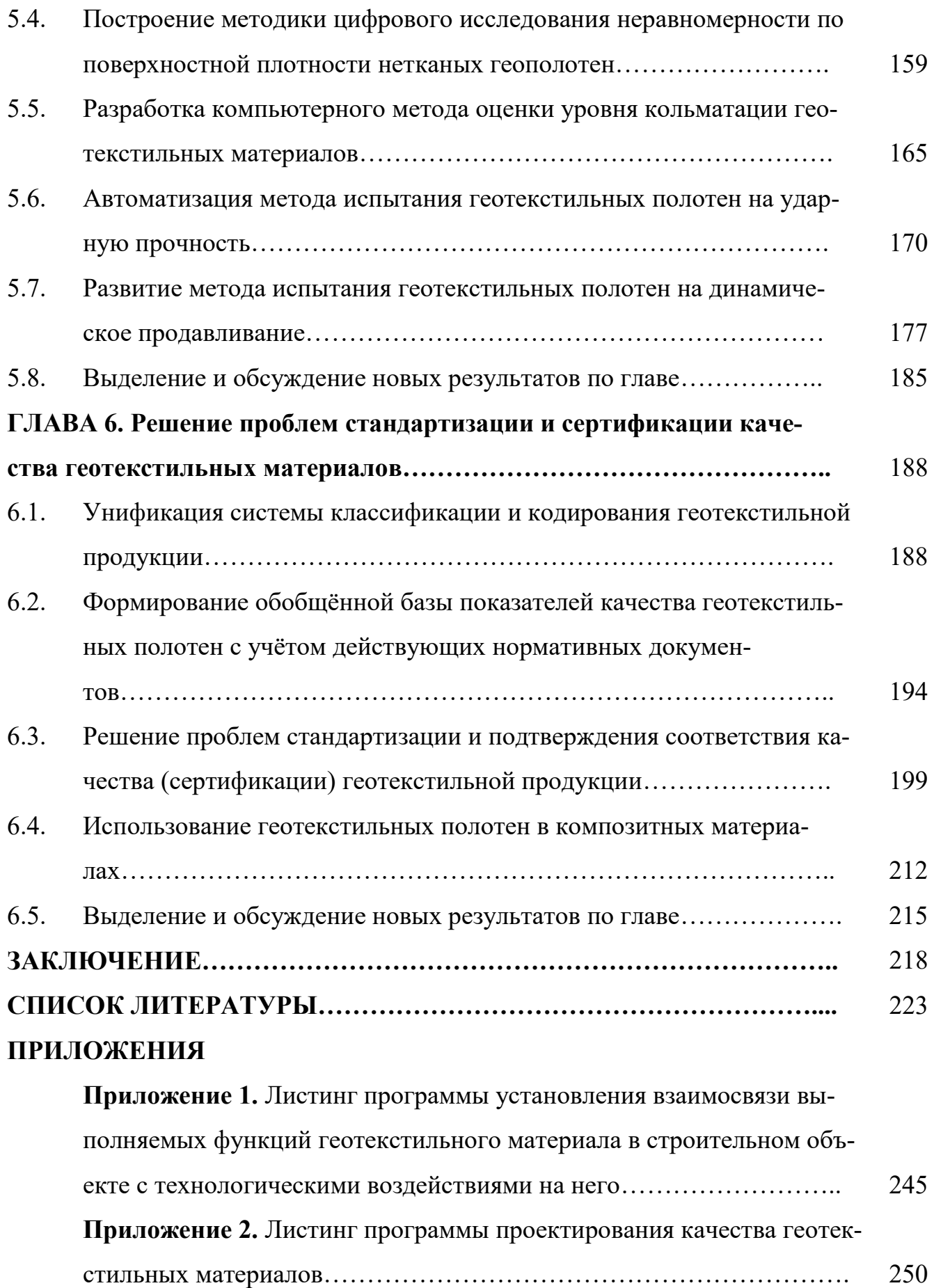

**Приложение 3.** Акт ООО «ТРАКТ» о внедрении НИР………………. 257

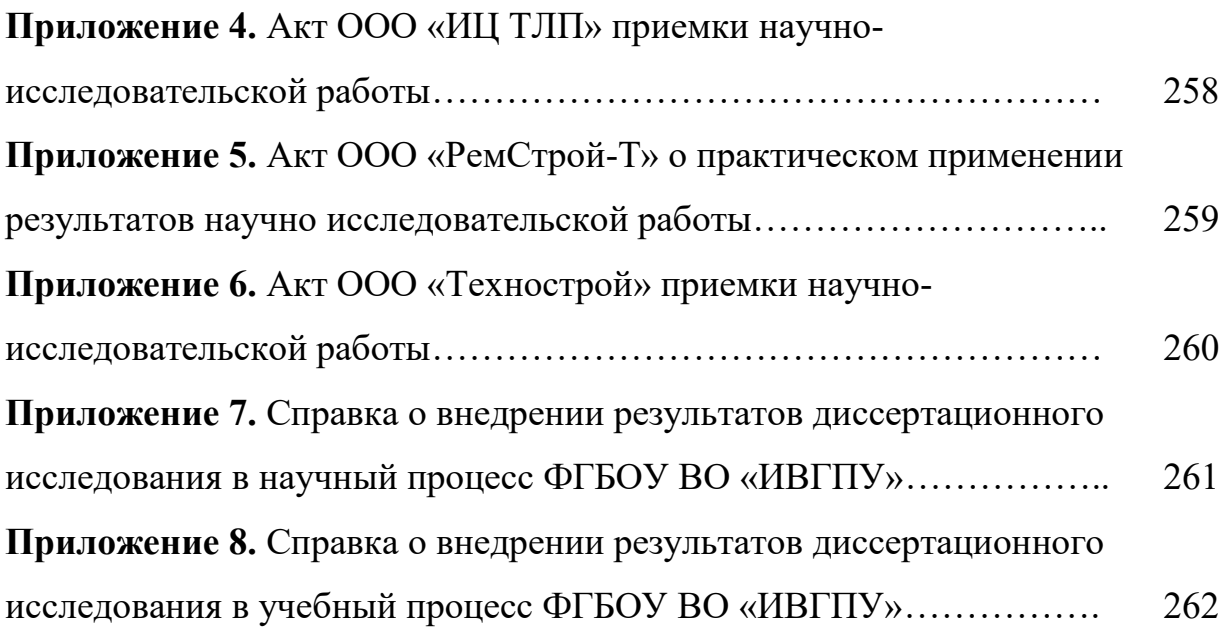

## **ВВЕДЕНИЕ**

Актуальность темы исследования. Качество продукции представляет собой материальную основу удовлетворения как производственных, так и личных потребностей конкретных потребителей, и этим определяется его уникальная общественная, экономическая и социальная значимость. Экономическое содержание понятия «качество продукции» базируется на том, что качество продукции формируется в процессе её изготовления. Поэтому как экономическая категория качество продукции рассматривается овеществлённым результатом производственной деятельности, сопряжённым с соответствующими затратами. Так как качество продукции определяется совокупностью её свойств, то они определяют её техническое совершенствование, которое закладывается при проектировании и обеспечивается в технологических процессах производства. Таким образом, качество является технической категорией и поэтому изучается именно техническими дисциплинами.

Рынок технического текстиля в сравнении с другими видами текстильной продукции является самым перспективным. При этом сегодня меняется и само понятие «технический текстиль». Это, прежде всего, геотекстильные полотна, геосетки и сита, ткани со специальной пропиткой, отделкой, дублированием и термообработкой, супертяжелые (объёмные) ткани, ткани с токопроводящими нитями и другие изделия. При этом на рынке строительных материалов и изделий особое место занимают композиционные материалы, армированные различными анизотропными элементами в виде волокон, ровингов, нитей различного строения, текстильных полотен плоской и пространственной формы.

При строительстве автомобильных и железных дорог, а также других строительных объектах, наиболее востребованными материалами являются геотекстильные изделия. Они используются также для создания гибких и в то же время надежных фильтрующих прослоек для разделения грунтов различной фракции, поддержания стабильной работы дренажной системы, укрепления грунтов, защиты строительных конструкций. Геополотно (тканое, трикотажное, нетканое) позволяет уменьшить толщину слоя основания автомобильных дорог, а значит, сэко-

 $\overline{7}$ 

номить время и средства. Также широко применяется стеклянная и полиэфирная геосетки, которые укладывают между слоями асфальтобетона для предотвращения колееобразования. В результате чего повышается сопротивляемость дорожного покрытия механическим нагрузкам.

Применяя названные геотекстильные материалы (ГТМ) для различных строительных объектов тем не менее возникает ряд научных и практических проблем по обеспечению необходимого качества как в процессах их производства, так и при эксплуатации, в направлениях: проектирования требуемого уровня качества ГТМ на основе выполняемых ими функций в строительном изделии; совершенствования процесса нормирования и ранжирования показателей качества ГТМ; проведения комплексной оценки качества выпускаемых ГТМ; определения эффективности и конкурентоспособности промышленного производства ГТМ; организации и технического обеспечения мониторинга параметров технологических процессов производства ГТМ; совершенствования номенклатуры показателей качества и методов их количественной оценки; решения отдельных проблем кодирования, стандартизации и сертификации качества ГТМ; расширения технологических возможностей использования ГТМ в композитных теплоизоляционных изделиях. В связи с этим развитие методологии управления качеством на этапах как производства, так и потребления геотекстильных материалов представляется актуальной проблемой.

Степень разработанности темы исследования. Методические решения по обеспечению качества при производстве текстильных изделий технического назначения опубликованы в трудах отечественных ученых: Н.А. Грузинцевой, Б.Н. Гусева, Т.Ю. Каревой, Н.А. Коробова, А.Ю. (ИВГПУ); А.П. Гречухина, М.В. Киселёва, А.Р. Корабельникова, П.Н. Рудовского, Г.Г. Соковой (КГУ); А.Ф. Плеханова, К.Э. Разумеева, Ю.С. Шустова, С.С. Юхина (РГУ им. А.Н. Косыгина); М.Ю. Трещалина, Ю.М. Трещалина (МГУ им. М.В. Ломоносова); О.Н. Столярова (С-ПбПУ им. Петра Великого); Г.К. Мухамеджанова (ООО «НИИНМ»; О.Г. Циркиной (ИПСА ГПС МЧС России); Э.А. Хамматовой (КНИТУ); Г.И. Легезиной (СПбГУПТД). Проведенный анализ известных научно-исследовательских работ

по обозначенной тематике позволил выявить актуальные проблемы в совершенствовании методологии управления качеством при проектировании, производстве, контроле качества и стандартизации ГТМ.

Цель и задачи исследования. Целью диссертационного исследования является обеспечение высокого качества геотекстильных материалов путём развития методологических основ (комплекса научно обоснованных методик, алгоритмов, методов мониторинга технологических процессов, количественной оценки качества и конкурентоспособности с использованием информационных технологий, результативности системы мененджмента качества (СМК), унификации системы классификации и кодирования) управления качеством на этапах их производства и потребления в различных областях строительства. Для реализации данной цели поставлены следующие задачи диссертационного исследования:

- разработать обобщённый алгоритм проектирования требуемого уровня качества ГТМ с учётом выполняемых ими функций в строительных объектах;

– предложить эффективные методики по формированию нормативных (базовых) показателей качества.

 $-$  осуществить информатизацию процесса проектирования качества ГТМ;

- усовершенствовать методологию комплексной оценки качества геосинтетических материалов с учётом дальнейшего развития методов ранжирования показателей качества;

- разработать методику оценки конкурентного преимущества предприятия по производству геотекстильных полотен;

- предложить методы количественной оценки при формировании конкурентоспособного, а также оптимального ассортимента промышленного предприятия по производству ГТМ, учитывающие качество производимой продукции и соответствующие затраты на обеспечение его требуемого уровня;

- развить методы компьютерного мониторинга параметров технологических процессов производства ГТМ;

- усовершенствовать методы количественной оценки механических характеристик на продавливание ГТМ как определяющих показателей качества;

 $\overline{9}$ 

- решить отдельные проблемы унификация системы классификации и кодирования текстильной и геосинтетической продукции, формирования обобщённой базы показателей качества геотекстильных полотен с учётом действующих нормативных документов, определить направления стандартизации компьютерных методов измерений показателей качества;

- предложить новые решения промышленного применения ГТМ в теплоизоляционных строительных изделиях.

Объектом исследования являются текстильные материалы технического назначения: геополотна (тканые, нетканые, вязаные) и текстильные композитные изделия с использованием геотекстильных полотен.

Предметом исследования является управление качеством ГТМ в процессах их проектирования, производства, выходного контроля и практического применения.

Области исследования включают в себя: ассортимент и свойства ГТМ, применяемых в строительных изделиях; системы менеджмента качества предприятия по производству геотекстильной продукции; методы проектировании качества ГТМ и композитных материалов на их основе с учётом выполняемых ими функций в строительных объектах; методы и средства мониторинга параметров технологических процессов производства ГТМ; методы контроля показателей качества ГТМ; стандартизацию и сертификацию системы качества и методы оценки показателей качества ГТМ; качество как основной фактор в повышении эффективности и конкурентоспособности промышленного производства.

Научная новизна исследования заключается в разработке методологического и информационного обеспечения управлением качеством геотекстильных материалов при их производстве и потреблении, позволяющего повысить качество выпускаемой продукции. В работе впервые разработаны:

- обобщённый алгоритм проектирования требуемого уровня качества ГТМ с учетом выполняемых ими функций в конкретных строительных изделиях;

- методики установления нормативных значений показателей качества ГТМ;

 методика комплексной оценки качества ГТМ на основе приоритетности групп их показателей качества;

 методика оценки конкурентного преимущества предприятия по производству геотекстильных полотен, которая позволяет объективно оценить его конкурентоспособность с учетом влияния различных факторов;

 методика количественной оценки результативности деятельности промышленного предприятия – производителя ГТМ;

 метод количественной оценки при формировании конкурентоспособного, а также оптимального ассортимента промышленного предприятия по производству ГТМ;

 методика определения структуры затрат на обеспечение качества геотекстильной продукции, позволяющая выявить необходимые направления по уменьшению данных затрат на все операции по обеспечению требуемого уровня качества ГТМ;

 способ матричного кодирования ГТМ с дополнительной информацией о производителе и качестве продукции в рамках двухмерного штрих-кода;

 новая классификация показателей качества ГТМ, необходимая для разработки соответствующих технических условий при формировании как национальных стандартов, так и стандартов организаций.

**Практическая значимость работы.** В результате проведённых исследований предложены и внедрены:

 программное обеспечение, позволяющее осуществить информатизацию всех этапов процесса проектирования качества ГТМ;

 методы и программное обеспечение мониторинга технологических процессов, а именно: метод определения перерасхода уточных нитей в процессе производства тканых сеток, метод исследования неравномерности по поверхностной плотности нетканых геополотен и метод оценки уровня кольматации ГТМ;

 новое техническое решение для автоматизации процесса измерения на ударную прочность различных видов геосинтетических материалов, которое от-

носительно стандартного метода измерения позволяет повысить быстродействие и точность процесса измерения;

- новое техническое решение для определения усилия геотекстильных материалов при их динамическом продавливании, которое относительно технического средства стандартного метода измерения позволяет расширить функциональные возможности процесса испытания геотекстильных полотен, а также проводить оценивание дополнительных параметрических и функциональных характеристик, для чего также был разработан проект предварительного национального стандарта на усовершенствованный метод определения прочности при динамическом продавливании конической, цилиндрической или сферической насадкой;

- технические решения, связанные с применением листового волокнистого теплоизоляционного материала с использованием различных по виду геотекстильных полотен, предназначенных для теплоизоляции стен зданий и сооружений, а также трубопроводов со сложной конфигурацией (например, углового, радиального, торцового соединения как наиболее часто встречающихся в системах холодного и горячего водоснабжения).

Используемые в работе методы исследования основаны на методах квалиметрии, статистического управления процессами, корреляционного и регрессионного анализа, аппроксимации данных, применения экспертных методов, теории измерительных шкал, матричного исчисления и других. Отдельные применяемые в работе теоретические методы исследования развиты в опубликованных автором учебных пособиях. В работе широко использованы современные информационные технологии при разработке новых методов проектирования, мониторинга технологических процессов и контроля качества ГТМ с применением языков программирования: MathCad 14, MathLab 6.5, Python 3.11, Java 8, Visio.

### Положения, выносимые на защиту:

- алгоритмы и новые методы проектирования требуемого уровня качества ГТМ с учётом выполняемых ими функций в строительных объектах;

- сформированные базы данных по свойствам и единичным показателям качества ГТМ, необходимых для установления номенклатуры показателей качества ГТМ с учётом их эксплуатационной принадлежности;

– методики ранжирования показателей качества ГТМ;

- способы оценки конкурентоспособности ГТМ, оптимального ассортимента, конкурентного преимущества и СМК предприятия по производству геотекстильных полотен;

- установленные критерии мониторинга процессов производства геотекстильных полотен и контроля их качества

- усовершенствованная методика определение результативности процесса производства нетканых геотекстильных полотен;

- новый способ определения перерасхода уточных нитей в процессе производства геотекстильных тканых сеток;

- методика и программное обеспечение для оценки уровня кольматации геотекстильных материалов;

- усовершенствованные и автоматизированные методы испытания геополотен на ударную прочность и динамическое продавливание;

 $-$ обобщённая номенклатура показателей качества ГТМ;

- технические решения по использованию ГТМ в композитных текстильных изделиях.

Степень достоверности и апробация результатов исследовании. Достоверность результатов обеспечена применением основных теоретических (анализ, систематизация и др.), эмпирических (измерение, наблюдение, экспертные методы) и математических методов (вероятностно-статистические, методы теории нечетких множеств, методы корреляционно-регрессионного анализа данных, интерполяции и др.), а также методов управления качеством (квалиметрия, развертывание функции качества и др.).

Основные результаты, выводы и положения диссертационного исследования докладывались на международных, российских и региональных научных конференциях и семинарах, в том числе: Международной научно-практической

конференции «Современные инструментальные системы, информационные технологии и инновации» (Курск, 2014); V Международной молодежной научной конференции «Молодежь и XXI век» (Курск, 2015); 5-й Международной научнопрактической конференции «Тренды развития современного общества: управленческие, правовые, экономические и социальные аспекты» (Курск, 2015); Международного научно-технического симпозиума «Современные инженерные проблемы промышленности товаров народного потребления» Международного научнотехнического форума «Первые международные Косыгинские чтения» (Москва, 2017); межвузовской (с международным участием) молодёжной научнотехнической конференции «Молодые ученые – развитию Национальной технологической инициативы (ПОИСК – 2018)» (Иваново, 2018); Международной молодежной научно-практической конференции «Качество продукции: контроль, управление, повышение, планирование» (Курск, 2018); XXII Международном научно-практической форуме «SMARTEX-2019 (Иваново, 2019).

Внедрение результатов исследования осуществлялось на промышленных предприятиях и ИВГПУ. Методика проектирования требуемого уровня качества геотекстильных материалов на основе выполняемых ими функций в строительном изделии внедрена и используется ООО «Тракт» (г. Тейково, Ивановская область). Способ и компьютерная программа по мониторингу технологических процессов ткачества ГТМ, позволяющие определить перерасход уточных нитей, внедрены в деятельность ООО «Инжиниринговый центр текстильной и легкой промышленности» (г. Иваново). Метод определения усилия геосинтетических материалов при их динамическом продавливании применяется на ООО «РемСтрой-Т» (с. Ново-Талицы, Ивановская область). Для ООО «ТехноСтрой» (г. Иваново) предложено новое техническое решение, связанное с применением листового волокнистого теплоизоляционного материала, предназначенного для теплоизоляции сложных элементов теплообменного оборудования». Результаты диссертационной работы внедрены в учебный процесс подготовки бакалавров и магистров по направлениям «Управление качеством и «Стандартизация и метрология».

**Публикации.** По теме диссертационного исследования опубликованы 45 научных работ, в том числе 23 работы в ведущих российских периодических изданиях, рекомендованных ВАК РФ для публикации результатов диссертационных исследований, из них 15 статей в журналах, индексируемых в международной цитатно-аналитической базе данных Web of Science и Scopus, монография и три учебных пособия, три патента РФ на изобретения и полезную модель, четыре свидетельства на программы для ЭВМ, размещённых в федеральном и отраслевом фондах.

**Объем и структура диссертации.** Диссертация состоит из ведения, шести глав, заключения, списка использованной литературы (176 наименований), приложений. Работа изложена на 262 страницах машинописного текста, включая 60 рисунков, 84 таблицы и 8 приложений на 20 страницах.

**Содержание диссертации соответствует п. 2.** в части прогнозирования показателей свойств и качества материалов и ИТЛП, **п. 4.** в части организации производства материалов, обеспечивающих высокие эксплуатационные показатели ИТЛП и их конкурентоспособность, **п. 29**. Стандартизация, сертификация, организация производства и управление качеством материалов и ИТЛП паспорта специальности 2.6.16 Технология производства изделий текстильной и лёгкой промышленности.

Автор выражает глубокую благодарность за оказанную помощь и научные консультации по диссертационной работе доктору технических наук, профессору кафедры МТСМ ИВГПУ Гусеву Борису Николаевичу.

## ГЛАВА 1

# АНАЛИЗ СОВРЕМЕННОГО СОСТОЯНИЯ НАУЧНОЙ ПРОБЛЕМЫ ПО ОБЕСПЕЧЕНИЮ КАЧЕСТВА ТЕКСТИЛЬНЫХ ИЗДЕЛИЙ, ИСПОЛЬЗУЕМЫХ В РАЗЛИЧНЫХ ОБЛАСТЯХ СТРОИТЕЛЬСТВА

# **1.1. Выделение направлений обеспечения качества и конкурентоспособности при производстве промышленной продукции**

Качество продукции представляет собой материальную основу удовлетворения как производственных, так и личных потребностей конкретных потребителей, и этим определяется его уникальная общественная, экономическая и социальная значимость. Экономическое содержание понятия «качество продукции» базируется на том, что качество продукции формируется в процессе её изготовления. Поэтому как экономическая категория качество продукции рассматривается овеществлённым результатом производственной деятельности, сопряжённым с соответствующими затратами.

Так как качество продукции определяется совокупностью её свойств, то они определяются её техническим совершенством, которое закладывается при проектировании и обеспечивается при производстве. Таким образом, как совокупность свойств качество является технической категорией и изучается именно техническими дисциплинами. Нормативный документ [1] даёт качеству следующее определение: «Качество продукции – это совокупность свойств продукции, обуславливающих её пригодность удовлетворять определённые потребности в соответствии с её назначением». Определение качества как совокупности свойств продукта, направленных на удовлетворение определённых потребностей, можно отнести и к потребительной стоимости. Между тем это взаимосвязанные, но не тождественные категории.

Под потребительной стоимостью понимается полезность продукции (товара), то есть его способность удовлетворять общественные потребности (личные или производственные). Производимая продукция обладает множеством свойств,

однако потребительную стоимость формируют только те из них, которые обусловливают полезность, т.е. служат удовлетворению определённых потребностей потребителей.

Такому пониманию качества соответствует определение, даваемое международным стандартом [2], где «качество – степень соответствия присущих характеристик объекта требованиям». В то же время, в работе [3], показано, что трансформация самого определения «качество» в различных по годам изданиях международных стандартов относительно ГОСТ 15467-79 постепенно трансформировалось из понятия «качество» в понятие «оценивание качества», т.к. «степень соответствия» можно отождествить с метрологической операцией «контроль», состоящей, в свою очередь, из операций «измерение» и «сравнение с нормативным значением». Разность полученных от этих операций показаний и отражает понятие «степень соответствия». А сами свойства заменены понятием «характеристики», которые чаще всего отожествляют с количественными показателями (физическими величинами) свойств.

Таким образом, качество продукции в дальнейшем рассматриваем как меру конструктивного и эксплуатационного её совершенства, проявляющегося в полезных свойствах, совокупность и значение которых отражают сложившиеся на данном этапе требования общества к ней, то есть как к средству удовлетворения определённых потребностей.

В современных условиях объективная необходимость повышения уровня качества продукции обусловлена несколькими причинами:

1) качество продукции становится одним из решающих факторов повышения эффективности производства и интенсивного развития экономики в целом;

2) выпуск некачественной продукции наносит большой экономический ущерб как отдельным предприятиям, так и всей национальной экономике;

3) изменяется психология потребителя и его требования к качеству продукнии:

4) качество является одним из важнейших факторов конкурентоспособности продукции в условиях усиления конкурентной борьбы за рынки сбыта.

Повышение качества продукции является важнейшим путём увеличения эффективности производства. Эффективность производства определяется соотношением полученных результатов и производственных затрат. Повысить эффективность можно двумя путями: снижением издержек производства или повышением общественной значимости результатов труда, которая может возрастать не только за счёт увеличения количества продукции, но и вследствие повышения её качества. Первый путь имеет определённые границы, второй – практически не ограничен.

Повышение качества продукции есть процесс, ориентированный на наиболее полное удовлетворение потребностей в данной продукции, который может осуществляться по двум направлениям: улучшение значений показателей качества уже освоенной продукции, а также создание и освоение качественно новых её видов.

Таким образом, проблема качества является комплексной, то есть её можно решить только при проведении одновременно соответствующей политики в сферах законодательства, стандартизации, экономики, науки и техники [4].

В условиях глобализации экономики и постоянного роста требований и ожиданий потребителей к качеству производимой продукции предприятия вынуждены постоянно адаптировать и улучшать организацию своего производства. Концепция бережливого производства (БП) [5] может содействовать предприятиям в повышении их конкурентоспособности и достижения эффективного производства, предлагая комплекс методов и инструментов по всем направлениям деятельности, позволяющий производить продукцию в минимальные сроки и с минимальными затратами с требуемым потребителем качеством. Применение методов БП предполагает определенный способ технологического мышления, рассматривая любую производственную деятельность с точки зрения ценности для потребителя и сокращения всех видов потерь. Таким образом, концепция БП охватывает все уровни цепочки создания ценности, начиная с взаимодействия организаций в цепи поставок и заканчивая уровнем конкретных операций. В настоящее время существует ряд основных методов БП [6], в частности: стандартиза-

ция работы, организация рабочего пространства (5S), картирование потока создания ценности (VSM), визуализация, быстрая переналадка (SMED), защита от непреднамеренных ошибок (рока-yoke), канбан, всеобщее обслуживание оборудования (ТРМ).

# 1.2. Анализ ассортимента геотекстильных материалов для производства различных строительных изделий

Рынок технического текстиля в сравнении с другими видами текстильной продукции является самым перспективным. При этом сегодня меняется и само понятие «технический текстиль». Это прежде всего геотекстильные полотна, геосетки и сита, ткани со специальной пропиткой, отделкой, дублированием и термообработкой, супертяжелые (объёмные) ткани, ткани с токопроводящими нитями и другие изделия [7, 8].

При этом на рынке строительных материалов и изделий особое место занимают композиционные материалы, армированные различными анизотропными элементами в виде волокон, ровингов, нитей различного строения, текстильных полотен плоской и пространственной формы [9, 10]. Отдельные виды этих строительных материалов и изделий, а также выполняемые в них функции технического текстиля, приведены в табл. 1.1. Повышенный спрос на подобные материалы и изделия обусловлен увеличением сложности и обеспечением надёжности архитектурных и строительных проектов при производстве различных зданий и сооружениях.

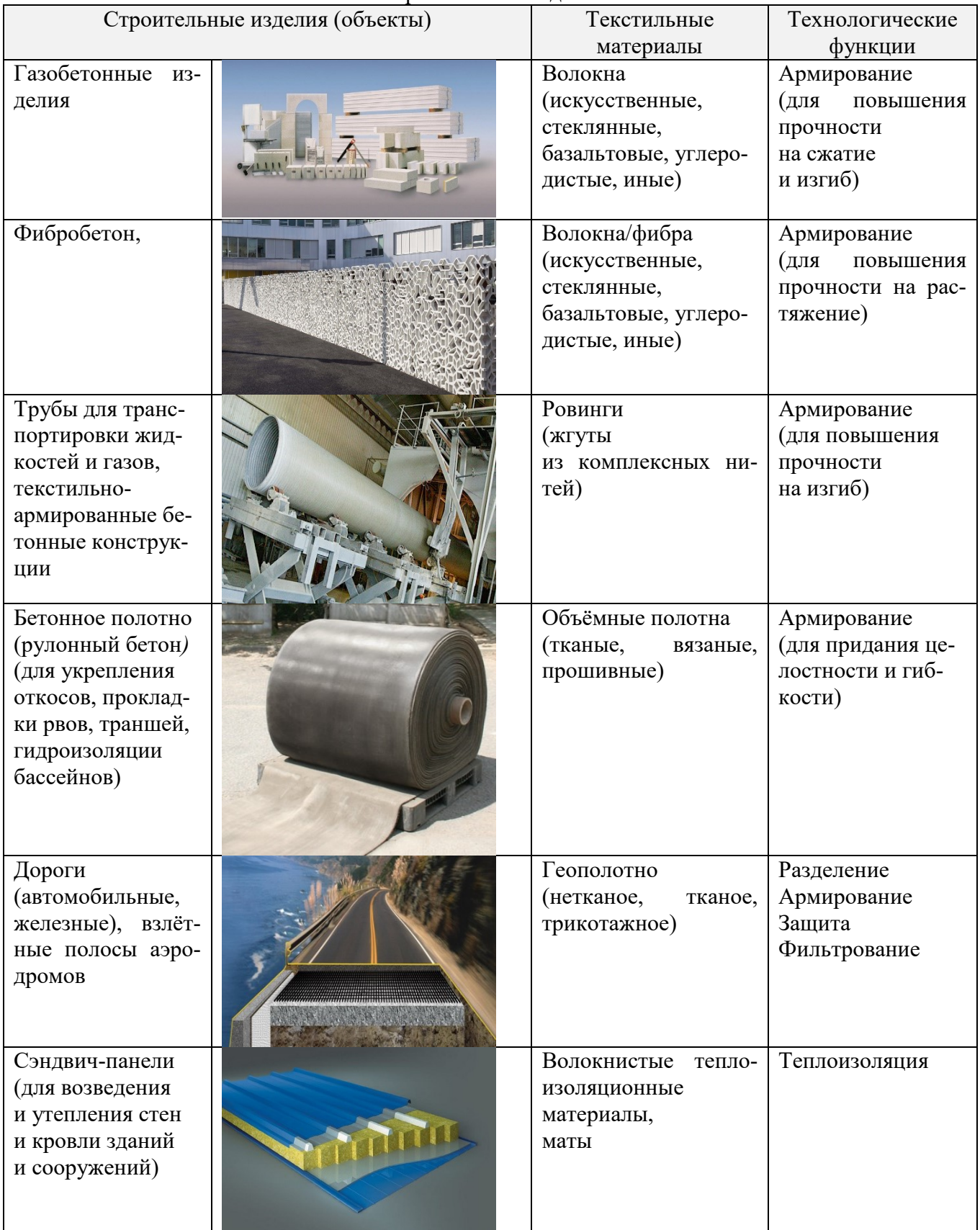

## Таблица 1.1 – Технологические функции текстильных материалов в строительных изделиях

Рассмотрим более подробно использование геосинтетических материалов, а также одного из его основных ответвлений (типов), а именно геотекстильного материала в различных строительных объектах.

Ведущую роль промышленности Российской Федерации в применении геосинтетики играет Федеральное дорожное агентство (Росавтодор), которое в последнее десятилетие формирует техническую политику в этой области. Кроме того, Росавтодор занимает ведущие позиции с точки зрения внедрения геосинтетических материалов в различные строительные проекты. В частности, за последние годы объём использования геосинтетики, например, в дорожной отрасли, увеличился более чем на 30% [11].

При строительстве автомобильных и железных дорог, а также других строительных объектов, наиболее востребованными материалами являются геотекстильные изделия. Они используется также для создания гибких и в то же время надежных фильтрующих прослоек для разделения грунтов различной фракции, поддержания стабильной работы дренажной системы, укрепления грунтов, защиты строительных конструкций. Геополотно (тканое, трикотажное, нетканое) позволяет уменьшить толщину слоя основания автомобильных дорог, а значит, сэкономить время и средства. Широко также применяется стеклянная и полиэфирная геосетки, которые укладывают между слоями асфальтобетона для предотвращения колееобразования. В результате повышается сопротивляемость дорожного покрытия механическим нагрузкам [12]. В табл. 1.2 приведены различные виды геотекстильных материалов (тип «геотекстиль»), применяемые для дорожного строительства в соответствии с ГОСТ Р 55028-2012 [13].

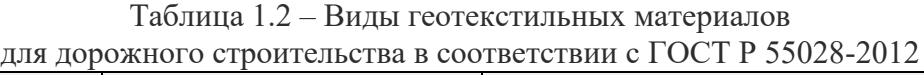

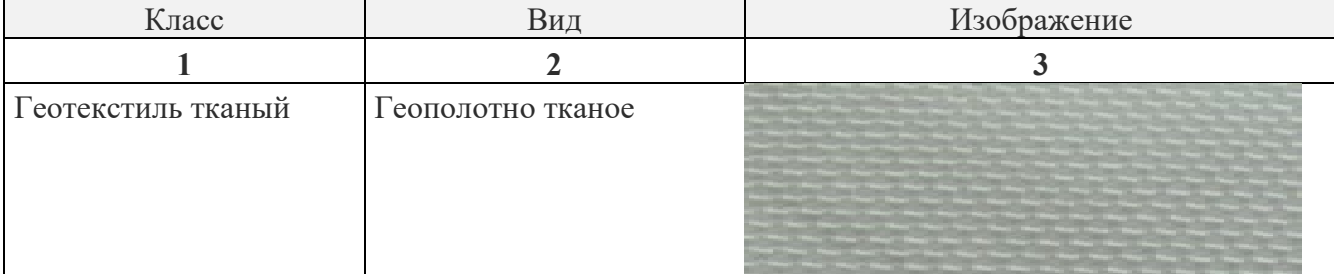

## Продолжение табл. 1.2.

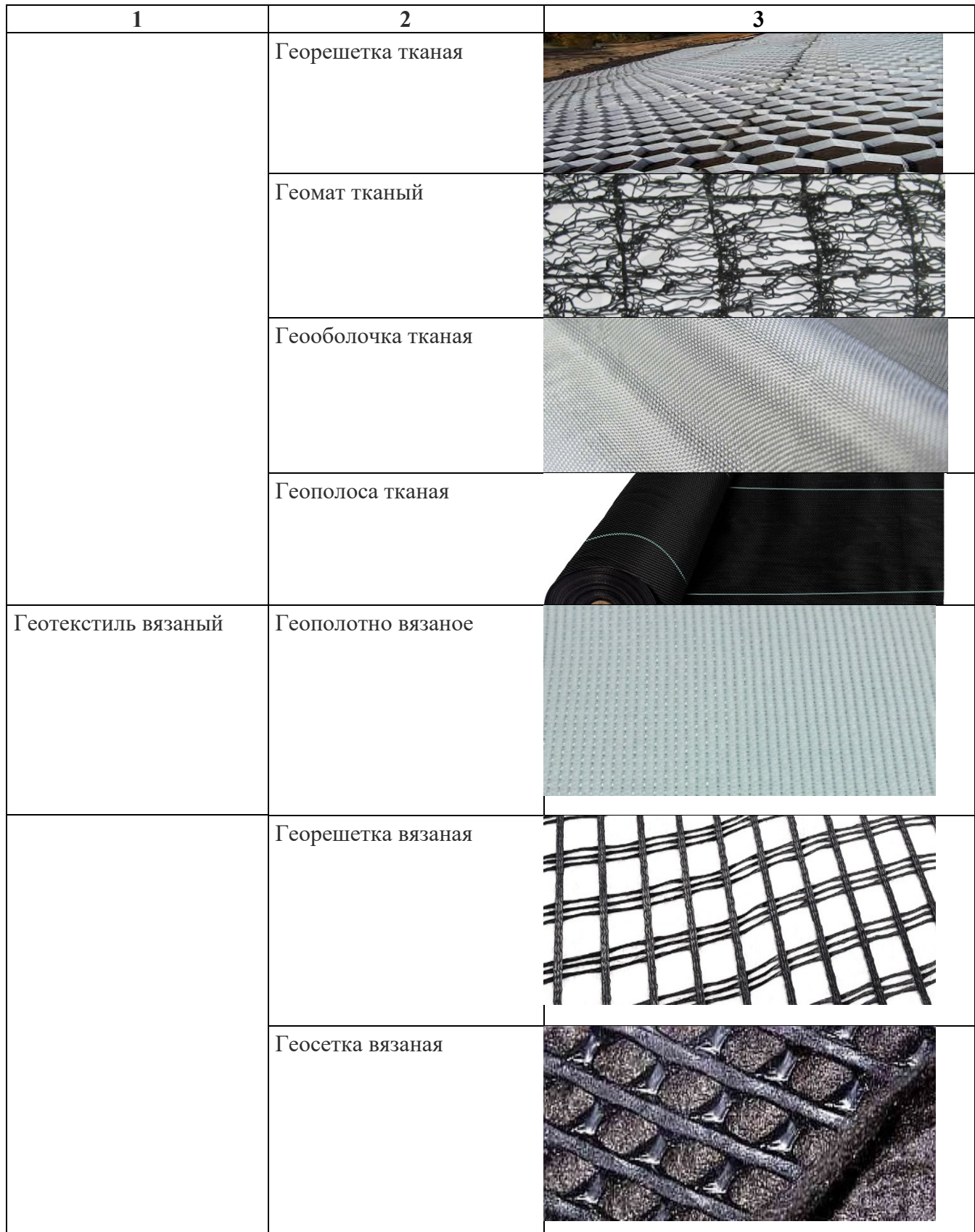

## Продолжение табл. 1.2.

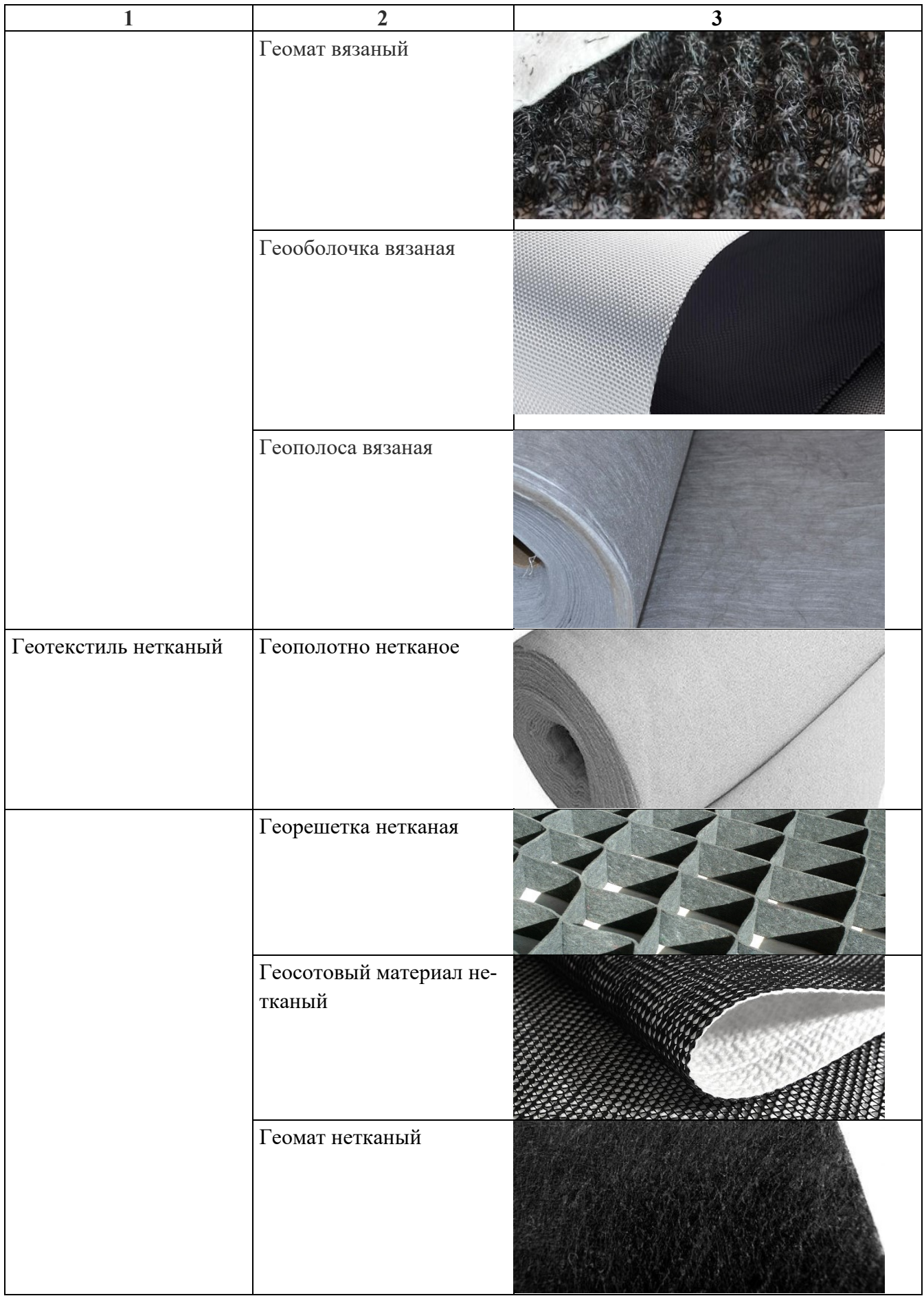

#### Окончание табл. 1.2

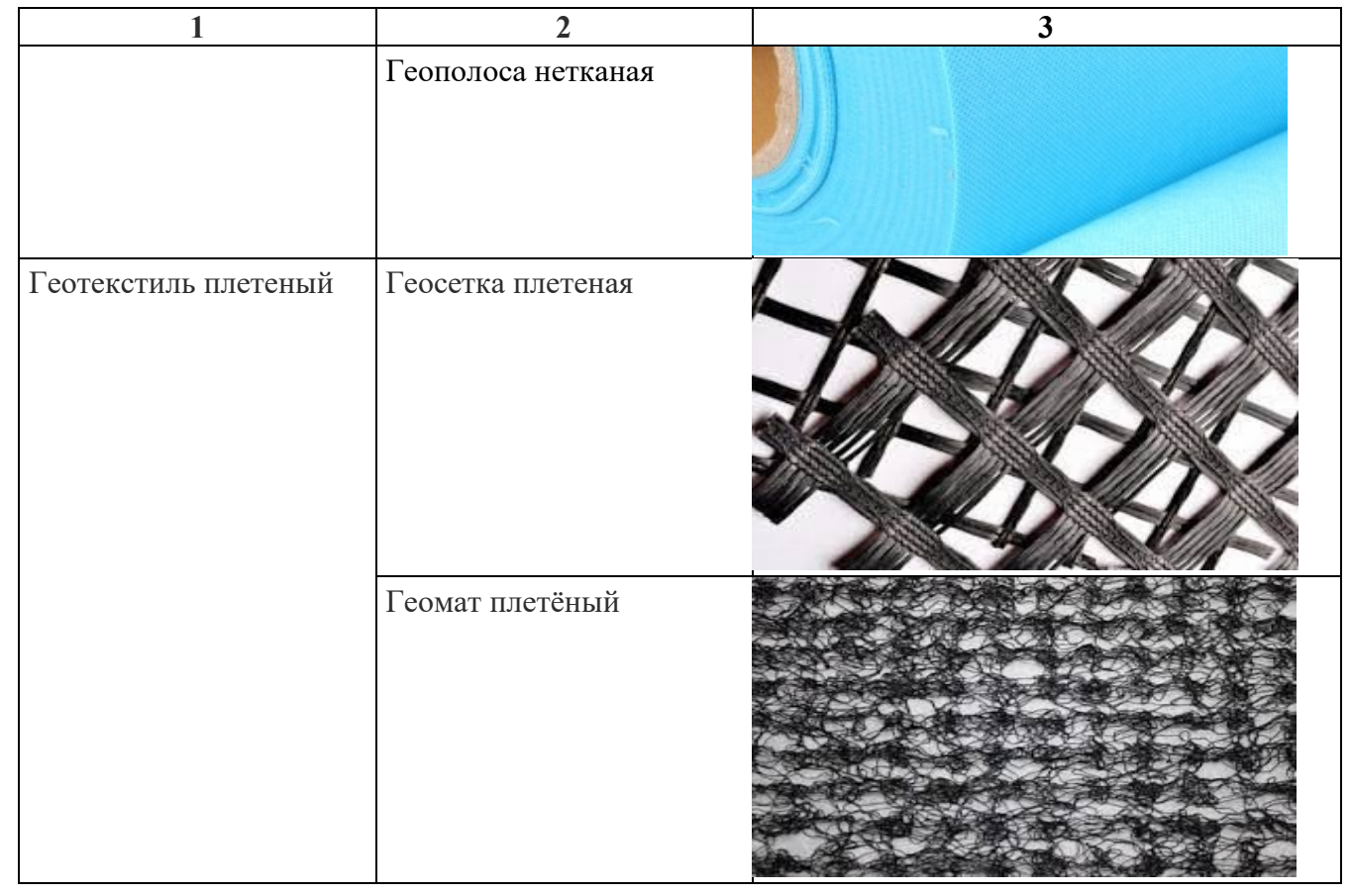

В работе [14] в рамках совершенствования классификации геосинтетических материалов (ГСМ) относительно формы табл. 1.2 предложено ввести дополнительную категорию «подтип» (см. рис. 1.1)

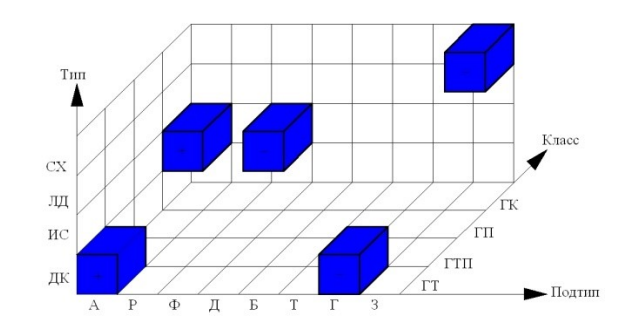

Рис. 1.1 – Трёхмерная модель классификационных признаков геосинтетических материалов

Наряду с позитивными тенденциями в развитии производства и использования геотекстильных материалов есть и нерешенные проблемы, которые пока сдерживают широкое распространение данной продукции в различных отраслях строительства. Основными из них являются:

- несовершенство нормативной и методической базы производства и при-

менения ГТМ на основе отечественного опыта и зарубежной практики;

– отсутствие идентификационных кодов ГТМ в ОКПД 2 и ТН ВЭД;

– недостаточное количество фундаментальных научно-исследовательских работ в области обеспечения качества и конкурентоспособности геотекстильных (геосинтетических) материалов;

– слабая техническая оснащенность испытательных лабораторий промышленных предприятий по производству геотекстильной продукции, а также специализированных испытательных и сертификационных центров;

– отсутствие (в большинстве случаях) отечественной приборной базы для мониторинга параметров технологических процессов и контроля качества готовой геотекстильной продукции;

– отсутствие методик по проектированию и комплексному оцениванию качества различных видов геотекстильной продукции.

# **1.3. Обзор современной нормативной базы по обеспечению, использованию и оценке качества геотекстильных материалов**

В России при выполнении геотехнических расчетов для различных сооружений зачастую отсутствует опыт проектирования и моделирования конструкций с применением геосинтетики в современных программных комплексах, в связи с чем, инженеры-проектировщики стараются не использовать такие материалы [12].

Еще одна не маловажная проблема, с которой сталкиваются строительные организации на этапе закупки материалов, это контрафактная и некачественная продукция, применение которой нивелирует все преимущества ГТМ и дает повод для сомнений в их надежности и эффективности [15].

Проведённые исследования современного состояния нормативнотехнической документации (НТД) в части применяемых в строительстве геотекстильных материалов, показывают, что система НТД в области применения ГТМ в дорожном строительстве является одним из важных аспектов, регулирующих как конкуренцию на рынке, так и уровень качества используемой продукции, а, в конечном итоге, и качество автомобильных дорог [11].

Постепенно решаются проблемы по разработке национальных и отраслевых стандартов на методики испытания ГТМ. Существующие национальные стандарты (см. табл. 1.4), внесенные ТК 412 «Текстиль» Федерального агентства по техническому регулированию и метрологии, в большей мере относились к геотекстилю, и решали только проблему отбора проб, определения толщины, поверхностной плотности, водопроницаемости и характеристик открытых пор.

Поэтому Росавтодор, проявив соответствующую инициативу, создал соответствующие недостающие для отрасли дорожные методические документы. На сегодняшний день в дорожном хозяйстве действуют следующие отраслевые дорожные методические документы (ОДМ), приведённые в табл. 1.3.

Необходимо отметить, что отдельные из действующих ОДМ (см. табл. 1.3) на сегодняшний день уже морально устарели в связи с внедрением новых технологий и методов в дорожном строительстве. В то же время ОДМ не является обязательным к исполнению нормативным документом и его положения носят рекомендательный характер. Положительным аспектом стандартов ОДМ является и то, что они явились базой для разработки стандартов, внесенных ТК 418 «Дорожное хозяйство». Параллельно с ТК 418 в эти же годы ТК 465 «Строительство» внес 5 стандартов на геосинтетические материалы, применяемые в строительстве. Основная разница этих двух блоков стандартов на методы испытаний заключается в том, что ГОСТы, внесенные ТК «Дорожное хозяйство», распространяются на геосинтетики, применяемые при строительстве, реконструкции, капитальном ремонте автомобильных дорог и сооружений на них. Между тем в редакции ТК 465 «Строительство» они распространяются на ГСМ независимо от области их применения, что представляется вполне логичным [16].

| Номер          | Таблица 1.5 – Отраслевые дорожные методические документы<br>Наименование | Оценка актуальности  |
|----------------|--------------------------------------------------------------------------|----------------------|
| ОДМ 218.5.002- | Методические рекомендации по применению поли-                            | Актуально            |
| 2008           | мерных геосеток (георешеток) для усиления слоев                          |                      |
|                | дорожной одежды из зернистых материалов                                  |                      |
| ОДМ 218.5.001- | Методические рекомендации по применению геосе-                           | Требуется пересмотр  |
| 2009           | ток и плоских георешеток для армирования асфаль-                         | методических реко-   |
|                | тобетонных слоев усовершенствованных видов по-                           | мендаций             |
|                | крытий при капитальном ремонте автомобильных                             |                      |
|                | дорог»                                                                   |                      |
| ОДМ 218.5.003- | Рекомендации по применению материалов при                                | Актуально            |
| 2010           | строительстве и ремонте автомобильных дорог                              |                      |
| ОДМ 218.5.005- | Классификация, термины и определения геосинте-                           | Требует уточнения    |
| 2010           | тических материалов применительно к дорожному                            | классификационных    |
|                | хозяйству                                                                | признаков            |
| ОДМ 218.5.006- | Рекомендации по методикам испытаний геосинтети-                          | Требуется расширение |
| 2010           | ческих материалов в зависимости от области их                            | функций и номенкла-  |
|                | применения в дорожной отрасли                                            | туры показателей     |
| ОДМ 218.2.046- | Рекомендации по выбору и контролю качества гео-                          | Требуется пересмотр  |
| 2014           | синтетических материалов, применяемых в дорож-                           | рекомендаций         |
|                | ном строительстве                                                        |                      |
| ОДМ 218.2.047- | Методика оценки геосинтетических материалов,                             | Требуется усовершен- |
| 2014           | применяемых в дорожном строительстве                                     | ствование метода     |
| ОДМ 218.2.055- | Рекомендации по расчету дренажных систем до-                             | Требуется пересмотр  |
| 2015           | рожных конструкций                                                       | рекомендаций         |

Таблица 1.3 – Отраслевые дорожные методические документы

Проведённый нами подробный анализ состояния нормативного обеспечения в Российской Федерации на объекты, связанные с применением или испытанием геотекстильной продукции, приведён в табл. 1.3 и 1.4.

| Номер              | Наименование                                         | Оценка                 |  |  |
|--------------------|------------------------------------------------------|------------------------|--|--|
|                    |                                                      | актуальности           |  |  |
|                    |                                                      |                        |  |  |
| Межгосударственные |                                                      |                        |  |  |
| <b>ISO</b>         | Geosynthetics. Terms and definitions                 | Применяются опреде-    |  |  |
| 10318-1:2005       |                                                      | ления геосинтетиче-    |  |  |
|                    |                                                      | ских материалов, акту- |  |  |
|                    |                                                      | альные на дату введе-  |  |  |
|                    |                                                      | ния ISO                |  |  |
| EN 15381:2008      | Geotextiles and geotextile-related products. Charac- | Требуется расширение   |  |  |
|                    | teristics required for use in pavements and asphalt  | номенклатуры показа-   |  |  |
|                    | overlays                                             | телей                  |  |  |
| ISO 12960:2020     | Конструкции с использованием геосинтетиче-           | Актуально              |  |  |
|                    | ских материалов. Часть 1. Общие положения            |                        |  |  |
| <b>ISO/TR</b>      | Конструкции с использованием геосинтетиче-           | Актуально              |  |  |
| 18228-2:2021       | ских материалов. Часть 2. Разделение                 |                        |  |  |
| <b>ISO/TR</b>      | Конструкции с использованием геосинтетиче-           | Актуально              |  |  |
| 18228-3:2021       | ских материалов. Часть 3. Фильтрация                 |                        |  |  |

Таблица 1.4 – Анализ нормативной базы по геотекстильным материалам

Продолжение табл. 1.4

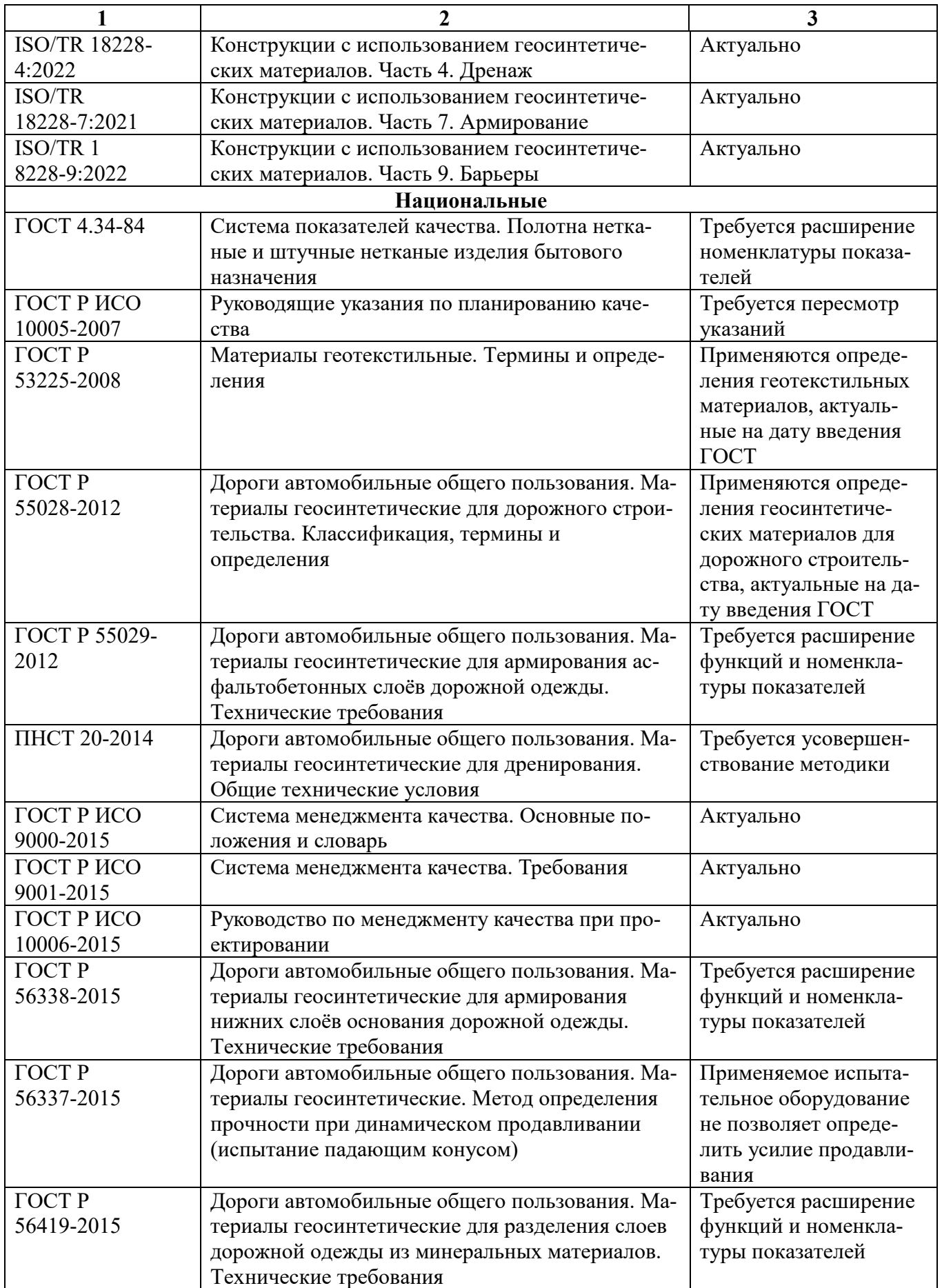

Продолжение табл. 1.4

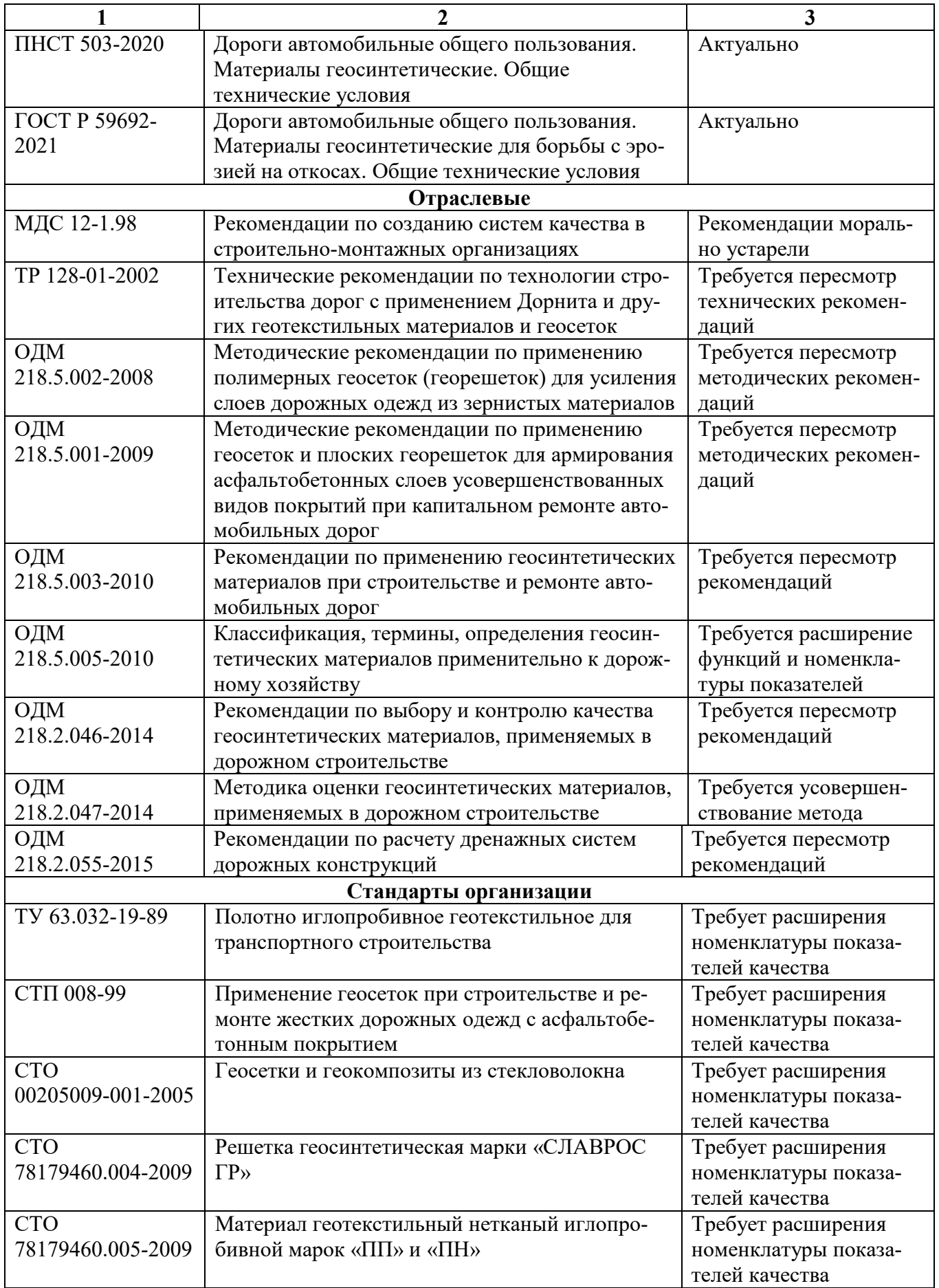

Окончание табл. 1.4

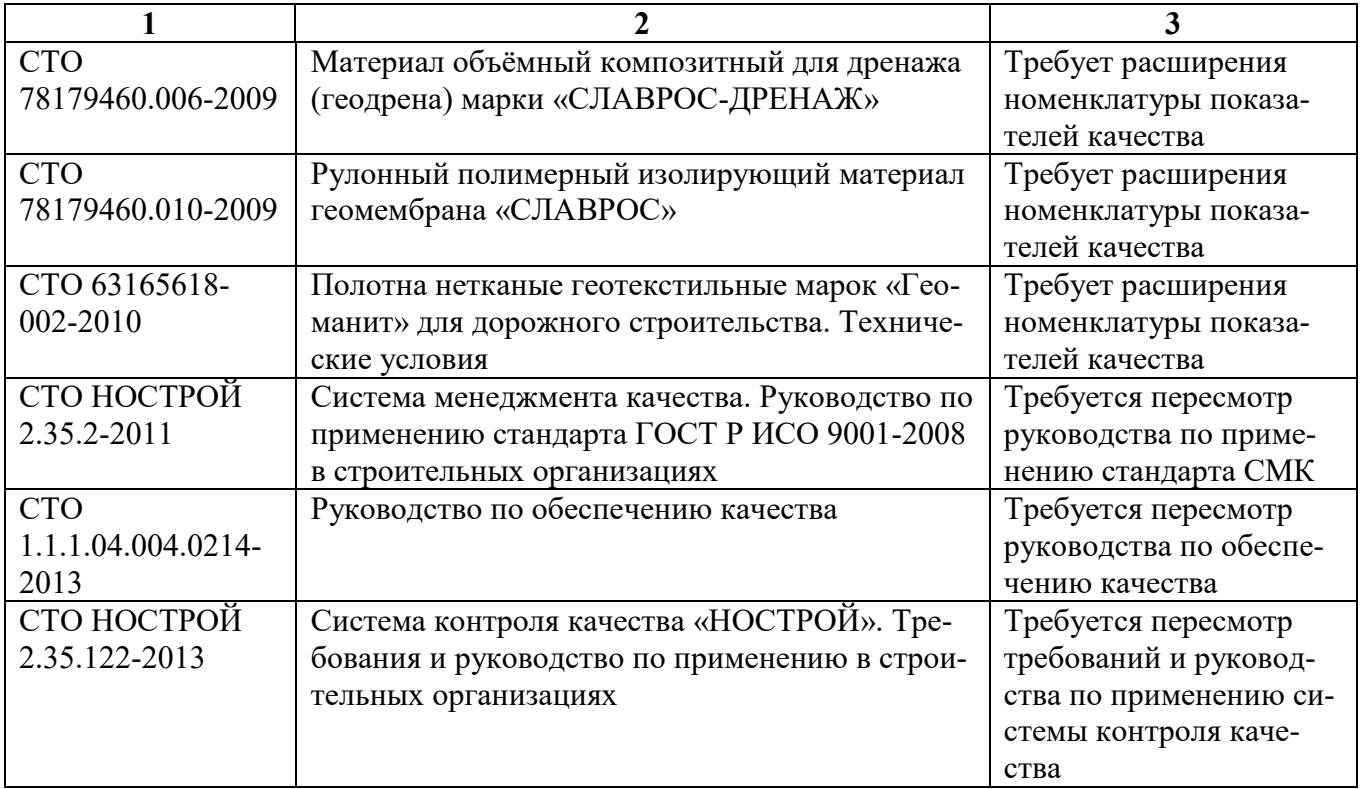

Анализ данных, представленных в таблице 1.4, показывает, что большинство международных нормативных документов актуальны и лишь единичные из них требуют небольшой доработки, тогда как российские нормативные документы большинство либо не актуально, либо требует внесения изменений в части пересмотра номенклатуры показателей качества, доработки существующих методов измерений и контроля, пересмотра рекомендаций.

### **1.4. Установление существующих подходов**

## **в проектировании и обеспечении качества промышленной продукции**

Наиболее распространенной методикой проектирования качества потребительской продукции является процесс [17] под названием «Развертывание Функции Качества» (Quality Function Deployment – QFD), основные операции которого связаны с необходимостью:

– выявления требований потребителей к качеству продукции;

- перевода требований потребителей в количественные характеристики (показатели) продукции;

- установление необходимых значений показателей качества продукции.

Выделенный подход в проектировании качества потребительской продукции имеет определенные недостатки, связанные с тем, что, во-первых, потребители не владеют информацией о свойствах продукции и раскрывают свои суждения в абстрактных понятиях, отличающихся от установленной номенклатуры единичных показателей качества (ЕПК), которая в каждом отдельном случае для соответствующих объектов должна быть уточнена. Во-вторых, требуется комплексная оценка качества проектируемой продукции, необходимая для подтверждения достигнутого уровня качества.

По этим причинам методология QFD требует совершенствования на следующих её этапах: переводе абстрактных мнений потребителей продукции в ЕПК; установлении базовых (нормативных) значений; ранжировании ЕПК и комплексной оценке качества продукции.

Что касается существующей методологии в оценке оценки качества геотекстильных материалов [18], то она основана на выделении номенклатуры показателей качества  $(X_i)$ , их измерении  $(x_i)$  и сравнении с нормативными значениями  $||x_i||$ . В формализованном виде данная процедура выглядит следующим образом:

$$
\Delta x_i = \left| x_i - \left\| x_i \right\| \right| \tag{1.1}
$$

При  $\Delta x_i \le \Delta x_i^{don}$  – соответствует требуемому уровню качества;  $\Delta x_i > \Delta x_i^{don}$  – не соответствует требуемому уровню качества.

При соответствии фактических и нормативных значений (в пределах установленного допуска) делается вывод о достигнутом уровне качества.

Существующий подход имеет свои достоинства и недостатки. Среди достоинств можно отметить работоспособность данного подхода, а также анализ полученных результатов открывает новые перспективы в области совершенствования качества промышленной продукции. Однако, у данного подхода имеется ряд недостатков, а именно:

– существующая номенклатура показателей качества (ПК) по отдельным видам ГТМ сформирована на основании номенклатуры единичных показателей качества (ЕПК) родственных материалов;

– в формировании номенклатуры ЕПК не используются рекомендации РД-50-64-84 [19] по существующим группам показателей: назначения, надежности, эксплуатационные, безопасности и экологичности;

– не осуществлена возможность дальнейшего ранжирования ЕПК по их важности и приоритетности;

– отсутствуют четкие рекомендации по общей оценке качества ГТМ (например, в случае, если по одному ЕПК идет снижение относительно нормативного значения);

– не предусмотрена комплексная оценка качества ГТМ.

В последние годы большой поток научных публикаций [20, 21, 22, 23] в оценке качества потребительской продукции связан с использованием методов квалиметрии [24]. Однако многие авторы в решении данной проблемы не учитывают специфические особенности производимых геотекстильных материалов и действующие нормативные документы. Попытка соединения традиционного и квалиметрического подходов в оценке качества тканых [25] и нетканых полотен [26] совершенствует общую методологию в оценке качества данной продукции.

# **1.5. Анализ существующих методов мониторинга параметров технологических процессов производства геотекстильных материалов и методов количественной оценки их показателей качества**

Отдельные запатентованные методы мониторинга параметров технологических процессов при производстве различных видов геотекстильных материалов приведены в табл. 1.5.

|                              | процессов производства г тім            |                              |
|------------------------------|-----------------------------------------|------------------------------|
| Номер                        | Наименование                            | Заявитель и патентообла-     |
| патента                      |                                         | датель                       |
| Патент 469086 СССР, МПК      | Способ определения параметров           | Кануасский<br>политехни-     |
| G01N 33/36.                  | строения ткани                          | ческий. институт             |
| Опубл. 30.04.75, Бюл. №16    |                                         | им. А. Снечкуса              |
| Патент 2151393 Р Ф, МПК      | Способ распознавания компью-            | Костромской<br>государ-      |
| G01N 33/36, D06H 3/08, D03C  | изображения<br>терного<br>текстиль-     | ственный<br>технологиче-     |
| 19/00.                       | ных изделий                             | ский                         |
| Опубл. 20.06.2000            |                                         | университет                  |
| Патент 2131605 Р Ф, МПК      | Бесконтактный<br>способ<br>анализа      | Костромской<br>государ-      |
| G01N 33/36.                  | структуры ткани                         | ственный<br>технологиче-     |
| Опубл. 10.06.99              |                                         | ский                         |
|                              |                                         | университет                  |
| Патент 2164679С2 РФ,         | Способ контроля структурных             | С.-Пб университет тех-       |
| ΜΠΚ G01N21/89.               | геометрических параметров ткан-         | нологии                      |
| Опубл. 2021                  | ных материалов                          | и дизайна                    |
| Патент 2633956 С1 РФ,        | Способ определения перерасхода          | Ивановский<br>государ-       |
| ΜΠΚ D03D 13/00.              | нитей утка при изготовлении тка-        | ственный<br>ХИМИКО-          |
| Опубл. 19.10.2017. Бюл. № 29 | ных геосинтетических сеток              | технологический универ-      |
|                              |                                         | ситет                        |
| Патент RU 2164686 C1         | Способ анализа геометрических           | Санкт-Петербургский          |
| MIIK G 01 N 33/36            | структурных параметров ткани            | государственный универ-      |
| Опубл. 27.03.2001.           |                                         | ситет технологии и ди-       |
|                              |                                         | зайна                        |
| Патент RU2463578C1           | Способ контроля анизотропии уг-         | Санкт-Петербургский          |
| <b>ΜΠΚ G01N 21/00</b>        | лового распределения волокон в          | государственный универ-      |
| Опубл. 10.10.2012.           | структуре плоского волокнистого         | ситет технологии и ди-       |
|                              | материала                               | зайна                        |
| Патент CN111855503A          | Waterproof geotextile production        |                              |
| Опубл. 30.10.2020            | system<br>detection<br>and<br>detection |                              |
|                              | method thereof                          |                              |
| Патент DE10314071B3          | Verfahren zur qualitativen Beurtei-     | Koenig and Bauer AG          |
| Опубл. 30.09.2004            | lung eines Materials mit mindestens     |                              |
|                              | einem Erkennungsmerkmal                 |                              |
| Патент US6987867B1           | Process for evaluating data from tex-   | <b>Uster Technologies AG</b> |
| Опубл. 17.01.2006            | tile fabrics                            |                              |
| Патент ЕР0728295А1           | System and method for electronical-     | LAWSON-HEMPHILL              |
| Опубл. 28.08.1996            | ly displaying yarn qualities            | Inc                          |
| EP0728295B1                  | System for electronically displaying    | LAWSON-HEMPHILL              |
| Опубл. 29.09.2000            | yarn qualities                          | Inc                          |

Таблица 1.5 – Методы контроля параметров технологических процессов производства ГТМ

Действующие стандартные методы измерения показателей качества геотекстильных материалов приведены в табл. 1.6.

| Номер                              | Наименование                                                                                                    | Оценка                                                                                                    |  |  |
|------------------------------------|----------------------------------------------------------------------------------------------------|----------------------------------------------------------------------------------------------------|--|--|
| 1                                  | 2                                                                                                    | актуальности<br>3                                                                                                  |  |  |
| Международные                      |                                                                                                    |                                                                                                    |  |  |
| ISO 9864:2005                      | Геосинтетические материалы. Метод испытания<br>для определения поверхностной плотности гео-<br>текстильных материалов и относящихся к ним<br>изделий                                                                      | Требуется усовершен-<br>ствование метода                                                                           |  |  |
| ISO 10318-1:2005                   | Geosynthetics. Terms and definitions                                                                                                    | Применяются<br>ДЛЯ<br>определения геосинте-<br>тических<br>материалов,<br>актуальные<br>на<br>дату<br>введения ISO |  |  |
| ISO 13433:2006                     | Материалы геосинтетические. Испытания пер-<br>форации при динамической нагрузке (испыта-<br>ние падающим конусом)                                                                                                    | Требуется усовершен-<br>ствование метода                                                                           |  |  |
| ISO 12236:2006                     | Геосинтетика. Сопротивление статическому<br>продавливанию (Испытание CBR)                                                                                                    | Требуется усовершен-<br>ствование метода                                                                           |  |  |
| EN 15381:2008                      | Geotextiles and geotextile-related products. Charac-<br>teristics required for use in pavements and asphalt<br>overlays                                                                                                   | Требуется расширение<br>номенклатуры показа-<br>телей                                                              |  |  |
| ISO 13427:2014                     | Материалы геосинтетические. Имитация абра-<br>зивного износа (Испытание скользящим блоком)                                                                                                    | Требуется усовершен-<br>ствование метода                                                                           |  |  |
| ISO 10319:2015                     | Материалы геосинтетические. Испытание на<br>растяжение с применением широкой полосы                                                                                                    | Требуется усовершен-<br>ствование метода                                                                           |  |  |
| ISO 13438:2018                     | Материалы геосинтетические. Скрининг-тест<br>для определения стойкости к окислению геосин-<br>тетических материалов и относящихся к ним из-<br>делиям                                                                     | Требуется усовершен-<br>ствование метода                                                                           |  |  |
| ISO 12957-1:2018                   | Материалы геосинтетические. Определение<br>фрикционных свойств. Часть 1. Испытание на<br>прямой сдвиг                                                                                                    | Требуется усовершен-<br>ствование метода                                                                           |  |  |
| ISO 12956:2019                     | Материалы геосинтетические и относящиеся к<br>ним изделия. Определение характеристики пор                                                                                                    | Требуется усовершен-<br>ствование метода                                                                           |  |  |
| ISO 9863-<br>1:2016/Amd.1:<br>2019 | Материалы геосинтетические и изделия из них.<br>Метод определения толщины при заданных зна-<br>чениях давления. Часть 1. Однослойные матери-<br>алы. Изменение 1                                                          | Требуется усовершен-<br>ствование метода                                                                           |  |  |
| ISO 10722:2019                     | Материалы геосинтетические. Процедура ин-<br>дексного испытания для оценки механического<br>повреждения под повторяемой нагрузкой.<br>Повреждение, вызванное гранулированным<br>материалом (лабораторный метод испытания) | Актуально                                                                                                    |  |  |
| ISO 13437:2019                     | Материалы геосинтетические. Метод размеще-<br>ния и извлечения образцов на месте и оценка<br>прочности                                                                                                    | Актуально                                                                                                    |  |  |
| ISO 22182:2020                     | Материалы геосинтетические и относящиеся к<br>ним изделия. Определение показателя<br>абразивной стойкости во влажных<br>гидравлических условиях                                                                           | Актуально                                                                                                    |  |  |

Таблица 1.6 – Стандартные методы оценки показателей качества ГТМ

Окончание табл. 1.6

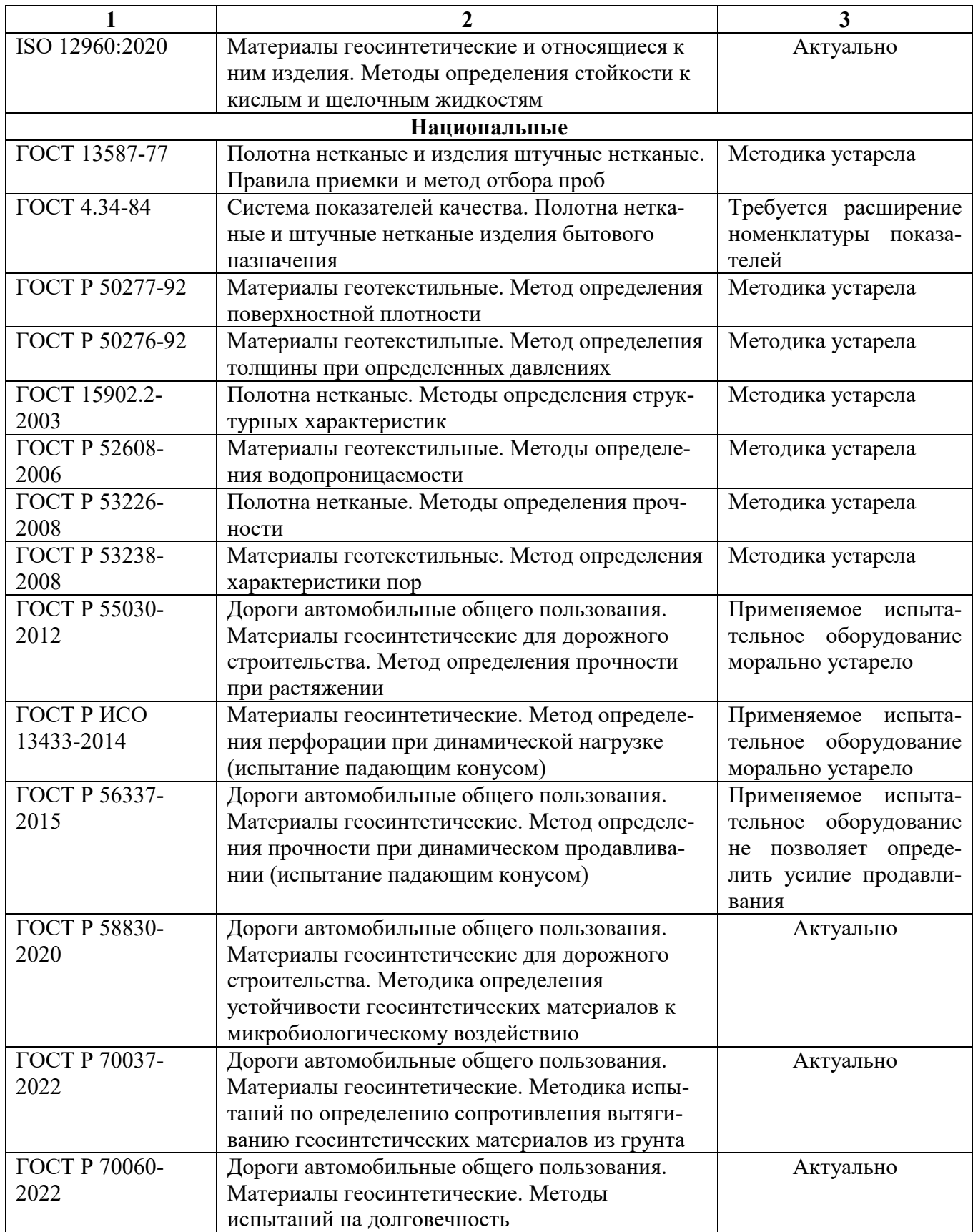

Дублирование отдельных стандартов на методы испытаний показателей качества является следствием несогласованности в работе технических комитетов Федерального агентства по техническому регулированию и метрологии, что приводит, с одной стороны, к лишним материальным затратам, связанными с разработкой и изданием документации, а с другой стороны, ставит производителей ГСМ перед необходимостью проводить испытания своей продукции по одному и тому же показателю по одной и той же методике, но изложенной в разных ГОС-Тах [16]. Большим недостатком стандартов является отсутствие конкретных требований к испытательному оборудованию, либо это словесные описания, как, например, в ГОСТ Р 55030-2012 [27] на определение ползучести при растяжении, либо дается принципиальная схема установки, которую никто в РФ не выпускает, как в [28] на определение характеристики пор.

Таким образом, разработка комплекса новых нормативных документов, с учетом существующих и отменой уже устаревших, позволяет перевести отечественную нормативную базу по геосинтетическим (геотекстильным) материалам на новый качественный уровень национальных стандартов в части технических требований и методов испытаний, гармонизированных с зарубежными нормативными документами.

### 1.6. Постановка задач научных исследований

На основании анализа выявленных направлений обеспечения качества и конкурентоспособности при производстве промышленной продукции, рассмотрения существующей ассортиментной характеристики (линейки) в производстве строительных изделий на основе текстильных материалов, оценки современной нормативной базы по обеспечению, использованию и оценки качества геотекстильных материалов, анализа существующих подходов в проектировании и обеспечении качества промышленной продукции, а также существующих методов мониторинга параметров технологических процессов производства геотекстильных материалов и методов количественной оценки показателей качества геотек-
стильных материалов, в итоге определены направления и соответствующие научные проблемы, которые необходимо решать для повышения качества и конкурентоспособности при производстве геотекстильных материалов.

1. По направлению, связанному с развитием методологии проектирования требуемого уровня качества геотекстильных материалов на основе выполняемых ими функций в строительном изделии, необходима:

– разработка обобщённого алгоритма проектирования требуемого уровня качества геотекстильных материалов с учётом выполняемых ими функций в строительных объектах;

– установление взаимосвязи выполняемых функций ГТМ в строительном объекте с технологическими воздействиями на них;

– установление номенклатуры показателей качества ГТМ с учётом их эксплуатационной принадлежности;

– осуществление процесса нормирования единичных показателей качества геотекстильных материалов с применением различных математических методов;

– проведение комплексной информатизации процесса проектирования качества геотекстильных материалов для автоматизации данного процесса.

2. По направлению, связанному с совершенствованием методологии комплексной оценки качества геотекстильных материалов, необходимо:

– проведение обоснования и формирование алгоритма комплексной оценки качества тканых и нетканых геоматериалов на основе приоритетности групп показателей качества;

– установление приоритетности между показателями надёжности геотекстильных материалов;

– развитие аналитических методов ранжирования показателей качества на основе применения регрессионного анализа;

– проведение ранжирования показателей качества на основе применения теории нечётких множеств;

– установление нормативных значений показателей качества на основе испытания опытных образцов геотекстильных материалов;

– информатизация процесса комплексной оценки качества геотекстильных материалов.

3. По направлению, связанному с практическим использование комплексной оценки качества геотекстильной продукции при определении эффективности и конкурентоспособности промышленного производства, необходимо:

– разработать методику определения уровня конкурентоспособности геополотен на основе комплексной оценки качества, а также установить уровень конкурентной цены производимых геополотен;

– осуществить оценку конкурентного преимущества промышленного предприятия по производству геотекстильных материалов;

– провести оценку конкурентного потенциала промышленного предприятия по производству геотекстильных полотен;

– определить структуру затрат на обеспечение качества готовой геотекстильной продукции;

– разработать методику оценки результативности СМК предприятия по производству геотекстильных полотен.

4. По направлению, связанному с развитием методов мониторинга параметров технологических процессов производства геотекстильных материалов и совершенствованием методов количественной оценки показателей качества геотекстильных материалов, необходимо:

– установить критерии мониторинга технологических процессов на примере производства нетканых геотекстильных материалов;

– построить методику определения результативности процесса производства нетканых геотекстильных полотен;

– разработать способ определения перерасхода уточных нитей в процессе производства тканых сеток;

– построить методику цифрового исследования неравномерности по поверхностной плотности нетканых геотекстильных материалов;

– создать методику компьютерной оценки уровня кольматации геосинтетических материалов в процессе их эксплуатации в строительных изделиях;

– автоматизировать техническое средство для метода испытания геополотен на определение их показателей по свойству ударной прочности;

– усовершенствовать техническое средство для метода испытания геополотен на определение характеристик на динамическое продавливание.

5. По направлению, связанному с решением проблем стандартизации и сертификации качества геотекстильных материалов, необходимо:

– провести унификацию системы классификации и кодирования текстильной и геосинтетической продукции;

– сформировать обобщённую базу показателей качества геотекстильных полотен с учётом действующих нормативных документов;

– усовершенствовать национальный стандарт на методы измерения механических характеристик геосинтетических материалов;

– рассмотреть особенности и проблемы стандартизации компьютерных методов измерения показателей качества текстильных и геотекстильных материалов;

– выявить и обозначить проблемы по разработке отраслевых стандартов и стандартов организаций по внедрению национальных стандартов по менеджменту качества;

– показать новые технологические возможности использования геотекстильных полотен в композитных и теплоизоляционных материалах.

#### **1.7. Обоснование выбора методов и средств научного исследования**

Характеристика и возможности теоретических и экспериментальных методов исследования, используемых в диссертационной работе, приведены в табл. 1.7.

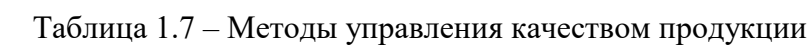

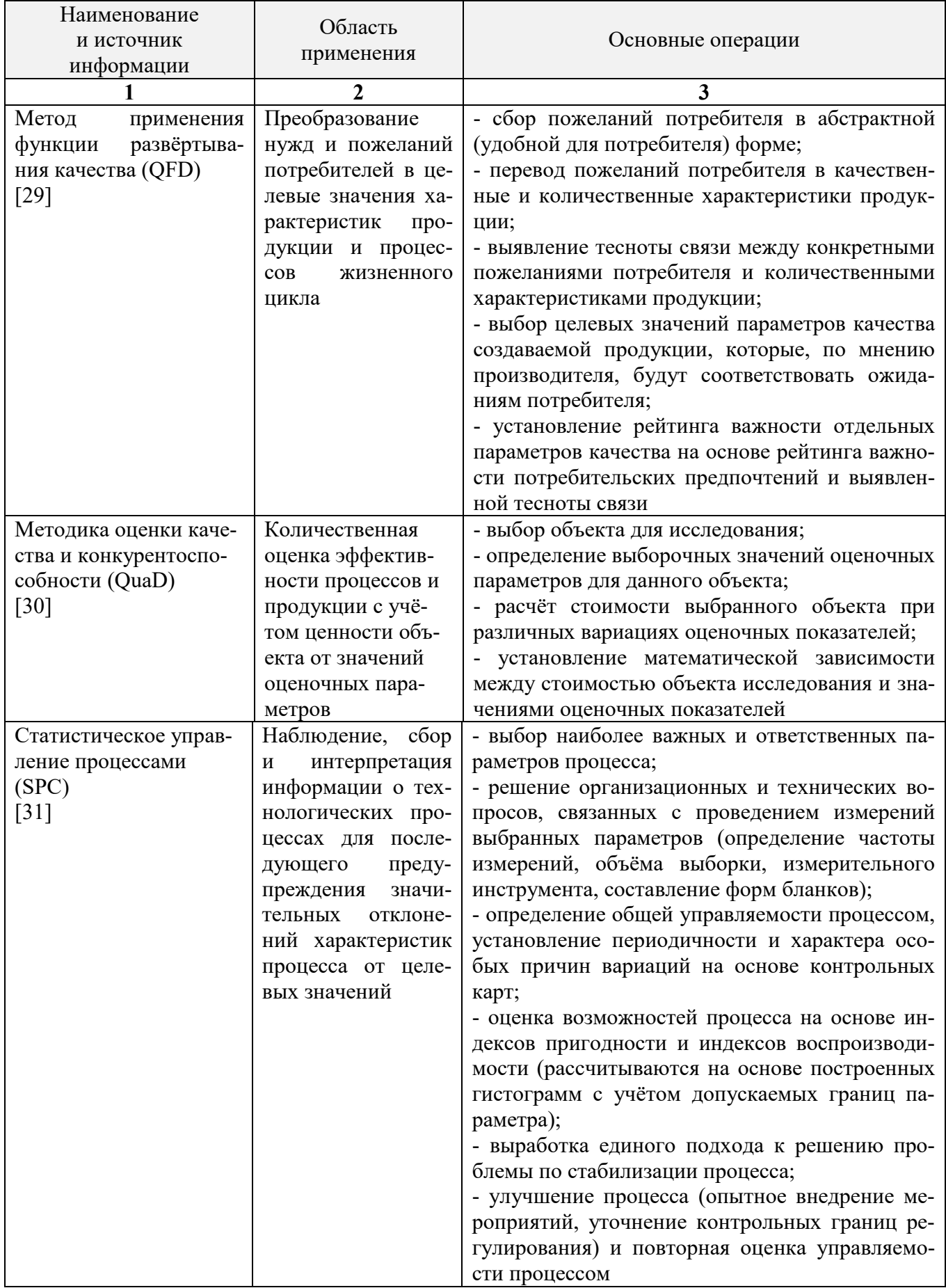

Окончание табл. 1.7

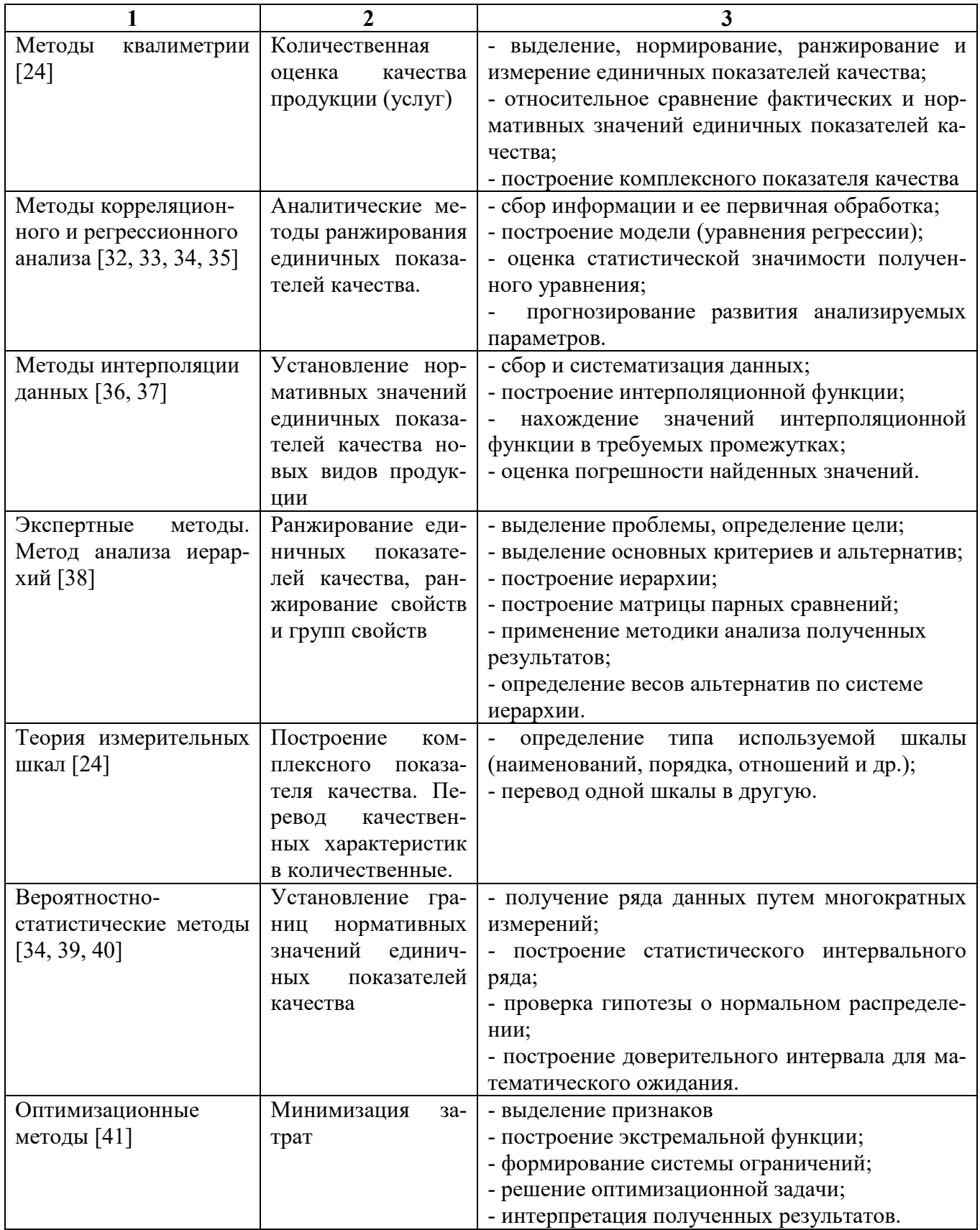

Кроме того, в работе используются и другие методы, в том числе теория нечетких множеств с целью обработки экспертных оценок, позволяющая исключить несоответствие оценок строгим математическим зависимостям.

Анализ операций различных методов научного исследования показывает, что они могут успешно применяться для решения проблем проектирования и оценивания качества геотекстильной продукции. Однако в отдельных элементах необходима их модернизация в соответствии с особенностями процессов производства и оценки качества геотекстильной продукции.

### ГЛАВА 2

### РАЗВИТИЕ МЕТОДОЛОГИИ ПРОЕКТИРОВАНИЯ ТРЕБУЕМОГО УРОВНЯ КАЧЕСТВА ГЕОТЕКСТИЛЬНЫХ МАТЕРИАЛОВ НА ОСНОВЕ ВЫПОЛНЯЕМЫХ ИМИ ФУНКЦИЙ В СТРОИТЕЛЬНОМ ИЗДЕЛИИ

### **2.1. Обеспечение качества геотекстильных материалов на основе требований специалистов в области строительства**

В разд. 1.4 было показано, что для геотекстильных материалов, как отдельной группы технического текстиля, по существу ещё не разработаны эффективные методики по проектированию (прогнозированию) требуемого уровня качества, то есть такая проектная документация, которая необходима и для обеспечения последующих жизненных циклов производства продукции. В этом плане при создании соответствующей методики [42] прежде всего представляет интерес мнение о необходимом уровне качества ГТМ непосредственно специалистов строительной отрасли, к которой используются соответствующие материалы.

В качестве объекта исследования был выбран нетканый геотекстильный материал с торговым названием "Дорнит", основные характеристики которого согласно классификации [14] представлены в табл. 2.1.

| Характеристика            | Наименование                               |
|---------------------------|--------------------------------------------|
| Вид полотна               | Нетканое                                   |
| Вид сырья                 | Полипропиленовое                           |
|                           | Полиэфирное                                |
| Поверхностная плотность   | $250 \text{ r/m}^2$                        |
| Технология производства   | Термоскрепленное                           |
|                           | Сухое холстоформирование                   |
| Область применения        | Дорожное строительство                     |
|                           | Ландшафтный дизайн                         |
| Функциональное назначение | Разделение слоев дорожных конструкций      |
|                           | Армирование (усиление дорожных конструкций |
|                           | Фильтрация                                 |
|                           | Дренаж                                     |

Таблица 2.1 – Характеристики и назначение полотна «Дорнит»

На первом этапе исследования для выявления наиболее значимых показателей качества геотекстильных материалов проводили опрос специалистов в области дорожного строительства, работающих на кафедре автомобильных дорог ИВГПУ. Эксперты оценивали значимость свойств (качественных характеристик) по шкале порядка от 1 до 12, где оценка 12 соответствовала наиболее значимому показателю. Использование на первом этапе качественных характеристик (свойств) позволяло в какой-то мере уравнять квалификацию экспертов и повысить достоверность их оценок (см. табл. 2.2).

| Свойства                                    |          | Эксперты (Э) |                         |                |                 |    |                 |    |
|---------------------------------------------|----------|--------------|-------------------------|----------------|-----------------|----|-----------------|----|
|                                             | $\Im$ 1  | $\Im$ 2      | $\overline{\smash{33}}$ | Э4             | $\overline{35}$ | Э6 | $\overline{37}$ |    |
| Дефектность                                 | $X_1$    | 5            | 3                       |                | $\overline{2}$  |    | $\overline{2}$  | 8  |
| Ширина                                      | $X_2$    | 6            | 8                       | $\overline{2}$ | 9               | 3  | 5               | 7  |
| Толщина                                     | $X_3$    | 11           | 12                      | 3              | 11              | 7  | 7               | 7  |
| Плотность (поверх-<br>ностная плотность)    | $X_4$    | 11           | 11                      | 10             | 10              | 7  | 8               | 12 |
| Фильтрующая спо-<br>собность                | $X_5$    | 12           | 12                      | 9              | 12              | 10 | 11              | 12 |
| Прочность<br>(при деформации<br>растяжения) | $X_6$    | 12           | 12                      | 12             | 12              | 10 | 11              | 12 |
| Деформация<br>(удлинение)                   | $X_7$    | 8            | 6                       | 11             | 8               | 11 | 11              | 5  |
| Изотропность                                | $X_8$    | 9            | 8                       | 6              | 9               | 10 | 10              | 11 |
| Водопроницаемость<br>(капиллярность)        | $X_9$    | 12           | 12                      | 8              | 11              | 12 | 12              | 11 |
| Водопоглощаемость                           | $X_{10}$ | 10           | 9                       | 7              | 7               | 11 | 11              | 5  |
| Теплостойкость                              | $X_{11}$ | 7            | 5                       | 5              | 3               | 8  | 9               | 5  |
| Морозостойкость                             | $X_{12}$ | 7            | 5                       | 4              | $\overline{4}$  | 9  | 8               | 5  |

Таблица 2.2 - Оценки экспертов

В дальнейшем воспользовались методом определения компетентности экспертов и обобщенной оценки объектов [43]. Для этого ввели обозначения:  $A = (a_{ij}), i = \overline{I, n}, j = \overline{I, m}$  (где *n* – количество оцениваемых показателей; m – количество экспертов;  $a_{ij}$  – оценка *i* -го свойства *j* -м экспертом).

Вычислим матрицу  $C = A^T \cdot A$ , где  $A^T$  – матрица, транспонированная к матрице А. Коэффициенты компетентности экспертов - это есть компоненты собственного вектора матрицы  $C$ , соответствующего максимальному собственному значению этой матрицы:

$$
C\overline{\omega} = \lambda_C \overline{\omega}, \ \sum_{j=1}^{m} \omega_j = I,
$$
 (2.1)

где  $\lambda_C$  – максимальное собственное значение матрицы  $C$ ;  $\bar{\omega}$  – собственный вектор матрицы  $C$ , соответствующий собственному значению  $\lambda_C$  и условию нормировки.

Для нахождения собственного вектора  $\bar{\omega}$  матрицы С предварительно вычисляли вектор:

$$
c = \begin{pmatrix} c_1 \\ c_2 \\ \cdots \\ c_n \end{pmatrix} \begin{pmatrix} \frac{n}{2}c_{11}c_{12} \cdots \\ \frac{n}{2}c_{21}c_{22} \cdots \\ \cdots \\ \frac{n}{2}c_{n1}c_{n2} \cdots \end{pmatrix}
$$

Тогда собственный вектор матрицы  $C$ , соответствующий максимальному собственному значению и условию нормировки, приближенно равен следующему вектору:

$$
C^{T} = \begin{pmatrix} c_{1} & c_{2} & \dots \\ \frac{n}{\sum c_{i}} & \frac{n}{\sum c_{i}} & \dots & \dots \\ \dots & \dots & \dots & \dots \\ \dots & \dots & \dots & \dots \\ \dots & \dots & \dots & \dots \end{pmatrix}
$$

Собственный вектор матрицы С (коэффициенты компетентности экспер-TOB):  $\overline{\omega} = (0.16 \quad 0.15 \quad 0.12 \quad 0.14 \quad 0.14 \quad 0.15 \quad 0.14).$ 

На следующем этапе построили матрицы ранжировок экспертов:

$$
Y^j = \left(y_{ik}^j\right), \ j = \overline{I,7}, \ i,k = \overline{I,12},
$$

где  $y_{ik}^j = \begin{cases} l, & ecnu \ a_{ij} \ge a_{ik}, \\ 0, & ecnu \ a_{ij} < a_{ik}, \end{cases} a_{ij}, a_{ik}$  – ранги, присваиваемые *j*-м экспертом *i*-му и *k*-

му признакам.

Обобщенную ранжировку показателей с учетом компетентности экспертов определяли по формуле:

$$
y_{ik} = \begin{cases} 1, & \text{if } p_{ij} \ge \frac{1}{2}, \\ 0, & \text{if } p_{ij} < \frac{1}{2}, \end{cases}
$$

где  $p_{ik} = \sum_{i=1}^{m} \omega_j y_{ik}^j$  – вероятность того, что *i*-й объект предпочтительнее *k*-го объек-

Ta.

В дальнейшем на основе обобщенной матрицы подсчитывали количество положительных элементов в каждой строке, где итоговая оценка представлена в табл. 2.3.

Таким образом, показатели (свойства) расположились в следующем порядке (начиная с наиболее значимых):

$$
(X_5 = X_6) > X_9 > X_4 > X_3 >
$$
  
> 
$$
(X_8 = X_{10}) > X_7 > X_{11} > X_{12} > X_2 > X_1.
$$

Определенные числовые значения нормированной и приведенной весомостей свойств приведены в табл.2.3.

| Показатели                                                       | $X_{1}$ | $X_{2}$ | $X_{\mathfrak{p}}$ | $X_4$ | $X_{\zeta}$ | $X_6$ | $X_{\tau}$ | $X_{\rm s}$ | $X_{\mathrm{o}}$ | $X_{10}$ | $X_{11}$       | $X_{12}$ |
|------------------------------------------------------------------|---------|---------|--------------------|-------|-------------|-------|------------|-------------|------------------|----------|----------------|----------|
| Итоговая оценка                                                  |         | ∍       |                    | 8     | 12          | 12    | 9          |             | 10               |          | 4              | 3        |
| Исправленная оцен-<br>ка                                         |         | າ       |                    | 8     | 11,5        | 11,5  | 9          | 5,5         | 10               | 5,5      | $\overline{4}$ |          |
| Нормированная ве-<br>сомость                                     | 0,01    | 0,03    | 0,09               | 0,10  | 0,15        | 0,15  | 0,12       | 0,07        | 0,13             | 0,07     | 0,05           | 0,03     |
| Весомость, приведён-<br>ная к условию<br>$\alpha_i = I$<br>$i=I$ |         |         | 0,12               | 0,14  | 0,20        | 0,20  | 0,16       | -           | 0,18             |          |                |          |

Таблица 2.3 - Значения весомости свойств

Коэффициент конкордации (W) находили по методике [44]. В результате его значение соответствовало  $W = 0.66$ , что свидетельствует о хорошей согласованности мнений экспертов.

Для установления требуемого уровня качества исследуемого геотекстильного материала на следующем этапе осуществляли переход от качественных характеристик (свойств) к их количественным показателям. В научной литературе нередко смешивают данные характеристики и в соответствующих технических условиях наименования их могут совпадать. Поэтому в табл. 2.4 приведены наименования наиболее значимых количественных показателей свойств, которым в дальнейшем присвоен статус показателей качества. Кроме этого, в случае отражения отдельного свойства вместо одного показателя качества двумя (тремя) показателями качества, необходимо осуществить корректировку коэффициентов весомостей.

| Кодированное | Показатель качества,       | Откор.      | Значение            |           |
|--------------|----------------------------|-------------|---------------------|-----------|
| обозначение  | единица измерения          | коэффициент | показателя качества |           |
| свойства     |                            | весомости   | нормативное         | требуемое |
| $X_3$        | Показатель толщины, мм     | 0,12        | 2,0                 | 2,2       |
| $X_4$        | Поверхностная плотность,   | 0,14        | 243                 | 257       |
|              | $\Gamma/M^2$               |             |                     |           |
| $X_5$        | Коэффициент фильтрации в   |             |                     |           |
|              | плоскости полотна, м/сут   | 0,10        | 130                 | 130       |
|              | Коэффициент фильтрации в   |             |                     |           |
|              | нормативной плоскости по-  |             |                     |           |
|              | лотна, м/сут               | 0,10        | 130                 | 130       |
| $X_6$        | Разрывная нагрузка в про-  |             |                     |           |
|              | дольном направлении, кН/м  | 0,10        | $280 \pm 8$         | 300       |
|              | Разрывная нагрузка в попе- |             |                     |           |
|              | речном направлении, кН/м   | 0,10        | 380±13              | 400       |
| $X_7$        | Условный модуль деформа-   |             |                     |           |
|              | ции в продольном направле- |             |                     |           |
|              | нии, кН/м                  | 0,08        | 71                  | 85        |
|              | Условный модуль деформа-   |             |                     |           |
|              | ции в поперечном направле- |             |                     |           |
|              | нии, кН/м                  | 0,08        | 60                  | 71        |
| $X_9$        | Показатель водопроницае-   |             |                     |           |
|              | мости в нормальной плоско- |             |                     |           |
|              | сти полотна, м/сут         | 0,18        | 20                  | 20        |

Таблица 2.4 – Значения и весомость показателей качества

Далее осуществляли проверочный расчет полученного уровня качества по ранее созданной нами методике [45]. В результате получили оценку качества, равную 0,94 при максимальном значении 1,00.

В случае неудовлетворенности уровнем качества геотекстильного материала, основанного на мнении специалистов в области дорожного строительства, необходимо внести соответствующие корректирующие действия в технологию его производства.

## 2.2. Разработка обобщённого алгоритма проектирования требуемого уровня качества геотекстильных материалов с учётом выполняемых ими функций в строительных объектах

Требования к качеству производимой продукции определяются через системы менеджмента качества промышленных предприятий, которые создаются на основе реализации национальных стандартов ГОСТ Р ИСО серий 9000 и 10000. В этих стандартах в соответствии с жизненным циклом продукции выделены основные процессы обеспечения её качества, а именно: планирование; проектирование; производство; контроль (текущий и выходной) качества продукции.

На этапе проектирования качества выбранного текстильного материала определяющей (ключевой) задачей является установление рациональной номенклатуры показателей качества, нахождение их расчётных значений и сравнение с базовыми, необходимыми для использования в строительных изделиях или объектах. Отдельные методики в проектировании качества текстильных материалов и изделий бытового назначения ранее нами были сформулированы и реализованы в монографии [46] и других работах [47, 48, 49]. Для текстильных материалов технического назначения, используемых в различных строительных изделиях и объектах, необходимы другие подходы, связанные, прежде всего, с анализом выполняемых функций этих материалов в строительных изделиях и объектах.

Как было отмечено в п. 1.3, наиболее распространенным подходом в проектировании качества промышленной продукции является метод QFD [29]. Однако данный метод имеет ряд недостатков (см. п. 1.3.), в частности не учитывает функции, выполняемые ГТМ в строительном объекте, и требует совершенствования.

Поэтому методология проектирования требуемого уровня качества (как совокупности свойств) технического текстиля должна прежде всего определяться теми функциями, которые выполняются искомыми текстильными материалами в конкретном строительном изделии или объекте (см. табл. 1.1). Исходя из принятого подхода, на кафедре МТСМ ИВГПУ разработан и реализован ряд методик по проектированию требуемого уровня качества нетканых и тканых геотекстильных

полотен, предназначенных для строительства федеральных автомобильных дорог [50].

Последовательность операций проектирования качества геотекстильных материалов (рис. 2.1), используемых в строительных изделиях, осуществляется следующим образом:

– установление выполняемых функций ГТМ в строительном изделии (СИ);

– определение видов технологического воздействия на ГТМ со стороны строительного изделия;

– выделение определяющих свойств ГТМ;

– определение количественных показателей определяющих свойств ГТМ;

– придание количественным показателям статуса ЕПК;

– формирование нормативных (базовых) значений ЕПК;

– расчёт комплексного показателя качества.

Разработанная методика внедрена на ООО «ТРАКТ» (Приложение 3).

Отдельными операциями в проектировании качества являются формирование базы данных по видам технологического воздействия на ГТМ, группам и отдельным свойствам ГТМ, а также количественным показателям свойств. Общие принципы формирования базы данных с учетом видов строительных изделий приведены в табл. 2.5.

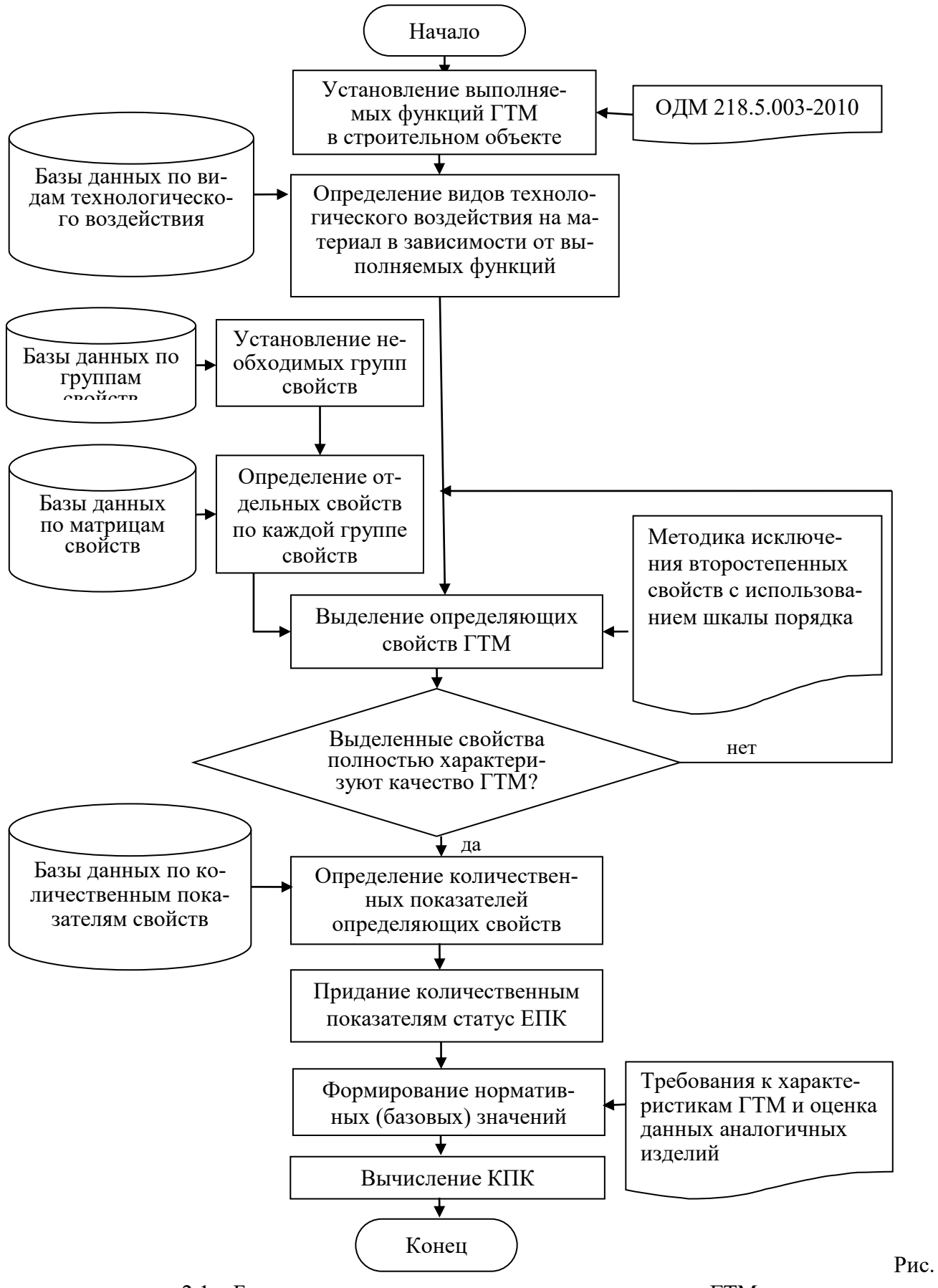

2.1 - Блок-схема алгоритма проектирование качества ГТМ

| Виды строитель-   | База данных по | База по видам тех- | База матриц    | Свойства ГТМ |
|-------------------|----------------|--------------------|----------------|--------------|
| ных изделий с ис- | выполняемым    | нологического      | по группам     | по отдельным |
| пользованием      | функциям ГТМ   | воздействия        | свойств ГТМ    | группам      |
| <b>TTM</b>        | в СИ           | на ГТМ             |                |              |
| Автомобильные     | Армирование    | Усилие             | Геометрические | Ширина       |
| дороги            | Разделение     | на растяжение,     | Структурные    | Толщина      |
|                   | Защита         | продавливание      | Механические   | Дефектность  |
|                   | Фильтрация     | и другие           | и другие       | и другие     |
| Бетонное полотно  | Армирование    | Усилие             | Структурные    | Плотность    |
|                   |                | на растяжение      | Механические   | Прочность    |
|                   |                | и изгиб            | и другие       | и другие     |
|                   |                |                    |                |              |
| Текстильно-       | Армирование    | Усилие на изгиб    | Структурные    | Толщина      |
| армированные      |                |                    | Механические   | Прочность    |
| бетонные кон-     |                |                    |                | Растяжимость |
| струкции          |                |                    |                | и другие     |
| (трубы для транс- |                |                    |                |              |
| портировки жид-   |                |                    |                |              |
| костей и газа)    |                |                    |                |              |

Таблица 2.5 - Последовательность формирования базы данных лля установления номенклатуры показателей качества ГТМ

Для создания базы данных по количественным показателям свойств в зависимости от выполняемой функции ГТМ в строительном объекте первоначально определим взаимосвязь выполняемых функций материала с его технологическими воздействиями в земляном полотне при строительстве автомобильных дорог.

## 2.3. Установление взаимосвязи выполняемых функций геотекстильных материалов в строительном объекте с технологическими воздействиями на них

Как было сказано в разд. 2.1, проектирование необходимого уровня качества (как совокупности эксплуатационных свойств) геотекстильной продукции, предназначенной для применения её в конкретном строительном изделии (объекте), требует, в первую очередь, выявления всех возможных технологических воздействий на данную продукцию, для обеспечения предусмотренными соответствующими нормативными или другими документами базовых (нормативных) значений показателей качества [42, 51, 52]. Особенно эти требования относятся к строительным объектам, которые активно подвергаются производственной эксплуатации, а именно к автомобильным дорогам.

Технологические процессы строительства автомобильных дорог [53, 54] предусматривают использование в дорожной одежде нетканых (например, при разделении прослоек и в качестве дренажа) и тканых (например, при армировании грунтовых оснований) геотекстильных полотен. Ввиду того, что они выполняют неодинаковые функции в дорожной одежде, то по этой причине будут подвергаться различным технологическим воздействиям [55].

В качестве объекта исследования выбрано геосинтетическое нетканое полотно (ГПТ-НТ) [53] марки «Геоманит ДТ 5с 300» с поверхностной плотностью 300 г/м<sup>2</sup>, произведённое ООО «Нипромтекс» (г. Железногорск, Курская область) из полиэфирного волокна и предназначенное для строительства автомобильных дорог в основании дорожной одежды и дополнительных её слоях.

Для решения выявленной проблемы использовали метод экспертных оценок [38], который основан на декомпозиции задачи и представлении ее в виде иерархической структуры, что позволяет включить в иерархию все решения и знания по решаемой проблеме, а также последующей обработке данных.

При определении необходимого количества экспертов использовали рекомендации [56], где число экспертов *m* (в случае, если оно заведомо меньше 30 человек) зависит от дисперсии возможных значений выборочной средней  $\mu^2$  и дисперсии генеральной совокупности  $\sigma^2$  и определяется выражением:

$$
m = \frac{\sigma^2}{\mu^2} + 1. \tag{2.2}
$$

В [56] приводятся рекомендуемые численные значения количества экспертов в составе рабочей группы, полученные из выражений (2.2) для ряда типовых значений отношения  $\frac{\mu^2}{2}$ *2*  $\mu$  $\frac{\mu}{\sigma^2}$ , обозначающего уровень значимости принимаемого решения. Поскольку в методе анализа иерархий для выражения уровня значимости используется отношение согласованности (ОС), значение которого допустимо до 0,15, то получаем, что наиболее приемлемое количество экспертов в составе группы должно быть восемь человек.

В результате было выбрано и опрошено восемь экспертов из числа специалистов в области дорожного строительства, работающих на кафедре автомобильные дороги ИВГПУ.

При применении метода анализа иерархий, на первом этапе исследуемая проблема представлена в виде иерархической структуры (рис. 2.2).

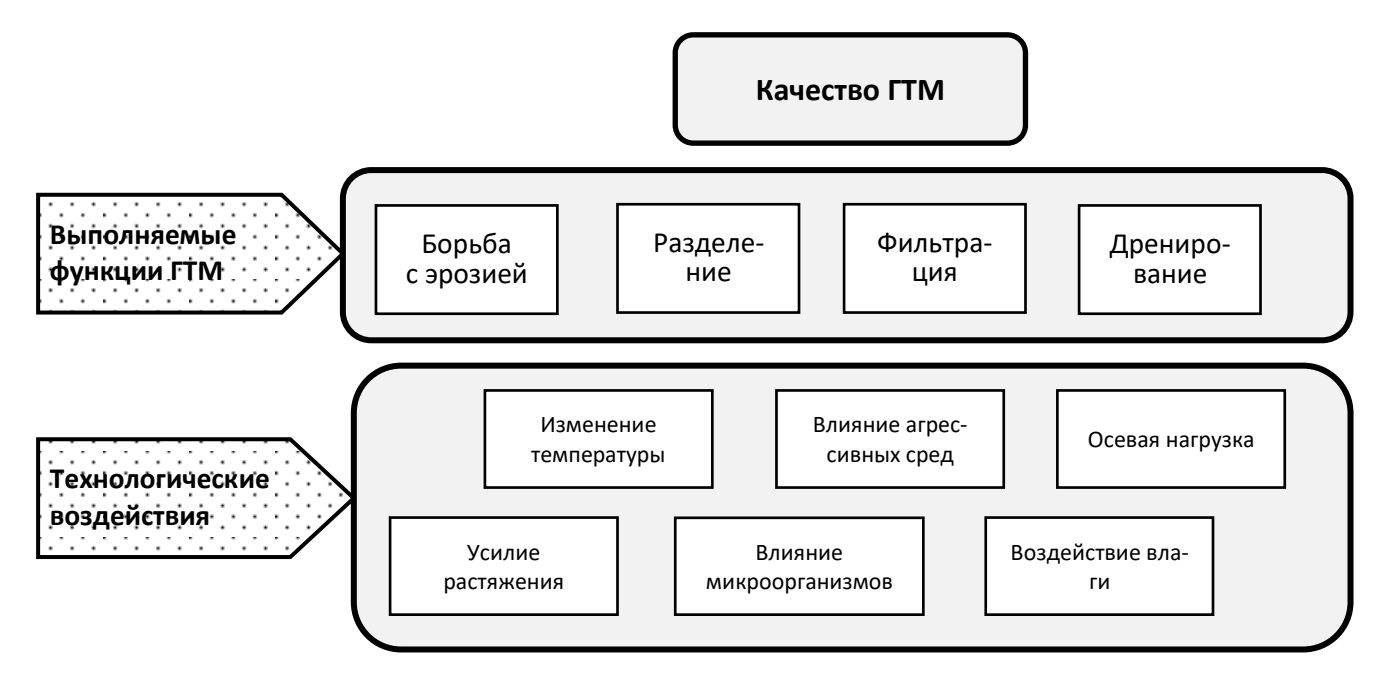

Рис. 2.2 - Выполняемые функции и технологические воздействия на ГТМ в строительных изделиях

Нулевой (верхний) уровень отражает общую цель исследования по проектированию качества ГТМ на основе выполняемых им функций. На первом уровне расположены функции геосинтетического материала, на втором - возможные технологические воздействия на него в дорожной одежде.

Вариантам в иерархическом представлении проблемы исследования соответствуют функции геотекстильного материала, а альтернативам - технологические воздействия. Функции и технологические воздействия (табл. 2.6) были выделены с использованием нормативной литературы [53, 54].

| Функции          | Технологические воздействия |
|------------------|-----------------------------|
| Разделение       | Воздействие влаги           |
| Борьба с эрозией | Изменение температуры       |
| Фильтрация       | Влияние микроорганизмов     |
| Дренирование     | Влияние агрессивных сред    |
|                  | Осевая нагрузка             |
|                  | Усилие растяжения           |

Таблица 2.6 - Выполняемые функции и технологические  $\overline{R}$   $\overline{R}$   $\overline{$ 

На втором этапе метода анализа иерархий проводили установление приоритетов вариантов (функции) и альтернатив (технологические воздействия). С этой целью было составлено пять матриц парных сравнений (в табл. 2.7 представлен пример одной из матрицы парных сравнений для функции «разделение»), в которых эксперты отмечали свои суждения о значимости одной альтернативы по сравнению с другой или одного варианта по сравнению с другим по отношению к их влиянию на общую для них характеристику.

| Функция<br>«разделение» | Воздей-<br>ствие вла-<br>ГИ | Измене-<br>ние тем-<br>пературы | Влияние<br>микро-<br>организ-<br><b>MOB</b> | Влияние<br>агрессив-<br>ных сред | Осевая<br>нагрузка | Усилие<br>растяже-<br>ния |
|-------------------------|-----------------------------|---------------------------------|---------------------------------------------|----------------------------------|--------------------|---------------------------|
| Воздействие влаги       |                             |                                 |                                             |                                  |                    |                           |
|                         |                             |                                 |                                             |                                  |                    |                           |
| Изменение               |                             |                                 |                                             |                                  |                    |                           |
| температуры             |                             |                                 |                                             |                                  |                    |                           |
| Влияние                 |                             |                                 |                                             |                                  |                    |                           |
| микроорганизмов         |                             |                                 |                                             |                                  |                    |                           |
| Влияние                 |                             |                                 |                                             |                                  |                    |                           |
| агрессивных сред        |                             |                                 |                                             |                                  |                    |                           |
| Осевая нагрузка         |                             |                                 |                                             |                                  |                    |                           |
|                         |                             |                                 |                                             |                                  |                    |                           |
| Усилие растяжения       |                             |                                 |                                             |                                  |                    |                           |

Таблица 2.7 - Матрица парных сравнений

В каждой из таблиц эксперты заполняли только клетки над главной диагональю. Так как варианты и альтернативы сравниваются на уровне качественных характеристик, то для оценки вариантов по этим критериям необходимо прибегнуть к какому-нибудь способу квантификации, например, к бальным оценкам в соответствии с табл. 2.8.

| Оценка     | Смысл оценки                                                                 |
|------------|------------------------------------------------------------------------------|
|            | Одинаковая значимость                                                        |
|            | Слабое преобладание                                                          |
|            | Существенное преобладание                                                    |
|            | Очевидное или очень сильное преобладание                                     |
| 9          | Абсолютное доминирование                                                     |
| 2, 4, 6, 8 | Промежуточные значения                                                       |
| Обратные   | Если эксперт отдает предпочтение второму критерию, то он пользуется обратны- |
| величины   | ми величинами                                                                |

Таблица 2.8 – Соотношение шкалы наименований и порядка

Сравнивая набор альтернатив (вариантов) друг с другом, получаем следующую матрицу суждений:

$$
\begin{pmatrix} 1 & a_{12} & a_{13} & \dots & a_{1n} \\ \frac{1}{a_{12}} & 1 & a_{23} & \dots & a_{2n} \\ \frac{1}{a_{13}} & \frac{1}{a_{23}} & 1 & \dots & a_{3n} \\ \vdots & \vdots & \vdots & \ddots & \vdots \\ \frac{1}{a_{1n}} & \frac{1}{a_{2n}} & \frac{1}{a_{3n}} & \dots & 1 \end{pmatrix},
$$

где  $a_{ij}$  – оценка, выставленная экспертом согласно табл. 2.8 при заполнении матрицы парных сравнений,  $i = \overline{1, n}, j = \overline{1, n}$ .

С целью выявления относительной ценности каждого элемента вычисляем среднее геометрическое для каждой строки матрицы суждений:

$$
\omega_i = \sqrt[n]{a_{i1} \cdot a_{i2} \cdot \cdots \cdot a_{in}}.
$$
\n(2.3)

Далее проводим нормализацию полученных чисел:  $q_{2i}^k = \frac{\omega_i}{\sum\limits_{i=1}^n \omega_i}$ ,  $i = \overline{1,n}$ ,  $k = \overline{1,n}$ ,

где  $k$  – номер матрицы;

 $i$  – номер строки матрицы;

(цифра 2 обозначает уровень матрицы в иерархической структуре).

А затем вычисляем приоритеты каждого варианта по формуле:

$$
q_j = \sum_{i=1}^n q_{2j}^i \cdot q_{1i}, \quad j = \overline{1, n}.
$$
 (2.4)

Метод анализа иерархий дает возможность осуществить оценку степени согласованности мнений экспертов. Для этого вычисляется оценка степени отклонения от согласованности. Когда такие отклонения превышают установленные пределы, тем, кто проводит решение задачи, необходимо их пересмотреть. С этой целью определяют индекс согласованности и отношение согласованности. Индекс согласованности (ИС) в каждой матрице и для всей иерархии может быть выражен следующим способом:

- определяется сумма каждого *j*-го столбца матрицы суждений:

$$
s_j = \sum_{i=1}^n a_{ij}, j = \overline{1, n};
$$

- полученный результат умножается на *j*-ю компоненту нормализованного вектора приоритетов  $q_2$ , т.е. сумму суждений первого столбца на первую компоненту, сумму суждений второго столбца - на вторую и т.д.:

$$
p_j = s_j \cdot q_{2j}, \ j = \overline{1, n} ,
$$

- сумма чисел  $p_i$  отражает пропорциональность предпочтений, чем ближе эта величина к *п* (числу объектов и видов действия в матрице парных сравнений), тем более согласованны суждения:

$$
\lambda_{\max} = \sum_{j=1}^n p_j.
$$

- в итоге индекс согласованности ( $MC$ ) определяется по формуле:

$$
MC = \frac{\lambda_{\text{max}} - n}{n - 1}.
$$
\n(2.5)

Для определения того, насколько точно индекс согласованности ИС отражает согласованность суждений его необходимо сравнить со случайным индексом (СИ) согласованности, который соответствует матрице со случайными суждениями, выбранными из шкалы, представленной в табл. 2.8, при условии равной вероятности выбора любого из приведённых чисел.

Для матрицы суждений шестого порядка значение индекса согласованности составляет 1,24 [56].

Отношение индекса согласованности ИС к среднему значению случайного индекса согласованности СИ называется отношением согласованности (ОС).

$$
OC = \frac{HC}{CH}.
$$
 (2.6)

Значение ОС меньше или равное 0,15 считается приемлемым, однако допустимо и значение до 0,2.

Используя свойство матриц парного сравнения

$$
a_{ij}=\frac{1}{a_{ij}},\ i=\overline{1,n}, j=\overline{1,n},
$$

для табл. 2.7 получаем следующую матрицу парных сравнений:

$$
A = \begin{pmatrix} 1 & 1 & 5 & 3 & 1/5 & 1/5 \\ 1 & 1 & 5 & 3 & 1/5 & 1/5 \\ 1/5 & 1/5 & 1 & 1/3 & 1/7 & 1/7 \\ 1/3 & 1/3 & 3 & 1 & 1/5 & 1/5 \\ 5 & 5 & 7 & 5 & 1 & 1 \\ 5 & 5 & 7 & 5 & 1 & 1 \end{pmatrix}.
$$
 (2.7)

В дальнейшем вычисляем числа  $\omega_i$ ,  $i = \overline{1, 6}$  по формуле (2.3) и их сумму:

$$
\omega_1 = \sqrt[6]{1 \cdot 1 \cdot 5 \cdot 3 \cdot \frac{1}{5} \cdot \frac{1}{5}} = 0,918; \dots
$$
\n
$$
\omega_6 = \sqrt[6]{5 \cdot 5 \cdot 7 \cdot 5 \cdot 1 \cdot 1} = 3,093; \sum_{i=1}^{6} \omega_i = 8,763.
$$

По формуле (2.4) проводим нормализацию полученных чисел:

$$
q_{21}^1 = 0,105
$$
;  $q_{22}^1 = 0,105$ ;  $q_{23}^1 = 0,029$ ;  $q_{24}^1 = 0,056$ ;  $q_{25}^1 = 0,353$ ;  $q_{26}^1 = 0,353$ .

Аналогичные вычисления проводим для остальных таблиц вариантов и альтернатив. Результаты вычислений приоритетов и альтернатив представлены в табл. 2.9.

| Технологические<br>воздействия | Разделение<br>0,276 | Борьба<br>с эрозией<br>0,319 | Фильтрация<br>0,243 | Дренирование<br>0,162 | Приоритет |
|--------------------------------|---------------------|------------------------------|---------------------|-----------------------|-----------|
| Воздействие<br>влаги           | 0,105               | 0,271                        | 0,329               | 0,475                 | 0,272     |
| Изменение<br>температуры       | 0,105               | 0,067                        | 0,037               | 0,099                 | 0,075     |
| Влияние<br>микроорганизмов     | 0,029               | 0,271                        | 0,180               | 0,099                 | 0,154     |
| Влияние<br>агрессивных сред    | 0,058               | 0,033                        | 0,339               | 0,099                 | 0,124     |
| Осевая нагрузка                | 0,353               | 0,271                        | 0,073               | 0,206                 | 0,335     |
| Усилие<br>растяже-<br>ния      | 0,353               | 0,087                        | 0,042               | 0,021                 | 0,139     |

Таблица 2.9 - Результаты вычислений

Аналогичные вычисления проводим для матриц парных сравнений, сформированных суждениями остальных экспертов и по формуле (2.4) вычисляем приоритеты каждого технологического воздействия (табл. 2.9). Вычислив, среднее геометрическое приоритетов каждого из экспертов, получили ранги технологических воздействий, представленные на рис. 2.3.

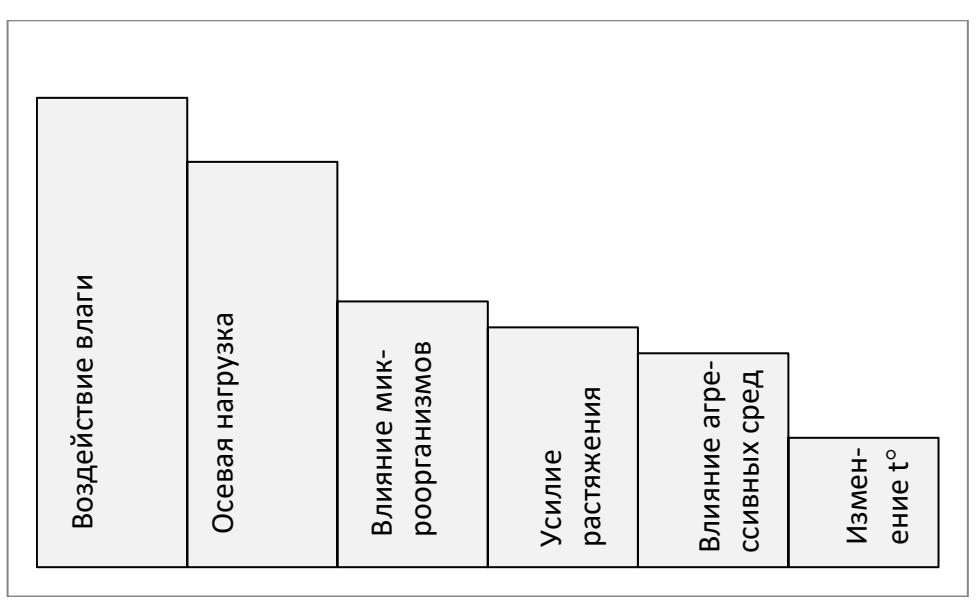

Рис. 2.3 - Ранжирование технологических воздействий

По формулам (2.5) и (2.6) вычислим значение отношения согласованности мнений экспертов на примере матрицы (2.7). Имеем:

$$
p = (1,31; 1,31; 0,81; 0,96; 0,97; 0,97); \ \lambda_{\text{max}} = 6,34; \ HC = \frac{6,34 - 6}{5} = 0,068;
$$

$$
OC = \frac{0,068}{1,24} = 0,05.
$$

Значение  $OC < 0.15$  свидетельствует о согласованности мнений экспертов.

Для автоматизации данного процесса разработана программа на языке Руthon 3.11 [57], окно которой представлено на рис. 2.4.

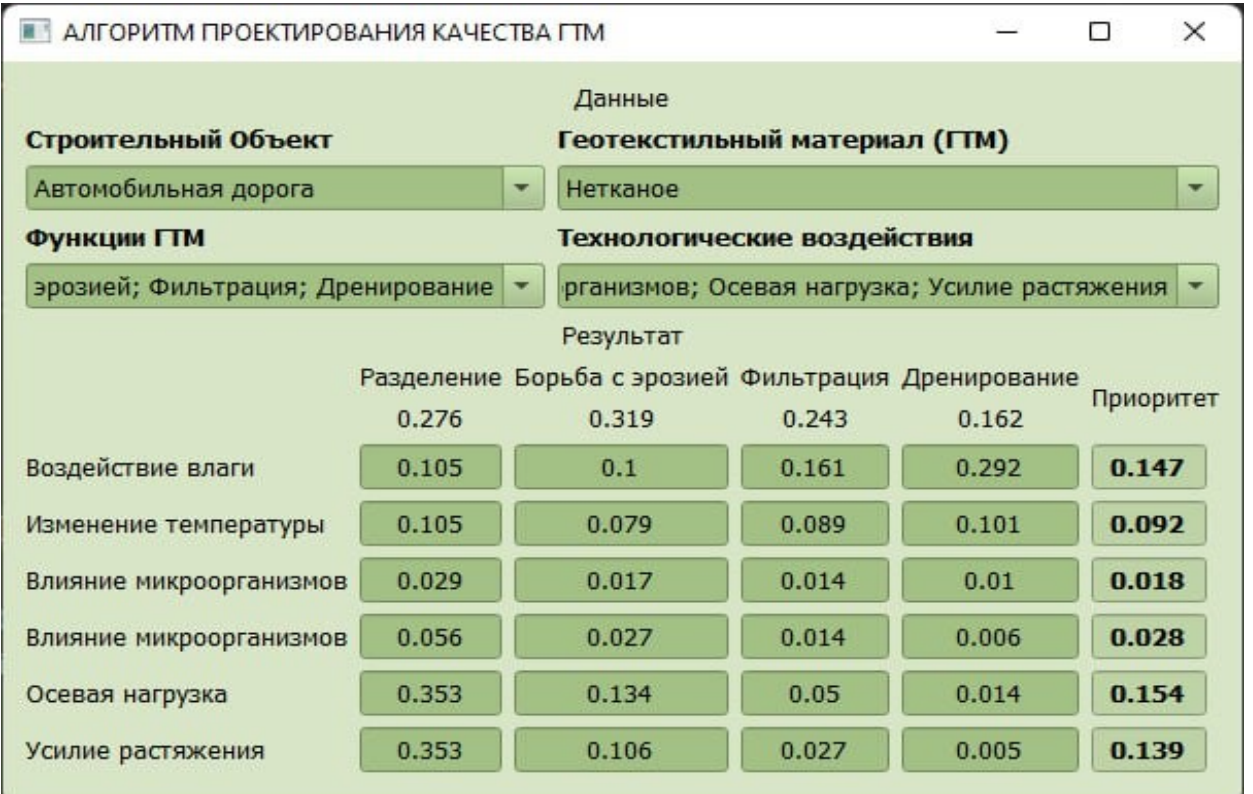

Рис. 2.4. – Программа установления взаимосвязи выполняемых функций геотекстильного материала в строительном объекте с технологическими воздействиями на него

Листинг данной программы приведен в приложении П1.

### **2.4. Формирование базы данных по свойствам**

#### **и единичным показателям качества геотекстильных материалов**

Как было сказано в п.2.1 отдельным этапом проектирования качества ГТМ является формирование базы данных сначала по свойствам, а затем по количественным показателям. С этой целью сложное свойство «качество» необходимо дифференцировать (рис. 2.5), а именно: выделить группу свойств; определить простые свойства; выделить количественные показатели по отдельным свойствам; придать установленным количественным показателям статус единичных показателей качества (ЕПК).

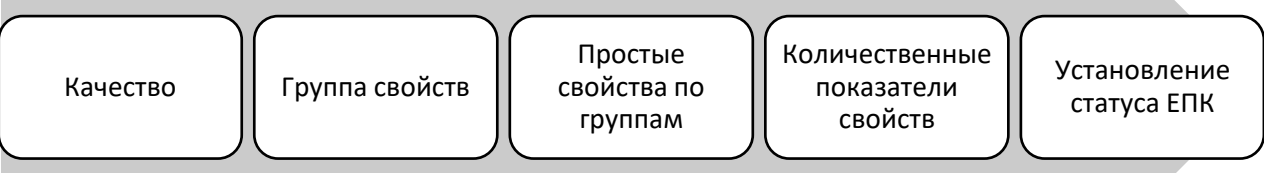

Рис. 2.5 – Этапы декомпозиции сложного свойства «Качество продукции»

Для успешной реализации данного этапа необходимо поставить и решить следующие задачи:

– сформировать базу данных по группам свойств геотекстильных материалов, используемых в дорожном строительстве;

– сформировать базу данных по количественным показателям свойств геотекстильных материалов;

– разработать методики по установлению нормативных значений показателей качества геотекстильных материалов;

– решить проблему комплексной количественной оценки качества геотекстильных материалов.

Проектирование качества продукции (в том числе строительного назначения) требует применения как качественных характеристик (свойств), так и количественных показателей. Однако, практика показывает, что проектировщики используют только количественные характеристики [29], что усложняет процесс проектирования. Это связано с тем, что отсутствует база данных по свойствам, а в нормативных документах используются только количественные показатели (физические величины).

Базу данных по простым свойствам целесообразно создавать по различным группам, используя предметный или функциональный признак классификации. Отдельные группы качественных характеристик можно классифицировать по наиболее общим признакам [42], которые приведены в табл. 2.10.

| Классификационный признак            | Наименование групп |
|--------------------------------------|--------------------|
|                                      | Предметные         |
| В зависимости от назначения          | Функциональные     |
|                                      | Геометрические     |
|                                      | Гигроскопические   |
|                                      | Механические       |
| В зависимости от принадлежности      | Оптические         |
| к группе предметных свойств          | Структурные        |
|                                      | Тепловые           |
|                                      | Электрические      |
|                                      | Химические         |
|                                      | Биологические      |
|                                      | Назначения         |
|                                      | Надежности         |
| В зависимости от принадлежности      | Технологичности    |
| к группе функциональных свойств      | Эстетичности       |
|                                      | Эргономичности     |
|                                      | Экологичности      |
|                                      | Безопасности       |
| В зависимости от характера сложности | Простые            |
|                                      | Сложные            |
| По виду проявляемого свойства        | Позитивные         |
|                                      | Негативные         |

Таблица 2.10 - Классификация групп качественных характеристик (свойств)

Для отдельных групп свойств исследуемого материала желательно формировать соответствующие справочные таблицы (примеры таких таблиц представлены в табл. 2.11, 2.12, 2.13) не только с уточнённым наименованием простого свойства, но и с соответствующим состоянием и характером взаимодействия элементов строения материала.

| Состояние и характер взаимодействия элементов | Наименование свойства     |
|-----------------------------------------------|---------------------------|
| строения в материале                          |                           |
|                                               | Пористость                |
| Взаимное расположение элементов               | Опорность (поверхности)   |
|                                               | Ориентируемость (волокон) |
| Взаимосвязь элементов                         | Смешанность               |
|                                               | Засоренность              |
| Включение посторонних элементов               | Загрязненность            |
|                                               | Запыленность              |
| Нарушение структуры элементов                 | Порочность                |
|                                               | Дефектность               |

Таблица 2.11 - Таблица простых структурных свойств нетканых ГТМ

| Характер взаимодействия с влагой | Наименование свойства            |
|----------------------------------|----------------------------------|
| В воздушной среде                | Влажность                        |
| Частичный контакт                | Капиллярная впитываемость        |
|                                  | Смачиваемость                    |
| Полный контакт                   | Водопроницаемость                |
|                                  | Водопоглощенность (намоченность) |
|                                  | Водоупорность                    |

Таблица 2.12 - Таблица простых гигроскопических свойств геотекстильных материалов

Таблица 2.13 - Таблица простых механических свойств ГТМ при деформации растяжения

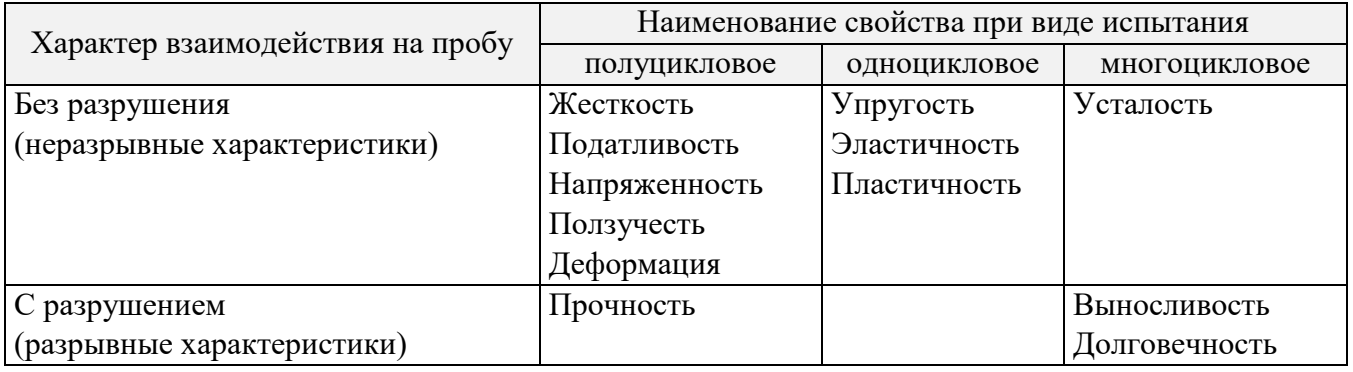

Формирование базы данных по количественным показателям отдельных свойств прежде всего зависит от принадлежности искомого свойства к определённой группе свойств, характера его изменчивости, а также других факторов.

При этом под количественными показателями отдельного свойства ГТМ в дальнейшем рассматриваем физические величины, которые классифицированы в соответствии с межгосударственным стандартом ГОСТ 8.417-2002 [58] на основные, производные и производные, имеющие специальные наименования.

При изменчивости исследуемой физической величины в соответствии с национальным стандартом ГОСТ Р 8.563-96 [59] осуществляют статистическую обработку результатов наблюдений по следующим операциям:

- исключают известные систематические погрешности из результатов наблюдений;

- вычисляют среднее арифметическое исправленных результатов наблюдений, принимаемое за результат измерения;

– вычисляют оценку среднего квадратического отклонения результата наблюдения;

– вычисляют оценку среднего квадратического отклонения результата измерения;

– проверяют гипотезу о том, что результаты наблюдений принадлежат нормальному распределению;

– вычисляют доверительные границы случайной погрешности (случайной составляющей погрешности) результата измерения;

– вычисляют границы не исключенной систематической погрешности (не исключенных остатков систематической погрешности) результата измерения;

– вычисляют доверительные границы погрешности результата измерения.

Таким образом, при многократном измерении физической величины, имеющей характер изменчивости (неравномерности) в конкретном объекте исследования, дополнительно используют статистические характеристики, систематизированные и приведенные в табл. 2.14.

| Положения      | Рассеяния (вариации)        | Формы                  |
|----------------|-----------------------------|------------------------|
| Арифметическая | Размах                      | Коэффициент асимметрии |
| Геометрическая | Среднее линейное отклонение |                        |
| Квадратическая | Дисперсия                   |                        |
| Кубическая     | Среднее квадратическое от-  |                        |
| Гармоническая  | клонение                    |                        |
|                | Коэффициент вариации        |                        |
|                |                             |                        |

Таблица 2.14 – Статистические характеристики показателя качества как физической величины

Поэтому в технических условиях (см., например, [60]) на отдельные виды ГТМ в разделе «Показатели качества» для оценки показателя и его изменчивости используют совместно статистические характеристики положения и рассеяния, положения и формы, а также другие сочетания.

В соответствии с ГОСТ 22851-77 [61] показатели качества продукции классифицируют по признакам, представленным в табл. 2.15.

| Признак классификации                          | Наименование                                               |  |  |
|------------------------------------------------|------------------------------------------------------------|--|--|
|                                                | Абсолютные                                                 |  |  |
| По способу выражения                           | Относительные                                              |  |  |
|                                                | Удельные                                                   |  |  |
| По количеству характеризуе-                    | Единичные                                                  |  |  |
| мых свойств                                    | Комплексные (групповые, интегральные)                      |  |  |
| По стадии применения                           | Прогнозируемые                                             |  |  |
|                                                | Базовые (нормативные)                                      |  |  |
|                                                | Проектные                                                  |  |  |
|                                                | Производственные                                           |  |  |
|                                                | Эксплуатационные                                           |  |  |
| свой-<br>$\Pi$ <sub>o</sub><br>характеризуемым | (см., например, табл. 2.16 по классификация геометрических |  |  |
| ствам                                          | характеристик химических волокон в нетканом ГТМ)           |  |  |

Таблица 2.15 – Классификация показателей качества

Таблица 2.16 *–* Классификация геометрических характеристик химических волокон6

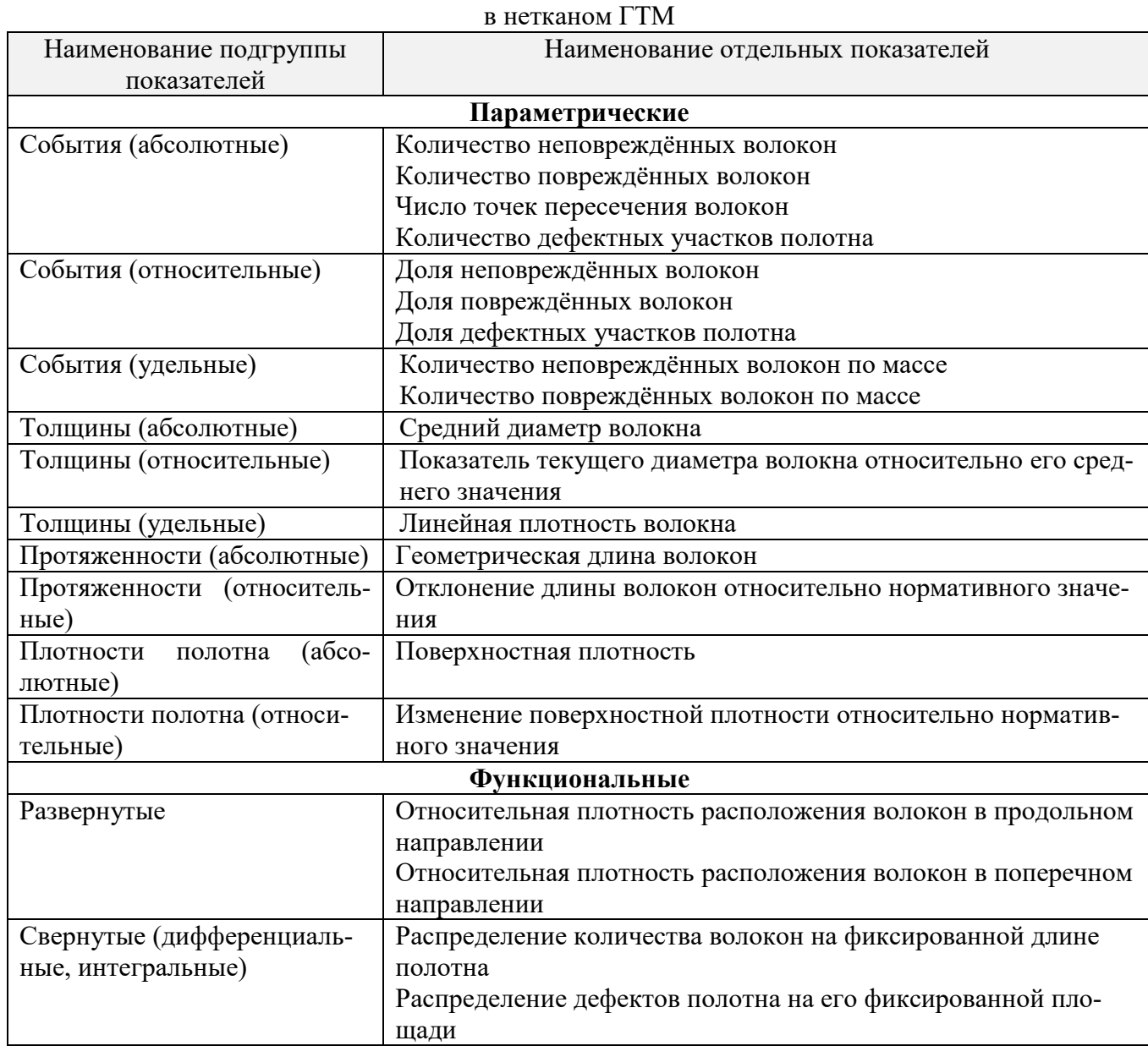

Таким образом, в данном разделе показаны направления формирования базы данных по свойствам ГТМ и их количественным показателям, а именно в табл. 2.11...2.13 приведены примеры баз данных по свойствам, а в таблице 2.16 приведен пример по количественным показателям свойств волокон в нетканом геополотне.

# 2.5. Установление номенклатуры показателей качества нетканого геотекстильного материала с учётом его эксплуатационной принадлежности

В качестве объекта исследования выбрано геотекстильное нетканое полотно марки «Геоманит ДТ 5с 300» с поверхностной плотностью 300 г/м<sup>2</sup>, произведённое ООО «Нипромтекс» (г. Железногорск, Курская область) из полиэфирного волокна и предназначенное для строительства автомобильных дорог.

Согласно [53], для геотекстильных нетканых полотен, применяемых в дорожном строительстве, основными функциями являются разделение, фильтрация и дренирование. В табл. 2.17 приведена взаимосвязь указанных функций ГТМ с возможными видами технологического воздействия на него при эксплуатации данного объекта, выделенной из соответствующей базы данных.

|                                     | Вид технологического воздействия           |                       |                              |                                                 |                      |                              |                                |                                                   |                                           |
|-------------------------------------|--------------------------------------------|-----------------------|------------------------------|-------------------------------------------------|----------------------|------------------------------|--------------------------------|---------------------------------------------------|-------------------------------------------|
| Выполняемая<br>функция<br>материала | стяжение<br>$H\mathfrak{A}$<br>силие<br>pa | изгиб<br>на<br>Усилие | продавливание<br>Нa<br>силие | рузок<br>ЦИК-<br>Воздействие<br>наг<br>лических | Воздействие<br>влаги | Temne<br>ратуры<br>Изменение | микроор<br>ганизмов<br>Влияние | arpec.<br>сред<br>сивных<br>лияние<br>$\dot{\Xi}$ | днев-<br>Fa<br>Воздействие<br>CBC<br>HOLO |
| Разделение                          | $^+$                                       |                       | $^+$                         |                                                 | $^{\mathrm{+}}$      |                              | +                              | $^+$                                              |                                           |
| Фильтрация                          |                                            |                       | $^+$                         |                                                 | $^+$                 |                              | +                              |                                                   |                                           |
| Дренирование                        |                                            |                       |                              |                                                 |                      |                              |                                |                                                   |                                           |

Таблица 2.17 – Определение взаимосвязи выполняемых функций ГТМ в дорожном полотне на его технологическое воздействие

Примечание: «+» - наличие взаимосвязи; «-» - отсутствие взаимосвязи.

Из табл. 2.17 видно, что ГТМ, выполняющее в дорожном полотне функцию разделения, имеет наибольшее количество связей с представленными видами технологического воздействия.

Для иллюстрации схемы перехода от конкретного вида технологического воздействия к отдельным свойствам нетканого ГТМ используем только группу свойств эксплуатационной надёжности, приведённой в табл. 2.18. При выделении данных групп свойств за основу взят нормативный документ РД-50-64-84 [19]. При этом для установления тесноты статистической связи между ними применяем шкалу порядка в баллах: 9 – сильная; 5 – средняя; 1 – слабая.

| в зависимости от вида на него технологи теского возденетвия |                                      |                                |                           |                                  |                           |  |
|-------------------------------------------------------------|--------------------------------------|--------------------------------|---------------------------|----------------------------------|---------------------------|--|
| Вид                                                         | Свойства эксплуатационной надёжности |                                |                           |                                  |                           |  |
| технологического<br>воздействия                             | Прочность<br>при растя-<br>жении     | Прочность при<br>продавливании | Прочность<br>при<br>ударе | Удлинение<br>при рас-<br>тяжении | Просачиваемость<br>грунта |  |
| Усилие на растяжение                                        |                                      |                                |                           |                                  |                           |  |
| Усилие на продавливание                                     |                                      |                                |                           |                                  |                           |  |
| Воздействие влаги                                           |                                      |                                |                           |                                  |                           |  |
| Влияние микроорганизмов                                     |                                      |                                |                           |                                  |                           |  |
| Влияние агрессивных сред                                    |                                      |                                |                           |                                  |                           |  |

Таблица 2.18 - Выделение свойств ГТМ в зависимости от вила на него технологического возлействия

В итоге в табл. 2.19 представлены отдельные (простые) свойства ГТМ, распределённые по соответствующим группам, которые в совокупности определяют его качество.

| Группа свойств             | Отдельные (простые) свойства           |  |  |
|----------------------------|----------------------------------------|--|--|
| Назначения                 | Вид синтетического волокна             |  |  |
|                            | Ширина                                 |  |  |
|                            | Плотность                              |  |  |
| Эксплуатационной<br>надеж- | Прочность при растяжении               |  |  |
| ности                      | Прочность при продавливании            |  |  |
|                            | Прочность при ударе                    |  |  |
|                            | Удлинение при растяжении               |  |  |
|                            | Просачиваемость грунта (фильтруемость) |  |  |
| Стойкости                  | Водопроницаемость                      |  |  |
| к внешним воздействиям     | Грибоустойчивость                      |  |  |
|                            | Устойчивость к агрессивным средам      |  |  |
|                            | Устойчивость к циклическим нагрузкам   |  |  |

Таблица 2.19 – Распределение определяющих свойств ГТМ по соответствующим группам

Следующим этапом алгоритма проектирования качества является формирование состава количественных характеристик выделенных свойств из соответствующей базы данных и присвоение им статуса «Показатель качества ГТМ» (см. табл. 2.20) по определенным критериям (достижения набольшей информативности при применении данного показателя, имеющегося соответствующий национальный (отраслевой) стандарт на методику измерения данного показателя и т.д.).

| Свойство                      | Количественные характеристики свойств                             |  |  |  |  |
|-------------------------------|-------------------------------------------------------------------|--|--|--|--|
|                               | и их единица измерения                                            |  |  |  |  |
| Группа свойств «Назначения»   |                                                                   |  |  |  |  |
| Вид синтетического волокна    | Полиэфирное                                                       |  |  |  |  |
| Ширина                        | Ширина полотна в рулоне, см                                       |  |  |  |  |
| Плотность                     | Поверхностная плотность, г/м <sup>2</sup>                         |  |  |  |  |
|                               | Объёмная плотность, г/м <sup>3</sup>                              |  |  |  |  |
|                               | Группа свойств «Эксплуатационной надежности»                      |  |  |  |  |
|                               | Абсолютная разрывная нагрузка (по длине, по ширине), кН/м         |  |  |  |  |
|                               | Удельная разрывная нагрузка (по длине, по ширине), к $H/m^2$      |  |  |  |  |
| Прочность (при растяжении,    | Разрывное напряжение (по длине, по ширине), кН/м <sup>2</sup>     |  |  |  |  |
| ударе, продавливании)         | Абсолютная работа разрыва (по длине, по ширине), Дж               |  |  |  |  |
|                               | Показатель прочности при продавливании, кН                        |  |  |  |  |
|                               | Показатель ударной прочности, мм                                  |  |  |  |  |
| Деформируемость               | Абсолютное удлинение (по длине, по ширине), мм                    |  |  |  |  |
| (удлинение)                   | Относительное удлинение при максимальной нагрузке (по             |  |  |  |  |
|                               | длине, по ширине), %                                              |  |  |  |  |
| Просачиваемость грунта (филь- | Коэффициент фильтрации в направлении вертикальном (пер-           |  |  |  |  |
| труемость)                    | пендикулярном) к плоскости полотна, м/сут                         |  |  |  |  |
|                               | Размер пор, мкм                                                   |  |  |  |  |
|                               | Максимальный размер частиц грунта проходящий через по-            |  |  |  |  |
|                               | ры, мм                                                            |  |  |  |  |
|                               | Группа свойств «Стойкость к внешним воздействиям»                 |  |  |  |  |
| Водопроницаемость             | Показатель водопроницаемости, дм <sup>3</sup> /(м <sup>2</sup> с) |  |  |  |  |
| Грибоустойчивость             | Показатель стойкости к микроорганизмам, %                         |  |  |  |  |
| Устойчивость к воздействию    | Показатель стойкости к действию агрессивных сред, %               |  |  |  |  |
| агрессивных сред (щелочных и  |                                                                   |  |  |  |  |
| кислотных дождей)             |                                                                   |  |  |  |  |
| Устойчивость<br>к циклическим | Показатель устойчивости к циклическим нагрузкам, %                |  |  |  |  |
| нагрузкам                     |                                                                   |  |  |  |  |

Таблица 2.20 – Количественные характеристики определяющих свойств ГТМ

Согласно приведенному алгоритму (см. рис. 2.1) на следующем этапе осуществляют ранжирование ЕПК по методике [45]. Конечной целью процесса проектирования качества помимо определения номенклатуры ЕПК является установление их нормативных значений.

| Показатели                                               | Значения    |             |  |  |
|----------------------------------------------------------|-------------|-------------|--|--|
|                                                          | фактические | нормативные |  |  |
| Группа назначения                                        |             |             |  |  |
| Ширина, см                                               | 521         | 520         |  |  |
| Толщина, мм                                              | 4,2         | 4,2         |  |  |
| Поверхностная плотность, $\Gamma/M^2$                    | 302         | 300         |  |  |
| Группа эксплуатационной надежности                       |             |             |  |  |
| Разрывная нагрузка (по длине), кН/м                      | 85          | 80          |  |  |
| Разрывная нагрузка (по ширине), кН/м                     | 78          | 80          |  |  |
| Относительное удлинение (по длине), %                    | 16          | 16          |  |  |
| Относительное удлинение (по ширине), %                   | 17          | 16          |  |  |
| Показатель ударной прочности, мм                         | 26          | 28          |  |  |
| Прочность при продавливании, кН                          | 2,4         | 1, 53, 0    |  |  |
| Коэффициент фильтрации                                   |             |             |  |  |
| в горизонтальном направлении                             | 32          | 32          |  |  |
| к плоскости полотна, м/сут                               |             |             |  |  |
| Группа стойкости к внешним воздействиям                  |             |             |  |  |
| Показатель стойкости к микроорганизмам, %                | 90          | 90          |  |  |
| Показатель стойкости к действию агрессивных<br>сред, $%$ | 90          | 90          |  |  |

Таблица 2.21 – Фактические и базовые значения ЕПК

Таким образом, в табл. 2.21 приведена номенклатура показателей качества геосинтетического нетканого полотна «Геоманит ДТ 5с 300» с учетом его эксплуатационных функций, а именно, разделение, фильтрация и дренирование, необходимая для последующих операций по проектированию и оцениванию качества продукции.

# **2.6. Осуществление процесса нормирования единичных показателей качества геотекстильных материалов с применением вероятностного метода**

При производстве новых видов текстильных материалов (изделий) и создании на них соответствующих технических условий (ТУ) в виде стандарта организации (СТО) основной проблемой является установление объективных нормативных значений показателей качества. Проектируемые (прогнозируемые) нормативные значения [62, 63] могут быть не достоверными по различным причинам: из-за не совершенной методики проектирования, изменения сырьевого состава изделия и технологической цепочки при его производстве и ряда других причин. В этом случае наиболее достоверные результаты можно получить только на основе проведённых экспериментальных исследований опытных образцов произведённого изделия и созданием соответствующей методики обработки полученных данных [64].

Объектом исследования являлось геополотно тканое «Ультрастаб 350», выработанное на станке СТБУ-540-1, изготовленным ВТФ «Текстильмаш» (г. Чебоксары) и размещённым на предприятии ООО «Ультрастаб» (пос. Грозилово Тейковского р-на Ивановской обл.). Предметом исследования являлась абсолютная разрывная нагрузка геополотна при его деформации на растяжение в продольном и поперечном направлениях на разрывной машине марки «Линтел РМ-20» (Россия) согласно метода измерения [65, 27]. Всего было исследовано *n* = 40 проб. Полученная выборка случайной величины  $X = (x_1, x_2, ... x_{40})$  подвергалась статистической обработке в следующей последовательности.

Первоначально был составлен интервальный ряд распределения (рис. 2.6), где выделяли минимальное и максимальное значения в выборке, вычисляли размах и по формуле Стерджесса [66] определили количество частичных интервалов, затем частоту появления случайной величины *Х* в каждом частичном интервале (*ni*), относительную частоту и плотность относительной частоты (*yi*).

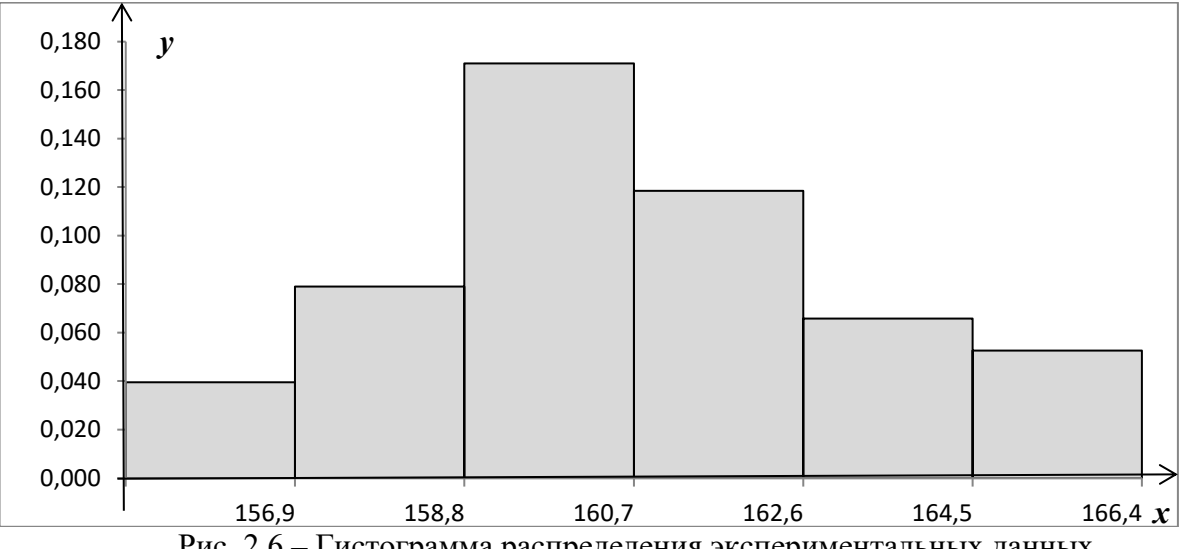

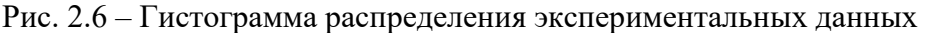

69

В дальнейшем на основе полученных данных вычисляли характеристики: среднее выборочное:  $\bar{x}_s = \frac{1}{n} \sum_{i=1}^{n} \bar{x}_i \cdot n_i = 160,31 \text{ kH}$ ; выборочную дисперсию:  $D_{\epsilon} = \frac{1}{n} \sum_{i=1}^{n} \overline{x}_{i}^{2} \cdot n_{i} - (\overline{x}_{\epsilon})^{2} = 6.73 \text{ kHz}$ ; исправленную выборочную дисперсию  $S^2 = \frac{n-1}{n} \cdot D_e = 6,56$  кН<sup>2</sup>; исправленное выборочное среднее квадратичное откло-Heние:  $s = \sqrt{S^2} = 2.56$  kH.

По виду гистограммы относительных частот (см. рис. 2.6) выдвигаем нулевую гипотезу  $(H_0)$  о подчинении случайной величины  $X$  (разрывная нагрузка геополотна при растяжении в продольном направлении) нормальному закону распределения с параметрами  $a = 160.31$  кН и  $\sigma = 2.56$  кН, а именно, теоретический

закон в виде  $f(x) = \frac{1}{2.56 \cdot 2.56^2} e^{-\frac{(x-160.31)^2}{2 \cdot 2.56^2}}$  соответствует данному эмпирическому

распределению (рис. 2.6).

С целью проверки нулевой гипотезы используем критерий согласия Шапиро-Уилка [32] при уровне значимости  $\alpha = 0.01$ . Данный критерий является наиболее приемлемым для обработки заданной случайной величины, так число испытаний незначительно ( $n=40$ ). Кроме того, изучение мощности критерия Шапиро-Уилка [40] показало, что это один из наиболее эффективных критериев проверки нормальности распределения случайных величин. Статистика критерия имеет вид:

$$
W = \frac{n}{D_e} \left[ \sum_{i=1}^{k} a_{n-i+1} \left( x_{n-i+1} - x_i \right) \right]^2,
$$
\n(2.8)

где коэффициенты  $a_{n-i+1}$ берутся из таблицы [37],  $k = \left| \frac{n}{2} \right|$  – целая часть.

Критические точки критерия  $W(\alpha)$  рассчитываются по таблице [32] в зависимости от уровня значимости  $\alpha$  и числа испытаний *n*. Если  $W > W(\alpha)$ , то нулевая гипотеза нормальности распределения принимается. Приближенную вероятность получения эмпирического значения  $W$ при  $H_0$ можно вычислить по формуле:

$$
z = \gamma + \eta \ln \left( \frac{W - \varepsilon}{1 - W} \right),\tag{2.9}
$$

где  $\gamma$ ,  $\eta$ ,  $\varepsilon$  – коэффициенты, приведенные в [32].

Рассчитаем наблюдаемое значение критерия Шапиро-Уилка по формуле (2.8). Все вычисления представлены в табл.2.22.

|          | $x_i$    | $x_{n-i+1}$ | $X_{n-i+1} - X_i$ | $a_{n-i+1}$ | <i>a</i> $_{n-i+1}$ $(x_{n-i+1} - x_i)$ |
|----------|----------|-------------|-------------------|-------------|-----------------------------------------|
|          | 155,112  | 166,214     | 11,102            | 0,3964      | 4,4008                                  |
|          | 156,135  | 165,258     | 9,123             | 0,2737      | 2,4970                                  |
|          | 156,213  | 165,129     | 8,916             | 0,2368      | 2,1113                                  |
| $\cdots$ | $\cdots$ | $\cdots$    | $\cdots$          | $\cdots$    | $\cdots$                                |
| 18       | 159,874  | 160,214     | 0,340             | 0,0244      | 0,0083                                  |
| 19       | 160,005  | 160,214     | 0,209             | 0,0146      | 0,0031                                  |
| 20       | 160,014  | 160,078     | 0,064             | 0,0049      | 0,0003                                  |
| Сумма    |          |             |                   |             | 16,1989                                 |
|          |          | $\sim$      |                   |             |                                         |

Таблица 2.22 - Расчет наблюдаемого значения критерия Шапиро-Уилка

Тогда  $\left[\sum_{i=1}^{k} a_{n-i+1}(x_{n-i+1} - x_i)\right]^2 = 262,403$ , а наблюдаемое значение критерия

 $W = \frac{262,403}{40.673} = 0.975$ . По таблице критических точек критерия для  $n = 40$  и  $\alpha = 0.01$ находим  $W(\alpha) = 0.919$ . Так как  $W > W(\alpha)$ , то принимаем гипотезу о нормальном распределении случайной величины  $X$  – разрывной нагрузка геополотна при растяжении в продольном направлении.

Вычислим точную вероятность получения значения  $W = 0.975$  при условии справедливости нулевой гипотезы. Из таблицы [32] для  $n = 40$  находим  $\gamma = -6.961$ ,  $\eta = 2.075$ ,  $\varepsilon = 0.1612$ . По формуле (2.9) получаем  $z = 0.25$ , а соответствующая этой квантили стандартного нормального распределения вероятность  $\Phi(0,25) \approx 0.6$ , что существенно превышает принятый уровень значимости  $\alpha = 0.01$ , что позволяет уверенно принять нулевую гипотезу нормальности.

Заключительной операцией при установлении нормативного значения исследуемого показателя качества является определение его соответствующих доверительных границ.

Доверительный интервал для полученного нормативного значения  $X_{\epsilon}$  осуществляем по формуле:

$$
\bar{x}_s - t_\gamma \cdot \frac{s}{\sqrt{n}} < X_s < \bar{x}_s - t_\gamma \cdot \frac{s}{\sqrt{n}}.\tag{2.10}
$$

Для заданной надежности 0,99 и числа степеней свободы  $n = 40$  по таблице значений критерия Стьюдента [66] найдем значение  $t_{\gamma} = t_{\gamma}$  (0,99; 40) = 2,71; тогда границы доверительного интервала соответственно равны: 160,31-2,71.  $\frac{2,56}{\sqrt{40}}$  = 159,21 и 160,31+2,71.  $\frac{2,56}{\sqrt{40}}$  = 161,41, то есть с вероятностью 0,99 нормативное значение разрывной нагрузки тканого геополотна при растяжении его в продольном направлении находится в интервале (159.21; 161.41) кН.

Аналогичную статистическую обработку для данного показателя качества проводили и для результатов испытания образцов в поперечном направлении геополотна. В итоге получили, что с  $P = 0.99$  среднее значение прочности геополотна при растяжении в поперечном направлении находится в интервале (90,54; 91,94)  $K$ H.

Необходимо иметь в виду, что при заданной  $P = 0.99$  получают максимальные (истинные) доверительные границы распределения. При необходимости уменьшения вероятности до  $P = 0.95$  (наиболее часто используемый уровень надежности при установлении нормативных значений показателей качества) происходит сужение доверительного интервала, что вносит погрешность в установление доверительных границ.

## 2.7. Определение нормативных значений показателей качества с использованием метода интерполяции

Показатели качества (технические характеристики) производимой предприятием продукции содержатся в технических условиях на данную продукцию, которые, чаще всего, представлены соответствующим стандартом организации. В
этом же документе указаны нормативные значения показателей качества, обеспечивающие требуемый уровень качества продукции.

Для реализации производимой продукции предприятие должно постоянно расширять или обновлять её ассортимент и, следовательно, корректировать установленные ранее нормативные значения показателей качества для поддержания конкурентоспособности продукции [67].

Научные и методические основы установления конкурентоспособных нормативных значений показателей качества производимой текстильной продукции постоянно совершенствуются [68, 69] и зависят от вида материала, способа его производства, весомости отдельно взятого показателя качества в комплексной оценке [70, 71, 72] и других факторов. Одним из дополнительных путей проведения этой работы может быть прогнозирование нормативных значений путём экстраполяции уже имеющихся на предприятии данных, для чего необходимо разработать соответствующую методику.

При проведении исследований воспользовались базой данных по имеющимся нормативным значениям определяющих показателей качества нетканого геотекстильного материала торговой марки «ЭМИТЕКС», выработанного иглопробивным способом с применением полиэфирных волокон и производимого предприятием ООО «ЭМИЛИ Групп» (г. Москва), а именно, по показателям прочности при испытании материала на растяжение [73]. При аналитическом исследовании решаемой проблемы воспользовались методом экстраполяции исходных данных [36].

Предприятие производит широкий ассортимент нетканых материалов различной поверхностной плотности, по которым в технических условиях на определённый вид материала установлены нормативные значения по определяющим единичным показателям качества. Для класса геотекстильных полотен, вырабатываемых на предприятии из химических (полиэфирных) волокон, также установлены соответствующие нормативные значения по показателям качества, которые для характеристик прочности при деформации на растяжение приведены в табл. 2.23.

|                                                                              | Поверхностная плотность, кг/м <sup>2</sup> |     |     |      |      |      |  |  |  |
|------------------------------------------------------------------------------|--------------------------------------------|-----|-----|------|------|------|--|--|--|
| I Іоказатель качества                                                        | V, l                                       | 0,2 | 0,3 | 0,4  | 0,5  | V.O  |  |  |  |
| Прочность при растяжении<br>в продольном направлении, $\kappa$ H/ $\kappa^2$ |                                            | 3,0 | 4,8 | 7,0  | 9,8  |      |  |  |  |
| Прочность при растяжении<br>в поперечном направлении, $\kappa H/m^2$         | ∠.                                         | 4,2 | 7,5 | 11,0 | 14,3 | 18,0 |  |  |  |

Таблица 2.23 - Результаты значений показателей качества

Примечание: для данного показателя качества приведены минимально допустимые нормативные значения

Для установления промежуточных значений по показателям прочности в интервалах уже известных нормативных значений поверхностной плотности, а также за их пределами по минимальному и максимальному значениям, воспользуемся методом экстраполяции исходных данных [36], а именно между поверхностной плотностью  $(x)$  и прочностью при растяжении нетканого геотекстильного материала в продольном (поперечном) направлении (у). Первоначально рассмотрим случай прогнозирования нормативных значений, которые не входят в диапазон имеющихся значений.

Пусть в точках  $x_0, x_1, \ldots$  таких, что  $a \le x_0 < \ldots$ , известны значения функции  $y = f(x)$ . Удобным методом экстраполирования является полином Ньютона [36]:

$$
P_n(x) = y_0 + \frac{\Delta y_0}{h}(x - x_0) + \frac{\Delta^2 y_0}{2! \cdot h^2}(x - x_0)(x - x_1) + \frac{\Delta^3 y_0}{3! \cdot h^3}(x - x_0)(x - x_1)(x - x_2) + \frac{\Delta^n y_0}{n! \cdot h^n}(x - x_0)(x - x_1)...(x - x_{n-1}),
$$
\n(2.11)

где  $h = x_{i+1} - x_i$  – выбранный шаг,  $\Delta^k y_i = \Delta^{k-1} y_{i+1} - \Delta^{k-1} y_i$  – конечная разность  $k$ го порядка.

Предположим, что прочность при деформации растяжения в продольном направлении (у) исследуемого материала функционально зависит от его поверхностной плотности  $(x)$ , и эта зависимость задана рядом числовых значений (см. данные таблицы 2.29). Определим значение прочности при деформации растяжения в продольном направлении при условии, если поверхностная плотность равна  $x = 0.05$  кг/м<sup>2</sup> (меньше нижнего предела). Для этого рассчитаем конечные разности по формуле  $\mathcal{A}^k y_i = \mathcal{A}^{k-1} y_i - \mathcal{A}^{k-1} y_{i-1}$  и поместим их в табл. 2.24.

| $\dot{i}$        | $x_i$ | $y_i$ | $\Delta y_i$ | $\Delta^2 y_i$ | $\Delta^3 y_i$ | $\Delta^4 y_i$ | $\Delta^5 y_i$ |
|------------------|-------|-------|--------------|----------------|----------------|----------------|----------------|
| $\boldsymbol{0}$ | 0,1   | 1,5   | 1,5          | 0,3            | 0,1            | 0,1            | $-0,4$         |
|                  | 0,2   | 3,0   | 1,8          | 0,4            | 0,2            | $-0,3$         |                |
| 2                | 0,3   | 4,8   | 2,2          | 0,6            | $-0,1$         |                |                |
| 3                | 0,4   | 7,0   | 2,8          | 0,5            |                |                |                |
| $\overline{4}$   | 0,5   | 9,8   | 3,3          |                |                |                |                |
| 5                | 0,6   | 13,1  |              |                |                |                |                |

Таблица 2.24 - Результаты промежуточных расчётов

Построим полином Ньютона четвёртой степени, т. е. в формуле (2.11) полагаем, что  $n = 4$ . Все вычисления производим в программном пакете MathCad (рис. получаем  $(2.7)$ , итоге где  $\overline{B}$ полином  $\overline{R}$ виде  $P_4(x) = 41,67x^4 - 25,00x^3 + 19,58x^2 + 10,25x + 0,30$ . Тогда при заданной поверхностной плотности  $x = 0.05$  кг/м<sup>2</sup> прочность у при деформации растяжения в продольном направлении равна  $y = 0.9$  кН/м<sup>2</sup>.

Для оценки погрешности полученного результата в точке  $(x')$  воспользуемся выражением:

$$
R_n(x') \le \frac{\prod_{n+1} (x') \cdot \left| \Delta^{n+1} y_0 \right|}{h^{n+1} \cdot (n+1)!},
$$
\n
$$
\text{The } \prod_{n+1} (x') = (x_0 - x') (x_1 - x') \cdot \ldots \cdot (x_n - x'). \tag{2.12}
$$

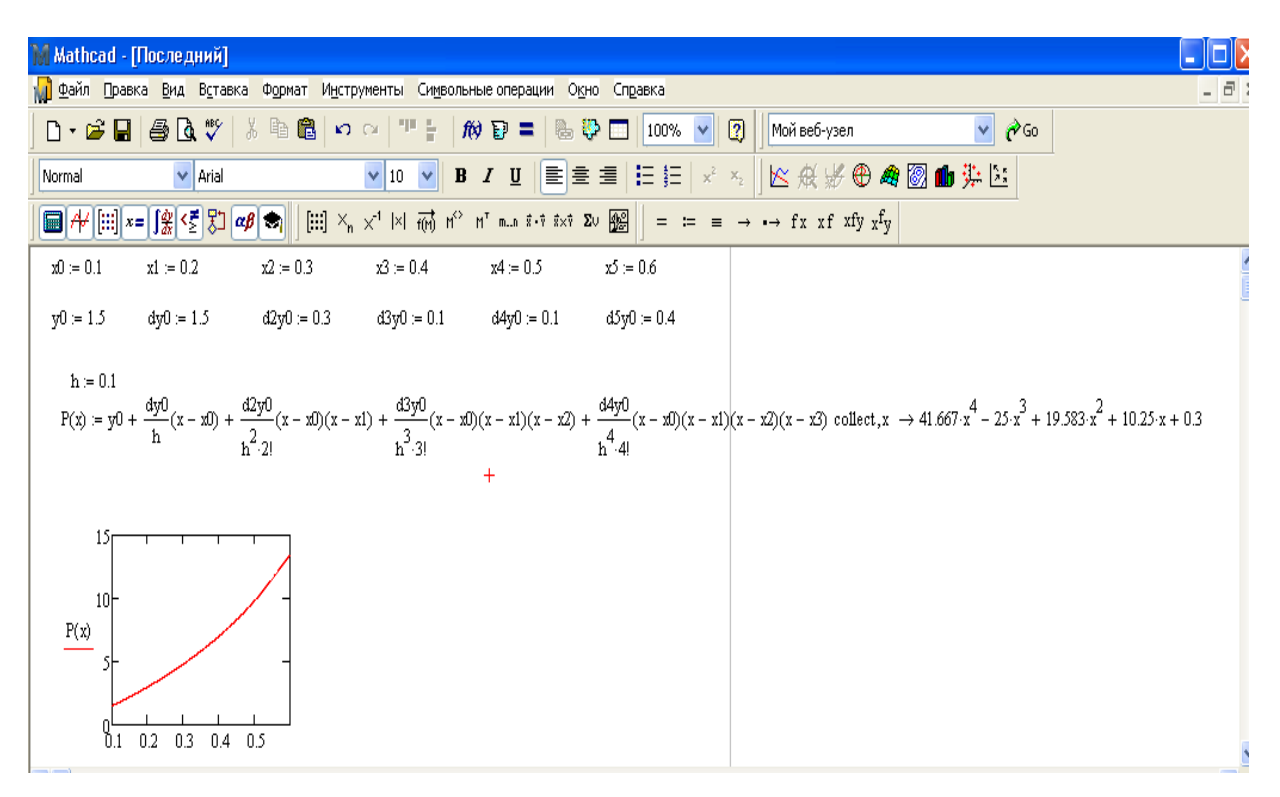

Рис. 2.7 – Построение интерполяционного полинома

В результате получаем:  $\Pi_5(x') = (0.1 - 0.05)(0.2 - 0.05)(0.3 - 0.05)(0.4 - 0.05)(0.5 - 0.05) = 0,00029531;$  $R_4(0,05) \leq \frac{0.00029531 \cdot 0.4}{0.1^5 \cdot 5!} = 0,098 \leq 0,1$ , т.е. метод экстраполяции исходных дан-

ных для выбранного диапазона позволяет устанавливать значения прочности при деформации растяжения в продольном направлении с абсолютной погрешностью порядка 0,1 кН/м<sup>2</sup> (относительной погрешностью порядка 10 %), что является вполне приемлемым результатом при решении задачи прогнозирования неизвестных значений.

Аналогично определим прочность при деформации растяжения в продольном направлении при условии, если поверхностная плотность равна  $x = 0.65 \text{ kT/m}^2$ (большего верхнего предела), а также в текущих интервалах исследуемого диапазона нормативных значений поверхностной плотности нетканого геотекстильного материала. При заданной поверхностной плотности  $x = 0.65$  кг/м<sup>2</sup> прочность  $v$ при деформации растяжения в продольном направлении равна  $v = 17.8$  кН/м<sup>2</sup>.

В табл. 2.25 представлены расчётные (прогнозируемые (П)) и фактические (Ф) нормативные значения показателей прочности, которые указаны в соответствующих технических условиях на рассматриваемый геотекстильный материал. Их анализ показывает, что отдельные фактические нормативные значения могут быть скорректированы в соответствии с расчётными значениями. При этом могут быть учтены особенности строения и свойства самих геотекстильных материалов [74, 75].

|                                                                                           | Поверхностная плотность, кг/м- |     |      |     |      |     |      |      |      |      |
|-------------------------------------------------------------------------------------------|--------------------------------|-----|------|-----|------|-----|------|------|------|------|
| l Іоказатель качества                                                                     | 0,15                           |     | 0.25 |     | 0.35 |     | 0.45 |      | 0,55 |      |
|                                                                                           | П                              | Φ   |      | Φ   |      | Φ   |      | Φ    |      | Φ    |
| Прочность при растяжении                                                                  | 2,2                            | 1,9 | 3,8  | 3,6 | 5,8  | 5,5 | 8,3  | 10,0 | 11.5 | 13,5 |
| в продольном направлении, $\kappa H/m^2$                                                  |                                |     |      |     |      |     |      |      |      |      |
| Прочность при растяжении в попе-<br>речном направлении, $\kappa$ H/ $\kappa$ <sup>2</sup> | 2,9                            | 2,5 | 5,7  | 5,9 | 9,2  | 9,6 | 12,7 | 13,0 | 15.9 | 17,0 |

Таблица 2.25 – Прогнозируемые и фактические нормативные значения ЕПК

# **2.8. Определение нормативных значений показателей качества методами линейного корреляционно-регрессионного анализа**

В соответствии с требованиями национального стандарта ГОСТ Р 56564- 2015 [76] для производимой российскими предприятиями продукции необходимо при проведении добровольной сертификации в рамках «Системы подтверждения качества российской продукции» (далее «Система») формировать нормативную базу данных для оценки её качества. В нормативную базу «Системы» вносятся требования к произведённой продукции по четырём критериям, один из которых представляет требования, необходимые для определения продукции повышенного качества. Данный критерий состоит из наименования продукции, определяющего (ключевого) показателя качества и его численного значения.

Для формирования гипотетического (виртуального) образца [76], обладающего свойствами конкурентоспособного изделия, сравнение с которым и дает основание относить произведённую продукцию к категории повышенного качества, рекомендуется осуществлять на основе анализа уровня качества однотипной продукции ведущих производителей. Необходимо также отметить, что методики установления объективных нормативных значений показателей качества текстильной продукции постоянно совершенствуются [23, 45, 69, 70, 72, 77, 78, 79], но в данном случае решается проблема определения базовых значений показателей качества именно конкурентоспособной геотекстильной продукции.

Для предметного исследования выбрана геотекстильная продукция торговой марки «Дорнит» [80], которая является экологически безопасным нетканым материалом, произведённым иглопробивным способом с применением полиэфирных волокон, обеспечивающих его высокие физико-механические свойства и универсальность применения в различных областях строительства. Основными свойствами данного материала являются прочность и упругость, которые позволяют ему противостоять значительным деформационным нагрузкам.

Для выбранного вида геотекстильных нетканых полотен в технических условиях промышленных предприятий установлены соответствующие нормативные значения по показателям качества, которые для характеристик прочности при деформации на растяжение как в продольном, так и поперечном направлениях, приведены в табл. 2.26.

|                       | Значения разрывной нагрузки (по длине/по ширине) в кН/м |         |           |                                                          |           |           |  |  |  |  |
|-----------------------|---------------------------------------------------------|---------|-----------|----------------------------------------------------------|-----------|-----------|--|--|--|--|
| Предприятие           |                                                         |         |           | при поверхностной плотности геополотна, г/м <sup>2</sup> |           |           |  |  |  |  |
|                       | 100                                                     | 200     | 300       | 400                                                      | 500       | 600       |  |  |  |  |
| 1. ООО «МЕАПЛАСТ»     |                                                         | 5,0/5,5 | 8,8/9,0   | 11,0/13,0                                                | 16,0/16,0 |           |  |  |  |  |
| (MockBa)              |                                                         |         |           |                                                          |           | 20,0/20,0 |  |  |  |  |
| 2. ООО «ЭМИЛИ Групп»  | 1,5/2,1                                                 | 3,0/4,0 | 4,6/7,9   | 7,0/11,0                                                 | 11,0/15,0 | 14,0/18,0 |  |  |  |  |
| (Ниж. Новгород)       |                                                         |         |           |                                                          |           |           |  |  |  |  |
| 3. ООО «НИПРОМТЕКС»   | 3,0/3,0                                                 | 6,0/7,0 | 10,0/11,0 | 12,0/13,0                                                | 16,0/18,0 | 18,0/20,0 |  |  |  |  |
| (Курская обл.)        |                                                         |         |           |                                                          |           |           |  |  |  |  |
| 4. ООО «РосПромГео»   | 3,0/2,7                                                 | 8,0/6,0 | 11,0/8,0  | 16,0/13,0                                                | 22,0/16,0 | 25,0/20,0 |  |  |  |  |
| (Нижний Новгород)     |                                                         |         |           |                                                          |           |           |  |  |  |  |
| 5. ООО «Армпласт-ГЕО» | 1,9/1,5                                                 | 4,0/3,2 | 5,5/4,4   | 10,5/8,4                                                 | 14,0/11,2 | 17,5/14,0 |  |  |  |  |
| (Московская область)  |                                                         |         |           |                                                          |           |           |  |  |  |  |
| 6. ООО «ГЕОПОЛИТЕКС»  | 2,8/2,9                                                 | 5,5/5,7 | 8,8/9,0   | 13,1/13,2                                                | 16,0/16,3 |           |  |  |  |  |
| (Москва)              |                                                         |         |           |                                                          |           | 20,0/20,5 |  |  |  |  |

Таблица 2.26 – Значения разрывной нагрузки нетканого геополотна

При аналитическом исследовании решаемой проблемы воспользовались методом аппроксимации исходных данных [36].

Для каждого предприятия ищем линейное уравнение регрессии в виде  $Y =$  $aX + b$ . С этой целью воспользуемся надстройкой «Анализ данных. Регрессия» в MS Excel (рис.2.8). Для каждого из уравнений были вычислены коэффициент корреляции и коэффициент детерминации. Например, для предприятия ООО «ЭМИЛИ Групп» коэффициент корреляции между поверхностной плотностью и разрывной нагрузкой по длине  $r_{xy} = 0.982$ , коэффициент детерминации  $R^2 = 0.966$ . Также проведена проверка статистической значимости как коэффициентов корреляции и детерминации, так и параметров уравнения регрессии.

| ВЫВОД ИТОГОВ         |    |                 |                                      |                                      |                        |            |                     |               |
|----------------------|----|-----------------|--------------------------------------|--------------------------------------|------------------------|------------|---------------------|---------------|
|                      |    |                 |                                      |                                      |                        |            |                     |               |
| ессионная статистика |    |                 |                                      |                                      |                        |            |                     |               |
| Множесті 0,982861    |    |                 |                                      |                                      |                        |            |                     |               |
| R-квадрат 0,966015   |    |                 |                                      |                                      |                        |            |                     |               |
| Нормирої 0,957519    |    |                 |                                      |                                      |                        |            |                     |               |
| Стандарті 0,996494   |    |                 |                                      |                                      |                        |            |                     |               |
| Наблюдеї             | 6  |                 |                                      |                                      |                        |            |                     |               |
| Дисперсионный анализ |    |                 |                                      |                                      |                        |            |                     |               |
|                      | df | SS              | MS                                   | F                                    | <b>Значимость F</b>    |            |                     |               |
| Регрессия            | 1  | 112,903         | 112,903                              | 113,6989                             | 0,000438121            |            |                     |               |
| Остаток              | 4  | 3,972           | 0,993                                |                                      |                        |            |                     |               |
| <b>Итого</b>         | 5  | 116,875         |                                      |                                      |                        |            |                     |               |
|                      |    |                 |                                      | Коэффициен артная отатисти -Значение | Нижние 95%             | ерхние 959 | <b>Нижние 95,0%</b> | Верхние 95,0% |
| Y-nepecey            |    |                 | $-2,04$ 0,927685 $-2,19902$ 0,092754 |                                      | -4,615667287 0,5356673 |            | -4,615667287        | 0,535667287   |
| Перемені             |    | 0,0254 0,002382 | 10,66297                             | 0,000438                             | 0,018786297 0,0320137  |            | 0,018786297         | 0,032013703   |

Рис. 2.8. – Анализ ланных с помошью надстройки «Регрессия»

В результате получили семейство уравнений регрессии, представленные в табл. 2.27, где, в дальнейшем, по каждому показателю качества находили усредняющую функцию, вычислив предварительно её коэффициенты как среднее арифметическое значение коэффициентов всех отдельных функций. Далее для выполнения условия в соответствии с требованиями ГОСТ Р 56564-2015 [76] в направлении определения продукции в категории повышенного качества для каждого предприятия строили обобщенный показатель качества  $(Y_{o6}^i)$  как среднее значение функции регрессии и сравнивали его с обобщенным показателем качества для усредняющей функции  $Y_{o6}^*$  по следующей шкале порядка: если  $Y_{o6}^i > Y_{o6}^*$ , то считают качество производимой продукции высоким; если  $Y_{o6}^* - 1 < Y_{o6}^i \leq Y_{o6}^*$ , то

выделяют категорию приемлемого качества; в противном случае устанавливают категорию неприемлемого качества.

|             |                        | Функциональные зависимости показателей качества ( $Y_I$ , |                    |               |  |  |  |
|-------------|------------------------|-----------------------------------------------------------|--------------------|---------------|--|--|--|
| Предприятие |                        | $Y_2$ ) от поверхностной плотности $(X)$                  |                    | Категория ка- |  |  |  |
|             |                        | Y <sub>2</sub>                                            | $Y_{o6}$ , к $H/m$ | чества        |  |  |  |
|             | $Y_1 = 0.037X - 2.720$ | $Y_2 = 0.036X - 1.700$                                    | 9,82               | приемлемое    |  |  |  |
| າ           | $Y_1 = 0.025X - 2.040$ | $Y_2 = 0.033X - 1.893$                                    | 8,25               | неприемлемое  |  |  |  |
|             | $Y_1 = 0.031X + 0.133$ | $Y_2 = 0.034X$                                            | 11,42              | высокое       |  |  |  |
| 4           | $Y_1 = 0.045X - 1.533$ | $Y_2 = 0.035X - 1.200$                                    | 12,56              | высокое       |  |  |  |
|             | $Y_1 = 0.032X - 2.400$ | $Y_2 = 0.026X - 1.933$                                    | 8,01               | неприемлемое  |  |  |  |
| 6           | $Y_1 = 0.035X - 1.147$ | $Y_2 = 0.035X - 1.133$                                    | 11,15              | приемлемое    |  |  |  |
| Усредняющая |                        |                                                           |                    |               |  |  |  |
| функция     | $Y_1 = 0.034X - 1.618$ | $Y_2 = 0.033X - 1.310$                                    | 10,33              |               |  |  |  |

Таблица 2.27 - Функциональные зависимости показателей качества

Графики функций представлены на рис. 2.9 (изображение приведено в увеличенном масштабе для большей наглядности).

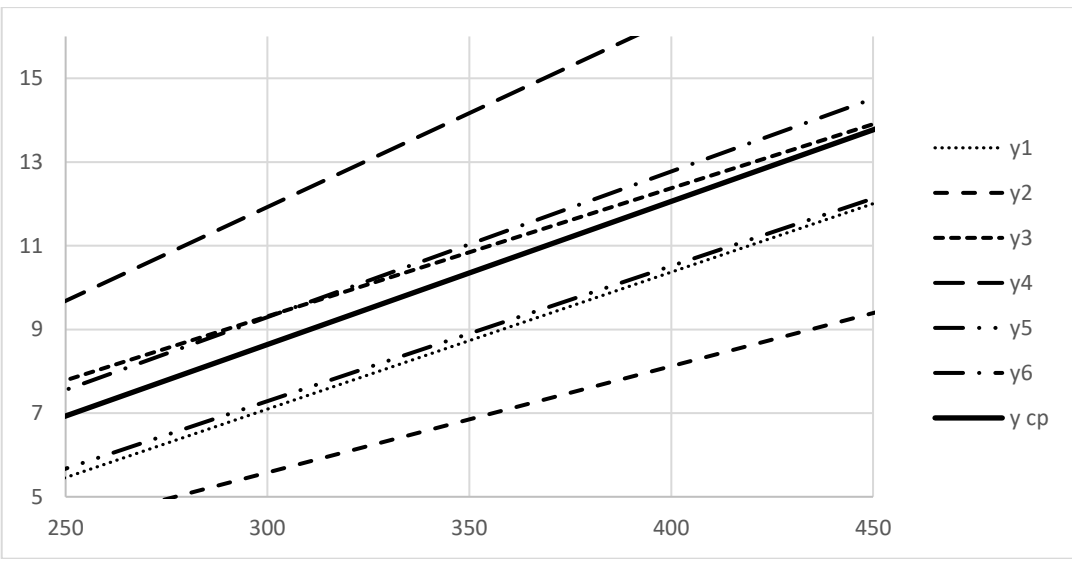

Рис. 2.9 - Уравнения регрессии между поверхностной плотностью и разрывной нагрузкой по длине для каждого исследуемого предприятия

Предложенная методика с применением регрессионного анализа для установления категории качества продукции с применением шкалы порядка [82] обеспечит предприятиям по производству геотекстильных материалов установление фактического уровня качества изготавливаемой ими продукции относительно конкурентоспособного (гипотетического) образца при проведении процедуры подтверждения соответствия в форме добровольной сертификации.

## 2.9. Совершенствование процесса нормирования единичных показателей качества геотекстильных материалов при помощи построения аппроксимирующей функции

Для поддержания и дальнейшего повышения конкурентоспособности производимой продукции предприятия, изготавливающие геотекстильные материалы должны постоянно расширять или обновлять ассортимент и, следовательно, корректировать установленные ранее нормативные значения показателей качества. Научные и методические основы установления конкурентоспособных нормативных значений показателей качества производимой текстильной продукции постоянно совершенствуются [69, 82] и зависят от вида химических волокон в конечном материале, способа его производства, весомости отдельного показателя качества в комплексной оценке [70, 71, 83, 84] и других факторов.

Одним из дополнительных путей по установлению конкурентных нормативных значений показателей качества может быть их прогнозирование путём аппроксимации уже имеющихся на предприятии данных, для чего необходимо разработать соответствующую методику.

Для предметного исследования выбрана продукция торговой марки «Дорнит» [73], которая является экологически безопасным нетканым материалом, произведённым из полиэфирных волокон, обеспечивающих его высокие физикомеханические свойства и универсальность применения в различных областях строительства. Данный материал обладает высокой стойкостью к различным химическим соединениям (щелочам, кислотам), морозоустойчив, не подвержен гниению, а также воздействию грибков и плесени. Основными свойствами данного материала являются упругость и прочность, позволяющими ему противостоять значительным деформационным нагрузкам.

В работе использована база данных по имеющимся нормативным значениям определяющих показателей качества нетканого геотекстильного материала, выработанного иглопробивным способом с применением полиэфирных волокон и производимого предприятием ООО «ЭМИЛИ Групп» (г. Москва), а именно, по

показателям удлинения при испытании полотна на растяжение как в продольном, так и поперечном направлениях [73]. Необходимо отметить, что иглопробивной способ производства материала обладает определённым недостатком, т.к. нетканый материал имеет более низкие значения показателей по прочности в сравнении с термическим способом скрепления волокон в полотне, но зато по показателям водопроницаемости у данного материала имеются преимущества ввиду того, что влага проходит как в продольном, так и в поперечном направлениях полотна. По этой причине материал используется для укладки в тяжелых грунтах (суглинках, глинах), которые плохо отводят влагу.

При аналитическом исследовании решаемой проблемы воспользовались методом аппроксимации исходных данных [32, 33, 34].

Для класса геотекстильных полотен, вырабатываемых на предприятии из полиэфирных волокон, в технических условиях установлены соответствующие нормативные значения по показателям качества, которые для характеристик удлинения при деформации на растяжение приведены в табл. 2.28.

Таблица 2.28 – Значения показателей деформации нетканого полотна из полиэфирных волокон

|                                                                       | I Іоверхностная плотность, кг/м <sup>2</sup> |     |     |     |     |     |  |  |  |
|-----------------------------------------------------------------------|----------------------------------------------|-----|-----|-----|-----|-----|--|--|--|
| I Іоказатель качества                                                 | V, I                                         |     | U.S | 0,4 | 0,5 | v,v |  |  |  |
| Относительное удлинение при растяжении<br>в продольном направлении, % | 60                                           | 155 | 140 | 120 | 110 | 105 |  |  |  |
| Относительное удлинение при растяжении<br>в поперечном направлении, % | 75                                           | 150 |     | 115 | 100 | 95  |  |  |  |

Примечание: для данного показателя качества приведены минимально допустимые нормативные значения.

С целью установления промежуточных значений единичных показателей качества использовали метод аппроксимации данных [32, 33], а именно между поверхностной плотностью  $(x)$  и относительным удлинением  $(y)$  при растяжении полотна в продольном направлении.

Для определения вида зависимости между исследуемыми признаками строили поле корреляции (рис. 2.10).

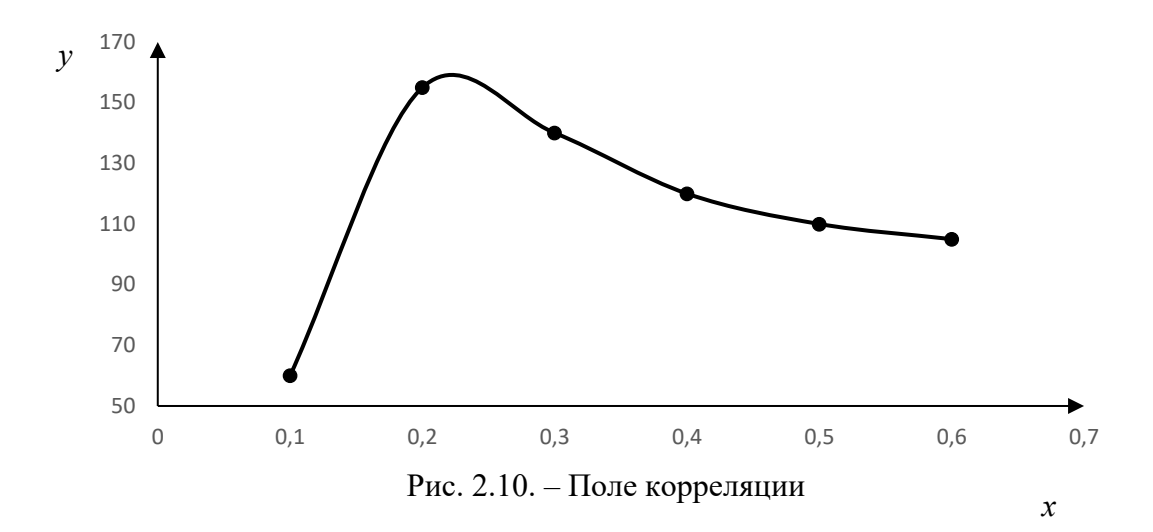

Анализ кривой, приведённой на рис. 2.10, показывает, что корреляционную зависимость между поверхностной плотностью и относительным удлинением при растяжении полотна в продольном направлении, можно представить кубической функцией вида

$$
\hat{y} = ax^3 + bx^2 + cx + d \tag{2.13}
$$

Далее находили параметры уравнения регрессии (2.13) с использованием метода наименьших квадратов [34, 35]. Все необходимые вычисления представлены в табл. 2.29.

|   | $\mathbf{x}$ |     | xy            | $x^2$ | $x^2y$ | $x^3$ | $x^4$  | $\mathbf{x}^{\mathbf{y}}$ | $\mathbf{x}^{\mathbf{0}}$ | $\mathcal{X}^{\prime}$ |
|---|--------------|-----|---------------|-------|--------|-------|--------|---------------------------|---------------------------|------------------------|
|   | 0,1          | 60  | $\mathfrak b$ | 0,01  | 0,6    | 0,001 | 0,0001 | 0.0000                    | 0,0000                    | 0,06                   |
|   | 0,2          | 155 | 31            | 0,04  | 6,2    | 0,008 | 0,0016 | 0,0003                    | 0,0001                    | 1,24                   |
|   | 0,3          | 140 | 42            | 0,09  | 12,6   | 0,027 | 0,0081 | 0,0024                    | 0,0007                    | 3,78                   |
|   | 0,4          | 120 | 48            | 0,16  | 19,2   | 0,064 | 0,0256 | 0,0102                    | 0,0041                    | 7,68                   |
|   | 0,5          | 110 | 55            | 0,25  | 27,5   | 0,125 | 0,0625 | 0,0313                    | 0,0156                    | 13,75                  |
| 6 | 0,6          | 105 | 63            | 0,36  | 37,8   | 0,216 | 0,1296 | 0,0778                    | 0,0467                    | 22,68                  |
| Σ | 2,1          | 690 | 245           | 0.91  | 103,9  | 0,441 | 0,2275 | 0,1220                    | 0,0672                    | 49,19                  |

Таблица 2.29 - Результаты промежуточных вычислений

На следующем этапе решали систему уравнений вида:

$$
\begin{cases}\na \cdot \sum x_i^6 + b \cdot \sum x_i^5 + c \cdot \sum x_i^4 + d \cdot \sum x_i^3 = \sum x_i^3 \cdot y_i, \\
a \cdot \sum x_i^5 + b \cdot \sum x_i^4 + c \cdot \sum x_i^3 + d \cdot \sum x_i^2 = \sum x_i^2 \cdot y_i, \\
a \cdot \sum x_i^4 + b \cdot \sum x_i^3 + c \cdot \sum x_i^2 + d \cdot \sum x_i^3 = \sum x_i \cdot y_i, \\
a \cdot \sum x_i^3 + b \cdot \sum x_i^2 + c \cdot \sum x_i + d \cdot n = \sum y_i,\n\end{cases} \tag{2.14}
$$

В итоге получено уравнение регрессии с числовыми коэффициентами:

$$
\hat{y} = 5740,74x^3 - 6884,92x^2 + 2439,82x - 116,67.
$$
 (2.15)

Для оценки адекватности уравнения (2.15) вычислен коэффициент детерминации  $R^2$ . Промежуточные результаты представлены в табл. 2.30.

| $\boldsymbol{x}$ |     |          | $\mathcal{V}$<br>$\overline{\phantom{m}}$ | $\overline{\phantom{a}}$ |
|------------------|-----|----------|-------------------------------------------|--------------------------|
| 0,1              | 60  | 64,2063  | 17,6934                                   | 3025                     |
| 0,2              | 155 | 141,8254 | 173,5702                                  | 1600                     |
| 0,3              | 140 | 150,6349 | 113,1015                                  | 625                      |
| 0,4              | 120 | 125,0794 | 25,7999                                   | 25                       |
| 0,5              | 110 | 99,6032  | 108,0940                                  | 25                       |
| 0,6              | 105 | 108,6508 | 13,3283                                   | 100                      |
| 2,1              | 690 |          | 451,59                                    | 5400                     |

Таблица 2.30 - Результаты промежуточных вычислений

Отмечаем, что  $\hat{y}$  вычисляли по формуле (2.15), а  $\bar{y} = \frac{1}{n} \sum_{i=1}^{n} y_i = \frac{690}{6} = 115$  учитыва-

ли, как среднее значение результативного признака.

В результате имеем  $R^2 = 1 - \frac{\sum (y - \hat{y})^2}{\sum (y - \bar{y})^2} = 1 - \frac{451.59}{5400} = 0.9164$ , а далее по критерию

Фишера проверяли значимость коэффициента детерминации и уравнения регресцелом. Наблюдаемое сии  $\overline{B}$ значение критерия оценено  $\overline{B}$ виде:  $F_{n a\delta\eta} = \frac{R^2}{1 - R^2} \cdot \frac{n - m - 1}{m} = \frac{0.9164}{1 - 0.9164} \cdot \frac{6 - 2 - 1}{2} = 16.44$ .

По таблице распределения Фишера-Снедекора [66] найдено критическое значение критерия:  $F_{kp}(\alpha = 0.05; k_1 = m; k_2 = n - m - 1) = 4.45$ . Так как $F_{na6\pi} > F_{kp}$ , то признается статистическая значимость коэффициента детерминации с вероятностью 0,95. Следовательно, полученная регрессионная модель пригодна для прогноза текущих значений показателей качества. Например, при заданной поверхностной плотности  $x' = 0.25$  кг/м<sup>2</sup> относительное удлинение при деформации растяжения в продольном направлении нетканого полотна из полиэфирных волокон равно 64,21 кН/м<sup>2</sup>.

Аналогичным образом установлена взаимосвязь между поверхностной плотностью и относительном удлинении при растяжении полотна в поперечном направлении. В итоге получили уравнение регрессии в виде:

$$
\hat{y} = 5138,89x^3 - 6154,76x^2 + 2147,42x - 85,\tag{2.16}
$$

используя которое вычисляли прогнозируемые нормативные значения относительного удлинения при растяжении полотна в поперечном направлении.

В табл. 2.31 представлены расчётные (прогнозируемые  $(\Pi)$ ) и фактические (Ф) нормативные значения показателей деформации, которые указаны в соответствующих технических условиях на рассматриваемое нетканое полотно из полиэфирных волокон. Их анализ показывает, что отдельные фактические нормативные значения могут быть скорректированы в соответствии с расчётными значениями. При этом могут быть учтены особенности строения и свойства как самих нетканых материалов, так и химических волокон [75, 85].

|                             | Поверхностная плотность, кг/м <sup>2</sup> |     |      |     |      |     |      |     |      |     |  |
|-----------------------------|--------------------------------------------|-----|------|-----|------|-----|------|-----|------|-----|--|
| Показатель качества         | 0,15                                       |     | 0,25 |     | 0,35 |     | 0.45 |     | 0,55 |     |  |
|                             | П                                          | Φ   | П    | Φ   |      | Φ   |      | Φ   |      | Ф   |  |
| Относительное удлинение     |                                            |     |      |     |      |     |      |     |      |     |  |
| при растяжении в продольном | 64                                         | 130 | 142  | 140 | 151  | 140 | 125  | 125 | 100  | 115 |  |
| направлении, % (не менее)   |                                            |     |      |     |      |     |      |     |      |     |  |
| Относительное удлинение     |                                            |     |      |     |      |     |      |     |      |     |  |
| при растяжении в поперечном | 72                                         | 130 | 142  | 135 | 143  | 135 | 114  | 115 | 94   | 110 |  |
| направлении, % (не менее)   |                                            |     |      |     |      |     |      |     |      |     |  |

Таблица 2.31 - Прогнозируемые и фактические нормативные значения показателей деформации нетканого полотна из полиэфирных волокон

### 2.10. Информатизация процесса проектирования качества геотекстильных материалов

Для информатизации процесса проектирования качества технического текстиля с учётом использования их в различных видах строительных материалов и изделий была создана специальная компьютерная программа [86] (язык программирования Python 3.11) в соответствии с алгоритмом, представленном на рис 2.1. Итоговое окно программы показано на рис. 2.11.

| <b>•• АЛГОРИТМ ПРОЕКТИРОВАНИЯ КАЧЕСТВА ГТМ</b><br>× |                                            |                                               |                                                                                                    |                     |                                                                                                    |  |  |
|-----------------------------------------------------|--------------------------------------------|-----------------------------------------------|----------------------------------------------------------------------------------------------------|---------------------|----------------------------------------------------------------------------------------------------|--|--|
|                                                     |                                            |                                               |                                                                                                    |                     |                                                                                                    |  |  |
|                                                     |                                            | Выполняемые функции                           |                                                                                                    |                     | Технологические воздействия                                                                                                    |  |  |
| ٠                                                   |                                            |                                               |                                                                                                    | ▼                   | ▼                                                                                                    |  |  |
|                                                     |                                            |                                               |                                                                                                    | Показатели качества |                                                                                                    |  |  |
|                                                     | длинение(по ширине); Прочность при ударе • |                                               |                                                                                                    |                     |                                                                                                    |  |  |
| Подтвердить<br>Подтвердить                          |                                            |                                               |                                                                                                    |                     |                                                                                                    |  |  |
| Значения показателей качества                       |                                            |                                               |                                                                                                    |                     |                                                                                                    |  |  |
| Разрывная<br>нагрузка по<br>ширине, кН/м            |                                            |                                               |                                                                                                    |                     | Показатель<br>ударной<br>прочности, мм                                                                                                    |  |  |
| 12                                                  | 100                                        |                                               | 100                                                                                                    |                     | 16                                                                                                    |  |  |
| 11                                                  | 95                                         |                                               | 90                                                                                                    |                     | 15                                                                                                    |  |  |
| 0.29                                                | 0.14                                       |                                               | 0.12                                                                                                    |                     | 0.13                                                                                                    |  |  |
|                                                     |                                            |                                               |                                                                                                    |                     |                                                                                                    |  |  |
| Расчёт обобщённого показателя качества              |                                            |                                               |                                                                                                    |                     |                                                                                                    |  |  |
|                                                     |                                            |                                               |                                                                                                    |                     |                                                                                                    |  |  |
|                                                     |                                            |                                               |                                                                                                    |                     |                                                                                                    |  |  |
|                                                     |                                            | Объекты проектирования<br>Нетканое геополотно | Данные<br>Отдельные свойства<br>Относительное удлинение при<br>разрыве по длине, %<br>Рассчитать<br>0.9196174242424243<br>Сброс показаний |                     | Усилие на растяжение<br>Армирование; Разделение<br>рине, %; Показатель ударной прочности, мм →<br>Подтвердить<br>Относительное удлинение при<br>разрыве по ширине, % |  |  |

Рис. 2.11 – Итоговое окно компьютерной программы проектирования качества ГТМ

Листинг программы приведён в разделе приложений (П2).

Дополнительно к основной программе разработана подпрограмма установления взаимосвязи выполняемых функций геотекстильного материала в строительном объекте с технологическими воздействиями на него, итоговое окно которой приведено на рис. 2.4, а листинг в приложении П1.

#### **2.11. Выделение и обсуждение новых результатов по главе**

1. В соответствии с предложенной методологией разработан обобщённый алгоритм проектирования требуемого уровня качества геотекстильных материалов с учётом выполняемых ими функций в строительных изделиях, где основными операциями являются:

– установление выполняемых функций ГТМ в строительном изделии;

– определение видов технологического воздействия на ГТМ со стороны строительного изделия;

– выделение определяющих свойств ГТМ;

- определение количественных показателей определяющих свойств ГТМ;

 $-$ придание количественным показателям статуса ЕПК;

 $-$  формирование нормативных значений ЕПК;

- расчёт комплексного показателя качества.

2. С использованием экспертного метода анализа иерархий установлена взаимосвязь между выполняемыми функциями геотекстильного нетканого полотна и технологическими воздействиями на них. В результате выделен ранжированный ряд технологических воздействий на нетканое геополотно: воздействие влаги, осевая нагрузка, влияние микроорганизмов, усилие растяжения, влияние агрессивных сред и изменение температуры. Для автоматизации данного процесса разработана программа установления взаимосвязи выполняемых функций геотекстильного материала в строительном объекте с технологическими воздействиями на него на языке Python 3.11.

3. Предложены варианты формирования базы данных по видам технологического воздействия на ГТМ, группам предметным и функциональным свойств, отдельных свойств и их количественным показателям. Сформированная база данных, в т.ч. с применением нейронных сетей, позволит более достоверно установить номенклатуру показателей качества.

4. Установлена рациональная номенклатуры показателей качества нетканого ГТМ с учётом его эксплуатационной принадлежности при строительстве автомобильных дорог.

5. Предложена методика установления нормативных значений для основного показателя качества по прочности (разрывной нагрузки при деформации на растяжение как в продольном, так и в поперечном направлениях) на основе проведённых экспериментальных исследований тканого геополотна, выработанного на новом отечественном ткацком станке СТБУ-540-1.

6. При формировании нового ассортимента ГТМ предложена и исследована новая методика прогнозирования нормативных значений показателей качества, которая позволяет с учетом прежней ассортиментной линейки ГТМ с использова-

нием методов экстраполяции установить необходимые для производственного процесса нормативные значения по выделенному показателю качества.

7. Для определения нормативных значений показателей качества конкурентоспособной геотекстильной продукции предложена соответствующая методика с применением регрессионного анализа для установления как недостающих значений показателей качества, так и установления категории качества производимой продукции с использованием шкалы порядка, основанная на анализе нормативных данных по показателям качества производимых однотипную продукцию промышленными предприятиями. Данная методика обеспечит промышленным предприятиям установление фактического уровня качества производимой ими продукции относительно конкурентоспособного (гипотетического) образца при проведении процедуры подтверждения соответствия в форме добровольной сертификации.

8. Для информатизации процесса проектирования качества геотекстильных материалов создана компьютерная программа, листинг которой прошел регистрацию в ФИПС (свидетельство № 2023612360 от 01.02.23).

9. В определении направления дальнейшего исследования по нормативному обеспечению качества производимой продукции в документе [76] рекомендовано инициировать разработку соответствующего стандарта (при его отсутствии) на установление категории качества.

#### ГЛАВА 3

#### СОВЕРШЕНСТВОВАНИЕ МЕТОДОЛОГИИ КОМПЛЕКСНОЙ ОЦЕНКИ КАЧЕСТВА ГЕОТЕКСТИЛЬНЫХ МАТЕРИАЛОВ

## **3.1. Обоснование и формирование алгоритма комплексной оценки качества геотекстильных материалов на основе приоритетности групп показателей качества**

При контроле качества готовых изделий технического текстиля остаётся ещё не решённой проблема их комплексной оценки. Например, существующая методика [18] оценки качества геотекстильных материалов, а также волокнистых теплоизоляционных материалов, основана на выделении номенклатуры показателей качества ( *Xi* ), их измерении (*xi*) и сравнении с нормативными значениями  $\left\Vert x_{i}\right\Vert$ . В формализованном виде данная процедура выглядит следующим образом:

$$
\Delta x_i = \mid x_i - \parallel x_i \parallel \mid
$$

При  $\Delta x_i \le \Delta x_i^{oon}$  – соответствует требуемому уровню качества;  $\Delta x_i > \Delta x_i^{oon}$  – не соответствует требуемому уровню качества, где  $\Delta x_i^{\partial on}$  – допустимое согласно нормативному документу отличие между нормативным и расчетным значениями показателя качества. На основании соответствия фактических и нормативных значений (в пределах установленного допуска) делается вывод о достигнутом уровне качества готовой продукции. Данный подход имеет существенный недостаток, заключающийся в том, что отсутствуют рекомендации по общей оценке качества готовой продукции в случае, если по одному или нескольким показателям качества идет снижение фактических значений относительно их нормативных значений. В отличие от оценки качества текстильных материалов и изделий бытового назначения, согласно существующими стандартам (например, ГОСТ 161-86, ГОСТ 187-85, ГОСТ 358-82) для комплексной оценки [79, 87] осуществляется выделение градации качества (сорт) и установление его уровней. При этом особенностью существующей методологии является одновременная оценка качества как по физико-механическим показателям, так и по выявленным дефектам.

Одним из направлений по совершенствованию методики оценки качества геотекстильной продукции является подход [44, 88], основанный на группировке по выделенным признакам показателей качества, установлении приоритетности определённых групп показателей качества с нахождением их обобщённой оценки, и принятия промежуточного решения по качеству продукции, что позволяет существенно упростить и сократить время на саму процедуру контроля качества.

Новая метолика оценки качества геотекстильных материалов, основанная на анализе нормативных документов [19], включает в себя в частности выделение групп свойств (назначения, надежности, эксплуатационные, безопасности и экологичности), формирование номенклатуры свойств и ранжирование по группам (рис.  $3.1$ ).

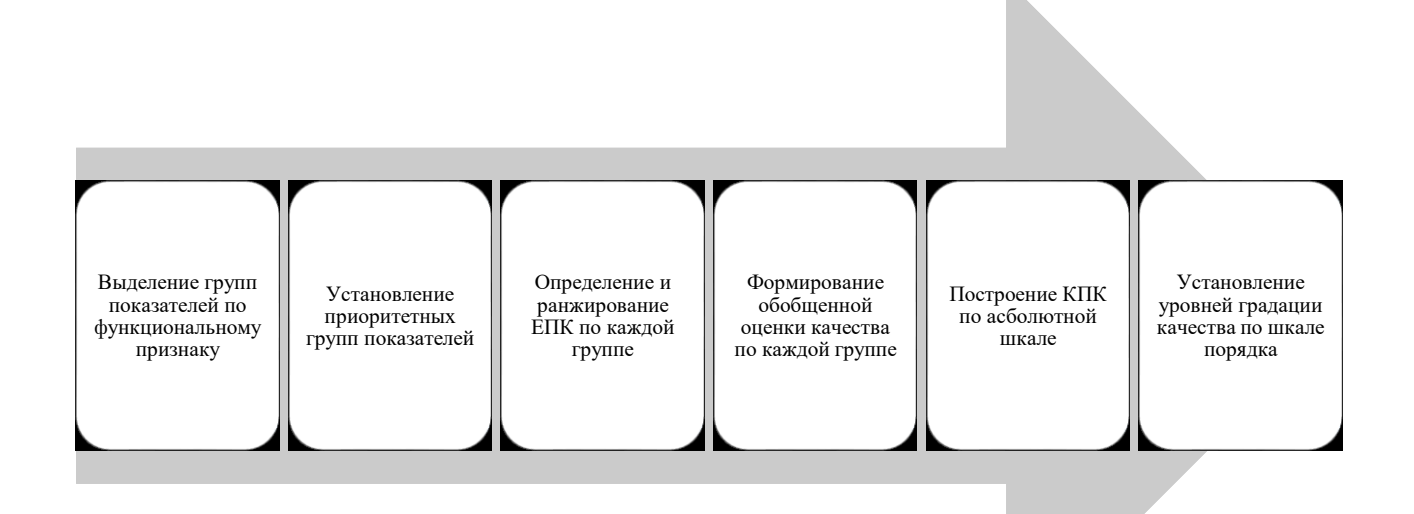

Рис. 3.1 – Предлагаемая методология оценки качества ГТМ

Далее по каждой выделенной группе (согласно представленному на рис. 3.2 алгоритму) определяем единичные показатели качества. Для единичных показателей качества, принадлежащих группе свойств с самым высоким рангом, производятся измерения (получение фактических значений единичных показателей качества) и затем сравнение фактических значений с нормативными. В случае если фактические значения соответствуют установленным требованиям, то можно строить обобщенный показателей по группе, в противном случае продукция не соответствует требованиям качества и бракуется.

Далее переходим к следующей по рангу группе и аналогично измеряем единичные показатели качества, принадлежащие данной группе, сравниваем их с нормативными значениями и в случае соответствия требованиям строим обобщенный показатель второй группы, а в противном случае бракуем продукцию. И так далее по всем выделенным группам свойств.

Если продукция в итоге не подверглась браку, строим комплексный показатель качества, используя обобщенные показатели по группам свойств.

Заметим, что прежде чем выделить единичные показатели качества в каждой группе, предварительно выделяем свойства геотекстильных материалов. Например, для свойства «Прочность при растяжении по длине» будут соответствовать следующе единичные показатели качества: разрывная нагрузка по длине, прочность при расслаивании по длине, прочность при раздирании по длине, прочность закрепления волокон. Наиболее информативным будет показатель «разрывная нагрузка по длине».

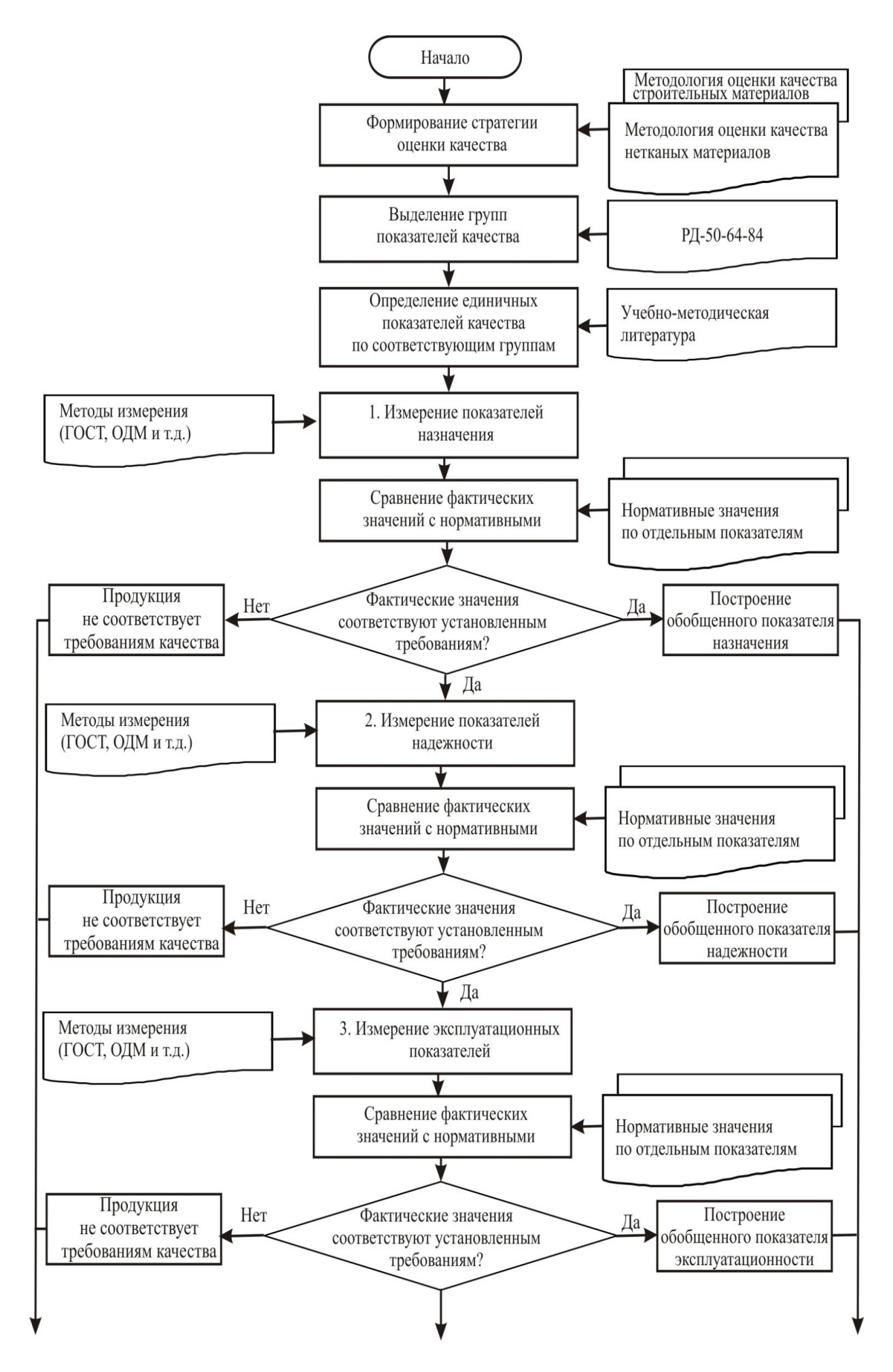

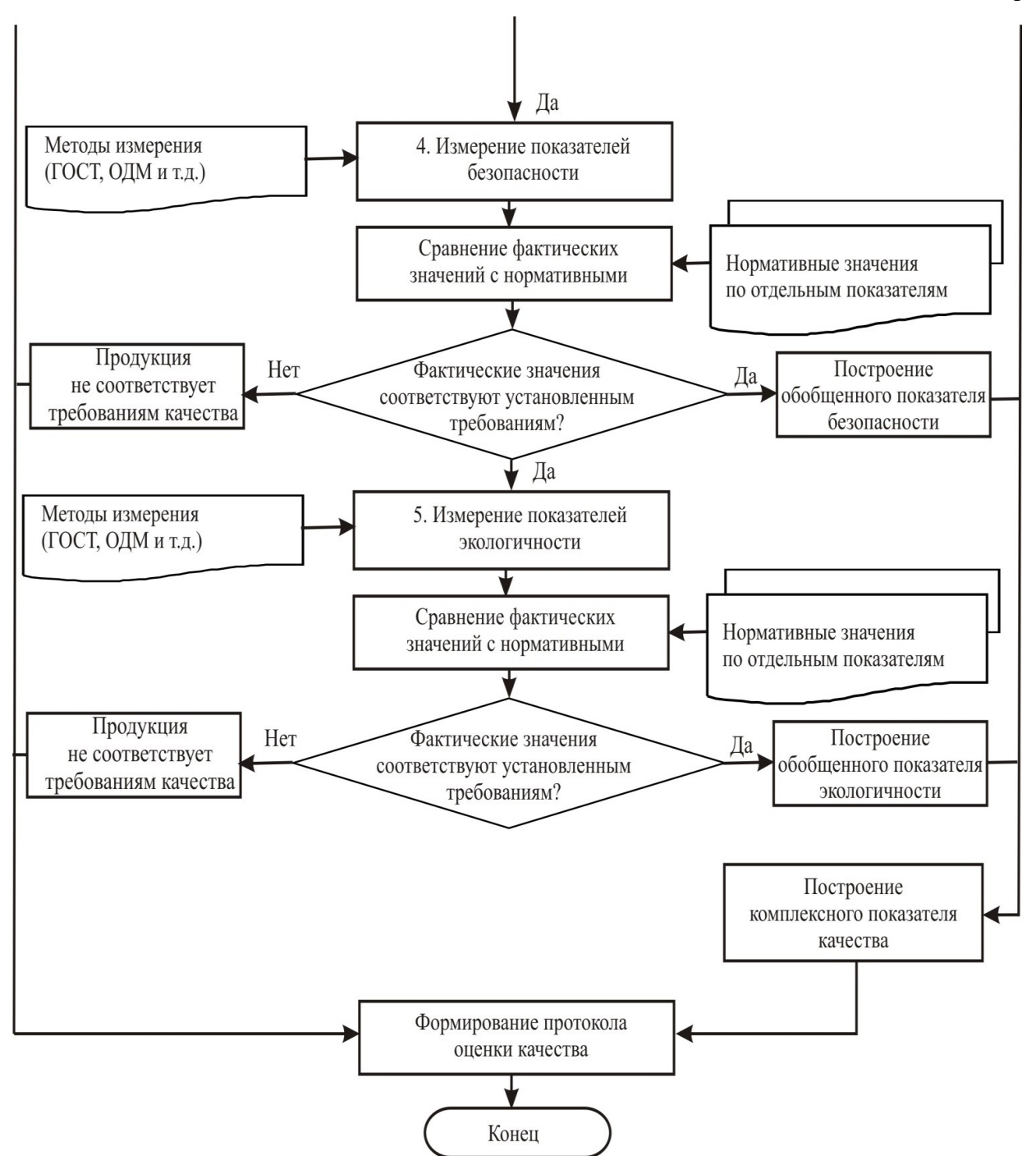

Рис. 3.2 – Блок-схема алгоритма комплексной оценки качества ГТМ

## **3.2. Разделение показателей качества геотекстильных материалов по группам назначения, надежности, эксплуатационные свойства, безопасности и экологичности**

В нормативном документе [19] приведены следующие группы показателей: назначения, надежности, экономного использования сырья, материалов, топлива, энергии и трудовых ресурсов, эргономики, эстетики, эксплуатационные, транспортабельности, стандартизации и унификации, патентно-правовые, экологические, безопасности.

Для нетканого геотекстильного материала «Геоманит ДТ», используемого в дорожном строительстве для укрепления земляного полотна, целесообразно использование следующих групп свойств: назначения, надежности, эксплуатационные свойства, безопасности и экологичности.

Ранжирование выделенных групп проводили экспертным методом путем анкетирования. Экспертами выступили специалисты в области дорожного строительства. Статистическая обработка результатов осуществлялась с использованием компьютерной программы, разработанной в оболочке Matlab 6.5, результаты которой представлены на рис. 3.3.

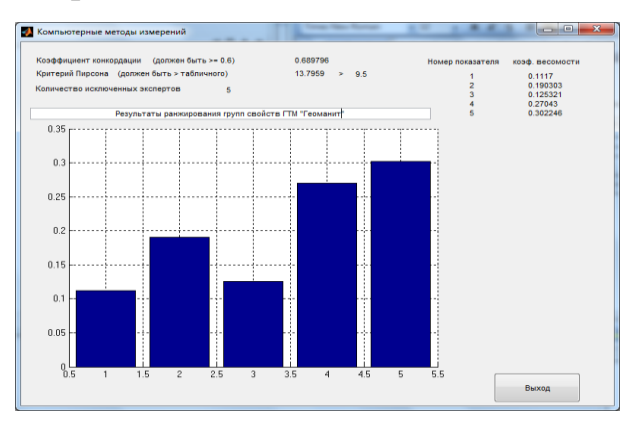

Рис. 3.3 – Результаты экспертного опроса специалистов в области дорожного строительства

Предварительно был вычислен коэффициент конкордации (W=0,69), значение которого говорит о согласованном мнении экспертов. В итоге получили следующие значения коэффициентов весомости для выбранных групп: назначения  $(0,11)$ ; надежности  $(0,19)$ ; эксплуатационные свойства  $(0,13)$ ; безопасности  $(0,27)$ и экологичности (0,30).

На следующем этапе, на основании нормативной [19] и научной литературы [89], осуществляли выделение свойств по каждой выбранной группе (см. табл. 3.1).

| Группа свойств   | Отдельные (простые) свойства                             |
|------------------|----------------------------------------------------------|
| Назначения       | Сырьевой состав                                          |
|                  | Ширина                                                   |
|                  | Толщина                                                  |
|                  | Материалоемкость                                         |
| Надежности       | Прочность при растяжении (по длине)                      |
|                  | Прочность при растяжении (по ширине)                     |
|                  | Удлинение (по длине)                                     |
|                  | Удлинение (по ширине)                                    |
|                  | Прочность при ударе                                      |
| Эксплуатационные | Водопроницаемость                                        |
|                  | Теплостойкость                                           |
|                  | Морозостойкость                                          |
| Безопасности     | Огнестойкость (устойчивость к воспламеняемости)          |
|                  | Токсичность (безвредность химического состава материала) |
| Экологичности    | Грибоустойчивость                                        |
|                  | Устойчивость к воздействию агрессивных сред              |
|                  | Устойчивость к воздействию ультрафиолетового излучения   |

Таблица 3.1 – Распределение свойств нетканых иглопробивных геотекстильных материалов по соответствующим группам

Следующим этапом построения комплексного показателя качества ГТМ является установление единичных показателей качества (ЕПК) по каждой группе свойств, представленной в табл. 3.2. Для его осуществления возможно использовать несколько подходов. Один из них состоит в том, что для каждого свойства выбирают одну количественную характеристику. Другой подход связан с пропорциональным отбором количественных характеристик, т.е. самому значимому свойству большое количество, менее значимому свойству меньшее количество характеристик и т.д. [54, 89, 90].

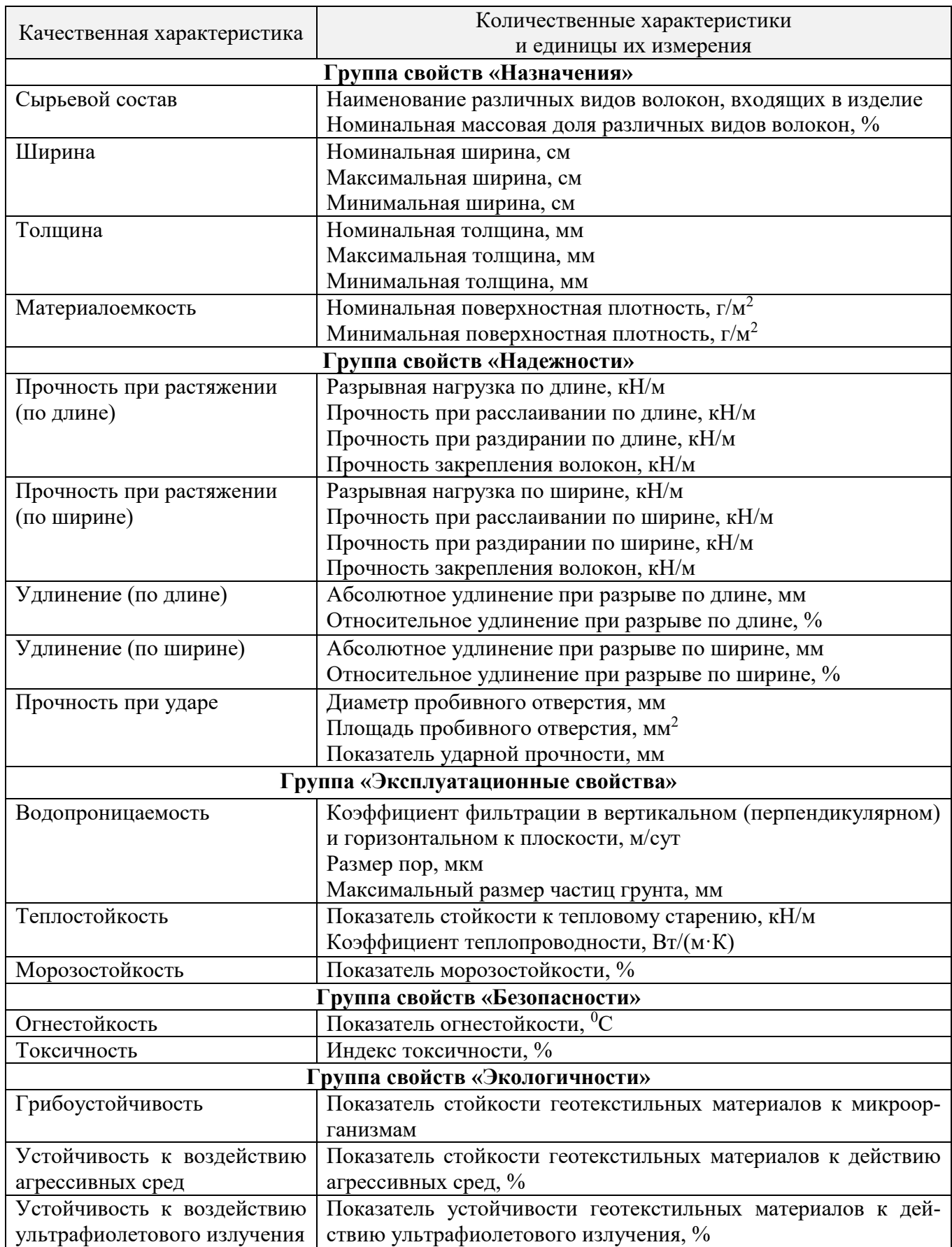

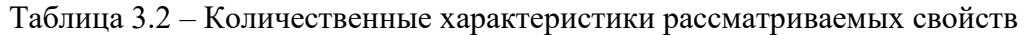

Анализ существующих методов измерения ЕПК геотекстильных материалов, а также оценка по их дальнейшему совершенствованию, приведена в разд. 1.5 (см. табл. 1.6).

### **3.3. Разработка аналитического метода ранжирования показателей качества геотекстильных материалов**

Для решения проблемы комплексной оценки качества геотекстильных материалов (ГТМ) с использованием методов квалиметрии [20] возникает задача ранжирования единичных показателей качества. При наличии результатов лабораторных измерений значений единичных показателей качества, данную проблему целесообразнее решать аналитическим методом с использованием методов корреляционно-регрессионного анализа [32, 39], что позволяет устранить субъективизм экспертных оценок и повысить точность полученных результатов [90].

Производственной базой для установления приоритетности между показателями надёжности была выбрана продукция промышленного предприятия, которое производит геотекстильные материалы, используемые для укрепления земляного полотна в дорожном строительстве. Данное предприятие производит нетканые полотна из полиэфирных или пропиленовых волокон, изготовленные иглопробивным способом (торговая марка «Геоманит Д») [18].

В соответствии с данным нормативным документом выделим единичные показатели качества (X) по группе надёжности ГТМ, а именно:  $X_1$  – прочность при растяжении по длине, к $H/m$ ;  $X_2$  – прочность при растяжении по ширине, к $H/m$ ;  $X_3$  – удлинение по длине, %;  $X_4$  – удлинение по ширине, % и  $X_5$  – ударная прочность, мм.

В качестве нормативных значений $\left(\left\| x_i \right\| \right)$  для показателей  $X_1 \, ... \, X_4$  – использовали максимальное, а для  $X_5$  – минимальное значения, т.е. лучшие значения из данной совокупности для исследуемых показателей качества.

Для построения обобщенного показателя надёжности (ОПН) использовали арифметический способ усреднения в виде:

$$
O\Pi H = \sum_{i=1}^{5} \Biggl( \bigl( x_i / \|x_i\| \bigr)^b \cdot \alpha_i \Biggr)
$$
 (3.1)

 $x_i$ ,  $\|x_i\|$  – соответственно фактическое и нормативное значения *i*-го единичгде ного показателя надёжности (ЕПН);

$$
b = \begin{cases} +1, e\text{ or } x_i \le ||x_i||, \\ -1, e\text{ or } x_i > ||x_i||; \end{cases}
$$

 $\alpha_i$  – коэффициент весомости i-го единичного показателя надёжности, такой что  $\sum_{i=1}^{n} \alpha_i = 1$ 

Для формирования уравнений множественной регрессии между ОПН и ЕПН предварительно с использованием данных табл. 3.3 рассчитаем значения ОПН <sub>расч</sub>. Для этого вычислим коэффициенты весомости экспертным методом [91]:  $\alpha_1 = 0.32$ ,  $\alpha_2 = 0.29$ ,  $\alpha_3 = 0.14$ ,  $\alpha_4 = 0.12$ ,  $\alpha_5 = 0.13$ , при котором значение ОПН расч. будет в определенных условиях отличается от ОПН <sub>факт</sub>. Данные расчета приведены в табл. 3.3.

| Статистические<br>характеристики                          | $\mathbf{X}$ | $\Chi,$ | $X_{\alpha}$ | $\mathrm{X}_\mathrm{4}$ | $\rm X_{\rm s}$ | $O \Pi H$ .<br>расч |
|-----------------------------------------------------------|--------------|---------|--------------|-------------------------|-----------------|---------------------|
|                                                           |              |         |              |                         |                 |                     |
| Минимальное значение                                      | 10,50        | 11,60   | 71,90        | 73,20                   | 12,00           | 0,667               |
| Максимальное значение                                     | 12,90        | 13,10   | 88,40        | 94,40                   | 18,00           | 1,000               |
| Среднее значение $(X_i)$                                  | 11,28        | 12,22   | 74,38        | 84,06                   | 15,06           | 0,828               |
| Среднее квадратическое<br>отклонение ( $\sigma_{\rm X}$ ) | 0,002        | 0,001   | 0,011        | 0,003                   | 0,006           | 0,006               |

Таблица 3.3 - Числовые значения испытаний нетканых геотекстильных полотен поверхностной плотности 350 г/м<sup>2</sup>

В дальнейшем натуральные значения  $x_i$  и  $||x_i||$  переведем в относительные единицы в соответствии с записью  $q_i = x_i / ||x_i||$ , если  $x_i \le ||x_i||$ ; или  $q_i = ||x_i||/x_i$ , если  $x_i > ||x_i||$  и вычислим коэффициенты парной корреляции между относительными показателями (табл. 3.4) по известной формуле [32].

| относительных показателей надежности |                                         |                                |       |       |       |                |  |  |  |  |
|--------------------------------------|-----------------------------------------|--------------------------------|-------|-------|-------|----------------|--|--|--|--|
| Относительные                        |                                         | Коэффициенты парной корреляции |       |       |       |                |  |  |  |  |
| показатели<br>надежности             | O <sub>TH</sub><br>1,00<br>0,93<br>0,87 | $q_1$                          | $q_2$ | $q_3$ | $q_4$ | q <sub>5</sub> |  |  |  |  |
| O <sub>III</sub>                     |                                         |                                |       |       |       |                |  |  |  |  |
| $q_1$                                |                                         | 1,00                           |       |       |       |                |  |  |  |  |
| $q_2$                                |                                         | 0,77                           | 1,00  |       |       |                |  |  |  |  |
| $q_3$                                | 0,89                                    | 0,92                           | 0,73  | 1,00  |       |                |  |  |  |  |
| $q_4$                                | 0,84                                    | 0,69                           | 0,84  | 0,69  | 1,00  |                |  |  |  |  |
| q <sub>5</sub>                       | 0,60                                    | 0,43                           | 0,30  | 0,38  | 0,35  | 1,00           |  |  |  |  |

Таблица 3.4 – Корреляционная матрица взаимосвязи относительных показателей налёжности

Проверка значимости полученных значений по критерию Стьюдента [32] показала значимость статистическую независимость исследуемых показателей качества, что позволяет записать уравнение регрессии в стандартизированном масштабе по формуле:

$$
M_{OIIH} = \sum_{i=1}^{n} \left( \beta_i \cdot t_{q_i} \right) \tag{3.2}
$$

где

$$
\hat{t}_{O I I H} = \sum_{i=1}^{n} \left( \beta_i \cdot t_{q_i} \right) \tag{3.2}
$$

$$
t_{OIH}
$$
,  $t_{q_i}$  – стандартизированные переменные:  $t_{OIH} = \frac{OIHH - \overline{OIH}}{\sigma_{OIH}}$ ,  
\n $t_{q_i} = \frac{q_i - \overline{q_i}}{\sigma_{q_i}}$ , для которые значение равно нулю:  $\overline{t_{OIH}} = \overline{t_{q_i}} = 0$ , a  
\ncреднее квадратического отклонение равно единице:  $\sigma(t_{OIH}) = \sigma(t_{q_i}) = 1$ ;  
\n $t_{QII} = \frac{1}{\sigma_{q_i}}$ 

 $\beta_i$  - стандартизированные значения коэффициентов весомости ЕПН.

На основе данных табл. 3.2 с использованием выражения (3.2) получаем систему нормальных уравнений в виде:

$$
\beta_1 + 0,77 \beta_2 + 0,92 \beta_3 + 0,69 \beta_4 + 0,43 \beta_5 = 0,93,\n0,77 \beta_1 + \beta_2 + 0,73 \beta_3 + 0,84 \beta_4 + 0,30 \beta_5 = 0,87,\n0,92 \beta_1 + 0,73 \beta_2 + \beta_3 + 0,69 \beta_4 + 0,38 \beta_5 = 0,89,\n0,69 \beta_1 + 0,84 \beta_2 + 0,69 \beta_3 + \beta_4 + 0,35 \beta_5 = 0,84,\n0,43 \beta_1 + 0,30 \beta_2 + 0,38 \beta_3 + 0,35 \beta_4 + \beta_5 = 0,60.
$$
\n(3.3)

Решив систему уравнений (3.3), получаем соответственно  $\beta_1 = 0.37$ ;  $\beta_2 =$ 0,24;  $\beta_3 = 0.14$ ;  $\beta_4 = 0.20$   $\mu \beta_5 = 0.24$ .

Проверку на статистическую значимость полученного уравнения множественной регрессии осуществляли с помощью индекса множественной детерминации  $R_{X_i, OIII}$  [32]. В результате получили, что  $R_{X_i, OIIII} = 0.98$ . Таким образом, данное значение максимально приближено к единице, что свидетельствует о тесной корреляционной связи между выбранными показателями надёжности и их обобщенным показателем.

Значения весомости ЕПН  $\alpha_i'$  связаны со стандартизованными значениями регрессии  $\beta_i$  следующим образом [38]:

$$
\alpha_i' = \beta_i \frac{\sigma_{OIIH}}{\sigma_{q_i}}.
$$
\n(3.4)

В результате получили числовые значения коэффициентов весомости  $\alpha_1'$ = 0,0967;  $\alpha' = 0.0748$ ;  $\alpha' = 0.0017$ ;  $\alpha' = 0.0206$ ;  $\alpha' = 0.0136$ . После их нормирования окончательно получаем  $\alpha_1 = 0.47$ ,  $\alpha_2 = 0.36$ ,  $\alpha_3 = 0.01$ ,  $\alpha_4 = 0.10$ ,  $\alpha_5 = 0.07$ .

С использованием основной формулы (3.1) вычислим фактическое значение комплексного показателя надёжности (качества) с полученными значениями коэффициентов весомости для заданных значений единичных показателей качества  $X_1 = 10,7$  KH/M,  $X_2 = 11,8$  KH/M,  $X_3 = 73\%$ ,  $X_4 = 75,3\%$ ,  $X_5 = 17$  MM:  $O\Pi H_{\phi a \kappa m} =$ 0,868. Рассогласование фактической и расчетной оценок по обобщенному показателю надёжности составило:  $\Delta OHH = |OHH_{\text{daxm}} - OHH_{\text{pacv}}| = |0.868 - 0.828| = 0.04$ или в относительной погрешности  $\delta(OIIH) = \frac{\Delta OIIH}{OIIH_{down}} = \frac{0.04}{0.868} = 0.0461$  или 4,61

 $\frac{0}{0}$ .

## 3.4. Ранжирование показателей качества геотекстильных полотен на основе теории нечётких множеств

При комплексной оценке качества потребительской продукции наиболее ответственным этапом является определение не только номенклатуры единичных показателей качества (ЕПК), но и установление их весомости. Одним из методов ранжирования ЕПК является экспертный метод с использованием для обработки полученных данных теории нечетких множеств [92]. Данный метод для объектов текстильной и легкой промышленности применяется сравнительно недавно [93, 94, 95] и по этой причине требует дальнейшего развития с применением разнообразных объектов исследования [96, 97].

Объектом исследования являлся нетканый геотекстильный материал торговой марки «Геоманит ДТ». В качестве ЕПК выбрана группа показателей стойкости к внешним воздействиям для чего введем кодированное обозначение ЕПК на уровне их свойств:  $X_1$  -водопроницаемость;  $X_2$  - морозостойкость;  $X_3$  - гибкость;  $X_4$  - грибоустойчивость;  $X_5$  - устойчивость к агрессивным средам;  $X_6$  - устойчивость к воздействию ультрафиолетового излучения;  $X_7$ -устойчивость к циклическим нагрузкам.

Работа экспертов заключалась в формировании ранжированного ряда ЕПК (табл. 3.5) с использованием шкалы порядка от 1 до 7, где наиболее значимому показателю присваивается наибольший балл.

| Номер    |       |       |       | Единичные показатели качества |       |       |                |
|----------|-------|-------|-------|-------------------------------|-------|-------|----------------|
| эксперта | $X_I$ | $X_2$ | $X_3$ | $X_4$                         | $X_5$ | $X_6$ | X <sub>7</sub> |
|          |       |       |       |                               |       |       |                |
|          |       |       |       |                               |       |       |                |
|          |       |       |       |                               |       |       |                |
|          |       |       |       |                               |       |       |                |
|          |       |       |       |                               |       |       |                |
|          |       |       |       |                               |       |       |                |
|          | 6     |       |       |                               |       |       |                |
|          | h     |       |       |                               |       |       |                |
|          |       |       |       |                               |       |       |                |
| 10       |       |       |       |                               |       |       |                |

Таблица 3.5 – Формирование ранжированного ряда ЕПК

На первом этапе осуществляли анализ надежности мнений экспертов. С этой целью составим матрицу парных сравнений [92]  $P = (p_{ij}) p_{ij} = 1/p_{ji}$ ,  $i = \overline{1,n}$ ,  $j = \overline{1, n}$ , и из уравнения  $P\overline{a} = \lambda \overline{a}$  найдем собственные значения  $\lambda$  матрицы  $P$  (  $\overline{a} = (a_1 \ a_2 \ ... \ a_n)$  – собственный вектор). Отклонения  $|\lambda_{\text{max}} - n|$  служат мерой надежности экспертов.

Для первого эксперта матрица парных сравнений будет иметь вид:

$$
P = \begin{pmatrix} 1 & 1,2 & 0,2 & 0,4 & 0,8 & 0,6 & 1,4 \\ 0,83 & 1 & 0,17 & 0,33 & 0,67 & 0,50 & 1,17 \\ 5 & 6 & 1 & 2 & 4 & 3 & 7 \\ 2,5 & 3 & 0,5 & 1 & 2 & 1,5 & 3,5 \\ 1,25 & 1,5 & 0,25 & 0,5 & 1 & 0,75 & 1,75 \\ 1,67 & 2 & 0,33 & 0,67 & 1,33 & 1 & 2,33 \\ 0,71 & 0,86 & 0,14 & 0,29 & 0,57 & 0,43 & 1 \end{pmatrix}
$$

Из уравнения  $det|P - \lambda E| = 0$  найдем собственные значения, для чего осуществляли преобразования с использованием аппарата MathCad

$$
f(\lambda) = -\lambda^7 + 7\lambda^6 + 0,6\lambda^5 + 0,00198\lambda^4
$$
 (3.5)

Вычисляем корни уравнения (3.5)

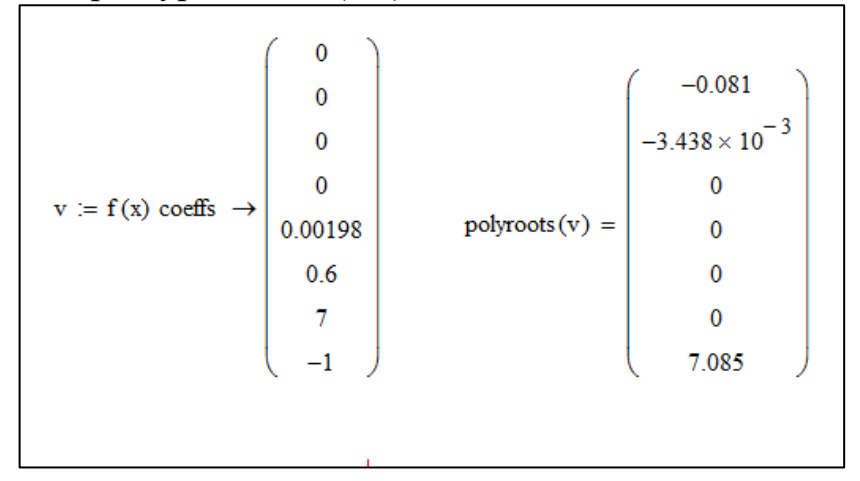

Рис. 3.4 – Вычисление корней характеристического уравнения

В итоге получили максимальное собственное значение  $\lambda_{\text{max}} = 7,085$ . Тогда  $|\lambda_{\max} - n| = 0.085$ , то есть суждение первого эксперта надежно. Аналогично проверяли на надежность и остальных экспертов. В итоге проверка показала на полную компетентность всех экспертов.

Анализ данных табл. 3.5 показывает, что оценки экспертов отличаются и в ряде случаев носят противоречивый характер. Поэтому на следующем этапе осуществляли формализацию мнений экспертов путем подсчета частоты появления  $f_{ji}$ балла $j$ для каждого показателя $X_i$ , результаты которого приведены в табл. 3.6.

| Мнение<br>(баллы), $j$ | $J_{j1}$       | $J_{j2}$ | $J_{j3}$   | $J_{j4}$ | $J_{j5}$ | $J_{j6}$  | $J_{jj7}$ |
|------------------------|----------------|----------|------------|----------|----------|-----------|-----------|
|                        | $\overline{0}$ | 0        | $\bigcirc$ |          |          |           | U         |
| ◠                      | 0              | 0        | ∍          | 4        |          | $\bigcap$ |           |
| ◠                      | $\theta$       | 0        | 4          | ∍        | 0        | ◠         |           |
|                        | $\bigcap$      |          |            | 0        | ി        |           |           |
|                        |                |          |            | 0        |          |           |           |
|                        | $\bigcap$      | ◠        |            | 0        |          |           |           |
|                        |                |          |            | 0        | 4        |           |           |
| $\Delta J$ ji<br>$j=1$ | 10             | 10       | 10         | 10       | 10       | 10        | 10        |

Таблица 3.6 - Формализация мнений экспертов

Далее для каждого показателя  $X_i$  строили нечеткие множества общего вида  $[46]$ :

$$
\hat{D}_i = \{ j \mid \mu_{ji}(X_i), j = \overline{1, 7} \},\tag{3.6}
$$

где  $\mu_{ji}(X_i)$  – функция принадлежности.

Для рассматриваемого примера функция принадлежности равна

$$
\mu_{ji}(X_i) = \frac{f_{ji}}{\sum_{j=1}^{7} f_{ji}}.
$$
\n(3.7)

Отмечаем, что функция принадлежности (3.7) нормирована таким образом, что является также и оценкой вероятности присвоения балла  $j$  параметру  $X_i$ .

В итоге построенные нечеткие множества для показателей  $X_1$  ...  $X_7$  имеют следующий вид:

$$
\hat{D}_1 = \{ (3 | 0,2), (4 | 0,5), (5 | 0,2), (6 | 0,1) \};\
$$
  

$$
\hat{D}_7 = \{ (1 | 0,1), (3 | 0,1), (4 | 0,2), (5 | 0,2), (6 | 0,4) \}
$$

На следующем этапе определяли показатель с наибольшим весом. Таковым являлся тот, для которого в соответствующем нечетком множестве наибольшее значение принимает математическое ожидание  $M_i$ , определяемое согласно выражению:

$$
M_i = \sum_{X \in \text{sup } \hat{D}_i} X_i \mu_i(X). \tag{3.8}
$$

Результаты расчета  $M_i$  представлены в табл. 3.7.

Показателю с наибольшим значением  $M_i$  ( $M_5 = 4.9$ ) присвоим для определенности  $\beta_5 = 1$ . Остальные веса рассчитаем, воспользовавшись расстоянием Хэмминга [91]:

$$
d(A, B) = \sum_{i=1}^{n} |\mu_A(x_i) - \mu_B(x_i)|,
$$
\n(3.9)

где  $n$  – мощность рассматриваемых множеств  $A$  и  $B$ .

Например,  $d(M_1, M_5) = (0.2 - 0.2| + |0.1 - 0.5| + |0.3 - 0.2| + |0.4 - 0.1|) = 0.8$ . Аналогично,  $d(M_2, M_5) = 0.8$ ,  $d(M_3, M_5) = 0.9$ ,  $d(M_4, M_5) = 1.9$ ,  $d(M_6, M_5) = 2$ ,  $d(M_7, M_5) = 0.4$ .

Самый высокий вес присваивается множеству с наименьшим расстоянием Хэмминга по формуле:

$$
\beta_i = 1 - \frac{d(M_i, M_5)}{\sum_{i \neq 5} d(M_i, M_5)}.
$$
\n(3.10)

Результаты определения  $\beta_i$  приведены в табл. 3.7.

Окончательные веса $\alpha_i$ , ранжирующие ЕПК по их значимости, рассчитываются исходя из следующего соотношения:

$$
\alpha_i = \frac{\beta_i}{\sum_{i=1}^n \beta_i},\tag{3.11}
$$

Результаты расчетов  $\alpha$ , также приведены в табл. 3.7.

|            |      |      | ີ    |                       | ີ    |              |      |
|------------|------|------|------|-----------------------|------|--------------|------|
| M          | 4,2  | 3,9  | ر, 1 |                       | 4,9  | 0,8          | 4,6  |
|            | 0,88 | 0,88 | 0,87 | 0.72<br>$U, I \angle$ |      | 0.71<br>0, 1 | 0,94 |
| $\alpha$ . | 0,15 | 0,15 | 0,14 | 0.12<br>$V, I \angle$ | 0,17 | 0,11         | 0,16 |

Таблица 3.7 - Результаты расчётов

В данном случае оказалось, что из всего перечня представленных ЕПК наиболее значимыми в группе показателей стойкости к внешним воздействиям для оценки качества нетканых геотекстильных материалов оказались устойчивость к агрессивным средам, устойчивость к циклическим нагрузкам, морозостойкость и водопроницаемость. Достоинством рассмотренного метода ранжирования ЕПК является то, что, несмотря на мнения экспертов, поставивших низкие баллы, возможно исключение незначимых показателей.

### 3.5. Развитие методов ранжирования показателей качества геотекстильных материалов

В разделе 3.3 рассмотрен аналитический метод ранжирования показателей качества ГТМ, а в разделе  $3.4$  – экспертный метод. В практике построения комплексного показателя качества ГТМ могут возникнуть проблемы, связанные с недостаточной информацией по значениям отдельных ЕПК либо недостаточной квалификацией экспертов. В этом случае целесообразно применить метод разности медиан [40].

При использовании данного метода для оценки значимости единичных показателей качества экспертам нет необходимости знать и ранжировать отдельные показатели качества продукции. Им предлагается сравнить несколько вариантов одноименной продукции и оценить их в условных единицах, например, в баллах по пятибалльной шкале. Затем определяют фактические значения выбранных заранее единичных показателей качества продукции. Вычисляют средние значения  $\overline{X}_i$  и обозначают текущие результаты знаком «+», если они окажутся лучше среднего, и знаком «-», если - хуже среднего. При кодировании необходимо учитывать разделение единичных показателей на позитивные и негативные. Все обозначения представляют в виде кодированной матрицы.

В дальнейшем строят диаграмму рассеивания, на которой по оси абсцисс размещают обозначения каждого из показателей, а по оси ординат для каждого из вариантов продукции откладывают соответствующие величины экспертных оценок на уровнях «+» и «-». После этого находят медианы точек на уровнях «+»  $(M_i)^+$  и «-»  $(M_i)^-$ , а затем абсолютную разницу между значениями медиан. Коэффициенты весомости единичных показателей качества рассчитывают по формуле:

$$
\alpha_i = \Delta M_i / \sum_{i=1}^n \Delta M_i \tag{3.12}
$$

где  $\Delta M_i$ — абсолютная разность медиан на уровнях «+» и «-» для  $X_i$ .

Приведем пример применения метода разности медиан для определения весомости показателей качества геотекстильного нетканого материала «Геоманит ДТ», значения которых приведены в табл. 3.8.

| <b>Обозначение</b> | Наименование                                                | Ед. измер.   |
|--------------------|-------------------------------------------------------------|--------------|
| $X_I$              | Показатель толщины                                          | MМ           |
| $X_2$              | Поверхностная плотность                                     | $\Gamma/M^2$ |
| $X_3$              | Коэффициент фильтрации в плоскости полотна                  | M/CYT        |
| $X_4$              | Коэффициент фильтрации в нормальной плоскости полотна       | M/CYT        |
| $X_5$              | Разрывная нагрузка в продольном направлении                 | $\kappa$ H/M |
| $X_{6}$            | Разрывная нагрузка в поперечном направлении                 | $\kappa$ H/M |
| $X_7$              | Условный модуль деформации в продольном направлении         | $\kappa$ H/M |
| $X_8$              | Условный модуль деформации в поперечном направлении         | $\kappa$ H/M |
| $X_{9}$            | Показатель водопроницаемости в нормальной плоскости полотна | M/CYT        |

Таблица 3.8 – Единичные показатели качества геотекстильного материала

В табл. 3.9 приведены экспертные оценки по пятибалльной шкале и фактические значения показателей качества восьми вариантов геотекстильного матери-

ала. На основании анализа фактических средних значений составлена кодированная матрица показателей.

По данным матрицы табл. 3.9 найдены и включены в таблицу значения медиан на уровнях «+»  $(M_i)^+$  и «-»  $(M_i)^-$ . В дальнейшем осуществляют построение диаграммы рассеивания, которая приведена на рис. 3.5.

| Вариант        | Экспертная      |                          |                          |                          |                          | Значения ЕПК   |                          |                          |                          |                          |
|----------------|-----------------|--------------------------|--------------------------|--------------------------|--------------------------|----------------|--------------------------|--------------------------|--------------------------|--------------------------|
| $\Gamma TM$    | оценка качества | $X_I$                    | $X_2$                    | $X_3$                    | $X_4$                    | $X_5$          | $X_6$                    | $X_7$                    | $X_8$                    | $X_9$                    |
|                | $y_i$ , баллы   |                          |                          |                          |                          |                |                          |                          |                          |                          |
| $\mathbf{1}$   | $\overline{2}$  | $\mathbf{3}$             | $\overline{\mathbf{4}}$  | 5                        | 6                        | $\overline{7}$ | 8                        | 9                        | 10                       | 11                       |
| $\mathbf{1}$   | 5,0             | 2,25                     | 215                      | 130                      | 131                      | 300            | 380                      | $\overline{71}$          | 71                       | 20                       |
| $rac{2}{3}$    | 3,5             | 2,15                     | 210                      | 126                      | 124                      | 286            | 392                      | 76                       | 64                       | 16                       |
|                | 2,5             | 2,1                      | 205                      | 128                      | 128                      | 280            | 378                      | 68                       | 64                       | 16                       |
| $\overline{4}$ | 4,0             | 2,2                      | 210                      | 124                      | 126                      | 280            | 396                      | 82                       | 68                       | 18                       |
| $\overline{5}$ | 3,0             | 2,2                      | 208                      | 126                      | 124                      | 288            | 388                      | 69                       | 62                       | 17                       |
| 6              | 1,0             | 2,0                      | 200                      | 124                      | 126                      | 282            | 376                      | 70                       | 66                       | 14                       |
| $\overline{7}$ | 4,5             | 2,25                     | 215                      | 132                      | 130                      | 286            | 392                      | 85                       | 68                       | 19                       |
| $\overline{8}$ | 3,5             | 2,2                      | 212                      | 128                      | 129                      | 284            | 390                      | 80                       | 66                       | 20                       |
| 9              | 5,0             | 2,25                     | 215                      | 128                      | 130                      | 288            | 400                      | 85                       | 60                       | 19                       |
| Ср.знач.       |                 | 2,18                     | 210                      | 127                      | 286                      | 388            | 388                      | 76                       | 65                       | 18                       |
|                |                 |                          | Кодированная матрица ЕПК |                          |                          |                |                          |                          |                          |                          |
| $\mathbf{1}$   | 5,0             | $^{+}$                   | $^{+}$                   | $^{+}$                   | $^{+}$                   |                | $^{+}$                   | $+$                      | $^{+}$                   | $\boldsymbol{+}$         |
| $\overline{2}$ | 3,5             | $^{+}$                   | $^{+}$                   | $^{+}$                   | $^{+}$                   | $^{+}$         | $^{+}$                   | $^{+}$                   | $^{+}$                   | $\boldsymbol{+}$         |
| $\overline{3}$ | 2,5             | $^{+}$                   | $\overline{a}$           | $\overline{a}$           | $\overline{a}$           | $^{+}$         | $^{+}$                   | $+$                      | $\overline{\phantom{0}}$ | $\overline{a}$           |
| $\overline{4}$ | 4,0             | $^{+}$                   | $^{+}$                   | $\boldsymbol{+}$         | $\! + \!$                | $\overline{a}$ | $^{+}$                   | $^{+}$                   | $^{+}$                   | $\! + \!$                |
| $\overline{5}$ | 3,0             | $^{+}$                   | $\overline{\phantom{0}}$ | $^{+}$                   | $\overline{\phantom{0}}$ | $\overline{a}$ | $\overline{\phantom{0}}$ | $^{+}$                   | $\overline{\phantom{0}}$ | $\! + \!$                |
| 6              | 1,0             | $\overline{\phantom{0}}$ | $\overline{\phantom{0}}$ | $\overline{\phantom{a}}$ | $\overline{\phantom{a}}$ | $^{+}$         | $\overline{\phantom{0}}$ | $\overline{\phantom{a}}$ | $\overline{\phantom{0}}$ | $\overline{\phantom{0}}$ |
| $\overline{7}$ | 4,5             | $^{+}$                   | $\overline{\phantom{0}}$ | $\boldsymbol{+}$         | $^{+}$                   | $\overline{a}$ | $\overline{a}$           | $\! + \!$                | $\overline{\phantom{0}}$ | $\boldsymbol{+}$         |
| $8\,$          | 3,5             |                          |                          |                          |                          | $^{+}$         | $^{+}$                   |                          |                          |                          |
| 9              | 5,0             | 3,75                     | 4,00                     | 4,00                     | 4,25                     | 2,25           | 3,50                     | 3,75                     | 4,00                     | 4,00                     |
| $(M_i)^+$      |                 | 1,50                     | 2,50                     | 2,00                     | 2,25                     | 4,25           | 3,00                     | 1,50                     | 2,50                     | 2,00                     |
| $(M_i)$ -      |                 | 2,25                     | 1,50                     | 2,00                     | 2,00                     | 2,00           | 0,50                     | 2,25                     | 1,50                     | 2,00                     |
| $\Delta M_i$   |                 | $\ddot{}$                | $^{+}$                   | $^{+}$                   | $^{+}$                   |                | $^{+}$                   | $\ddot{}$                | $^{+}$                   | $^{+}$                   |

Таблица 3.9 – Оценка значимости ЕПК методом разности медиан

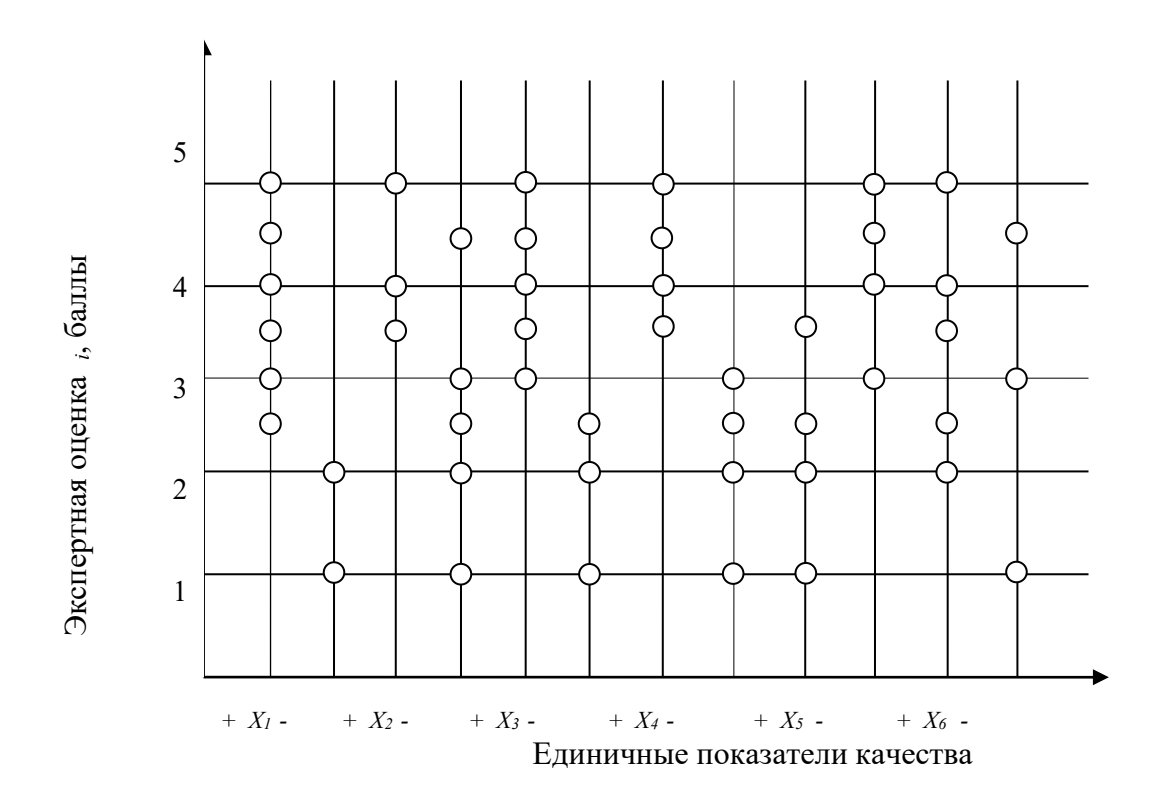

Рис. 3.5 - Точечная диаграмма рассеивания ЕПК ткани В дальнейшем по формуле (3.12) определяют коэффициенты весомости искомых единичных показателей качества, которые представлены в табл. 3.10.

Таблица 3.10 - Значения коэффициентов весомости ЕПК

| Показатель | $ -$<br>$\overline{\phantom{a}}$           | ◢▴∠ | $ -$<br>$\overline{\phantom{a}}$ | $ -$<br>$\overline{A}$ | $ -$<br>$\overline{\phantom{a}}$ | $ -$<br>21               | $-$<br>- - | 21<br>. .        | . .          |
|------------|--------------------------------------------|-----|----------------------------------|------------------------|----------------------------------|--------------------------|------------|------------------|--------------|
| $\alpha_i$ | $\overline{\phantom{a}}$<br>$\overline{1}$ |     | $\sim$<br>v. 1 v                 | $\sqrt{2}$<br>. .      | 10                               | $\sim$<br>$\cdot$<br>1 U | 0.08       | $\Omega$<br>u.uo | $\sim$<br>*∼ |

Определение коэффициентов весомости единичных показателей качества по номинальным и предельно допустимым значениям [42] основывается на использовании информации, содержащейся в нормативно-технических документах, устанавливающих требования к текстильной продукции заданного качества. В табл. 3.11 приведены формулы для вычисления коэффициентов весомости показателей качества, используемых для определения комплексных показателей с помощью различных способов усреднения.
| $\bullet$ nomonable passification vires $\bullet$     | $J \triangleright \triangleright \triangleright \square \square \square \square \square \square$ |
|-------------------------------------------------------|--------------------------------------------------------------------------------------------------|
| Способ усреднения<br>комплексного показателя качества | Формулы для расчета $\alpha_i$                                                                   |
| Арифметический                                        | $\alpha_i = \frac{(\Delta X_i)^{-1}}{\sum_{i=1}^{n} (\Delta X_i)^{-1}}$<br>$i=1$                 |
| Геометрический                                        | $\alpha_i = \frac{lg(\delta X_i)}{\sum_{i=1}^n lg(\delta X_i)}$<br>$i=1$                         |
| Гармонический                                         | $\alpha_i = \frac{\gamma X_i/\Delta X_i}{\sum_{i=1}^n (\gamma X_i/\Delta X_i)}$                  |

Таблица 3.11 – Выражения для расчета коэффициентов весомости, используемых для определения комплексных показателей качества с помошью различных способов усреднения

где

#### а) для позитивных показателей:

$$
\begin{cases}\n\Delta X_i = ||X_i|| - (X_i^{npe\partial})_{\min}, \\
\delta X_i = ||X_i|| / (X_i^{npe\partial})_{\min}, \\
\gamma X_i = ||X_i|| \cdot (X_i^{npe\partial})_{\min}.\n\end{cases}
$$
\n
$$
\begin{cases}\n\Delta X_i = (X_i^{npe\partial})_{\max} - ||X_i||, \\
\delta X_i = (X_i^{npe\partial})_{\max} / ||X_i||, \\
\gamma X_i = ||X_i|| \cdot (X_i^{npe\partial})_{\max}.\n\end{cases}
$$

б) для негативных показателей:

 $||X_i||$  – базовое (нормативное) значение *i*-ого показателя, определяемое в техническом задании, или как среднее статистическое для продукции, удовлетворяющей требованиям нормативно-технической документации;

 $(X_i^{npe\delta})$ <sub>min</sub> – предельное значение *i*-ого позитивного показателя, определяющее наихудшее, но допустимое его значение, ниже которого этот показатель опускаться не может;

 $(X_i^{npe\partial})_{\text{max}}$  – предельное значение *i*-ого негативного показателя, определяющее наихудшее, но допустимое его значение, выше которого этот показатель подниматься не может.

Основным недостатком рассматриваемого метода является то, что результат ранжирования может зависеть от фактических значений единичных показателей качества. Поэтому его применение возможно только при стабильном состоянии процесса производства конкретной текстильной продукции, а также при наличии установленных нормативных значений по выбранным ЕПК.

Рассмотрим расчет коэффициентов весомости на примере нетканых иглопробивных геотекстильных полотен торговой марки «Геоманит ДТ» поверхностной плотности 350 г/м<sup>2</sup>. В качестве единичных показателей качества использованы: *Х<sup>1</sup>* – разрывная нагрузка (по длине), кН/м; *Х<sup>2</sup>* – разрывная нагрузка (по ширине), кН/м;  $X_3$  – относительное удлинение (по длине), %;  $X_4$  – относительное удлинение (по ширине),  $\%$  и  $X_5$  – показатель ударной прочности, мм. В табл. 3.12 приведены исходные данные для расчета.

|               | таолица $j$ .12 — эпаления единилных показателей калества ткани |      |      |      |                                       |      |      |      |      |      |          |
|---------------|-----------------------------------------------------------------|------|------|------|---------------------------------------|------|------|------|------|------|----------|
|               |                                                                 |      |      |      | Значение показателя в серии испытаний |      |      |      |      |      | Среднее  |
| оказа<br>тель |                                                                 |      |      |      |                                       |      |      |      |      |      | значение |
|               |                                                                 |      |      | 4    |                                       |      |      | 8    |      | 10   |          |
| $X_I$         | 10,7                                                            | 11,8 | 12,3 | 11,8 | 10,5                                  | 11,5 | 11,1 | 10,9 | 11,6 | 12,9 | 11,51    |
| $X_2$         | 11,8                                                            | 12,9 | 12,2 | 12,9 | 12,1                                  | 12,6 | 12,1 | 11,6 | 12,5 | 13,1 | 12,38    |
| $X_3$         | 73,0                                                            | 77,2 | 79,3 | 77,8 | 71,9                                  | 78,0 | 75,4 | 73,5 | 79,3 | 88,4 | 77,38    |
| $X_4$         | 75,3                                                            | 84,1 | 83,3 | 84,1 | 82,4                                  | 85,4 | 82,9 | 73,2 | 90,3 | 95,8 | 83,68    |
| $X_5$         | 17                                                              | 14   | 15   | 16   | 14                                    | 15   | 17   | 15   | 17   | 12   | 15,2     |

Таблица 3.12 – Значения единичных показателей качества ткани

Осуществим расчет коэффициентов весомости, для определения комплексного показателя качества на основе арифметического способа усреднения. При определении *∆Х<sup>i</sup>* для показателей *Х1*, *Х2*, *Х<sup>3</sup>* и *Х<sup>4</sup>* использованы формулы для позитивных показателей, а для показателя *Х<sup>5</sup>* – формула для негативного показателя. Результаты расчетов представлены в табл. 3.13.

| Показатель | $\Delta X_i$ | для построения комплексного показателя качества ткани | $\alpha_i$ |
|------------|--------------|-------------------------------------------------------|------------|
|            | 7,00         | 0,14                                                  | 0,02       |
|            | 0,30         | 3,30                                                  | 0,54       |
|            | 30,00        | 0,03                                                  | 0,01       |
| 21 4       | 44,00        | 0,02                                                  | 0,01       |
|            | 0,40         | 2,50                                                  | 0,42       |
| Сумма      |              | 5,99                                                  | 00,        |

Таблица 3.13 – Расчет коэффициентов весомости для построения комплексного показателя качества ткани

Как показывают данные, приведенные в табл. 3.13, применяемый метод дает экстремальные значения коэффициентов весомости ЕПК. Поэтому рекомендуется одновременно с данным методом использовать другие способы расчета коэффипиентов весомости ЕПК.

# 3.6. Построение обобщенной оценки качества геотекстильных материалов и определение уровней градации качества

В соответствии с предлагаемой стратегией оценки качества геотекстильных материалов, приведенной в разд. 3.1, предусматривается построение обобщенных показателей качества  $(OIIK)_{i}$ ,  $j = \overline{I.5}$  по выделенным группам назначения, надежности, эксплуатационным свойствам, безопасности и экологичности:

$$
(OIIK)_j = \left[\sum_{i=1}^n q_i \alpha_i\right]_j, \tag{3.13}
$$

 $q_i$  – дифференциальный показатель качества; где

$$
\alpha_i
$$
 - **becom**ость *i*-ro показателя качествa  $\left(\sum_{i=1}^{n} \alpha_i = 1\right)$ .

Итоговое значение комплексного показателя качества (Q) рассматриваемого объекта исследования определяется как среднее значение из суммы всех (ОПК) с учётом их весомости  $\beta_i$ :

$$
Q = \sum_{j=1}^{m} (OIIK)_j \cdot \beta_j \le 1.
$$
 (3.14)

При расчете дифференциальных (относительных) показателей необходимо осуществить перевод различных разноразмерных ЕПК, входящих в комплексную оценку, в единые безразмерные ЕПК. Его осуществляют сравнением значений ЕПК с соответствующими значениями базовых ЕПК. Для позитивных показателей используют выражение:

$$
q_i = x_i / \|x_i\|;
$$

для определения негативных показателей применяют формулу

$$
q_i = ||x_i||/x_i,
$$

где  $\left\Vert x_{i},\right\Vert \left\Vert x_{i}\right\Vert$  — соответственно нормативное и фактическое значения *i*-го показателя качества.

Согласно приведенному алгоритму (см. разд. 3.1) по выделенным единичным показателям качества группы назначения определяли значимость каждого показателя. Для осуществления данного этапа воспользовались экспертным методом оценки [91]. Обработка экспертного опроса, проведенная среди специалистов промышленных предприятий, и осуществлялась с использованием компьютерной программы [99]. Результаты экспертного опроса представлены на рис. 3.6.

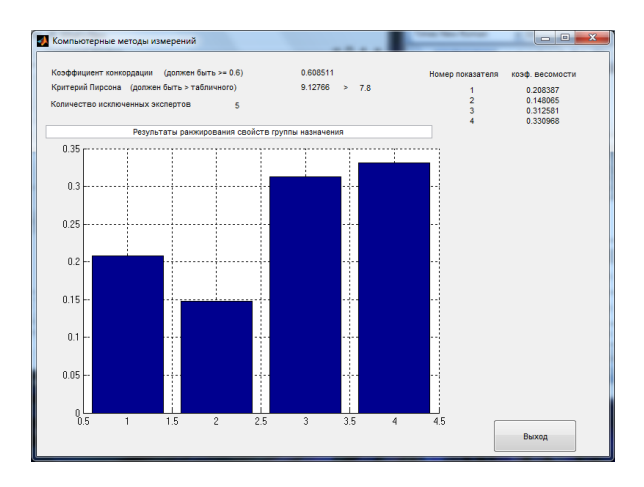

Рис. 3.6– Результаты экспертного опроса специалистов по весомости единичных показателей качества по группе «Назначение»

Исходя из полученных результатов (см. рис. 3.6) можно сделать вывод, что величина коэффициента конкордации, равная 0,61, является значимой ( $W \ge 0,60$ ), и поэтому подобранные эксперты имеют между собой хорошую согласованность. Значения коэффициентов весомостей для выбранных показателей ЕПК по группе «Назначение» следующие: сырьевой состав  $(0,21)$ ; ширина  $(0,15)$ ; толщина  $(0,31)$ ; поверхностная (0,33) (сумма коэффициентов весомостей равняется единице).

Аналогичным образом определяли коэффициенты весомости ЕПК для групп: надежность, эксплуатационных свойств, безопасности и экологичности. Для определения обобщенного показателя надежности использовали выражение (3.13) и данные табл. 3.14.

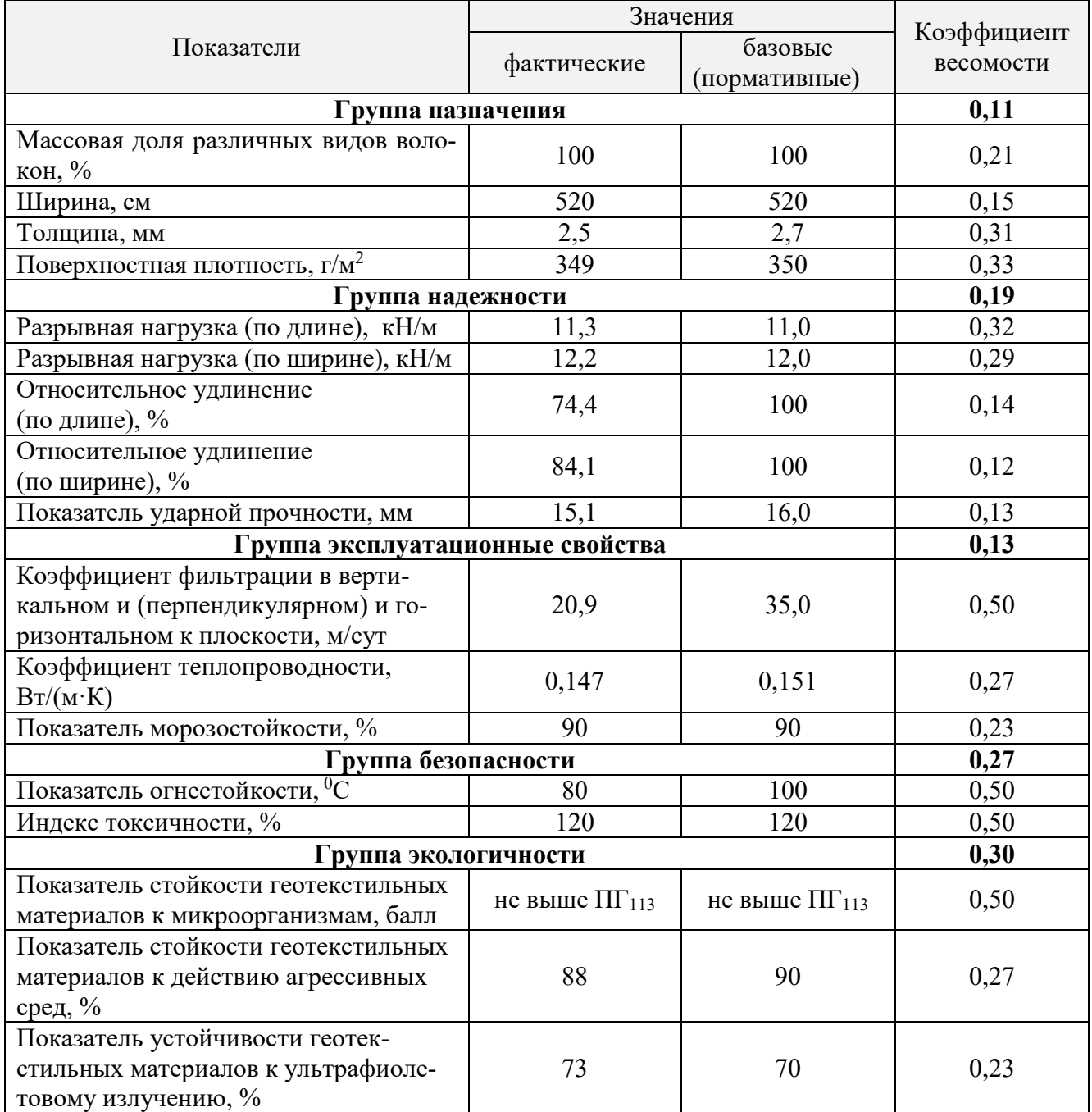

### Таблица 3.14 – Фактические и базовые значения ЕПК ГТМ торговой марки «Геоманит ДТ»

На основании данных табл. 3.14 осуществим расчет обобщенных показателей качества по каждой группе свойств (см. табл. 3.15) по формуле (3.13).

| Наименование группы            | Значения обобщенных показателей группы                                                                                                    |
|--------------------------------|----------------------------------------------------------------------------------------------------|
| Назначение                     | OΠK $_{H43H.} = \frac{100}{100} \cdot 0.21 + \frac{520}{520} \cdot 0.15 + \left(\frac{2.7}{2.5}\right)^{-1} \cdot 0.31 + \left(\frac{350}{349}\right)^{-1} \cdot 0.33 = 0.97$                               |
|                                | OIIK $_{\text{Hd}$ ) $\partial \text{EMC}} = \frac{11,0}{11,3} \cdot 0.32 + \frac{12,0}{12,2} \cdot 0.29 + \left(\frac{100}{74.4}\right)^{-1} \cdot 0.14 + \left(\frac{100}{84.1}\right)^{-1} \cdot 0.12 +$ |
| Надежность                     | $+\left(\frac{16,0}{15,1}\right)^{-1} \cdot 0,13 = 0,91$                                                                                                    |
| Эксплуатационные свой-<br>ства | OIIK $_{\text{3KCR. C6 - 6a}} = \left(\frac{35,0}{20,9}\right)^{-1} \cdot 0.50 + \left(\frac{0.151}{0.147}\right)^{-1} \cdot 0.27 + \frac{90}{90} \cdot 0.23 = 0.78$                                        |
| Безопасность                   | OIIK $_{6e30n.} = \left(\frac{100}{80}\right)^{-1} \cdot 0.50 + \frac{120}{120} \cdot 0.50 = 0.90$                                                                                                    |
| Экологичность                  | OΠK $_{\text{3KOMO2}} = \frac{1.0}{1.0} \cdot 0.50 + \left(\frac{90}{88}\right)^{-1} \cdot 0.27 + \frac{70}{73} \cdot 0.23 = 0.98.$                                                                         |

Таблица 3.15 - Значения обобщенных показателей качества

Используя выражение (3.14), рассчитаем комплексный показатель качества геотекстильного материала торговой марки «Геоманит ДТ»:

 $Q = 0.97 \cdot 0.11 + 0.91 \cdot 0.19 + 0.78 \cdot 0.13 + 0.90 \cdot 0.27 + 0.98 \cdot 0.30 = 0.90$ .

Для перехода из абсолютной шкалы в шкалу порядка приемлемой для специалистов-практиков дорожного строительства [50] можно воспользоваться данными табл. 3.16.

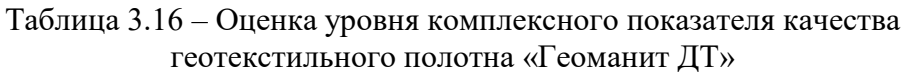

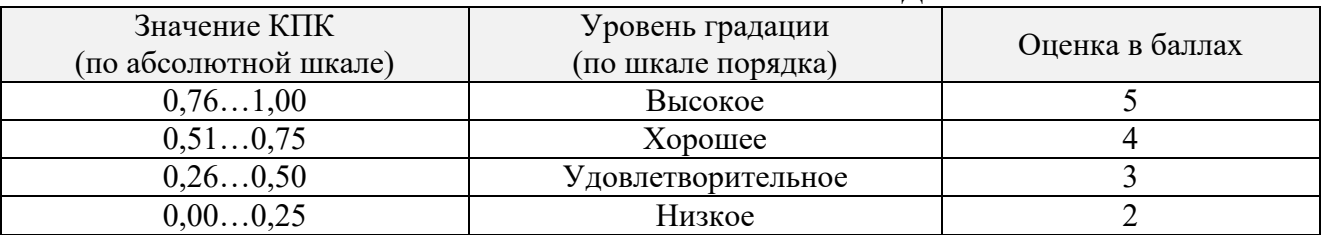

На основании данных, представленных в табл. 3.16, можно сделать вывод о том, что полученное значение  $Q = 0.90$  соответствует высокому уровню (5 баллов) качества исследуемого геотекстильного полотна.

#### 3.7. Выделение и обсуждение новых результатов по главе

1. Предложен новый подход и сформирован алгоритм комплексной оценки качества геотекстильных материалов на основе приоритетности групп их показателей качества, где выделены группы назначения, надежности, эксплуатационные свойства, безопасности и экологичности.

2. Предложена методика аналитического расчёта значимости единичных показателей качества ГТМ на основе множественного регрессионного анализа, где в качестве результативного признака выступал обобщенный показатель надежности, а в качестве факторных признаков - единичные показатели качества: прочность при растяжении по длине и по ширине, кН/м; удлинение по длине и по ширине, %; ударная прочность, мм. Данная методика исключает субъективность экспертного метода определения значимости единичных показателей качества и позволяет в итоге вычислять значения комплексного показателя качества.

3. Разработана методика экспертного ранжирования единичных показателей качества с использованием аппарата нечетких множеств, осуществлённая на примере показателей качества из группы стойкости к внешним воздействиям нетканых геосинтетических материалов, предназначенных для дорожного строительства. Преимущество использования теории нечетких множеств в том, что она предоставляет средства для работы с неопределенностью даже в тех случаях, когда имеющейся информации недостаточно, чтобы сделать статистические выводы с необходимым уровнем достоверности.

5. Для промежуточной оценки качества по выделенным группам (назначения, надежности, эксплуатационные свойства, безопасности и экологичности) показателей качества построены обобщенные показатели, позволяющие комплексно оценить данную группу с учетом требованием потребителей.

6. Определены направления дальнейшего совершенствования аналитических методов ранжирования показателей качества ГТМ с использованием других фундаментальных методов квалиметрии.

### ГЛАВА 4

### ПРАКТИЧЕСКОЕ ИСПОЛЬЗОВАНИЕ КОМПЛЕКСНОЙ ОЦЕНКИ КАЧЕСТВА ГЕОТЕКСТИЛЬНЫХ МАТЕРИАЛОВ ПРИ ОПРЕДЕЛЕНИИ ЭФФЕКТИВНОСТИ И КОНКУРЕНТОСПОСОБНОСТИ ПРОМЫШЛЕННОГО ПРЕДПРИЯТИЯ

## **4.1. Оценка уровня конкурентоспособности геополотен на основе комплексной оценки качества**

Развитие методологических основ повышения качества геотекстильной продукции невозможна без оценки уровня качества предприятия в сравнении с его конкурентами. В настоящее время существуют методики оценки конкурентоспособности потребительской продукции [100], но они не решают в полной мере всю совокупность задач в этой сфере.

Сложное свойство «конкурентоспособность (КС) потребительской продукции» определяют такие его составляющие, как: качество, экономичность (цена), уровень новизны, скорость реализации на рынке, внешнее оформление (дизайн) и т.д. [101]. Основными сложными свойствами КС являются качество (К) и экономичность (Э), и соответственно, показатель конкурентоспособности определяют в виде:

$$
KC = K\lambda_K + 3\lambda_3 \le 1, \tag{4.1}
$$

где  $\lambda$  – коэффициент весомости и  $\lambda_{\scriptscriptstyle{K}}$  +  $\lambda_{\scriptscriptstyle{9}}$  = 1 .

Количественная оценка каждого из этих свойств имеет свою специфику и приведена в работах [46, 101].

В качестве объекта исследования выбраны геотекстильные тканые полотна, изготовленные и полиэфирных нитей, применяемые при строительстве дорог и выполняющие функции армирования, разделения и защиты [66].

Как было показано в разд. 1.4 существующая методика оценки качества геосинтетических материалов [88] основана на выделении номенклатуры показателей качества ( *Xi* ), их измерении (*xi*) и сравнении с нормативными значениями  $\|x_i\|$  и представляется выражением (1.1). На основании соответствия фактических и нормативных значений (в пределах установленного допуска) делается вывод о достигнутом уровне качества искомой продукции.

Отмечаем, что в оценке качества текстильных материалов и изделий бытового назначения в соответствии с существующими стандартами (см., например, [102]), основной особенностью является выделение градации качества (сорта) и установление его уровней (первый и второй сорта). Данная система в оценке качества текстильной продукции основывается на сложившихся десятилетиями практическом опыте и по этой причине до сих пор используется текстильными предприятиями. Особенностью существующей методологии [102] является одновременная оценка качества по физико-механическим показателям и дефектам внешнего вида изделия.

Для геотекстильной продукции разработана и предложена новая методика (см. разд. 3) по комплексной оценке качества с применением подходов квалиметрии и использовании, не шкалы порядка, а абсолютной шкалы (выражения (3.13)  $-$  (3.14)). Кроме этого, в разработанном алгоритме оценки применён принцип приоритетности по соответствующим группам показателей качества. Помимо решения задачи по определению показателя конкурентоспособности КС текстильной продукции в соответствии с выражением (4.1), покажем решение проблемы, связанной с определением конкурентной цены произведённой продукции. В качестве объекта исследования выбраны геотекстильные тканые полотна, выпускаемые отечественными предприятиями (см. табл. 4.1).

|                    |                                                        |                            |                                                 | Основные показатели каче-                                                                  |  |
|--------------------|--------------------------------------------------------|----------------------------|-------------------------------------------------|--------------------------------------------------------------------------------------------|--|
|                    |                                                        |                            | ства                                            |                                                                                            |  |
| $N_2$<br>$\Pi/\Pi$ | Предприятие (регион)                                   | Торговое наиме-<br>нование | Поверх-<br>ностная<br>плотность<br>$\Gamma/M^2$ | Разрывная<br>нагрузка при<br>растяжении<br>кН/м, не ме-<br>нее: по<br>длине/по ши-<br>рине |  |
| $\mathbf{1}$       | $\overline{2}$                                         | 3                          | $\overline{4}$                                  | 5                                                                                          |  |
| $\mathbf{1}$       | ООО «АрмДорСтрой» (г. Москва)<br>http://armdorstroy.ru | Геоткань                   | 300                                             | 80/100                                                                                     |  |
| $\overline{2}$     | Стабитекс (г. Москва)                                  | Стабитекс                  | 310                                             | 80/80                                                                                      |  |
|                    | http://www.stabiteks.ru                                |                            |                                                 |                                                                                            |  |
| $\overline{3}$     | ГК «Меапласт» (г. Москва)                              | Меастаб ВП                 | 310                                             | 80/80                                                                                      |  |
|                    | https://meaplast.ru                                    |                            |                                                 |                                                                                            |  |
| $\overline{4}$     | ООО «ГК Геоматериалы»                                  | Текспоп                    | 300                                             | 80/80                                                                                      |  |
|                    | (г. Москва)                                            |                            |                                                 |                                                                                            |  |
|                    | http://www.geotekstil.ru                               |                            |                                                 |                                                                                            |  |
| 5                  | ООО «Миаком СПб»                                       | Армостаб ПП                | 275                                             | 70/70                                                                                      |  |
|                    | (г. Санкт-Петербург)                                   |                            |                                                 |                                                                                            |  |
| 6                  | http://miakom.ru<br>ООО «РиттенГеосинтетикс»           | Риттекс ПЭТ                | 320                                             | 80/80                                                                                      |  |
|                    | (Московская область)                                   |                            |                                                 |                                                                                            |  |
|                    | http://ritten.ru                                       |                            |                                                 |                                                                                            |  |
| $\overline{7}$     | ООО «Сетка»                                            | Армистаб ПП                | 275                                             | 50/50                                                                                      |  |
|                    | (Московская область)                                   |                            |                                                 |                                                                                            |  |
|                    | http://cettka.ru                                       |                            |                                                 |                                                                                            |  |
| 8                  | ООО «Ультрастаб»                                       | УЛЬТРАСТАБ                 | 320                                             | 80/80                                                                                      |  |
|                    | (Ивановская область)                                   |                            |                                                 |                                                                                            |  |
|                    | http://ultrastab.ru                                    |                            |                                                 |                                                                                            |  |

Таблица 4.1 – Отечественные производители тканого геополотна

Определим факторное пространство в виде *X = (X1, X2,)*, где *Х<sup>1</sup>* – конкурентный потенциал предприятия [103], *Х<sup>2</sup>* – комплексный показатель качества геотекстильного полотна (3.13), а результативное пространство *Y* – оптовая цена геотекстильной ткани. В виду того, что предприятия, указанные в табл. 4.1, пока не внедрили в своих системах менеджмента качества методик по определению конкурентного потенциала и комплексной оценке качества геотекстильного тканого полотна, то данные по предприятиям приведены в табл. 4.2 по абсолютной шкале в интервале от 0,60 до 1,00 и определены по методикам [104].

|                     | I еотекстильная продукция предприятия |      |      |      |      |      |      |      |
|---------------------|---------------------------------------|------|------|------|------|------|------|------|
| Факторы             |                                       |      |      |      |      |      |      |      |
| ∡⊾                  | 0,84                                  | 0,79 | 0,81 | 0,79 | 0,84 | 0,82 | 0,80 | 0,80 |
| $\lambda$ $\lambda$ | 0,79                                  | 0,69 | 0.73 | 0,71 | 0,81 | 0,79 | 0,73 | 0,75 |
|                     | 139                                   | 29   | 131  | 29   | 137  | 133  | 132  | 130  |

Таблица 4.2 - Исходные данные по выделенным факторам

Уравнение регрессии ищем в виде  $\hat{Y} = b_0 + b_1 X_1 + b_2 X_2$ .

Для определения неизвестных параметров $b_0$ ,  $b_1$ ,  $b_2$  необходимо решить систему линейных уравнений

(4.2)  
\n
$$
\text{The } Y = \begin{pmatrix} 139 \\ 129 \\ \dots \\ 130 \end{pmatrix}, X = \begin{pmatrix} 1 & 0,84 & 0,79 \\ 1 & 0,79 & 0,69 \\ \dots & \dots & \dots \\ 1 & 0,80 & 0,75 \end{pmatrix}, B = \begin{pmatrix} b_0 \\ b_1 \\ b_2 \end{pmatrix}.
$$
\n(4.2)

Решение системы вычисляем методом обратной матрицы:

$$
B = \left(X^T \cdot X\right)^{-1} \cdot X^T \cdot Y. \tag{4.3}
$$

Предварительно вычисляем необходимые для составления системы (4.2) матрицы:

$$
X^T \cdot X = \begin{pmatrix} 8 & 6,49 & 6 \\ 6,49 & 5,2679 & 4,8731 \\ 6 & 4,8731 & 4,5128 \end{pmatrix}, X^T \cdot Y = \begin{pmatrix} 119 \\ 830,5 \\ 2955 \end{pmatrix}.
$$

Тогда обратная матрица имеет вид

$$
\left(X^T \cdot X\right)^{-1} = \begin{pmatrix} 577,58 & -1104,29 & 424,53 \\ -1104,29 & 2285,71 & -1000,00 \\ 424,53 & -1000,00 & 515,63 \end{pmatrix}
$$

По формуле (4.3) вычисляем вектор  $B = \begin{pmatrix} -26.1 \\ 214.3 \\ -20.3 \end{pmatrix}$ .

Таким образом,  $b_0 = -26.1$ ;  $b_1 = 214.3$ ;  $b_2 = -20.3$  и уравнение регрессии имеет вид:  $\hat{Y} = -26, 1 + 214, 3X_1 - 20, 3X_2$ .

Определим множественный коэффициент детерминации и проверим адекватность полученного уравнения регрессии  $Y$  по  $X_1$  и  $X_2$  на уровне значимости  $0.05.$ 

$$
R^{2} = 1 - \frac{\sum_{i=1}^{n} (Y_{i} - \hat{Y}_{i})^{2}}{\sum_{i=1}^{n} (Y_{i} - \overline{Y})^{2}},
$$
\n(4.4)

 $Y_i$  – эмпирические значения результативного признака; где

> $\hat{Y}_i$  – теоретические значения результативного признака, вычисленные по уравнению регрессии;

 $\overline{Y}$  – среднее значение результативного признака.

Тогда по формуле (4.4)  $R^2 = I - \frac{6,88}{96} = 0.93$ , то есть 93% вариации зависимой переменной Y (оптовая цена геотекстильного полотна, руб.) объясняется вариацией независимых переменных  $X_I$  (конкурентный потенциал предприятия) и  $X_2$  (комплексный показатель качества геосинтетического полотна).

Установление достоверности полученных результатов осуществляем с помощью проверки статистической гипотезы о значимости коэффициента детерминации и уравнения регрессии в целом по критерию Фишера с уровнем значимости  $F_{n a \delta x} = \frac{0.93}{1 - 0.93} \cdot \frac{9 - 2 - 1}{2} = 39.8$ ,  $a F_{\kappa p} = F(\alpha = 0.05; k_1 = 2; k_2 = 6) = 5.14$ . Tak kak  $F_{\mu a\bar{a}a}$  >  $F_{\kappa p}$ , то принимается гипотеза о значимости коэффициента детерминации и

уравнения регрессии в целом.

Кроме того найдем среднюю относительную ошибку аппроксимации:  

$$
A = \frac{1}{n} \sum_{i=1}^{n} \left| \frac{Y_i - \hat{Y}_i}{Y_i} \right| \cdot 100\% = \frac{100\%}{8} \cdot 0,0435 = 0,54\%, \text{ значение которой менее } 10\%, \text{ что}
$$

так же говорит о хорошем подборе модели к исходным данным.

При установленной зависимости цены от факторов  $X_l$  и  $X_2$  далее определяли изменение цены в случае снижения или повышения конкурентного потенциала предприятия  $(X_l)$  и качества геотекстильного полотна  $(X_2)$ .

Для обеспечения конкурентоспособности геотекстильного полотна его цена должна быть несколько меньше предельной цены, что можно характеризовать соответствующим индексом:

$$
I_{\underline{H}} = \underline{H}_{\underline{H}} / \underline{H}_{\Phi},\tag{4.5}
$$

где  $\varPi_{\varPi},\varPi_{\varPhi}$  – предельная (П) и фактическая (Ф) цены геотекстильного полотна при данном значении его качества.

В зависимости от значения индекса цены определяется уровень конкурентоспособности геотекстильного материала. В случае *I<sup>ц</sup>* > 1, то предельная цена выше фактической, а значит, конкурентоспособность выше, и потребитель за материал недоплачивает. Если *I<sup>ц</sup>* < 1, то конкурентоспособность ниже. Разность между предельной и фактической ценой геотекстильного полотна определяет запас ее конкурентоспособности:

$$
3_{KC} = L_{\Pi} - L_{\Phi}. \tag{4.6}
$$

Установим  $\beta_{KC}$  на уровне его среднего значения и проведем соответствующую плоскость параллельно зависимости  $Y = \varphi(X_1, X_2)$ , которая и будет отражать значения конкурентной цены геотекстильного полотна в зависимости от уровней конкурентного потенциала предприятия и качества самой продукции.

В табл. 4.3 приведены итоговые данные по запасу конкурентоспособности рассматриваемых предприятий по производству соответствующей геотекстильной продукции.

| Геотекстильная про-<br>дукция предприятия | Экономические показатели конкурентоспособности |                     |                              |  |  |  |
|-------------------------------------------|------------------------------------------------|---------------------|------------------------------|--|--|--|
|                                           | $H_{\Pi}$ , pyb.                               | $I_{\underline{H}}$ | $3_{KC}$ , py <sub>6</sub> . |  |  |  |
|                                           | 137,84                                         | 0,99                | $-1,15$                      |  |  |  |
| $\overline{2}$                            | 129,17                                         | 1,00                | 0,17                         |  |  |  |
|                                           | 132,64                                         | 1,01                | 1,64                         |  |  |  |
| 4                                         | 128,76                                         | 1,00                | $-0,24$                      |  |  |  |
|                                           | 137,44                                         | 1,00                | 0,44                         |  |  |  |
| 6                                         | 133,56                                         | 1,00                | 0,56                         |  |  |  |
| 7                                         | 130,50                                         | 0,99                | $-1,50$                      |  |  |  |
| 8                                         | 130,09                                         | 1,00                | 0,09                         |  |  |  |

Таблица 4.3 – Данные по запасу конкурентоспособности тканых геополотен

Значение показателя «запас конкурентоспособности» ( $\beta_{\mathit{KC}}$  ) показывает какую сумму потребитель недоплатил (в случае  $\beta_{KC} > 0$ ) или переплатил  $(\beta_{KC} < 0)$ за геотекстильный материал. Кроме того, запас конкурентоспособности выявляет потенциальные возможности изменения цены геотекстильного материала в соответствии с данным уровнем качества. Чем выше запас конкурентоспособности, тем больше потенциальных возможностей у текстильного предприятия расширить долю рынка для своей продукции. Если запас конкурентоспособности отрицательный, то это означает уменьшение доли рынка для предприятия, и как результат, потребители могут вообще отказаться от покупки данного вида геотекстильной продукции.

## **4.2. Количественная оценка конкурентного преимущества текстильного предприятия**

В связи с тем, российская экономика столкнулась с реализацией беспрецедентных геополитических рисков, связанных с введением режима санкций со стороны США и ЕС, для отечественных производителей геотекстильных материалов повышение конкурентоспособности как самого предприятия, так и выпускаемой им продукции является приоритетной задачей [105].

Эффективным способом решения данной проблемы является повышение конкурентных преимуществ (КП) предприятия по производству геотекстильных материалов, в связи с чем необходимо разработать методику количественной оценки конкурентных преимуществ предприятия по производству геотекстильных материалов [106].

Для реализации предложенного инструментария, в качестве объекта исследования было выбрано предприятие ООО «НИПРОМТЕКС» (г. Железногорск, Курской области), которое является крупным производителем геотекстильных строительных материалов.

На первом этапе исследования был сформирован алгоритм комплексной оценки конкурентных преимуществ (КОКП), который приведён на рис. 4.1. На втором этапе выделяли факторы, влияющие на конкурентное преимущество предприятия. В соответствии с [101] данные факторы можно подразделить на внешние (проявление которых незначительно зависит от самого предприятия) и внутренние (которые почти целиком определяются руководством предприятия). В соответствии с целью работы КП определяли с учётом только внутренних факторов предприятия, к которым согласно [107] относили: организацию производства; кадровое обеспечение; сбытовую и финансовую политику.

В дальнейшем с использованием экспертного метода [108] определяли весомость основных групп внутренних факторов, а затем отдельно в каждой группе внутренних факторов дополнительно осуществляли ранжирование показателей конкурентного преимущества.

Оценка конкурентоспособности предприятия ООО «НИПРОМТЕКС» осуществлялась путем сравнения конкурентных преимуществ аналогичных предприятий (ООО «ПОШ-Волокно», г. Энгельс, Саратовской области; ООО «СУБУР-Геотекстиль», г. Сургут; ООО «Челябнетма», г. Челябинск; ЗАО «Втор-Ком», г. Челябинск), выпускающих геотекстильные материалы. В качестве исходной информации для комплексной оценки конкурентных преимуществ использовались данные, опубликованные на официальных сайтах предприятий-конкурентов.

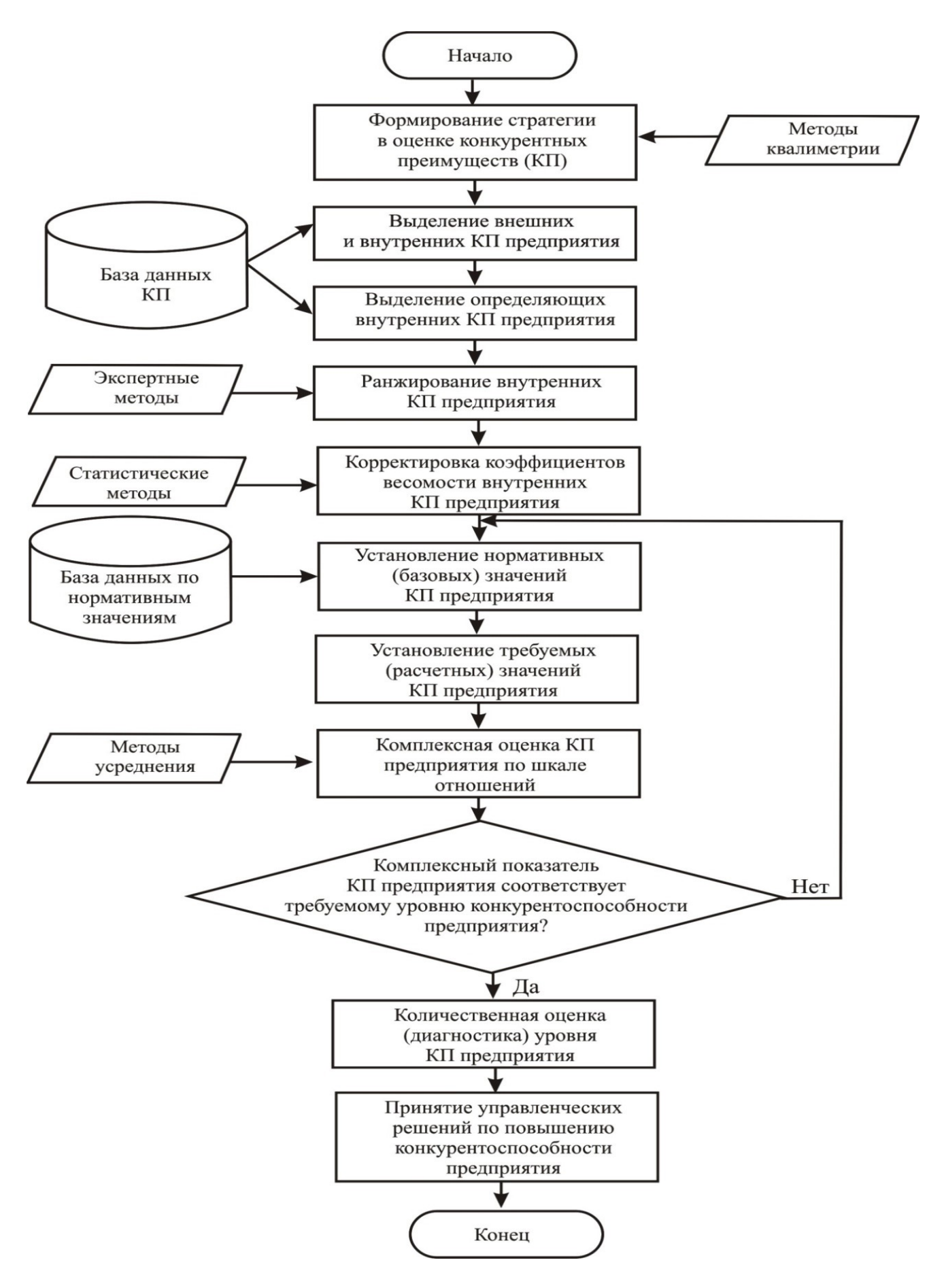

Рис. 4.1 - Алгоритм комплексной оценки конкурентных преимуществ предприятия

В результате проведенного анализа были выявлены наиболее распространенные конкурентные преимущества предприятий: наличие собственного производства; резервные производственные мощности; широкий ассортимент выпускаемой продукции; высокое качество продукции; эффективно действующее СМК на предприятии; деятельность по сертификации готовой продукции; регулярное обучение, семинары для персонала предприятия; известность (репутация) предприятия на рынке; открытие представительств предприятия в регионах РФ; предоставление заказчикам продукции логистических услуг; наличие готовой продукции на складе и гибкая ценовая политика.

При оценке конкурентных преимуществ по каждому показателю применялась бальная шкала оценок (от 1 до 5, при этом 5 - максимально возможный результат).

Комплексная оценка конкурентных преимуществ (КОКП) предприятия формировалась с использованием арифметического способа усреднения по предлагаемой формуле, которая является усовершенствованным выражением [100] и дополнительно включает поэтапное ранжирование в каждой группе внутренних факторов конкурентных преимуществ:

$$
KOKII = \frac{1}{5m} \left[ \sum_{k=1}^{s} \left( \sum_{i=m_k+1}^{m_k+n_k} \left( \sum_{j=1}^{m} \Theta_{ij} \right) \cdot \beta_i \right) \cdot \gamma_k \right],
$$
(4.7)

где  $m$ - число экспертов;

- оценка по пятибалльной шкале *j*-м экспертом *i*-го конкурентного  $\Theta_{ii}$ преимущества предприятия;
- коэффициент весомости *i*-го конкурентного преимущества предприя- $\beta_i$ тия:
- коэффициент весомости k-й группы конкурентных преимуществ  $\gamma_{\rm k}$ предприятия;
- количество групп конкурентных преимуществ предприятия;  $S$
- $n_{k}$ - количество показателей в k-ой группе;

$$
m_k
$$
 – сумма показателей в к-ой и предшествующих группах, принем  $m_1 =$ 

$$
0, m_{k} = \sum_{r=1}^{k} n_{r} \text{ and } k = \overline{2, s}.
$$

В данном исследовании, при определении КОКП приняли участие 9 экспертов, которые являются ведущими специалистами в области оценки конкуренто-

# способности промышленных предприятий. Итоговая суммарная оценка экспертов и результаты расчетов по каждому показателю КОКП представлены в табл. 4.4.

|                                                              |            |                      |                                                  | Оценка показателей          |                     |                   |
|--------------------------------------------------------------|------------|----------------------|--------------------------------------------------|-----------------------------|---------------------|-------------------|
| Показатели                                                   | Значимость | «HIIIPOMTEKC»<br>000 | <b>IIIOII<sup>9</sup></b> OOO<br><b>Волокно»</b> | DOO «CHEYP-<br>Геотекстиль» | «Челябнетма»<br>OOO | «Brop-Kom»<br>3AO |
| Организация производства                                     | 0,20       |                      |                                                  |                             |                     |                   |
| Наличие собственного производства                            | 0,32       | 39                   | 43                                               | 42                          | 43                  | 40                |
| Производственные мощности                                    | 0,23       | 42                   | 30                                               | 40                          | 30                  | 35                |
| Ассортимент выпускаемой продукции                            | 0,14       | 30                   | 32                                               | 27                          | 32                  | 43                |
| Качество продукции                                           | 0,17       | 42                   | 39                                               | 39                          | 39                  | 42                |
| Внедрение СМК на предприятии                                 | 0,06       | 40                   | 18                                               | 18                          | 18                  | 18                |
| Сертификация готовой продукции                               |            | 39                   | 37                                               | 39                          | 37                  | 44                |
| Кадровое обеспечение                                         |            |                      |                                                  |                             |                     |                   |
| Обучение, семинары для персонала<br>предприятия              | 1,00       | 38                   | 34                                               | 35                          | 34                  | 40                |
| Сбытовая политика                                            | 0,35       |                      |                                                  |                             |                     |                   |
| Известность (репутация) предприятия<br>на рынке              | 0,29       | 39                   | 39                                               | 37                          | 39                  | 37                |
| Представительства предприятия в ре-<br>гионах РФ             | 0,24       | 37                   | 26                                               | 38                          | 26                  | 18                |
| Предоставление заказчикам продук-<br>ции логистических услуг | 0,21       | 39                   | 38                                               | 39                          | 38                  | 35                |
| Наличие готовой продукции на складе                          | 0,26       | 40                   | 43                                               | 44                          | 43                  | 42                |
| Финансовая политика                                          | 0,25       |                      |                                                  |                             |                     |                   |
| Гибкая ценовая политика                                      | 1,00       | 35                   | 36                                               | 37                          | 36                  | 40                |
| Комплексная оценка                                           |            | 0,84                 | 0,79                                             | 0,81                        | 0,79                | 0,84              |
| конкурентных преимуществ                                     |            |                      |                                                  |                             |                     |                   |

Таблица 4.4 – Результаты комплексной оценки конкурентных преимуществ предприятий по производству строительных материалов

При необходимости можно перейти из шкалы отношений к шкале порядка и ввести соответствующие уровни комплексного (обобщенного) показателя конкурентных преимуществ, например, в варианте:  $0.91$  ...  $1.0$  – уровень «высокий»;  $0,86...$  0,90 – «приемлемый»; 0,61 ... 0,85 – «средний»; 0,1 ... 0,60 – «низкий».

## 4.3. Установление конкурентоспособного ассортимента геотекстильной продукции

Для обеспечения необходимого уровня конкурентоспособности текстильного предприятия необходимо проводит работу в направлениях [109]: выпуска высококачественной продукции; иметь современные технологии её производства; постоянно снижать внепроизводственные издержки производства; иметь высококвалифицированный персонал и т.д.

Наряду с перечисленными направлениями существенную роль играет и формирование конкурентоспособного ассортимента выпускаемой продукции, понятие и наполнение которого не отражено в учебной и научной литературе. Поэтому необходимо создание методики по формированию и количественной оценке конкурентоспособного ассортимента.

Первоначально, уточняя само понятие «конкурентоспособный ассортимент» как отдельную его разновидность, аккумулировали его известными в товароведении [110] разновидностями, а именно развернутый, рациональный и оптимальный ассортимент. Согласно [110] понятие разновидности «развернутый ассортимент» характеризуется различным количеством видовых отличий как правило однородной продукции, разновидность «рациональный ассортимент» отождествляется с наполнением ассортимента качественной продукции, разновидность «оптимальный ассортимент» наряду с качественными показателями отражает оптимальные ценовые характеристики продукции. Таким образом, в формализованном виде конкурентоспособный ассортимент (КСА) можно представить в следующей конструкции:

$$
KCA = \left\{ A_{\text{pas}}, A_{\text{pau}}, A_{\text{omm}} \right\},\tag{4.8}
$$

где  $A_{\text{pas}}$ ,  $A_{\text{bau}}$ ,  $A_{\text{onm}}$  – соответственно развернутый, рациональный и оптимальный ассортимент.

Производственной базой для формирования и оценки КСА была выбрана продукция промышленного предприятия, которое производит геотекстильные материалы (см. разд. 4.2) [111].

На этапе декомпозиции разновидности «конкурентоспособный ассортимент» от частных разновидностей осуществляем переход к соответствующим свойствам, а именно разновидность «развернутый ассортимент» трансформируем в свойство «наполняемость ассортимента», аналогично «рациональный ассортимент» переводим в свойство «качество ассортимента», а «оптимальный ассортимент» преобразуем в свойство - «стоимость на обеспечение соответствующего уровня качества». В свою очередь, сложное свойство «наполняемость ассортимента» в соответствии с [110] включает такие простые свойства ассортимента как широта, полнота и глубина, которые отражаются соответствующими количественными показателями.

Для сложного свойства «качество ассортимента» можно выделить по шкале порядка соответствующие уровни градации: «высокое качество», «приемлемое качество» и «низкое качество», которые по методике [45] можно сформировать из шкалы отношений в виде: 1,00 ... 0,81 – «высокое»; 0,80 ... 0,61 – «приемлемое»;  $0,60$  ...  $0,41$  – «низкое» и  $0,40$  ...  $0,00$  - отсутствие самого понятия качественной продукции.

Для свойства «стоимость на обеспечение соответствующего уровня качества ассортимента» определяем на основании установленных уровней градации качества ассортимента.

В результате сформировали «дерево разновидностей и свойств» для декомпозиции понятия «конкурентоспособный ассортимент», которое показано на рис.  $4.2.$ 

На следующем этапе формировали оценочную шкалу конкурентоспособного ассортимента. Для этого первоначально выделяли качественные характеристики (свойства) разновидностей ассортимента, далее для каждого выделенного свойства определяли необходимые количественные показатели.

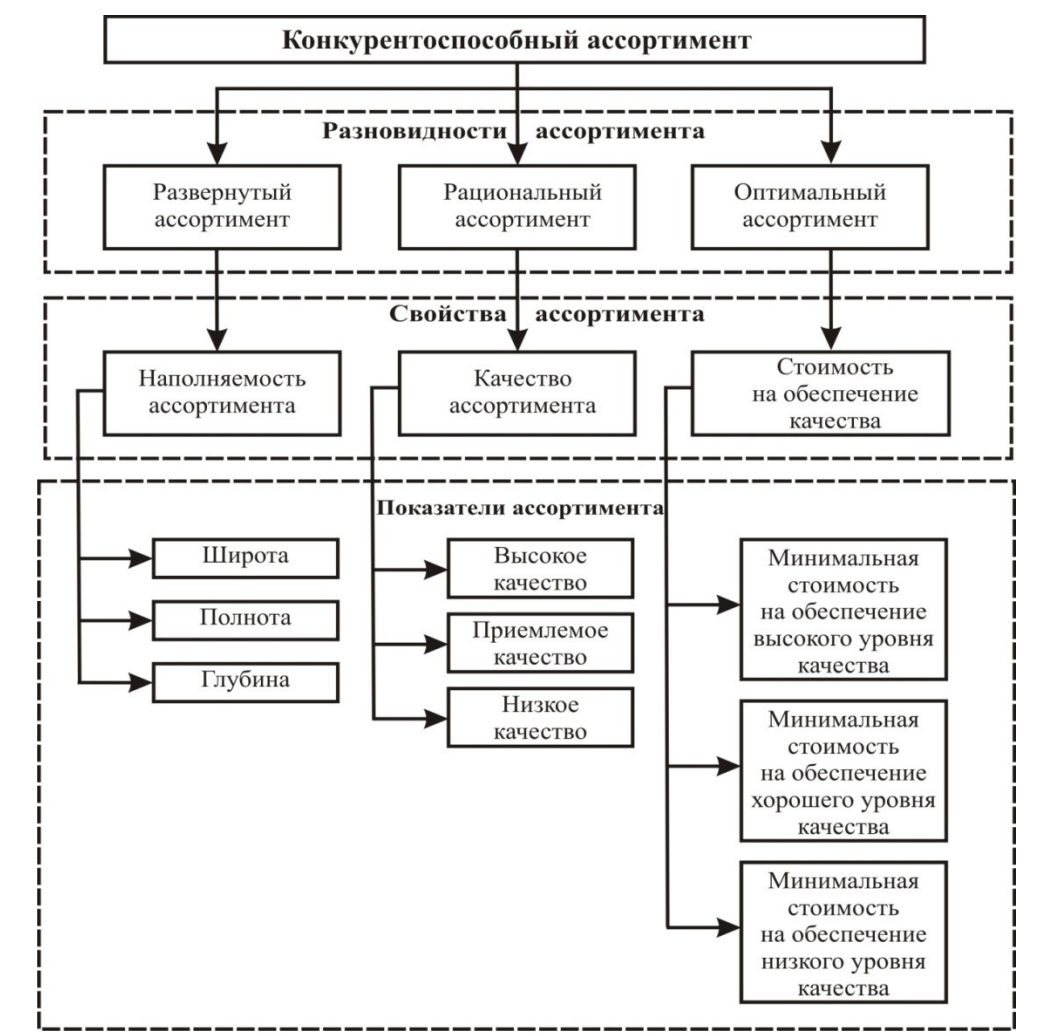

Рис. 4.2 – Дерево разновидностей и свойств для наполнения понятия «конкурентоспособный ассортимент» для геотекстильных материалов

Количественную оценку развернутого ассортимента по свойству широта (*Ш*), полнота (*П*) и глубина (*Г*) можно осуществлять следующими показателями в абсолютной и относительной форме выражения. Приведем только пример для свойства «широта ассортимента»:

$$
\Delta X_{\mu\nu} = \left| X_{\mu\nu}^B - X_{\mu\nu}^\phi \right|,\tag{4.9}
$$
\n
$$
\delta X_{\mu\nu} = \Delta X_{\mu\nu} / X_{\mu\nu}^\phi,
$$

где  $X_{I\!I\!I}^{\boldsymbol{\phi}}$ ,  $X_{I\!I\!I}^{\mathcal{B}}$  – фактическое и базовое значения группы товаров.

Количественную оценку рационального ассортимента по свойствам высокое качество (*ВК*), приемлемое качество (*ПК*) и низкое качество (*НК*) также можно осуществлять по показателям в абсолютной и относительной форме выражения. Например, для свойства «высокое качество» имеем следующие показатели:

$$
Y = Y_{BK} + Y_{HK} + Y_{HK},
$$
  
\n
$$
\delta Y_{HK} = \Delta Y_{BK} / Y,
$$
\n(4.10)

где  $Y$  – оценка качества;  $Y_{\scriptscriptstyle{RK}}$ ,  $Y_{\scriptscriptstyle{HK}}$ ,  $Y_{\scriptscriptstyle{HK}}$ , – число изделий, оцениваемых высшим, приемлемым и низким качеством.

Соответственно количественную оценку оптимального ассортимента по свойствам минимальная стоимость на обеспечение высокого, приемлемого и низкого уровня качества также осуществляли по показателям в абсолютной и относительной форме выражения. Для свойства «минимальная стоимость на обеспечение высокого уровня качества» показатели могут быть следующие:

$$
Z = Z_{BK} + Z_{HK} + Z_{HK},
$$
  
\n
$$
\delta Z_{HK} = \Delta Z_{BK} / Z,
$$
\n(4.11)

где Z – суммарная стоимость качественных изделий;  $Z_{BK}$ ,  $Z_{HK}$ ,  $Z_{HK}$  – минимальная стоимость на обеспечение соответственно высокого, приемлемого и низкого качества.

Количественную оценку развернутого ассортимента определим по формуле:

$$
A_{\text{pas}} = \delta X_{\text{III}} \cdot \alpha_{\text{III}} + \delta X_{\text{II}} \cdot \alpha_{\text{II}} + \delta X_{\text{I}} \cdot \alpha_{\text{I}}. \tag{4.12}
$$

Количественную оценку рационального ассортимента вычислим согласно выражения:

$$
A_{\text{pau}} = \delta Y_{\text{BK}} \cdot \alpha_{\text{BK}} + \delta Y_{\text{HK}} \cdot \alpha_{\text{IIK}} + \delta Y_{\text{HK}} \cdot \alpha_{\text{HK}}.
$$
\n(4.13)

Оценку стоимости ассортимента товаров на обеспечение выделенных качественных градаций найдем по формуле:

$$
A_{\text{onm}} = \delta Z_{\text{BK}} \cdot \alpha_{\text{BK}} + \delta Z_{\text{HK}} \cdot \alpha_{\text{IIK}} + \delta Z_{\text{HK}} \cdot \alpha_{\text{HK}}
$$
(4.14)

Таким образом, для оценки конкурентоспособного ассортимента при его формировании в шкале отношений необходимо развернуть выражение (4.8) с учетом весомостей их составляющих в виде:

$$
KCA = A_{\text{pas}} \cdot \beta_{\text{pas}} + A_{\text{pau}} \cdot \beta_{\text{pau}} + A_{\text{ohm}} \cdot \beta_{\text{ohm}}
$$
(4.15)

Осуществим расчет КСА при числовых значениях, приведенных в табл.4.5. При этом принимаем, что коэффициенты весомости  $(\alpha)$  по отдельным показателям, а также по разновидностям ассортимента ( $\beta$ ) являются равнозначными, и при

отом сохраняется условие 
$$
\sum_{i=1}^{3} \alpha_i = 1
$$
 и  $\sum_{j=1}^{3} \beta_j = 1$ .

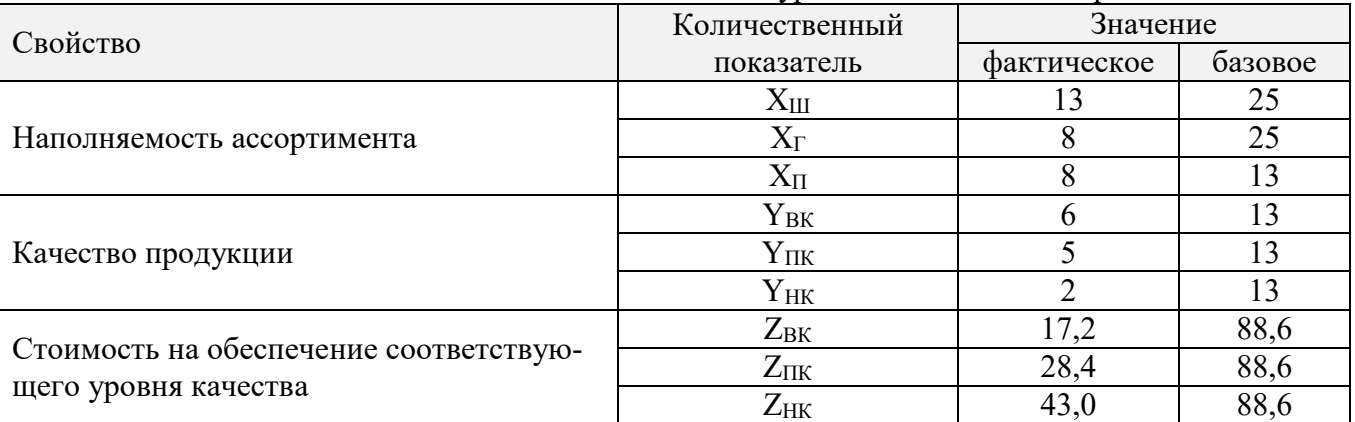

Таблица 4.5 – Значения елиничных показателей конкурентоспособного ассортимента ГТМ

В результате имеем  $KCA=0.38$ , что показывает на недостаточный (низкий) уровень сформированного ассортимента, т.к. по шкале порядка [101]:  $KCA = 1,00$  $\ldots$  0,71 имеет достаточный уровень конкурентоспособности;  $KCA = 0.70 \ldots 0.41$ приемлемый уровень конкурентоспособности,  $KCA = 0.40$  ...  $0.00 -$  недостаточный уровень конкурентоспособности.

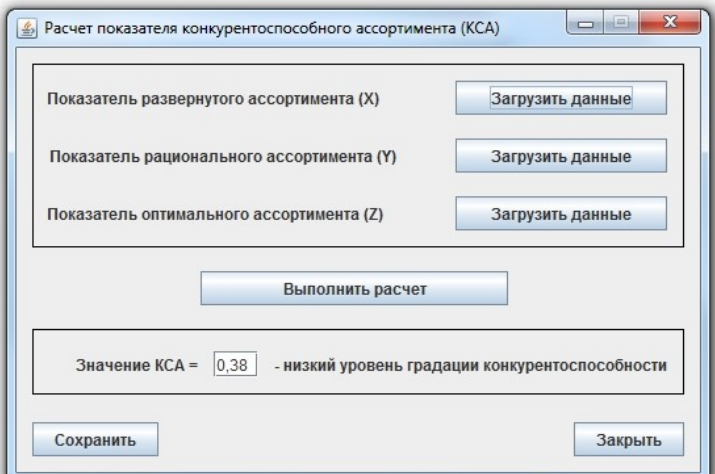

Рис. 4.3 – Окно программы для расчета показателя конкурентоспособного ассортимента геотекстильной продукции

Для автоматизации процесса расчета КСА, использовали компьютерную программу, составленную в оболочке Java 8, где итоговое информационное окно приведено на рис. 4.3.

# 4.4. Разработка методики оценки результативности системы менеджмента качества предприятия по производству геотекстильных полотен

Важнейшим аспектом деятельности предприятия по производству геотекстильных материалов является определение критериев его результативности и эффективности процессов на всех этапах жизненного цикла производимой продукции. Сущность понятия «результативность» и «эффективность» с точки зрения процессного подхода заложена в национальных стандартах ГОСТ Р ИСО серии 9000 [112]. Приведенное определение в обобщенном виде раскрывает алгоритм действий по получению количественной оценки. Однако на практике проблема формирования взвешенной, чувствительной и информативной оценки результативности по-прежнему остается актуальной.

Ранее проведённые работы в ИВГПУ по созданию методического обеспечения по количественной оценке технологической результативности конкретного производственного процесса [113, 114] решали проблему в соответствии со спецификой искомого технологического процесса текстильного предприятия. Другие известные работы в области методологии оценки результативности СМК предприятия (организации) [115, 116] решали задачи, связанные с локальным подходом в направлении информационного обеспечения итоговой оценки.

Объектом исследования являлась СМК предприятия по производству текстильных материалов ООО «Нипромтекс» (г. Железногорск, Курская область), где геотекстильные нетканые материалы изготавливаются из полимерных (полиэфирных, полипропиленовых и др.) волокон при помощи иглопробивного и термического скрепления подготовленных и сформированных волокон в холст [117].

При разработке методики результативности СМК предварительно выделили требования [118], на основе которых сформирован общий алгоритм (см. рис. 4.4) определения результативности СМК искомого предприятия по производству нетканых геополотен.

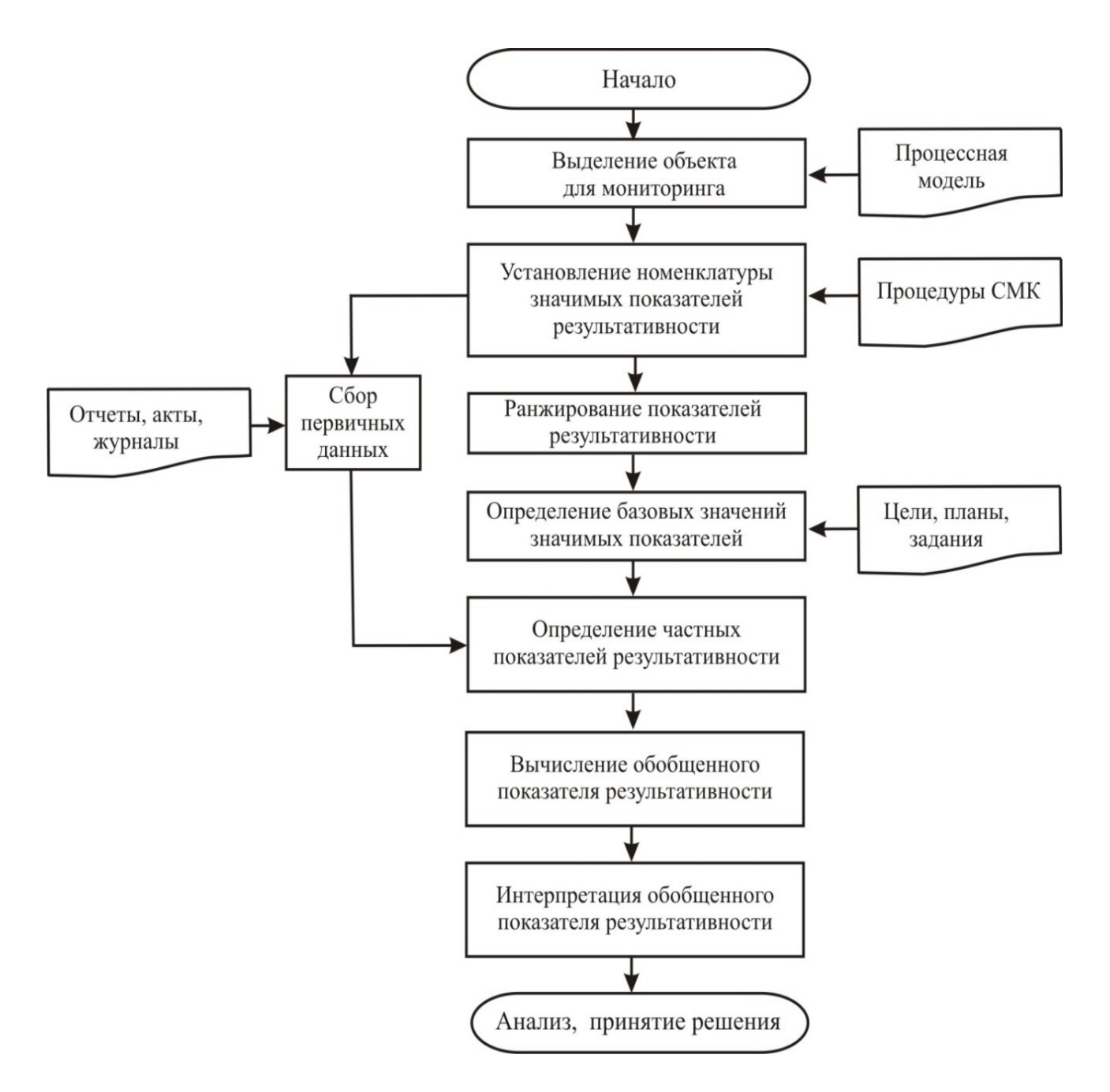

Рис. 4.4 – Блок-схема алгоритма по определению результативности СМК

Основываясь на теории применения квалиметрических оценок качества текстильных материалов и изделий [46] приведём в табл. 4.6 математические алгоритмы используемых вариантов при нахождении частных (единичных) показателей результативности.

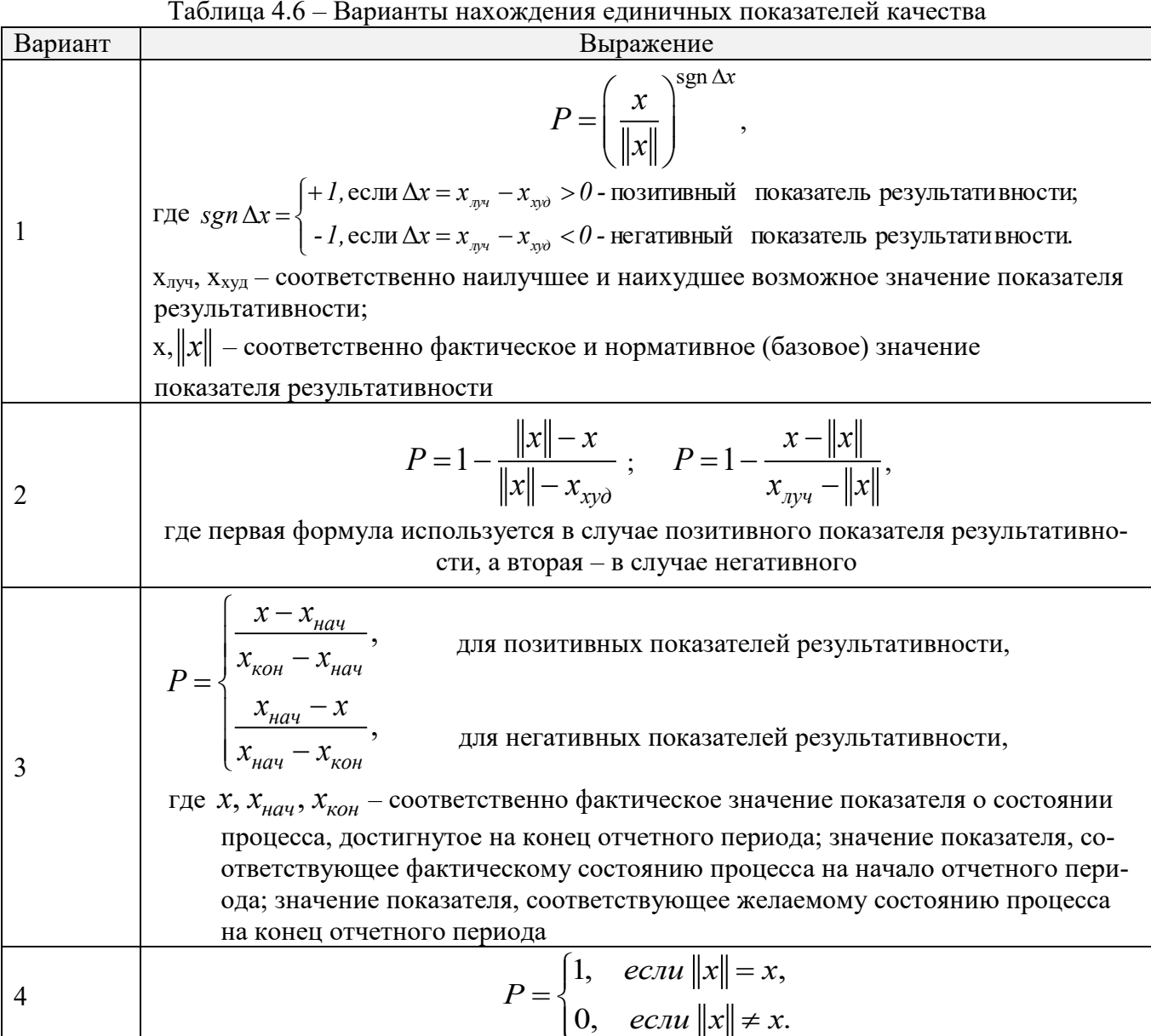

Вычисление единичных (частных) показателей результативности (ЕПР) по первому варианту подчиняется классической схеме, представленной в виде выражения с учетом подразделения показателей на позитивные и негативные. В случае оценивания результативности предприятия по качеству производимой продукции, то при наличии нормативных документов, устанавливающих требования к продукции по нескольким уровням качества (например, по нескольким сортам, типам, классам), базовым значением единичного показателя качества должно быть выбрано значение, соответствующее наилучшему уровню качества (высшему, первому и т.п.). При этом ЕПР меняется в пределах от нуля до единицы, причем его изменение носит непрерывный характер. Чем ближе полученное значение

ЕПР процесса к единице, тем более высокий уровень имеет исследуемый показатель качества. Таким образом, выражение по первому варианту можно применять к самым разнообразным вариациям ситуаций оценивания, например, к прогнозированию уровня качества геотекстильных полотен [22].

Определение ЕПР по второму варианту осуществляется с учетом ограничений (допусков) на предельные значения показателей в соответствии с приведёнными выражениями.

В третьем варианте для нахождения ЕПР важна формулировка номинальной цели, если она выражается в аддитивном формате, т.е. увеличить или уменьшить на определенную величину само значение ЕПР. Данная конструкция технически предполагает возможность получения отрицательных значений ЕПР и значений, превышающих единицу. Для устранения этого недостатка предлагается ввести дополнительные условия: если  $P < 0$ , то  $P = 0$ , если  $P > 1$ , то  $P = 1$  (где P показатель результативности).

Если формулировка номинальной цели носит мультипликативный формат (увеличить или уменьшить в определенное число раз), или отдельные цели установлены организацией в качественной форме, например, «занять призовое место в отраслевом профессиональном конкурсе», то частный показатель результативности определяется булевой функцией, то есть он обращается в единицу при выполнении поставленного условия и обращается в ноль при его несоблюдении. В этих случаях применяют выражение по четвёртому варианту.

Таким образом, в табл. 4.6 сформированы и представлены все необходимые способы количественной оценки результативности  $P$  в частных аспектах для разнообразных вариаций планирования деятельности, встречающихся на практике предприятия по производству геотекстильных полотен.

В рамках практической реализации формируемой методики оценки результативности выполним расчет ЕПР процессов СМК и проведём их свертывание в обобщенный показатель результативности (ОПР), опираясь на исходные данные исследуемого предприятия [117] о величине отдельных показателей процессов.

Свертывание ЕПР в ОПР согласно представленного на рис. 4.5 алгоритма осуществляли ступенчато в соответствии с процессной моделью СМК предприятия.

В рамках оценки результативности системы СМК укрупнённо рассматривались следующие общие процессы: маркетинг (0,15); производство (0,30); выходной контроль качества готовой продукции  $(0,08)$ ; управление персоналом  $(0,12)$ ; менеджмент управления (0,35). В скобках показана их весомость в итоговой оценке, установленная экспертным опросом. Значения по ЕПР приведены в табл. 4.7 … 4.11.

|                                                                                 | Beco- |                               | Значение ЕПР |                |
|---------------------------------------------------------------------------------|-------|-------------------------------|--------------|----------------|
| EIIP $(X_i)_i$                                                                  | мость | Цель локального процесса      | ДО           | после          |
| Число субъектов, потребляющих<br>продукцию предприятия                          | 0,07  | Увеличить на 50 %             | 65           | 80             |
| Число стран, потребляющих про-<br>дукцию предприятия                            | 0,06  | Увеличить на 50 %             | 10           | 10             |
| Число зарубежных партнеров, по-<br>требляющих продукцию предпри-<br><b>RNTR</b> | 0,06  | Увеличить на 50 %             | 5            | $\overline{2}$ |
| Количество видов ассортимента<br>геотекстильных материалов                      | 0,21  | Увеличить на 25 %             | 8            | 11             |
| Количество новых видов ассорти-<br>мента геотекстильных материалов              | 0,15  | Увеличить на 100%             | 1            | 3              |
| Доля расходов на товародвижение,<br>рекламу в бюджете предприятия               | 0,09  | Удержать на базовом<br>уровне | $\mathbf{1}$ |                |
| Выручка предприятия от продажи<br>геотекстильных материалов                     | 0,20  | Увеличить на 25 %             | 21 5 28      | 23 400         |
| Чистая прибыль предприятия                                                      | 0,07  | Увеличить на 25 %             | 17,20        | 18,70          |
| Рентабельность продаж (                                                         | 0,04  | Увеличить на 25 %             | 4            | 3              |
| Цена единицы продукции пред-<br>приятия                                         | 0,05  | Удержать на базовом<br>уровне | 18,00        | 18,00          |

Таблица 4.7 – Значения единичных показателей результативности по процессам маркетинга

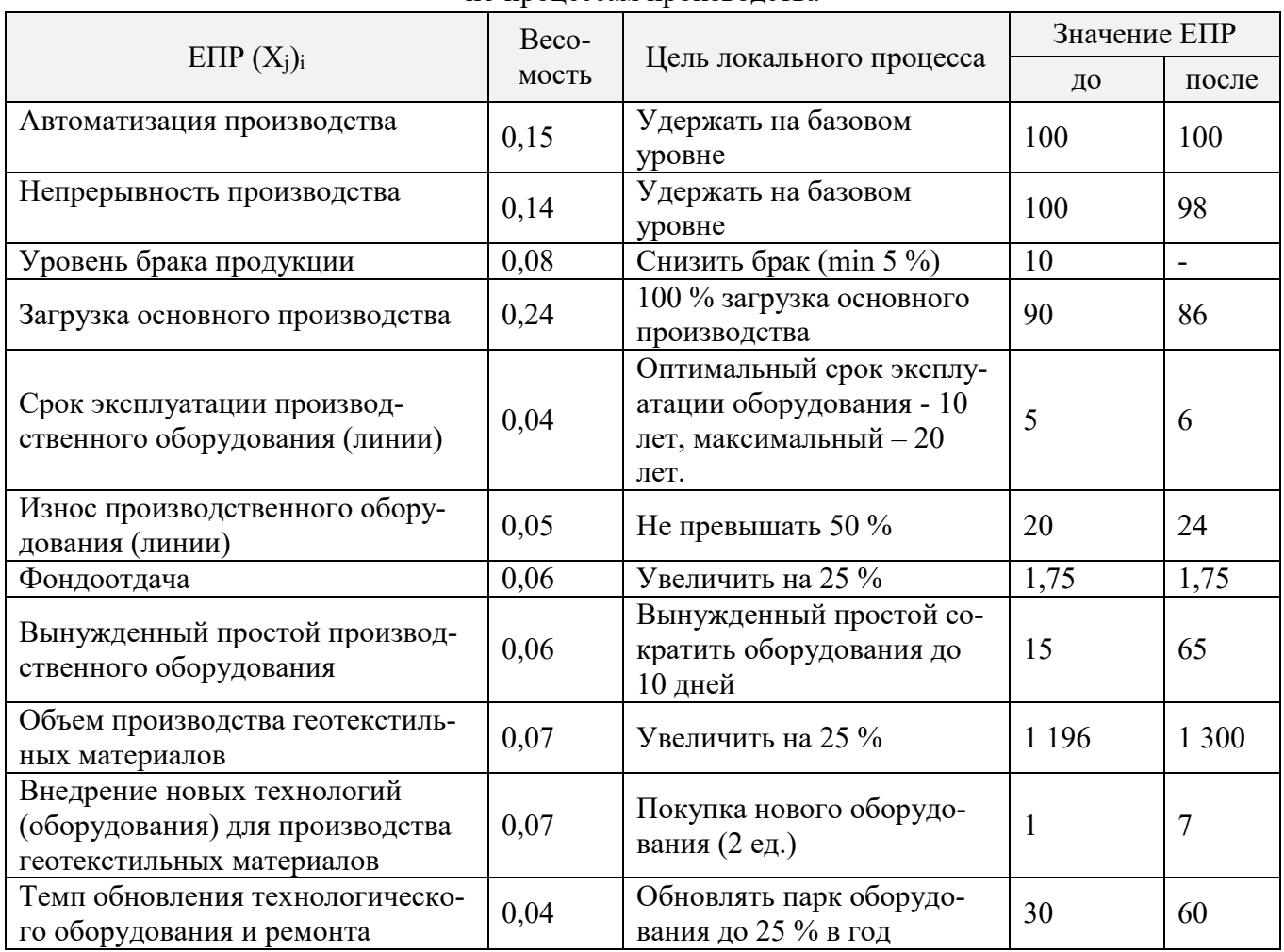

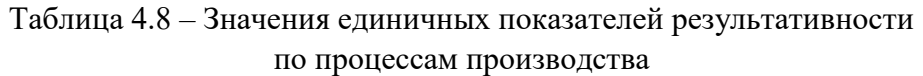

*Примечание: j -* процесс*; i –* единичный показатель процесса*.*

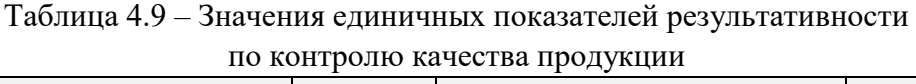

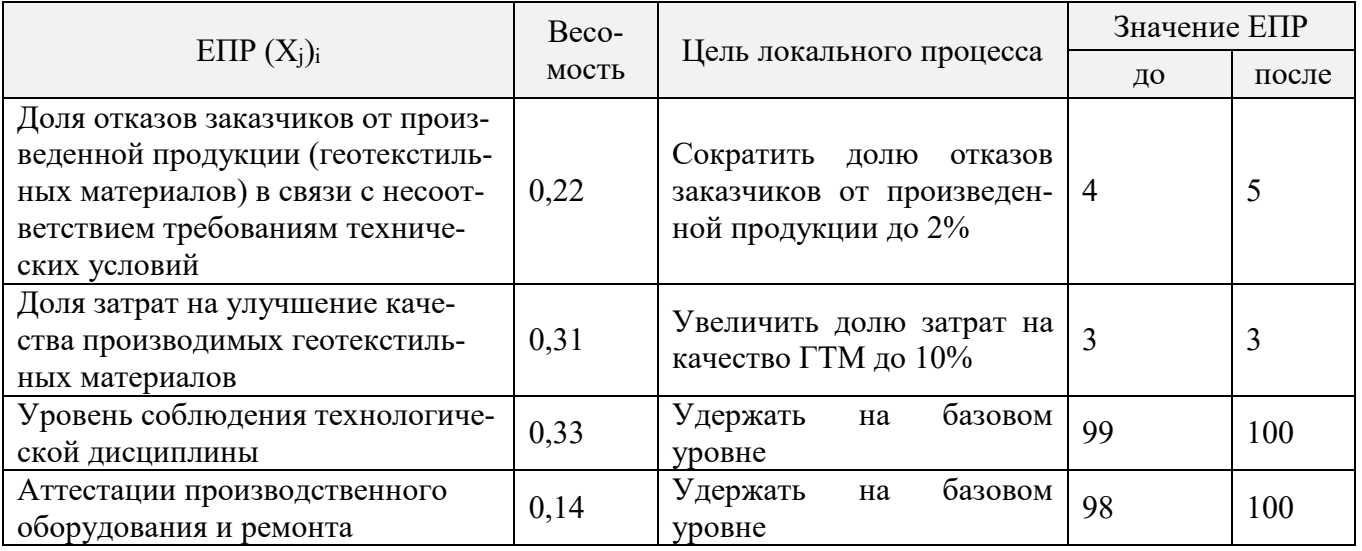

| EIIP $(X_j)_i$                                                                               | ~ - ∼ ا<br>Beco-<br>мость | Цель локального процесса                                                                   | ДО           | после        |
|----------------------------------------------------------------------------------------------|---------------------------|--------------------------------------------------------------------------------------------|--------------|--------------|
| Количество работников,<br>задей-<br>ствованных в производстве гео-<br>текстильных материалов | 0,20                      | Увеличить количество ра-<br>ботников, задействованных<br>в производстве ГТМ в 1,25<br>раза | 35           | 38           |
| Производительность труда                                                                     | 0,19                      | Увеличить производитель-<br>ность труда на 25 %                                            | 660          | 660          |
| Повышение квалификации                                                                       | 0,08                      | Удержать на базовом<br>уровне                                                              | 5            | 5            |
| Уровень заработной платы                                                                     | 0,18                      | Удержать на базовом<br>уровне                                                              | 1,00         | 1,00         |
| Доля нарушителей трудовой дис-<br>ЦИПЛИНЫ                                                    | 0,06                      | Сократить до 1,00%                                                                         | 0,05         | 0,04         |
| Частота несчастных случаев<br>B<br>производстве                                              | 0,06                      | Сократить до 0,01%                                                                         | 0,01         | 0,01         |
| Доля неаттестованных рабочих<br>мест                                                         | 0,06                      | Сократить до 0 кол.                                                                        | $\mathbf{1}$ | $\mathbf{1}$ |
| Количество рационализаторских<br>предложений                                                 | 0,05                      | Увеличить на 25 %                                                                          | 0,21         | 0,21         |
| Потери рабочего времени при тех-<br>ническом обслуживании оборудо-<br>вания и ремонте        | 0,04                      | Сократить до 5%                                                                            | 10           | 10           |
| Коэффициент штатности                                                                        | 0,04                      | Увеличить до 1,00                                                                          | 0,89         | 0,89         |
| Текучесть кадров                                                                             | 0,04                      | Сократить до 0 чел.                                                                        | 5            | 5            |

Таблица 4.10 – Значения единичных показателей результативности по управлению персоналом

Таблица 4.11 – Значения единичных показателей результативности по процессам менеджмента управления

| EIIP $(X_i)_i$                                                                                                    | Весомость |                                                                 | Значение ЕПР |        |  |
|----------------------------------------------------------------------------------------------------|-----------|-----------------------------------------------------------------|--------------|--------|--|
|                                                                                                    |           | Цель процесса                                                   | ДО           | после  |  |
| Доля управленцев в общей<br>численности персонала<br>предприятия                                                                 | 0,22      | Увеличить до 5 %                                                | 4,20         | 4,20   |  |
| Эффективность управления                                                                                                    | 0,13      | Увеличить на 25 %                                               | 150,00       | 150,00 |  |
| Коэффициент неорганизо-<br>ванности производства                                                                                 | 0,10      | Уменьшить в 2 раза                                              | 0,90         | 0,78   |  |
| Доля инвестирования                                                                                                    | 0,15      | Увеличить на 50 %                                               | 5            | 12     |  |
| Уровень значимости<br>и востребованности инфор-<br>мации, используемой<br>на предприятии                                         | 0,12      | Удержать на базовом уровне                                      | 100          | 100    |  |
| Доля затрат предприятия на<br>информационные ресурсы                                                                             | 0,18      | Увеличить долю затрат на<br>информационные ресурсы на<br>$10\%$ | 7,50         | 7,50   |  |
| Доля автоматизации про-<br>цесса<br>документооборота<br>на предприятии<br>$\boldsymbol{\Pi}$ and the state of $\boldsymbol{\Pi}$ | 0,10      | Автоматизировать процесс<br>документооборота до 100 %           | 90           | 86     |  |

*Примечание: j -* процесс*; i –* единичный показатель процесса

Согласно алгоритму оценки результативности СМК (см. рис. 4.4) вычислим значения ОПР первоначально для выделенных процессов с учетом значений ЕПР и коэффициентов их весомости. Поскольку процессная модель СМК предусматривает два уровня декомпозиции, то вычисления проведем сначала для обобщённых процессов, а затем для всей СМК Результаты расчета с использованием арифметического способа усреднения сведены в табл. 4.12.

| Значение ОПР обобщённого процесса, % | Итоговый     |                                   |                          |                          |                            |
|--------------------------------------|--------------|-----------------------------------|--------------------------|--------------------------|----------------------------|
| маркетинг                            | производство | контроль<br>качества<br>Продукции | управление<br>персоналом | менеджмент<br>управления | OIIP CMK,<br>$\frac{0}{0}$ |
| 62,63                                | 45,44        | 47,00                             | 47,25                    | 32,80                    | 43,94                      |

Таблица 4.12 – Значения результативности обобщённых процессов

На финальной стадии (см. рис. 4.4) осуществляем интерпретацию полученной оценки результативности СМК. Во-первых, среди значений, учитываемых ЕПР, имеет место существенная неоднородность (наряду с высокими оценками зачастую наблюдаются нулевые), что свидетельствует о слабой управляемости процессов со стороны линейного управленческого персонала. Во-вторых, количественная оценка результативности каждого из пяти обобщённых процессов может содержать определённые риски. Это требует существенного пересмотра всей управленческой иерархии и, возможно, корректировки целей процессов. Соответственно, общая оценка результативности СМК также может находиться в зоне риска, что будет свидетельствовать о необходимости срочных мер по кардинальному улучшению производственной системы.

По этой причине в алгоритме оценивания результативности СМК (см. рис. 4.4) на стадии завершении количественной оценки на любом иерархическом уровне процессов СМК предложено осуществить соответствующую интерпретацию. Решение данной задачи осуществляем помощью функции желательности [46]. Параметры функции желательности подбирались таким образом, чтобы порог чувствительности выходного сигнала был не ниже значения 0.2, то есть функция желательности должна реагировать на изменение результативности только на уровнях выше значения 0,2. Положительная интерпретация результативности

должна быть возможна только при минимальном выполнении поставленных целей (оценка результативности должна быть выше значения 40 %).

Исходя из указанных входных условий, была подобрана функция вида

$$
D(P) = \frac{1}{B} \cdot e^{-A/P} \tag{4.16}
$$

 $T \Pi e \quad P$ - итоговая (или промежуточная) оценка результативности СМК;

- $\overline{A}$ - эмпирический коэффициент, определяющий скорость возрастания функции желательности (подобран равным 1);
- $\overline{B}$ - эмпирический коэффициент, определяющий масштаб выходного сигнала (подобран равным 0,37).

Последовательный перевод данных из шкалы отношений в шкалу порядка, а затем в шкалу наименований с учетом значений функции желательности (4.16) приведён в табл. 4.13.

| Twommay 1110 Reviewing the chemic Chine |                        |                                           |
|-----------------------------------------|------------------------|-------------------------------------------|
| OIIP CMK $(P)$ , %                      |                        | Качественная оценка СМК                   |
| ниже 40                                 | менее $0.25$           | Не результативна                          |
| от 40 до 60                             | $C$ BbIIIIe $0,250,50$ | Содержит отдельные риски                  |
| от 61 до 80                             | свыше $0.500.75$       | В целом результативна                     |
| свыше 80                                | свыше $0,75$           | Результативность обеспечена в полной мере |

Таблица 4.13 – Качественная оценка СМК

На основании выделенных в табл. 4.13 уровней градации руководство предприятия может принять соответствующие меры по поощрению работников, совершенствованию деятельности самого предприятия в рамках документированных процедур СМК, а также устранению причин, вызвавших снижение показателей результативности его производственной деятельности.

# **4.5. Определение структуры затрат на обеспечение качества геотекстильной продукции**

Как было показано выше, важнейшей характеристикой производственной деятельности промышленного (в том числе и текстильного) предприятия является обеспечение выпуска конкурентоспособной продукции, которая зависит от качества и конечной цены при её реализации. Дополнительные затраты, необходимые для достижения требуемого уровня, желательно минимизировать, в связи с чем необходимо определить структуру затрат на качество геотекстильной продукции [122].

Объектом исследования являлись геотекстильные материалы, предназначенные для дорожного строительства, и выпускаемые ООО «Ультрастаб» (Ивановская область) [123].

В начальной фазе исследования выявляли основные этапы при производстве данной продукции, а именно: планирование и проектирование требуемого уровня качества, мониторинг качества (стабильности) технологических процессов, контроль качества произведённой продукции. В дальнейшем в соответствии с выделенными этапами решали задачу по определению структуры соответствующих затрат на обеспечение требуемого уровня качества.

Необходимые процедуры по планированию качества продукции определены в нормативном документе [123]. Входными данными для составления плана по качеству прежде всего являются требования (законодательные, обязательные, особые) к качеству продукции, а также требования к уровню качества производимой продукции конкретных потребителей. Содержание самого плана качества может включать разделы: область применения, ответственность руководства, управление данными и записями, а также другие.

Отдельно выделяется операция по проектированию необходимого уровня качества искомой продукции в соответствии с требованиями действующих отраслевых нормативных документов [53] и стандартов организаций [124].

Для производства инновационной продукции необходимо создание соответствующей методики проектирования требуемого уровня качества, которая подробно рассмотрена в разд. 2.1.

Для реализации операции процесса проектирования, предусматривающей выделение определяющих свойств геополотна, предварительно создавали их базу данных на основе построения соответствующих матриц свойств по выделенным группам, а именно, назначения, эксплуатационной надёжности, стойкости к внешним воздействиям (см. разд. 2.3). В табл. 4.14 приведена база данных свойств по группе стойкости к внешним воздействиям.

Выделенные курсивом простые свойства являются определяющими свойствами тканых геополотен из полиэфирных нитей. Помимо базы данных свойств создаётся дополнительная база данных по количественным показателям искомых свойств.

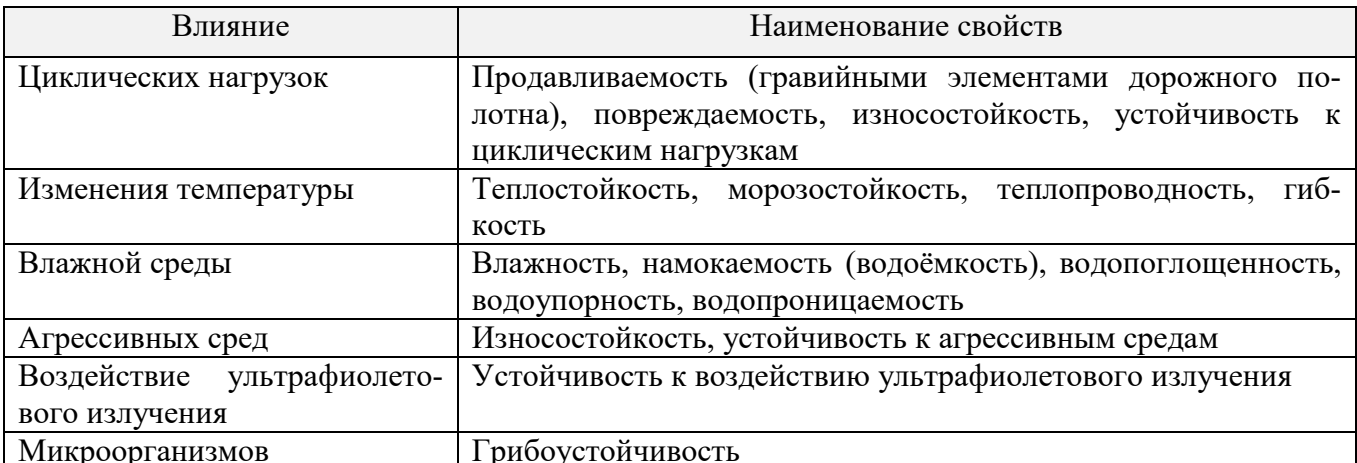

Таблица 4.14 – Выделяемые свойства при технологических воздействиях на ГТМ

Другим важным этапом по обеспечению планируемого уровня качества производимой продукции является мониторинг стабильности параметров технологических процессов. В отдельных случаях необходимые средства (датчики) автоматического или автоматизированного контроля параметров уже вмонтированы в соответствующие узлы технологического оборудования и измерительные операции включены в план технического контроля. При необходимости совершенствования существующей системы мониторинга качества функционирования технологических процессов должны разрабатываться новые способы контроля с использованием современных информационных технологий. В процессе анализа производства выбранного объекта исследования был разработан способ контроля перерасхода уточных нитей (см. разд. 5.3), который оперативно позволяет устранять данный вид дефекта полотна.

Существующая методология количественной оценки качества геосинтетических материалов [65] основана на выделении номенклатуры показателей качества  $(x_i)$ , их измерении  $(x_i)_{u \in M}$  и сравнении с нормативными значениями  $||x_i||$ . При  $\Delta x_i \leq (\Delta x_i)_{\text{don}}$  – соответствует требуемому уровню;  $\Delta x_i > (\Delta x_i)_{\text{don}}$  – не соответствует требуемому уровню. На основании соответствия совокупности фактических и нормативных значений (в пределах установленного допуска) делается вывод о достигнутом уровне качества. Следует отметить, что существующий подход имеет существенные недостатки, т.к. не позволяет дать комплексную (итоговую) оценку качества (см. разд. 3.1). Измерение единичных показателей качества, как правило, осуществляют стандартными методами. В случае их отсутствия необходимо предусмотреть затраты на разработку новых методов измерения (см. разд. 5.6,  $5.7$ ).

При разработке методики по комплексной оценке качества тканого геополотна предложили новый подход, состоящий в применении принципа приоритетности для соответствующих групп оцениваемых показателей качества, где первоначально рассматривали группу «Показатели назначения», а затем группы «Эксплуатационной надежности» и «Стойкости к внешним воздействиям». Для этого дополнительно осуществляли построение обобщенного показателя качества (ОПК) соответствующей группы свойств (см. разд. 3.5).

С учётом выделенных и рассмотренных выше этапов и соответствующих операций по обеспечению требуемого уровня качества тканого геополотна была сформирована соответствующая структура затрат, приведённая в табл. 4.15.

На основе сформированной структуры затрат была предложена формула по формированию общих затрат текстильного предприятия на обеспечение качества выпускаемой продукции:

$$
3 = \sum_{i} \lambda_i \cdot 3_i \tag{4.17}
$$

- где  $3<sub>i</sub>$  затраты на операции поддержания качества продукции, представленные в табл. 4.19;  $i = 1,9$ ;
	- $\lambda_i$  корректирующий множитель, учитывающий значимость операции.

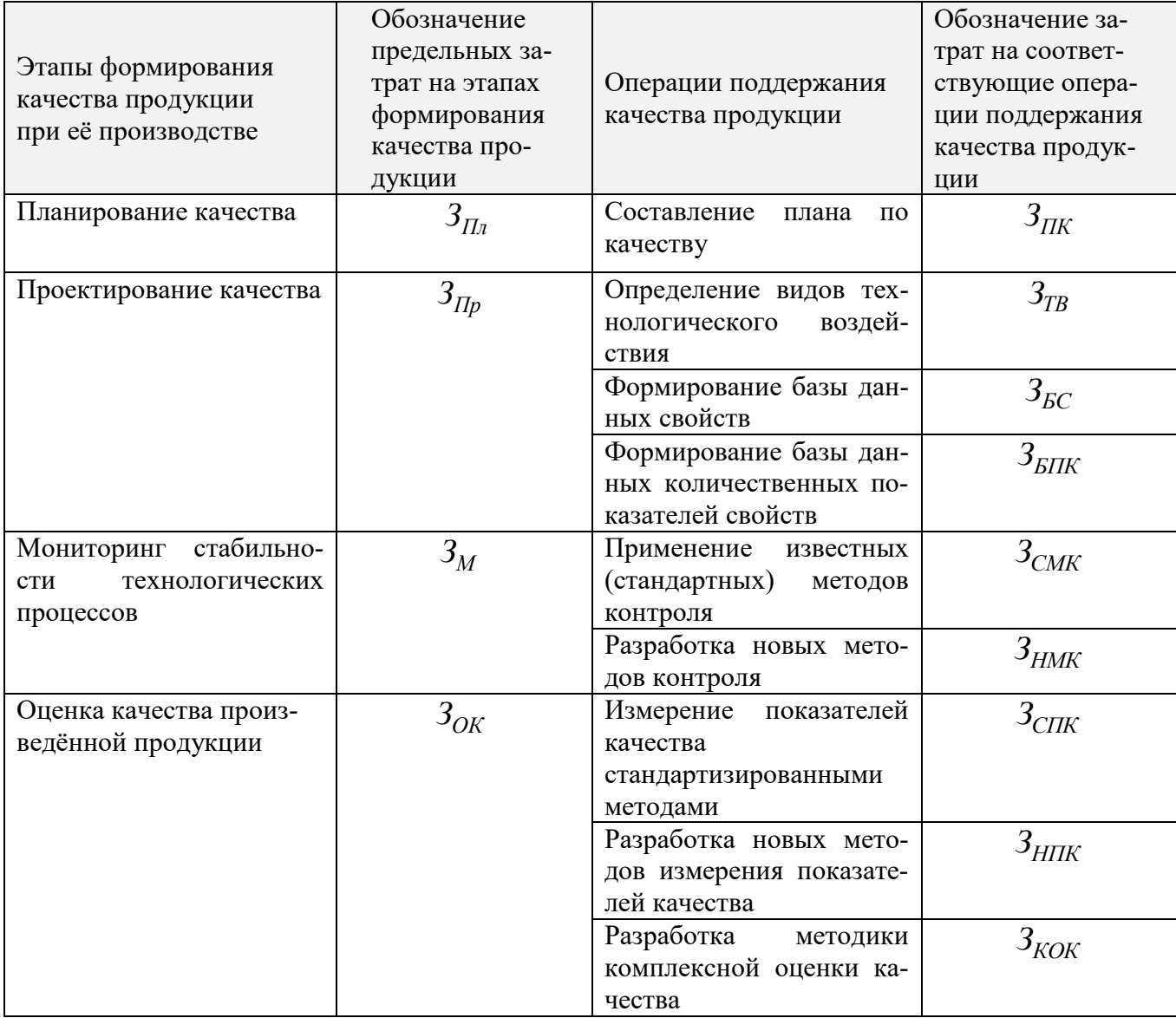

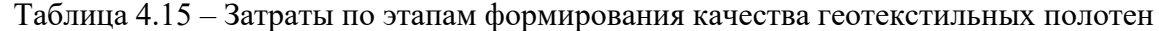

В предположении заданных лимитов по затратам на отдельные этапы формирования качества продукции минимизацию общих затрат (4.17) можно осуществить, решив задачу линейного программирования в виде:

$$
3 = \sum_{i} \lambda_i 3_i \to \min
$$
 (4.18)

при заданных ограничениях:
$$
\begin{cases} 3_{\text{IIK}} \le 3_{\text{IIn}}, \\ 3_{\text{TB}} + 3_{\text{BC}} + 3_{\text{BIIK}} \le 3_{\text{IIp}}; \\ 3_{\text{CMK}} + 3_{\text{HMK}} \le 3_M; \\ 3_{\text{CIIK}} + 3_{\text{HIIK}} + 3_{\text{KOK}} \le 3_{\text{OK}} \end{cases}
$$

Данная задача упрощается в случае, если предприятие не проводит отдельные операции по поддержанию качества продукции, например, при З<sub>нмк</sub> =  $3_{\text{HIIK}}$  = 0 число переменных в задаче (4.18) уменьшается с девяти до семи, что существенно сокращает процесс получения минимального значения общих затрат текстильного предприятия на обеспечение качества производимой продукции.

В рамках развития системы менеджмента качества (см. разд. 4.4) текстильного предприятия целесообразно разработать соответствующие методические рекомендации по определению полной структуры затрат на обеспечение требуемого уровня качества производимой продукции и в дальнейшем оформить их в качестве стандарта организации.

#### 4.6. Выделение и обсуждение новых результатов по главе

1. Предложена методика установления конкурентной цены геосинтетического тканого полотна с учетом конкурентного потенциала предприятияизготовителя и качества производимой им продукции, которая позволяет обеспечить дополнительный уровень конкурентоспособности геосинтетической продукции на выбранном сегменте рынка. Например, для предприятия ООО «АрмДорСтрой» индекс конкурентоспособности  $I_{II} = 0.99$ , что говорит, о том, что цена на продукцию данного предприятия выше цен его конкурентов, что может привести к снижению стоимости. Следовательно, необходимо пересмотреть политику ценообразования.

2. Разработана методика оценки конкурентного преимущества предприятия по производству ГТМ, которая позволяет достоверно оценить его конкурентоспособность с учетом влияния следующих групп показателей: организация производства, кадровое обеспечение, сбытовая политика и финансовая политика.

3. Разработана методика формирования и количественной оценки показателя конкурентоспособности ассортимента текстильного предприятия по производству геотекстильных материалов, основанная на введении нового понятия «конкурентоспособный ассортимент» и формирования для данного понятия соответствующей методики его определения.

4. Предложена методика количественной оценки для формирования оптимального ассортимента промышленного предприятия по производству ГТМ, учитывающая качество производимой продукции и соответствующие затраты на обеспечение требуемого уровня. Анализ полученных результатов оценки оптимального ассортимент позволит маркетинговой службе скорректировать ассортиментный портфель производимой продукции, что, в свою очередь, окажет существенное влияние на повышение конкурентоспособности самого предприятия.

5. Сформирована общая методология по количественной оценке результативности основных направлений (маркетинг, производство, контроль качества продукции, управление персоналом и менеджмент управления) в деятельности промышленного предприятия по производству геотекстильных полотен, которые определены документами различного уровня СМК данного предприятия. Предложенная методика расчёта может быть трансформирована в отдельный документ и оформлена на предприятии в виде стандарта организации, который входит в документы нижнего уровня СМК.

6. Определена структура затрат на обеспечение качества геотекстильной продукции, позволяющая выявить необходимые направления по уменьшению данных затрат на все операции по обеспечению требуемого уровня качества данной продукции. Предложено в рамках развития СМК текстильного предприятия разработать стандарт организации на установление структуры затрат на обеспечение требуемого уровня качества производимой продукции.

#### ГЛАВА 5

#### РАЗВИТИЕ МЕТОДОВ МОНИТОРИНГА ПАРАМЕТРОВ ТЕХНОЛОГИЧЕСКИХ ПРОЦЕССОВ ПРОИЗВОДСТВА ГЕО-ТЕКСТИЛЬНЫХ МАТЕРИАЛОВ И СОВЕРШЕНСТВОВАНИЕ МЕТОДОВ ОЦЕНКИ ИХ ПОКАЗАТЕЛЕЙ КАЧЕСТВА

#### **5.1. Установление критериев мониторинга процессов производства геотекстильных полотен и контроля их качества**

В разд. 1.5 в качестве отдельных локальных задач по развитию системы контроля и оценки качества геотекстильных материалов были поставлены задачи о необходимости разработки новых методов и средств мониторинга параметров технологических процессов, а также совершенствования технических средств по измерению отдельных показателей качества в направлениях повышения их точности, быстродействия и расширения функциональных возможностей с учетом современного развития уровня техники и информационных технологий.

В частности, в табл. 1.5 приведён анализ инновационных решений (патентов) по мониторингу параметров технологических процессов при производстве различных видов геотекстильных материалов. Кроме этого, в табл. 1.6 осуществлён анализ международных и национальных нормативных документов на стандартные методы измерений показателей качества геотекстильных полотен с указанием на необходимость их дальнейшего совершенствования.

Необходимо отметить, что в настоящее время современные информационные технологии представляют дополнительные возможности по совершенствованию методов и технических средств мониторинга (измерения параметров технологических процессов) показателей качества производимой продукции.

Для решения указанных задач, влияющих на повышение качества выпускаемой продукции и обеспечение конкурентоспособности отечественных производителей, предварительно необходимо выделить технологические процессы произ-

водства геотекстильных полотен, определить их контролируемые параметры и создать методы их мониторинга.

Рассматривая отдельно систему технологического контроля, где определяющим этапом является процесс мониторинга производственных процессов и оборудования [125], необходимо первоначально определить взаимосвязь производственных процессов для последующего создания функциональной модели, отображающей структуру жизненного цикла продукции, а также сырьевые, энергетические и информационные потоки для дальнейшего определения объектов и точек мониторинга. Для этой цели воспользовались методологией функционального моделирования (IDEF0) [126], являющейся действенным инструментом автоматизированной информационной поддержки жизненного цикла продукции. В качестве иллюстрации на рис. 5.1 приведена контекстная диаграмма производства геотекстильных материалов.

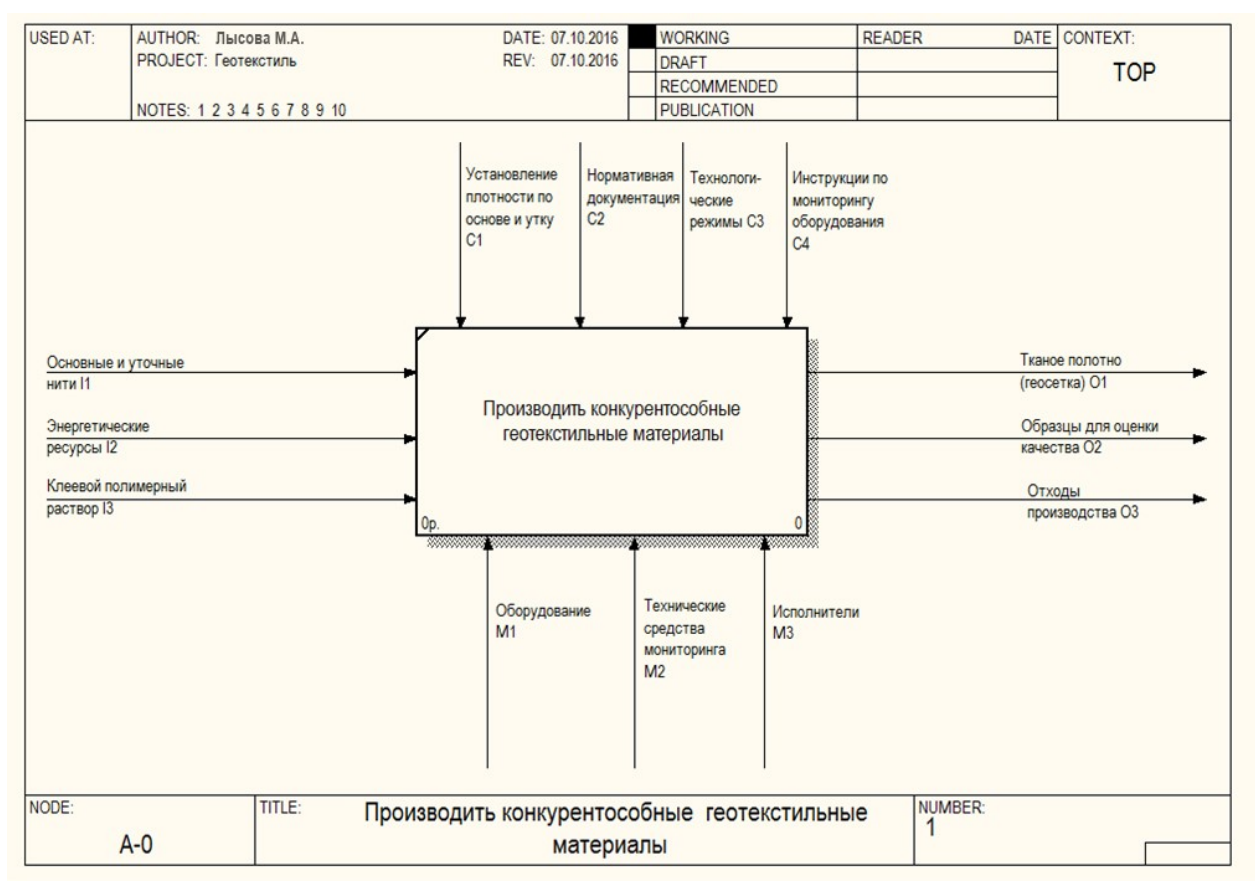

Рис. 5.1 – Контекстная диаграмма производства геотекстильных материалов

Для определения необходимых операций по проведению мониторинга в табл. 5.1 выделены соответствующие предложения и представлен аналитический алгоритм для реализации в направлениях: измерения и контроля отдельных параметров, определения их оптимальных значений, оценки технического состояния оборудования, определение технологической результативности процесса, оценки качества готовой продукции.

|                                                         | технологических процессов и контроля качества геотекстильной продукции                                                                           |  |  |  |
|---------------------------------------------------------|----------------------------------------------------------------------------------------------------|--|--|--|
| Операции                                                | Алгоритм реализации                                                                                                    |  |  |  |
| Измерение технологических                               | $x_i = N[x_i]$                                                                                                    |  |  |  |
| параметров $(x_i)$                                      | $N$ - результат измерения; $x_i$ - единица измерения.                                                                                            |  |  |  |
| Текущий контроль (мониторинг)                           | $\pm \Delta x_i = x_i -   x_i  ;$                                                                                                    |  |  |  |
| технологических                                         |                                                                                                    |  |  |  |
| параметров $(x_i)$                                      | $\ x_i\ $ - нормативное значение $x_i$ .                                                                                                    |  |  |  |
| Определение технологической                             |                                                                                                    |  |  |  |
| результативности                                        | $KTP = \sum_{i=1}^{n} [(x_{\text{ex}})_i /   (x_{\text{max}})_i  ]$ <sup>surv</sup> $\alpha_{i,1}$                                               |  |  |  |
| процесса (операции)                                     |                                                                                                    |  |  |  |
|                                                         | $sgnb = \begin{cases} \nImpu(x_{\text{max}})_i \leq   (x_{\text{max}})_i  , \\ \nImnu(x_{\text{max}})_i >   (x_{\text{max}})_i  , \n\end{cases}$ |  |  |  |
|                                                         |                                                                                                    |  |  |  |
|                                                         | $\alpha_i$ - коэффициент весомости                                                                                                    |  |  |  |
| Определение оптимальных                                 | $y_i = \varphi(x_1, \ldots, x_i, \ldots, x_n) \rightarrow \min(\max)$                                                                            |  |  |  |
| значений параметров                                     |                                                                                                    |  |  |  |
| оборудования $(x_i)$ <sub>опт</sub>                     | при $x_i = (x_i)_{onm}$ ;                                                                                                    |  |  |  |
|                                                         | $y_i$ - показатель качества ГТМ                                                                                                    |  |  |  |
| Оценка технического                                     | $\Delta x_i \leq \left\  \Delta \overline{x_i} \right\ , \left( \Delta x_i > \left\  \Delta \overline{x_i} \right\  \right),$                    |  |  |  |
| состояния оборудования в соста-                         |                                                                                                    |  |  |  |
| ве технологического процесса                            | узел работоспособен (неработоспособен),                                                                                                    |  |  |  |
|                                                         | $x_i$ - среднее значение $x_i$                                                                                                    |  |  |  |
| Измерение показателей                                   | $X_i = N[X_i],$ где                                                                                                    |  |  |  |
| качества геотекстильной про-<br>дукции $(X)$            | $N$ - результат измерения; $X_i$ - единица измерения                                                                                             |  |  |  |
| Оценка качества по отдельному                           | $\Delta x_i =  x_i -  x_i   $ , где                                                                                                    |  |  |  |
| показателю геотекстильной про-                          | $  x_i  $ — нормативное значение; $x_i$ – фактическое                                                                                            |  |  |  |
| дукции                                                  |                                                                                                    |  |  |  |
| Комплексная оценка качества<br>геотекстильной продукции | $Q = \sum_{i=1}^{\infty} (OIIK)_j \cdot \beta_j \leq 1$ , rije                                                                                   |  |  |  |
|                                                         |                                                                                                    |  |  |  |
|                                                         | $\left(OIIK\right)_j = \left[\sum_{i=1}^n q_i \alpha_i\right]_j$ – обобщенный показатель качества по                                             |  |  |  |
|                                                         | группе $j$ ;                                                                                                    |  |  |  |
|                                                         | $q_i$ - дифференциальный показатель качества;                                                                                                    |  |  |  |
|                                                         | $\alpha_i$ – весомость <i>i</i> -го показателя качества.                                                                                         |  |  |  |

Таблица 5.1 - Алгоритмы реализации операций мониторинга **TAVILOTOFI** Techny Hacheccon u Koutrous Kouectra Fectercturi Hou Hachulub

Основной операцией для установления стабильности протекающих технологических процессов производства тканых геополотен является операция по измерению отдельных технологических параметров. Как будет показано ниже в табл. 5.2, отражающих матрицу контролируемых параметров процесса производства тканых геополотен, контролируемых показателей может быть не один десяток.

Например, определение комплексного показателя технологической результативности (КПР) по отдельным процессам производства геотекстильных полотен обуславливается, во-первых, требованиями национальных стандартов [127], а вовторых, полученный показатель результативности можно использовать при решении проблемы по оптимизации технологических параметров оборудования с целью решения задачи по выпуску высококачественной продукции. Поэтому для решения данной локальной научной проблемы необходимо разработать соответствующую методику по определению комплексного показателя результативности технологического процесса, что приведено в разд. 5.2.

Особое внимание необходимо уделить совершенствованию методов и технических средств мониторинга технологических параметров и показателей качества производимой продукции с учётом действующей в технических условиях на производство различных видов ГТМ номенклатуры показателей качества, а также на основе современных достижений в области информационных технологий [128, 129].

# **5.2. Построение методики определения результативности технологических процессов производства нетканых геотекстильных материалов**

В национальном стандарте [127] формулируется требование по определению результативности (эффективности) любых управленческих, производственных и других процессов. Что касается установления результативности производственного процесса, то методология [114] её нахождения связана с особенностью функционирования и оценки входящих в него технологических процессов.

Для разработки методики по нахождению результативности конкретного технологического процесса, т.е. технологической результативности, производства геотекстильной продукции первоначально сформируем общий алгоритм определения, который сводится к последовательному выполнению операций, основанных на методах квалиметрии, а именно: выбора, ранжирования (определения коэффициентов весомости), получения фактических значений и нормирования единичных показателей результативности, а также свертывания их в комплексный показатель технологической результативности (рис. 5.2).

Согласно представленному алгоритму комплексный показатель технологической результативности определяется (ПТР) по формуле арифметического усреднения:

$$
ITP = \sum_{i=1}^{n} \left( \left( X_{\text{max}} \right)_i / \left\| \left( X_{\text{max}} \right)_i \right\| \right)^{sgnb} \cdot \alpha_i , \qquad (5.1)
$$

где

 $(X_{\epsilon_{\text{bY}}})$ ,  $\|(X_{\epsilon_{\text{bY}}})_i\|$ - фактическое и нормативное (базовое) значение *i*-го единичного показателя технологической результативности;

$$
sgn b = \begin{cases} +1, & e\text{cm}(X_{\text{box}})_i \leq ||(X_{\text{box}})_i||; \\ -1, & e\text{cm}(X_{\text{box}})_i \rangle ||(X_{\text{box}})_i||; \\ 0, & e\text{cm}(X_{\text{box}})_i = ||(X_{\text{box}})_i||; \end{cases}
$$

- коэффициент весомости *i*-го единичного показателя технологиче- $\alpha_{i}$ ской результативности.

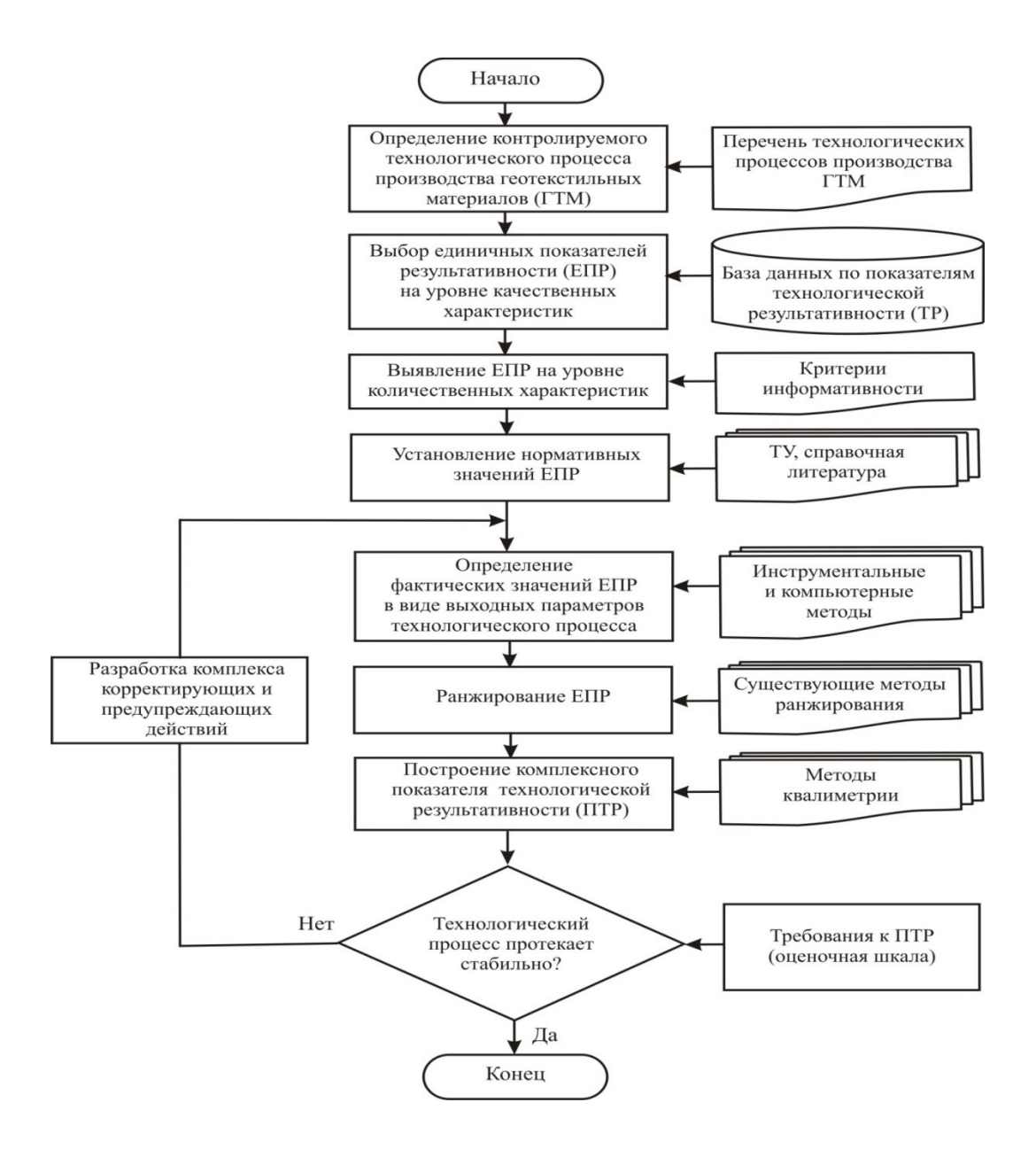

Рис. 5.2 – Блок-схема алгоритма определения результативности технологического процесса производства ГТМ

На следующем этапе при решении задачи построения комплексного показателя технологической результативности переходим к выявлению единичных показателей результативности (ЕПР) на уровне количественных характеристик. В качестве единичных показателей ЕПР применительно к процессу «Кардочесание волокнистой массы с формированием холста» использовали следующие: поверхностная плотность, г/м<sup>2</sup>; толщина холста, мм; средняя длина волокон, мм; коэффициент вариации по поверхностной плотности, %; угол ориентации волокна в холсте, град.

На этапе нормирования значений ЕПР в качестве базовых выбраны наилучшие результаты по их испытаниям, которые приведенные в табл. 5.3.

Таблица 5.3 - Значения единичных показателей технологической результативности процесса «Кардочесание волокнистой массы с формированием холста»

| Единичный показатель                                                          | Значение                                         |                                                      |            |
|-------------------------------------------------------------------------------|--------------------------------------------------|------------------------------------------------------|------------|
| технологической результативности<br>и единица измерения                       | фактическое,<br>$(X_{\text{BbIX}})$ <sub>i</sub> | нормативное,<br>$(\ \text{X}_\text{bHX}\ )_\text{i}$ | $\alpha_i$ |
| Поверхностная плотность $(X_{\text{bbX}})_1$ , г/м <sup>2</sup>               | 349                                              | 350                                                  | 0,20       |
| Толщина холста (Х <sub>вых</sub> ) <sub>2</sub> , мм                          | 2,6                                              | 2,7                                                  | 0,20       |
| Средняя длина волокон (Хвых)з, мм                                             | 77                                               | 80                                                   | 0,20       |
| Коэффициент вариации по поверхностной плот-<br>ности $(X_{\text{b6X}})_4$ , % |                                                  | 10                                                   | 0,20       |
| Угол ориентации волокна в холсте (Х <sub>вых</sub> ) <sub>5</sub> , град.     |                                                  | 20                                                   | 0,20       |

Коэффициенты весомости  $\alpha_i$  по отдельным показателям для данного про-

цесса приняты равнозначными при сохранении условия  $\sum_{n=1}^{\infty} \alpha = 1$ .

Используя выражение (5.1) и данные табл. 5.3 в итоге получаем:

$$
ITP = \frac{349}{350} \cdot 0,20 + \frac{2,6}{2,7} \cdot 0,20 + \frac{77}{80} \cdot 0,20 + \frac{7}{10} \cdot 0,20 + \frac{17}{20} \cdot 0,20 = 0,89
$$
, при условии,

что  $(ITP_{max} = 1)$ .

На следующем этапе анализ результатов расчета комплексного показателя позволяет разработать шкалу порядка для оценки технологической результативности, имеющую четыре уровня градации:  $0,00...0,40$  – «очень низкая»,  $0.41...0.60$  – «низкая»,  $0.61...0.80$  – «высокая»,  $0.81...1.00$  – «очень высокая».

На заключительном этапе для каждого уровня формируют комплекс корректирующих и предупреждающих действий. Например, если результаты расчета будут соответствовать первому уровню (очень низкая результативность), то необходимо будет остановить оборудование, назначить плановый ремонт, провести усиленный контроль качества сырья и проверить техническую документацию. Оценка второго уровня потребует усиления контроля качества сырья и прочеса по всем параметрам, диагностики оборудования и проведения анализа с использованием статистических методов. Для третьего уровня рекомендуется выявление «слабых мест» в перечне количественных показателей, а также проведение технического обслуживания оборудования и контроля качества в плановом порядке. При «очень высокой» технологической результативности, куда отнесем полученный результат *ПТР* = 0,89, полезно будет проводить регулярные статистические исследования, способствующие более глубокому изучению протекания технологического процесса.

### **5.3. Разработка метода определения перерасхода уточных нитей в процессе производства геотекстильных тканых сеток**

Как было показано в разд. 5.1 для улучшенного качества ГТМ необходимо постоянно проводить мониторинг в процессах производства геотекстильных материалов с целью выявления прежде всего нарушений, которые приводят к образованию дефектов продукции [130].

В качестве объекта исследования выбрана тканая геосетка с размером ячейки 5×5 мм, сформированная перевивочным переплетением, где нити основы и утка состоят из стекловолокна. В процессе мониторинга формирования тканого полотна на станке фирмы Дорнье (ФРГ) с использованием приспособления для оперативного получения изображений поверхности текстильных материалов [131] получено изображение тканой геосетки, при анализе которого выявлен дефект по системе уточных нитей в виде петли и искривления их траекторий. Таким образом, при производстве тканой геосетки возникает перерасход уточных нитей, и данный параметр является ключевым для оценки технического состояния и работоспособности ткацкого станка. Кроме этого, для нормирования данного параметра (перерасхода уточной нити) необходимо его включить в список номенклатуры показателей качества соответствующих технических условий на тканую геосетку. Как правило, номенклатура показателей качества стеклосеток включена в соответствующие ТУ [132], но в то же время для процесса мониторинга производственных операций важны и дополнительные показатели качества, которые не

входят в рассмотренные технические условия, но важны для оценки технического состояния оборудования.

В частности, рассмотрим процедуру анализа отклонения технологических параметров от установленных значений по уточным нитям в виде дефекта внешнего вида сеток, полученного с помощью цифрового сканирования полотна (рис. 5.3). Данная процедура представлена в виде информационного окна, где помимо изображения, вызванного нарушением натяжения уточной нити при ее прокладывании в форме соответствующего дефекта (петли), и в дальнейшем должно определяться из соответствующей базы данных, где указано его название, вид, оценка в относительных единицах (пороках) и указаны рекомендации по настройке соответствующего узла оборудования. Таким образом, необходимо разработать способ оперативной фиксации (мониторинга) по количественной оценке данного дефекта на заданной площади.

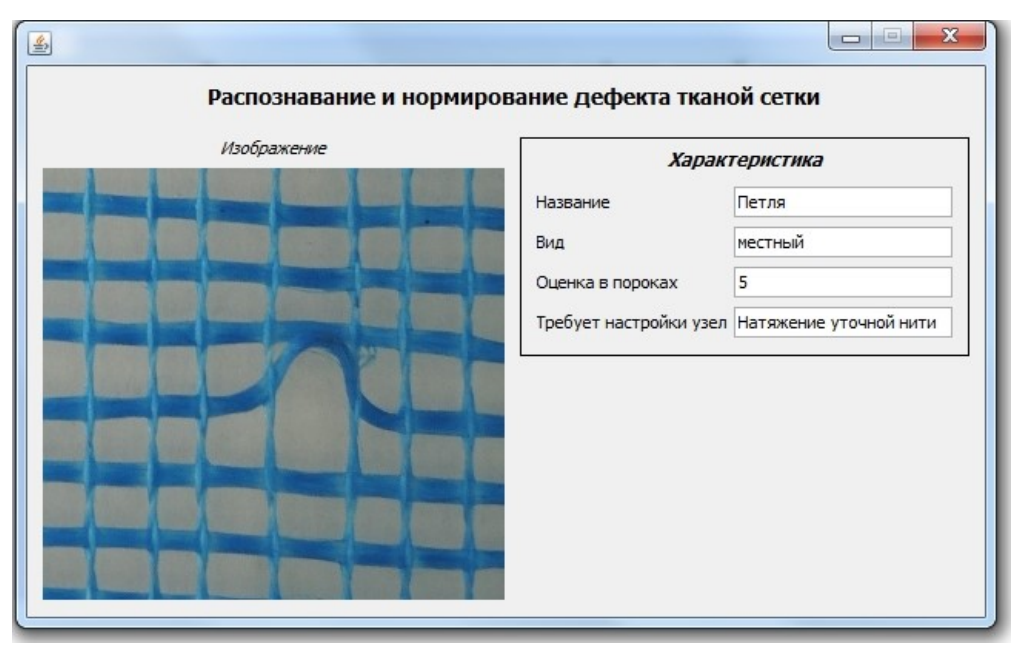

Рис. 5.3 - Распознавание и нормирование дефекта геосетки

Лля успешного решения выявленной проблемы необходимо первоначально осуществить задачу, связанную с количественной оценкой указанного параметра. Для этого предложен соответствующий алгоритм, блок- схема которого представлена на рис. 5.4.

Техническая реализация предложенного на рис. 5.4 алгоритма осуществляется следующим образом. В процессе производства тканой геосетки, на ее прямолинейный участок накладывают шаблон с внутренним размером  $10\times10$  см и осуществляют с помощью переносного устройства фотографирование участка тканой геосетки. Обработку цифрового изображения начинают с подсчета основных и уточных нитей и с дальнейшим расчётом средней величины расстояния между нитями основы  $\bar{a}_o$  и нитями утка  $\bar{a}_y$ . В результате по полученным данным формируют расчетную сетку переплетения нитей основы и утка с параметрами, соответствующими средним величинам между нитями основы и утка  $\overline{a}_o \times \overline{a}_y$ . Затем осуществляют измерение длины нитей утка расчетной  $[(l_y)_p]_j$  и фактической  $[(l_y)_{\phi}]_j$  длины сеток, а затем суммарные длины нитей утка 1  $(l_v)$ *m y p j l*  $=$  $\sum (l_{v})_{p}$  расчетной сетки переплетения нитей и суммарной длины нитей утка исследуемого участка сетки 1  $(l_v)$ *m y ф j l*  $=$  $\sum (l_{v})_{ab}$ . В результате определяют перерасход по длине нитей утка на исследуемом участке  $K_{ly}$ . В конечном итоге, если  $(K_{ly})_{\phi} > 0$ , то процесс отклонился от нормального режима, и в этом случае требуется настройка технологического оборудования (ткацкого станка) во избежание образования ткацких пороков в виде петли и двойника.

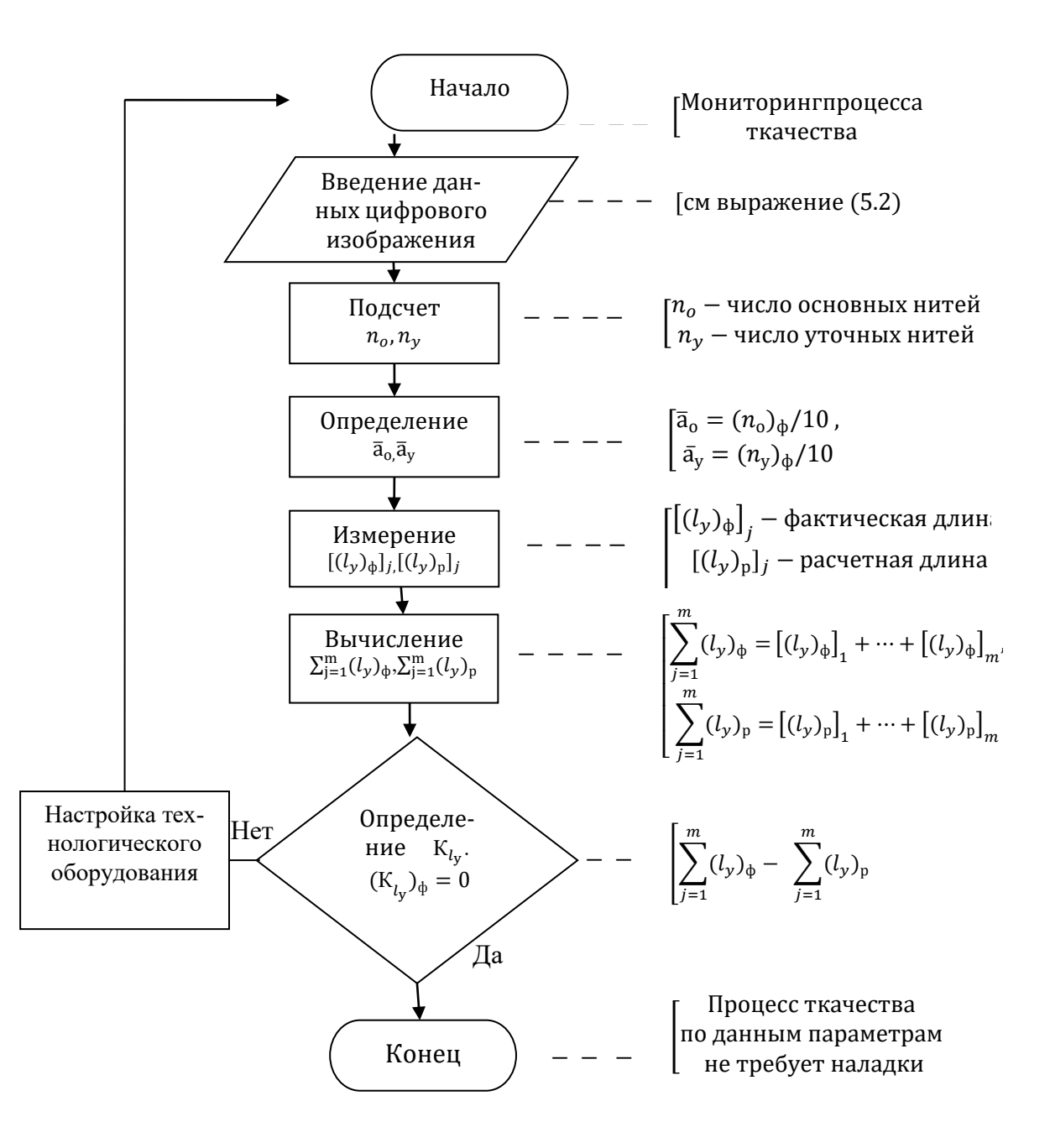

Рис. 5.4 – Блок- схема алгоритма по выявлению дефекта геосетки

Наиболее сложным этапом в определении величины перерасхода уточных нитей является измерение длины искривлённых участков уточных (основных) нитей. Один из вариантов компьютерного решения данной проблемы предложен в работе [133] при измерении длины текстильных волокон. Для уточных (основных) нитей измерение их искривлённых участков имеет свою специфику. Рассмотрим это более подробно.

Первоначально при анализе данных цифрового изображения исследуемого участка тканой геосетки (см. рис. 5.3) необходимо разделить данное изображение

на изображение нитей основы и утка. Для этого воспользовались методами фильтрации с последующей пороговой бинаризацией. В дальнейшем при анализе изображения нитей утка для каждой нити устанавливается осевая линия по следующей программе:

```
function z = axial line(zr)% Выделение осевой линии
rx = im2bw(zr, 254/255);k=1:
for j=1: size (rx, 1)(5.2)ky = find(rx(j,:));if \simisempty(ky), xa(k)=j; ya(k)=mean(ky); k=k+1;end
end
xx=1:size(rx,1); z=round(csaps(xa,ya,1/10^8,xx));
```
В дальнейшем осуществляется подсчет пикселей по осевым линиям с последующим их суммированием по каждой нити утка для получения значения  $[(l_{v})_{d}]_{i}$  по программе:

```
function lyf = thread_length(cord)% lyf - длина уточной нити, пикс.
% coord - координаты нити
% coord. x - вектор с абсциссами
% coord. y - вектор с ординатами
dx s = diff(cord.x). ^2;
dys = diff(cord, y). ^2;
lyf = sum(sqrt(dxs + dys));
```
 $(5.3)$ 

Для визуализации мониторинга качества процесса формирования тканой геосетки предусмотрено итоговое окно, приведенное на рис. 5.5.

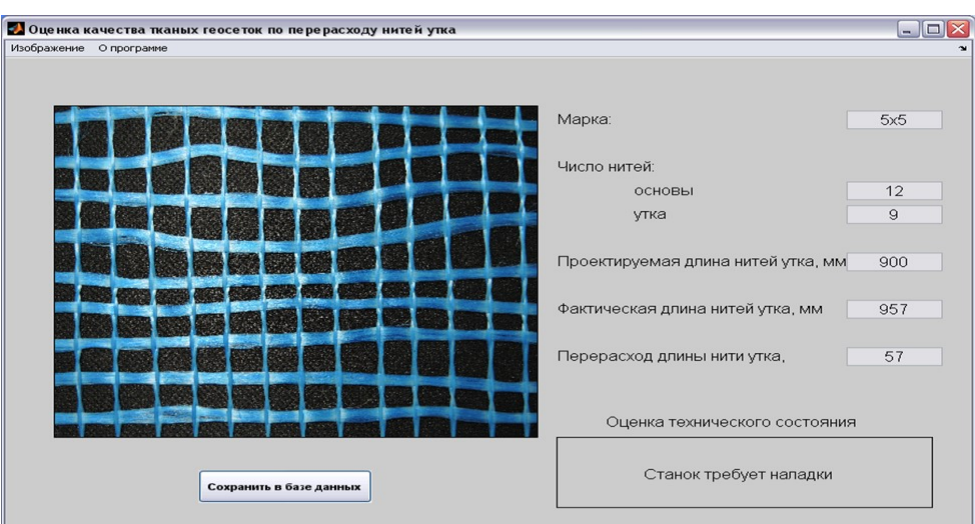

Рис.5.5 - Итоговое окно по мониторингу качества тканой геосетки

На способ определения перерасхода уточных нитей в процессе производства геотекстильных тканых сеток получен патент на изобретение № 2633956 [134].

### 5.4. Построение методики цифрового исследования неравномерности по поверхностной плотности нетканых геополотен

Как было показано выше, обеспечение требуемого уровня качества производимой текстильными предприятиями геотекстильной продукции предусматривает помимо выходного контроля её показателей качества, но и оперативный контроль за соответствующими характеристиками сырья и полуфабрикатов в технологических процессах по всей цепочке производства формируемого геотекстильного материала. В последнее время для данной процедуры введено понятие мониторинга технологических процессов в рамках созданной и функционирующей на предприятии СМК [127]. Однако смещение акцента в самих документированных процедурах не решает в полной мере проблему оперативного контроля, т.к. требует прежде всего постоянного совершенствования его методической и технической базы по отдельным измерительным операциям.

Наиболее перспективным направлением для решения выделенной проблемы является разработка соответствующих автоматизированных технических средств контроля на основе использования современных информационных технологий, где постоянно идёт научный поиск и предлагаются новые технические решения [135]. Кроме этого, в теоретических [78] и практических [136] исследованиях технологических процессов различных производств текстильной промышленности отмечается на необходимость постоянного оценивания в том числе и характеристик неравномерности исследуемого показателя качества, т.к. получаемая оперативная информация позволяет более достоверно проводить диагностику используемого технологического оборудования.

При производстве нетканых материалов бытового и технического назначения первоначально на кардочесальных машинах формируется ватка прочёса [137]. Основными информативными показателями ватки прочёса являются показатели материалоемкости, а именно поверхностная плотность и её неравномерность на отдельных участках.

Для определения направлений совершенствования методов количественной оценки характеристик, отражающих неравномерность в оценке показателей качества полуфабрикатов и готовых нетканых геоматериалов, предварительно был рассмотрен стандартный метод [138] оценки качества полуфабрикатов, а именно определение поверхностной плотности прочёса, включающий следующие операции: подготовку пробы; идентификацию полотна по внешнему виду; раскрой пробы по схемам в соответствии с определяемыми характеристиками неровноты; проведение испытаний (измерение массы отдельных проб); обработка результатов измерений. Измерительная пластина площадью 600 см<sup>2</sup> в стандартном методе значительно усредняет значения по поверхностной плотности и не позволяет выявить структурную неравномерность по контролируемому параметру, что необходимо для оценки стабильности параметров технологического процесса «Кардочесание волокнистой массы».

По определению поверхностная плотность  $(\Pi_{S})$  находится согласно выражения:

$$
\Pi_{\rm S} = m/S_{np} \, , \, \Gamma/M^2, \tag{5.4}
$$

 $m$  – масса пробы, г; где

 $S_{nn}$  — площадь пробы, м<sup>2</sup>.

Таким образом, оценку неравномерности данного показателя качества можно осуществлять при двух условиях: постоянство площади пробы и изменяемость ее массы или наоборот, постоянство массы и изменяемость площади. Как было показано выше, стандартный метод [138] измерения поверхностной плотности использует первый способ получения информации о поверхностной плотности. В нашем случае воспользуемся вторым способом получения количественной информации при производственном контроле неравномерности данного показателя,

где пластины с прочёсом подвергались дополнительным операциям, а именно: получение цифрового изображения пробы; бинаризация изображения по уровню яркости и контрастности в двух уровнях монохроматического изображения; формирование параметрических характеристик радиальной и секториальной неравномерности контролируемого параметра; выбор наиболее информативных характеристик неравномерности по поверхностной плотности и установление их взаимосвязи с параметрами технологического оборудования с целью оптимизации значений последних.

Последовательность осуществления основных операций методики цифрового исследования искомого показателя качества представлена на рис. 5.6.

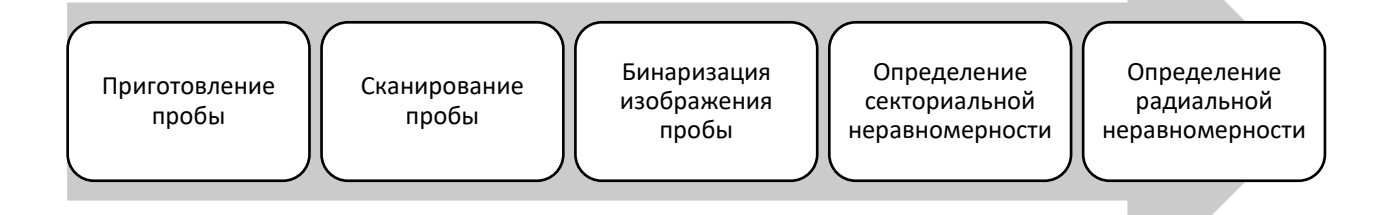

Рис. 5.6 – Последовательность операций методики цифрового исследования поверхностной плотности прочёса при производстве геополотна

Анализ отсканированного изображения пробы (см. рис. 5.7-а) не позволяет чётко определить границы соответствующих участков с различной неравномерностью по занимаемой площади волокнистого продукта. Для более чёткой визуализации данных границ осуществляли бинаризацию цифрового изображения пробы с применением специально разработанной для этой цели компьютерной программы [139]. После её применения получали изображение, приведённое на рис. 5.7-б.

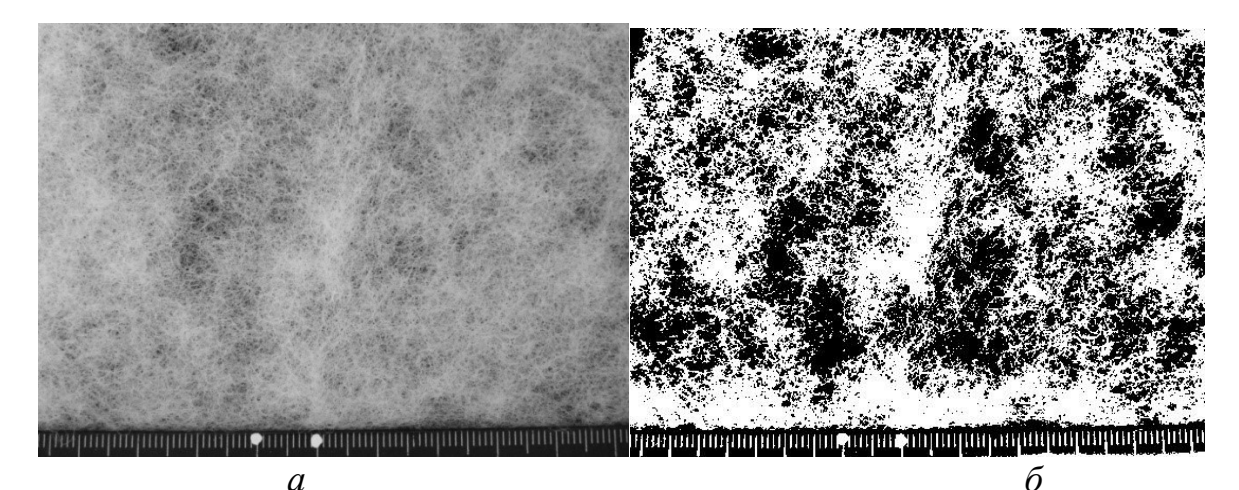

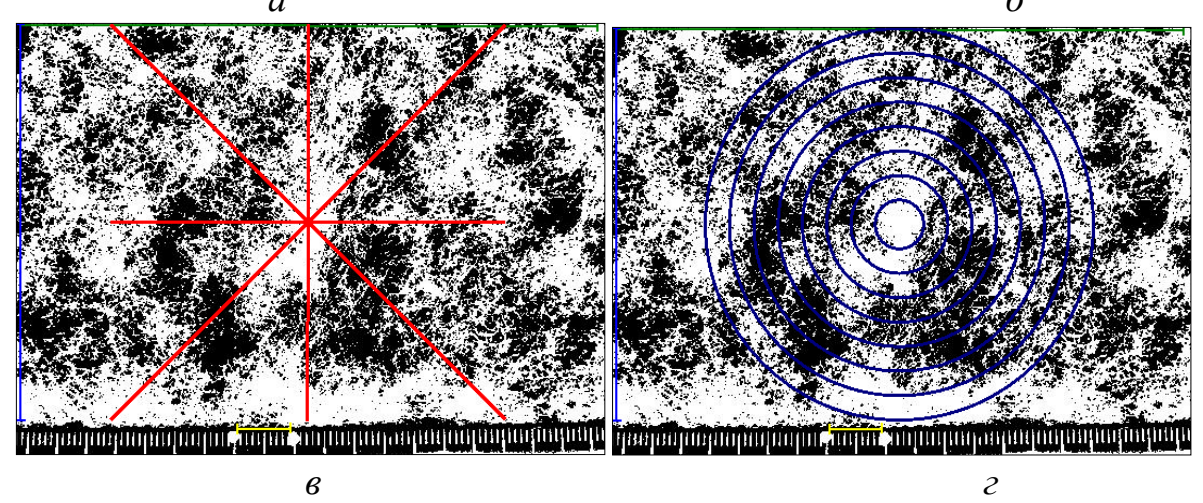

Рис. 5.7 – Изображение пробы:  $a$  – исходное;  $\delta$  – бинаризированное;  $\alpha$ ,  $z$  - для определения соответственно секториальной и радиальной неравномерности

Следующий этап в разработке методики цифрового исследования волокнистого полуфабриката состоял в проектировании соответствующих статистических характеристик по соответствующим секторам (рис. 5.7-в) и радиальным окружностям (рис. 5.7-г). Отмечаем, что данный методический подход применялся и при определении секториальной и радиальной неравномерности расположения различного числа по виду волокон при исследования поперечного сечения смесовой пряжи [136].

Сформированные статистические характеристики в абсолютных и относительных единицах по оценке радиальной и секториальной неравномерности приведены в табл. 5.4. Кроме этого в данной таблице приведены результаты апробирования предлагаемой методики на основании исследования проб прочёса из полиэфирных волокон.

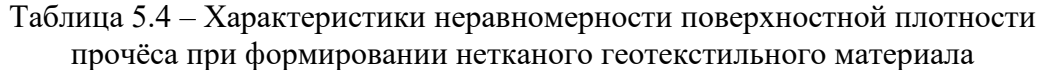

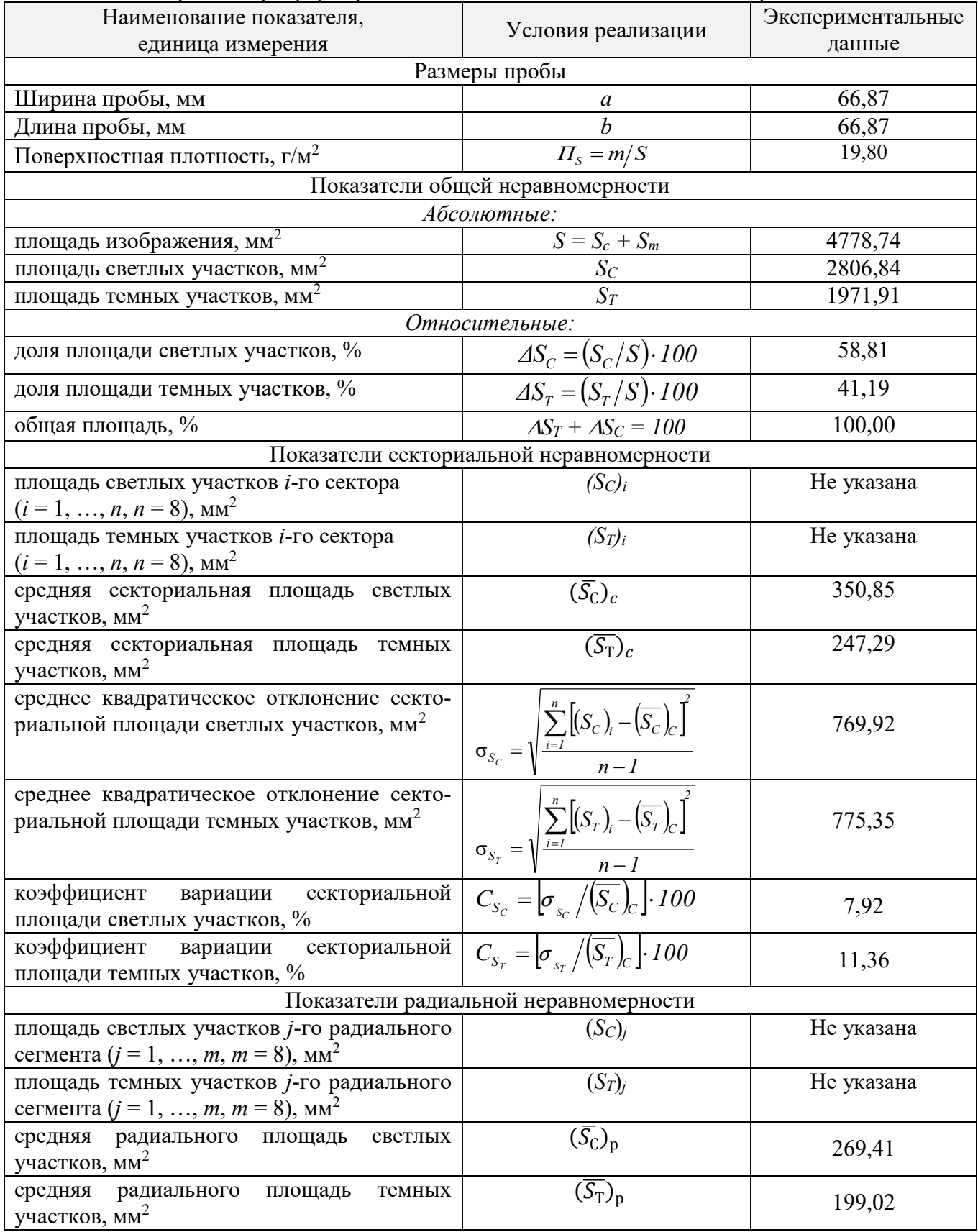

На заключительном этапе с учётом полученных результатов исследований осуществляли мониторинг искомого технологического процесса по следующей схеме:

- оценивали общую неравномерность, а именно площадь светлых  $\Delta S_C$  и темных  $\Delta S_T$  участков пробы, где высокому качеству прочёса соответствует  $\Delta S_c \Rightarrow (\Delta S_c)_{max} = 100\%$ . Данное условие является труднодостижимым. Поэтому по шкале порядка нормируется данная характеристика в следующем варианте: хорошее качество от 71 до 100 % (первый уровень); удовлетворительное качество от 41 до 70 % (второй уровень); плохое качество до 40 % (третий уровень);

- анализировали секториальную неравномерность, а именно значения коэффициента вариации  $C_{s_c}$ . Данный показатель имеет негативную направленность, т.е. наилучшим вариантом является условие  $C_{S_c} \Rightarrow (C_{S_c})_{\text{min}} = 0\%$ . Данное условие является труднодостижимым. Поэтому по шкале порядка нормировали данную характеристику в варианте: низкая секториальная неравномерность от 0 до 5 % (первый уровень); средняя секториальная неравномерность от 6 до 10 % (второй уровень); высокая секториальная неравномерность от 10% и выше (третий уро- $B$ ень);

- изучали радиальную неравномерность, а именно значения коэффициента вариации  $C_{S_p}$ . Данный показатель также имеет негативную направленность, т.е. наилучшим вариантом является условие  $C_{S_P} \Rightarrow (C_{S_P})_{min} = 0\%$ . Данное условие является труднодостижимым. Поэтому, аналогично, как и в предыдущем случае, по шкале порядка нормировали данную характеристику в варианте: низкая радиальная неравномерность от 0 до 5 % (первый уровень); средняя радиальная неравномерность от 6 до 10 % (второй уровень); высокая радиальная неравномерность от 10 % и выше (третий уровень);

- оформляли итоговый протокол мониторинга искомого технологического процесса в варианте, представленном в табл. 5.5.

| Наименование<br>характеристики,<br>ед. измерения                                           | Обозна-<br>чение                  | Среднее<br>значение | Уровень<br>неравно-<br>мерности<br>по шкале<br>порядка | 3 | Оценка состояния<br>технологического про-<br>цесса<br>и решения<br>по его нормализации |
|--------------------------------------------------------------------------------------------|-----------------------------------|---------------------|--------------------------------------------------------|---|----------------------------------------------------------------------------------------|
| Поверхностная плотность,<br>$\Gamma/M^2$                                                   | $\Pi_{S}$                         | 19,80               |                                                        |   | Соответствует требова-<br><b>НИЯМ</b>                                                  |
| Доля светлых участков, %                                                                   | $\Delta S_{\scriptscriptstyle C}$ | 58,81               | X                                                      |   | Допустимый уровень                                                                     |
| Коэффициент вариации<br>светлых участков секто-<br>риальной неравномерно-<br>сти, $\%$     | $C_{S_C}$                         | 7,92                | $\mathbf{X}$                                           |   | Допустимый уровень                                                                     |
| Коэффициент вариации<br>светлых участков ради-<br>альной неравномерности,<br>$\frac{0}{0}$ | $C_{S_C}$                         | 13,50               |                                                        | X | Требуется настройка<br>узлов чесальной маши-<br>HЫ                                     |

Таблица 5.5 - Протокол оценки состояния технологического процесса

Данный метод внедрен на ООО «ИЦ ИТЛ», расположенный на площадке ИВГПУ (Приложение 4).

#### 5.5. Разработка компьютерного метода оценки уровня кольматации геотекстильных материалов

Как показано в разд. 1.2, геотекстильные материалы в различных строительных изделиях (объектах) выполняют функции защиты, армирования, разделения, фильтрации, дренирования, борьбы с эрозией, гидроизоляции. Выделим и рассмотрим отдельно технологическую функцию, связанную со способностью геотекстильных материалов задерживать грунт или другие частицы, которые перемещаются вместе с жидкостью в дренажных системах, т.е. функцию дренирования [140]. Для выполнения данной технологической функции в строительном объекте наиболее подходит нетканое геотекстильное полотно (ГПТ-НТ), которое обладает хорошей водопроницаемостью и при этом не происходит его быстрое засорение и заиливание из-за большого количества микроотверстий.

В материаловедческой дисциплине [141] данный негативный процесс для ГТМ определяется понятием «кольматирование» («кольматация»). При этом различают кольматацию механическую, химическую, термическую и биологическую. Носителем кольматажного материала (кольматанта) служат жидкости и га-3Ы.

В соответствии с приведёнными выше данными, выделим на уровне качественной характеристики (простого свойства) понятие «кольматационность» или «кольмативность» и установим количественные показатели данного свойства. Выделенное свойство отнесём к группе фильтрационных свойств, определяющих способность пропускать поперек плоскости геополотна жидкости, а также удерживать на контактной поверхности частицы грунта.

Стандартный метод определения фильтрационной способности ГТМ предусматривает определение расхода воды на единицу ширины образца при заданном градиенте напора и линейном законе фильтрации [141]. Данный метод требует специальной аппаратуры, которая в РФ не производится.

В соответствии с установленной целью исследования по выявлению новых количественных показателей выделенного негативного свойства «кольмативность», осуществим экспериментальные исследования нетканого геополотна марки «Дорнит» производства ОАО «Нипротекс» из полиэфирного волокна поверхностной плотности 300 г/м<sup>2</sup>.

С учётом приведённого выше понятия процесса кольматации возможно непосредственное определение массы кольматанта на основании выражения:

$$
m_K = m_{3M} - m_{4M} \tag{5.5}
$$

 $\Gamma \mathfrak{A}$ е  $m_K$ - масса кольматанта;

> - масса соответственно сухого загрязнённого и чистого геопо $m_{3M}$ ,  $m_{UM}$ потна.

Для поиска других вариантов количественной оценки свойства «кольмативность» проводили компьютерные исследования приготовленных проб ГТМ в соответствии с алгоритмом, указанном на рис. 5.8.

При подготовке проб площадью 1 дм<sup>2</sup> осуществляли искусственный процесс их загрязнения кольматантом (тонером) механическим путём. В дальнейшем осуществляли сканирование пробы с двух сторон (наружной и внутренней поверхности) в отраженном свете с использованием сканера марки Epson perfection 1670 для получения соответствующих изображений, показанных на рис. 5.9 (а чистый образец, б - внутренняя загрязнённая поверхность, в - наружная загрязнённая поверхность).

Цифровая обработка пробы заключалась в анализе гистограммы яркости (рис. 5.10), где было определено, что фон не загрязнённого образца формируется точками с яркостью от 187 до 255 пикселей. Следовательно, изображение образца с кольматантом находится в диапазоне от 0 до 186 пикселей.

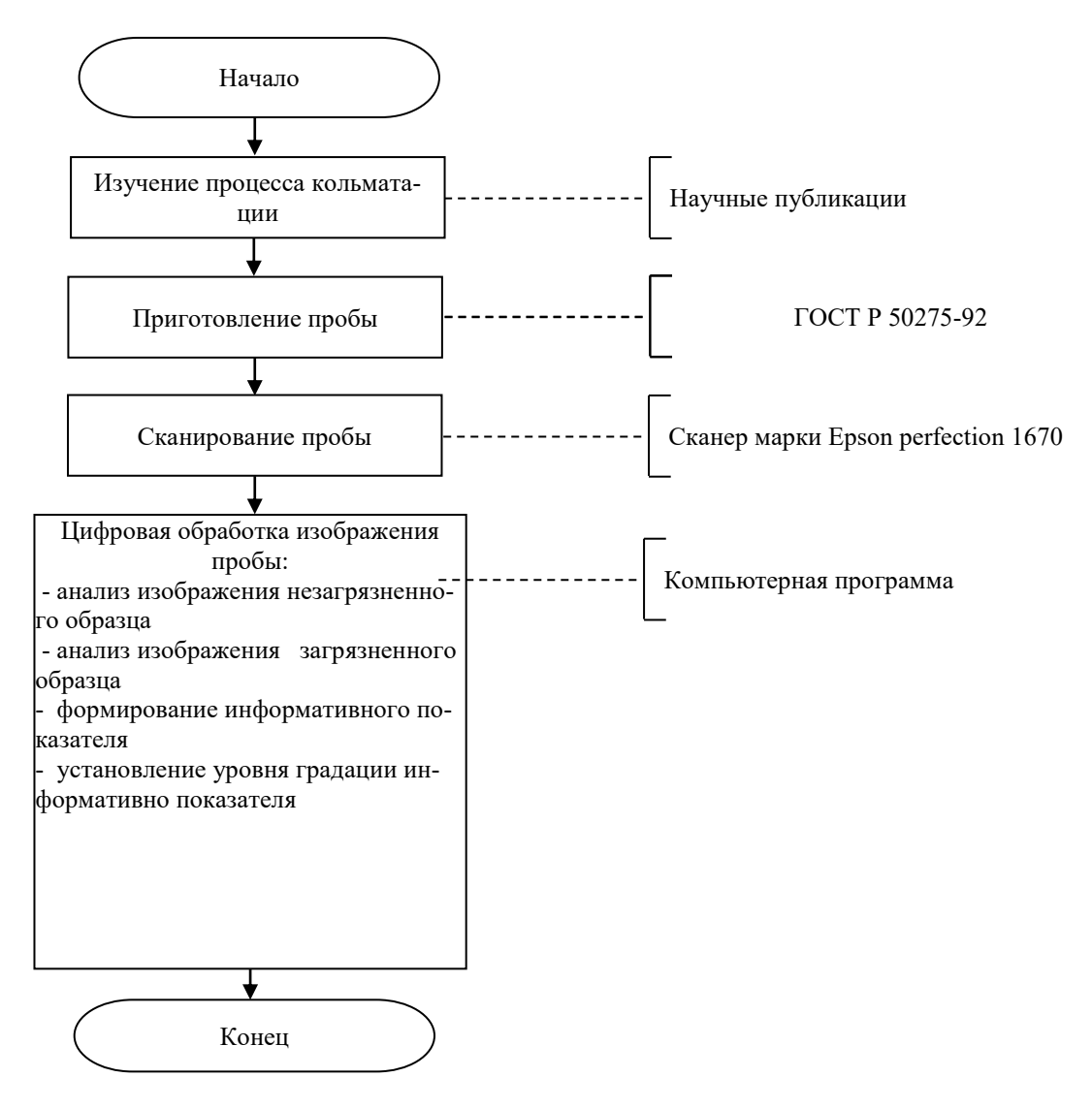

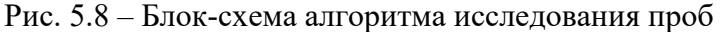

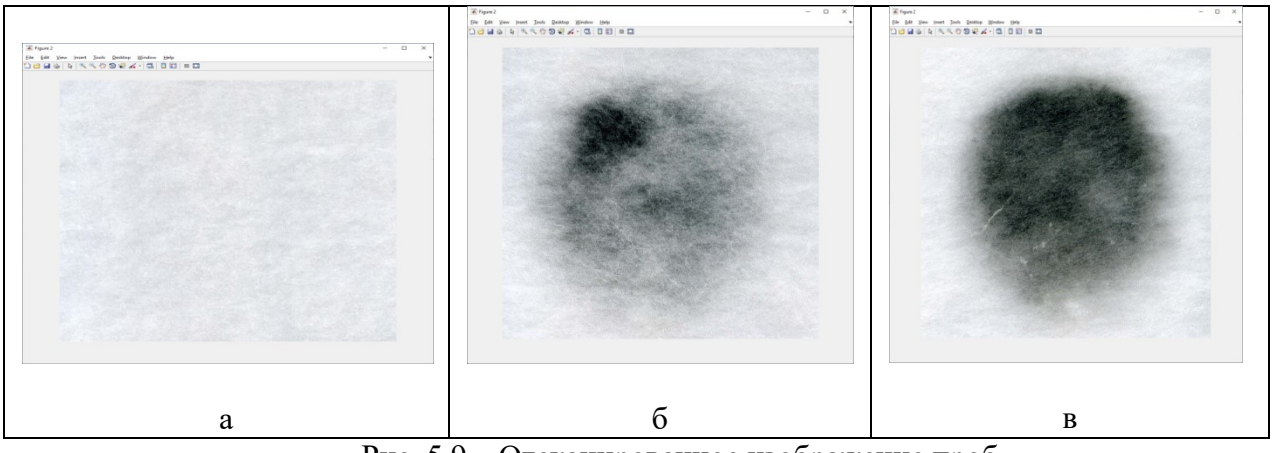

Рис. 5.9 – Отсканированное изображение проб

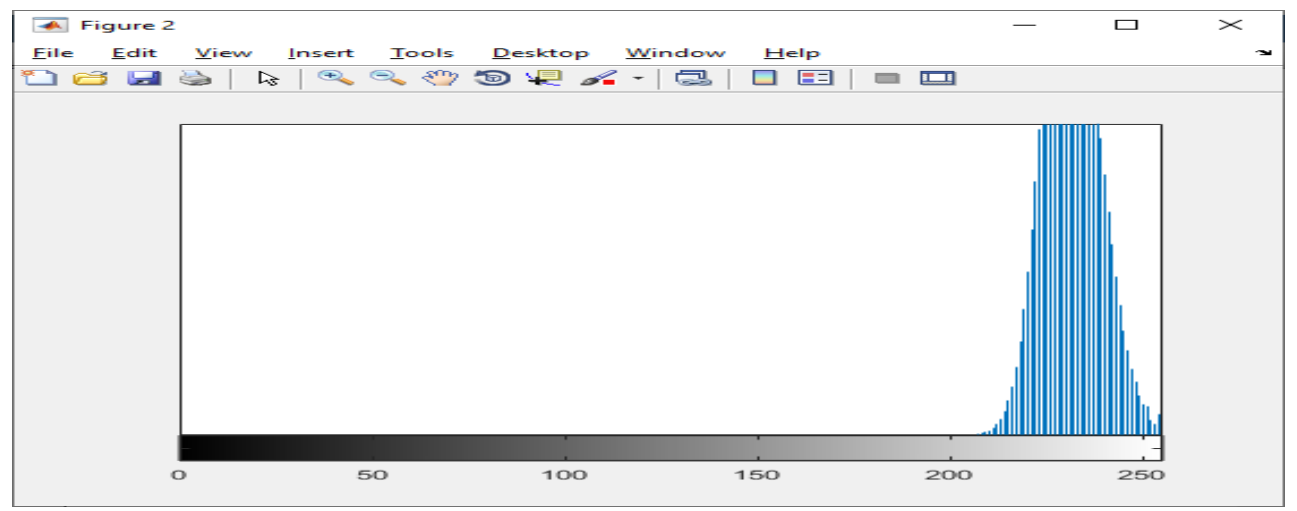

Рис. 5.10 – Гистограмма яркости пробы

Далее выделяли (контрастировали) все точки, окрашенные в цвета яркости от 0 до 186 пикселей.

Возможный вариант количественной оценки исследуемого свойства состоит в рассмотрении изменения плотности проникновения кольматанта на известной площади геополотна, т.е. определение степени загрязнённости пробы:  $\Delta S = S_H - S_B$  (абсолютный показатель) или  $\delta S = 1 - S_B/S_H$ , при условии  $S_B/S_H$  ≤ $1$  (относительный показатель), где  $S_H,S_B$  — площадь загрязнённого участка пробы соответственно с наружной и внутренней стороны загрязнений.

Анализ экспериментальных данных, приведённых в табл. 5.6, показал, что площади пятен загрязнений с наружной и внутренней сторон оказались практически одинаковыми. Поэтому оценка степени загрязнения геополотна на основании выше приведённого показателя не эффективна. Одной из причин, возможно, является то, что исследуемое нетканое геополотно для данного типа сканера слишком прозрачно, и загрязнённый участок насквозь просматривается почти одинаково с двух сторон.

| Показатели,                     | Испытываемый образец |         |         |         |         |
|---------------------------------|----------------------|---------|---------|---------|---------|
| количество пикселей             |                      | 2       |         | 4       | Среднее |
| Площадь загрязнения             |                      |         |         |         |         |
| (наружная сторона) $S_H$        | 5633929              | 5635831 | 5633008 | 5635236 | 5634501 |
| Площадь загрязнения             |                      |         |         |         |         |
| (внутренняя сторона) $S_R$      | 5633972              | 5635872 | 5635672 | 5635872 | 5635347 |
| Яркость загрязнения (наружная   |                      |         |         |         |         |
| сторона) $T_H$                  | 98                   | 125     | 102     | 125     | 112,50  |
| Яркость загрязнения (внутренняя |                      |         |         |         |         |
| сторона) $T_R$                  | 136                  | 167     | 140     | 150     | 148,25  |

Таблица 5.6 – Экспериментальные данные испытываемых образцов

В то же время при дальнейшем анализе экспериментальных результатов (см. табл. 5.6) было выявлено, что существенное отличие в данных загрязнения проб наблюдается по цвету. Следовательно, количественные показатели в виде  $\Delta_T = T_B - T_H$  (абсолютные показатель) или  $\delta T = 1 - T_H/T_B$  (относительный показатель), где  $T_H, T_B$  – количество тёмных точек (пикселей) соответственно на наружной и внутренней стороне пробы считаем информативными и используем в дальнейшем для оценки процесса кольматации нетканого геополотна.

По шкале порядка установим градации по показателю степени проникновения кольматанта (по абсолютной величине) на площади 1 дм<sup>2</sup>, которые приведены в табл. 5.7.

| $\Delta_T$ ,<br>количество пиксе-<br>лей | $\left(1-\delta_T\right)$ ,<br>$\frac{1}{MN^2}$ | $\delta_{\alpha}$ | Уровень градации   | Управленческое<br>решение |
|------------------------------------------|-------------------------------------------------|-------------------|--------------------|---------------------------|
| 255187                                   | 0,000,11                                        | 0,000,24          | Не загрязнена      |                           |
| 186100                                   | 0, 120, 27                                      | 0,250,59          | Низкая загрязнён-  |                           |
|                                          |                                                 |                   | ность              |                           |
| 9950                                     | 0,280,36                                        | 0,600,78          | Средняя загрязнён- | Срок эксплуатации         |
|                                          |                                                 |                   | ность              | материала можно           |
|                                          |                                                 |                   |                    | Продлить                  |
| 490                                      | 0,370,46                                        | 0,791,00          | Высокая загрязнён- | Материал требует          |
|                                          |                                                 |                   | ность              | замены                    |

Таблица 5.7 – Уровни градации по показателю степени проникновения кольматанта

Усовершенствуем данный показатель с учётом того, что сторона 1 пикселя:  $25,41/600 = 0,04235$  мм; а площадь 1 пикселя 0,04235  $\times$  0,04235 = 0,00179 мм<sup>2</sup>. Кроме того, характер оценки загрязнённости в пикселях имеет обратную тенденцию: 0 - черный, 255 - белый). Потребитель же к оценке загрязнённости чисто психологически привык к обратной картине. Поэтому целесообразнее использовать обратную величину, а именно  $(1 - \delta_T)$ .

С целью установления уровня градации выделенного показателя перейдем к безразмерному показателю  $\delta_{\alpha} = \frac{1 - \delta_T}{0.46}$ . Значения данного показателя находятся в пределах от 0 до 1, где 0 соответствует не загрязнённому полотну, а цифра 1 самой высокой степени загрязненности.

Таким образом, в отличие от прямого метода измерения [141], связанного с измерением массы загрязнения предложен цифровой метод оценки уровня кольматации за счет введения нового косвенного показателя загрязненности.

## 5.6. Автоматизация метода испытания геотекстильных полотен на ударную прочность

В технических условиях на геосинтетические полотна различного вида в соответствии с выполняемыми ими функциями в дорожном полотне основными показателями качества являются механические характеристики. А именно:

- показатель прочности при растяжении, к $H/m^2$ ;

- относительное удлинение при максимальной нагрузке,  $\%$ ;

- показатель ударной прочности, мм;

- показатель прочности (усилия) при продавливании, кН.

Российские измерительные средства при механических испытаниях материалов при деформации растяжения решают в основном задачи по определению величины их прочности и удлинения. Отдельные отечественные автоматизированные средства измерений указанных показателей качества приведены на рис. 5.11.

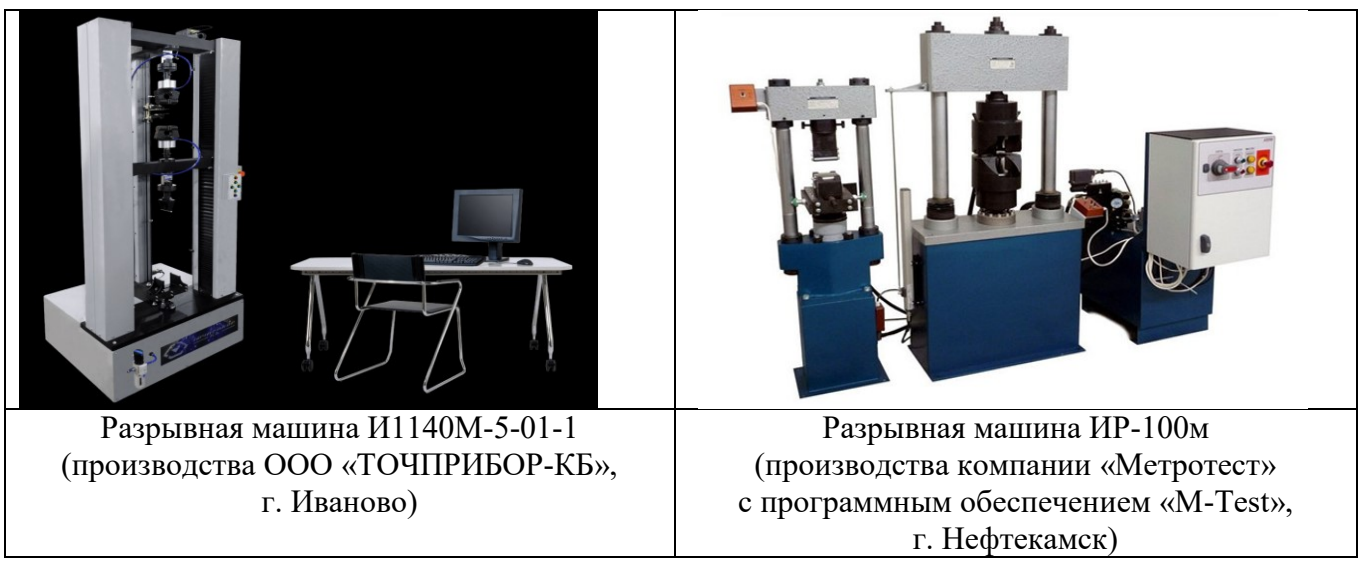

Рис. 5.11 - Отечественные автоматизированные средства измерений показателей прочности и удлинения материалов при деформации растяжения

В то же время автоматизации количественной оценки показателей ударной прочности и прочности (усилия) при продавливании ГТМ не уделяется должного внимания. Так существующий подход к испытанию на ударную прочность в соответствии с национальным стандартом ГОСТ Р ИСО 13433-2014 [142] предусматривает использование двух конусов (ударного и измерительного) (рис. 5.11), что увеличивает затраты времени на осуществление самого процесса измерения. Кроме этого измерительный конус имеет массу, отличную от ударного (падающего) конуса, что обуславливает дополнительную погрешность при измерении искомого показателя качества.

Выявленные несоответствия стандартного метода испытания по ГОСТ Р ИСО 13433-2014 показали, что единственным измеряемым параметром является диаметр отверстия, образующийся при фиксированной нагрузке от падающего с известной высоты и известной массы конуса. Данный параметр (диаметр отверстия) является косвенным, а не прямым, что и снижает точность измерения. Кроме этого, в процессе измерения используется лишняя измерительная операции с применением измерительного конуса, что требует дополнительных затрат времени на осуществление самого процесса измерения.

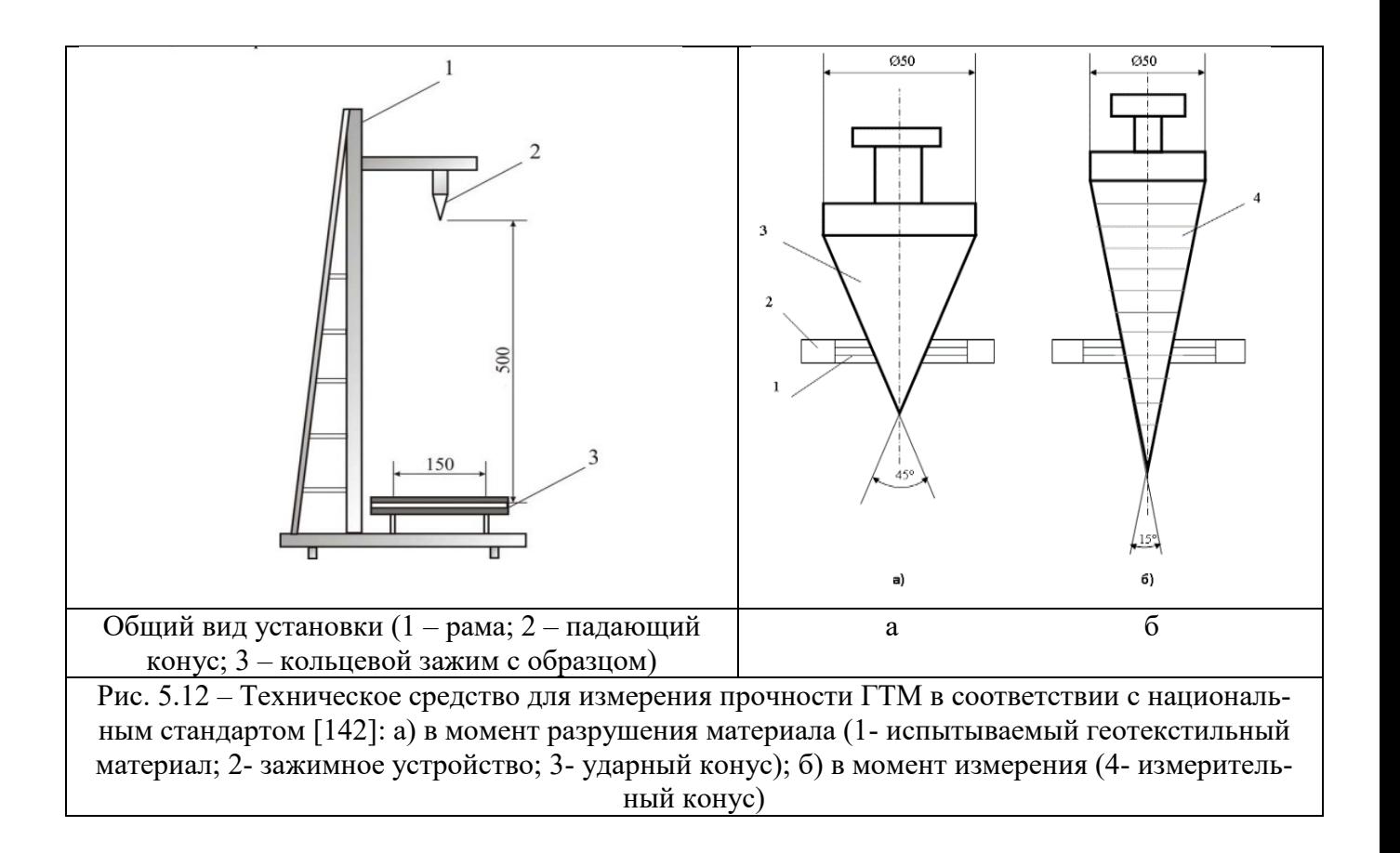

Для автоматизации технического средства стандартного метода разработано новое инновационное измерительное средство, на который получен патент на изобретение [143].

В данном техническом решении (рис. 5.13) предложено удлинить цилиндрическую часть 5 ударного конуса 3, на которой размещен ферромагнитный сердечник 6 в форме полого цилиндра. Кроме этого, установлен защитный экран 7, выполненный из немагнитного материала, инертного к электромагнитным волнам. На внешней стороне защитного экрана размещена катушка индуктивности 8.

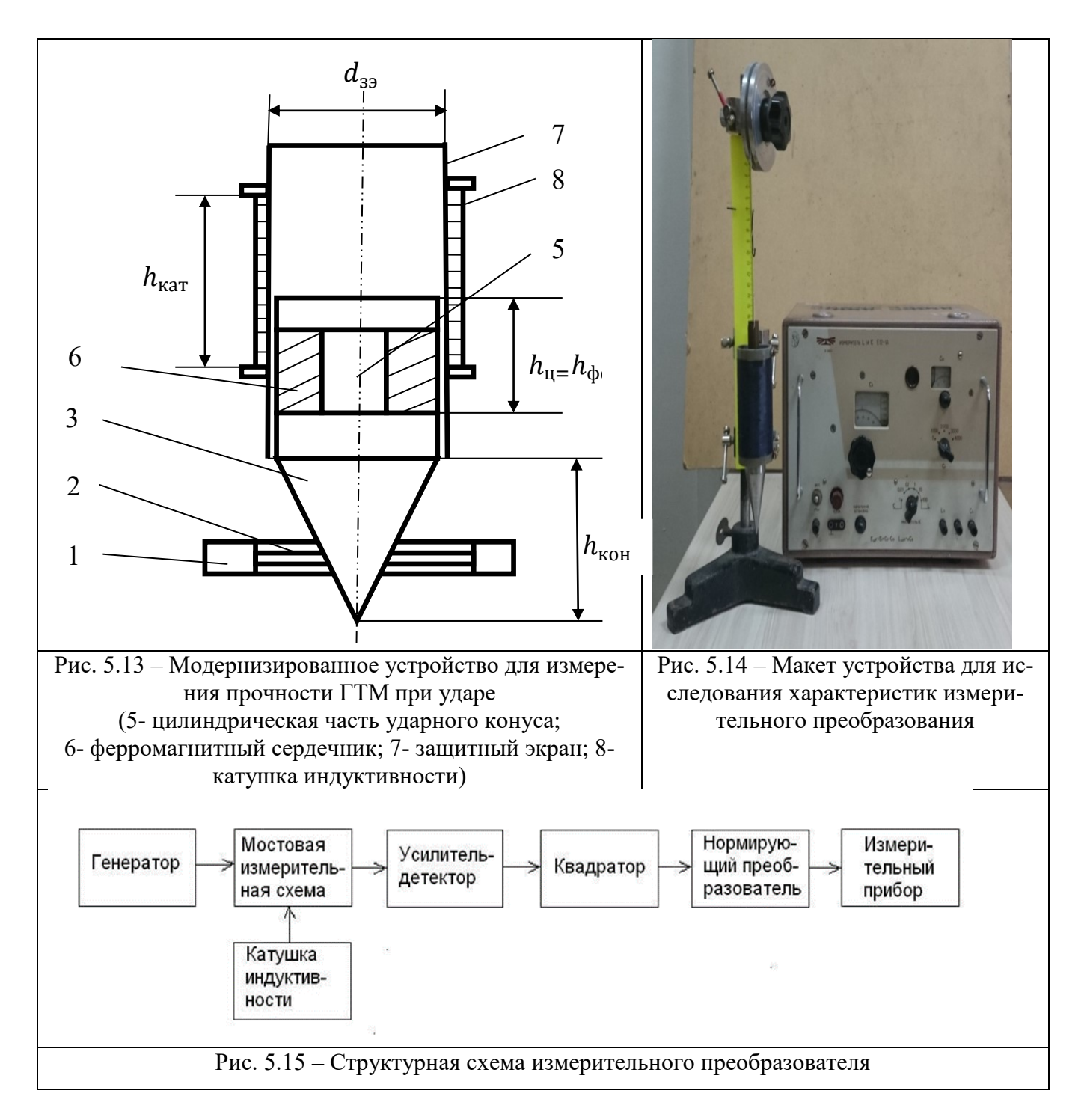

Таким образом, катушка индуктивности 8, цилиндрическая часть 5 ударного конуса 3 и ферромагнитный сердечник 6 образуют индуктивный датчик перемещения плунжерного типа. В свою очередь, катушка индуктивности 8 включена в измерительную цепь (рис. 5.15), где она электрически соединена с мостовой измерительной схемой, к входу которой подключен генератор сигналов, а к выходу - усилитель-детектор и последовательно соединенные между собой квадратор, нормирующий преобразователь и измерительный прибор.

Внутренний диаметр защитного экрана  $d_{3}$  принят равным 55 мм с учетом допускаемого зазора 2,5мм при диаметре ударного конуса 50 мм в соответствии с [142]. Рабочее перемещение конуса при полном погружении его в испытуемый материал соответствует  $\mathit{h}_{\mathit{kon}}$  = 60 мм. Поэтому для обеспечения максимальной чувствительности индуктивного датчика и линейного участка его статической характеристики [144] увеличивали высоту  $h_{\text{kam}}$  катушки индуктивности в полтора раза относительно высоты конуса ( *кон h* = 90 мм). При этом высота ферромагнитного сердечника *фс h* соответствовала 90 мм.

Количество витков *n* катушки определяли из условия  $n = h_{\kappa a m}/(\tau \cdot d_{np})$ , (где  $d_{np}$  – диаметр провода, равный 0,18 мм;  $\tau$  – коэффициент, учитывающий не плотность намотки). Для провода  $d_{np} = 0,18$  мм рекомендуемое значение в соответствии с [145]  $\tau = 1.25$ . В итоге имеем  $n = 90/(1.25 \cdot 0.18) = 400$  витков.

Индуктивность катушки без ферромагнитного сердечника из выражения:  $L_{\text{kar}} = L_0 \cdot \text{N}^2 \cdot d_{\text{kar}} \cdot 10^{-3}$  , (где  $d_{\text{kar}}$  - диаметр катушки,  $L_0 = f(H_c/D) = 4,4$  см. значение поправочного коэффициента [145]). В результате  $L_{\text{KAT}} = 4.4 \cdot 400^2 \cdot 5 \cdot 10^{-3} = 3520$ мк $\Gamma$ н = 3,52 м $\Gamma$ н.

Ферритовый сердечник изготовлен из феррита марки Ф-400, с начальной магнитной проницаемостью  $\,\mu_{\text{0}}^{}=400$ . Действующая магнитная проницаемость  $\mu_{\text{c}}^{}$ определена экспериментально и для принятых геометрических размеров катушки и ферромагнитного сердечника  $\mu_c = 123$ . Соответственно индуктивность катушки с введённым сердечником (максимальное погружение ударного конуса 3 в испытуемый материал 1) будет иметь значение  $L = \mu_c L_0 N^2 D 10^{-3} = 432,96$  мкГн.

Рассмотрим основные этапы функционирования устройства для испытания ГТМ более подробно. При падении (перемещении) ударного конуса 3 в направлении испытываемого геотекстильного материала индуктивность катушки 8 (ось ординат) будет изменяться (в зависимости от положения ферромагнитного сердечника в катушке (ось абсцисс) (где  $\,h_{_{\!}$ и — величина начальной фазы вхождения ферритового сердечника в зону катушки индуктивности, *кон h* – величина полного

вхождения ферритового сердечника в зону катушки индуктивности) (см. рис. 5.16-а) практически по линейному закону в рабочем диапазоне  $\varDelta h_{pa\delta} = 60$  мм. В дальнейшем мостовая измерительная схема преобразует значение индуктивности L в соответствующее напряжение и после усиления сигнала в блоке «усилитель детектор» он поступает в квадратор и нормирующий преобразователь, которые в дальнейшем позволяют сформировать выходной сигнал нормирующего преобразователя, пропорциональный площади сечения ударного конуса и произвести дополнительную коррекцию линейности зависимости  $U_{HI} = \varphi(S)$  (рис. 5.16-б), где  $U_{HI}$  – выходное напряжение нормирующего преобразователя,  $S$  – площадь сечения ударного конуса, отражающая площадь поверхности отверстия испытываемого образца ГТМ при завершении его испытания.

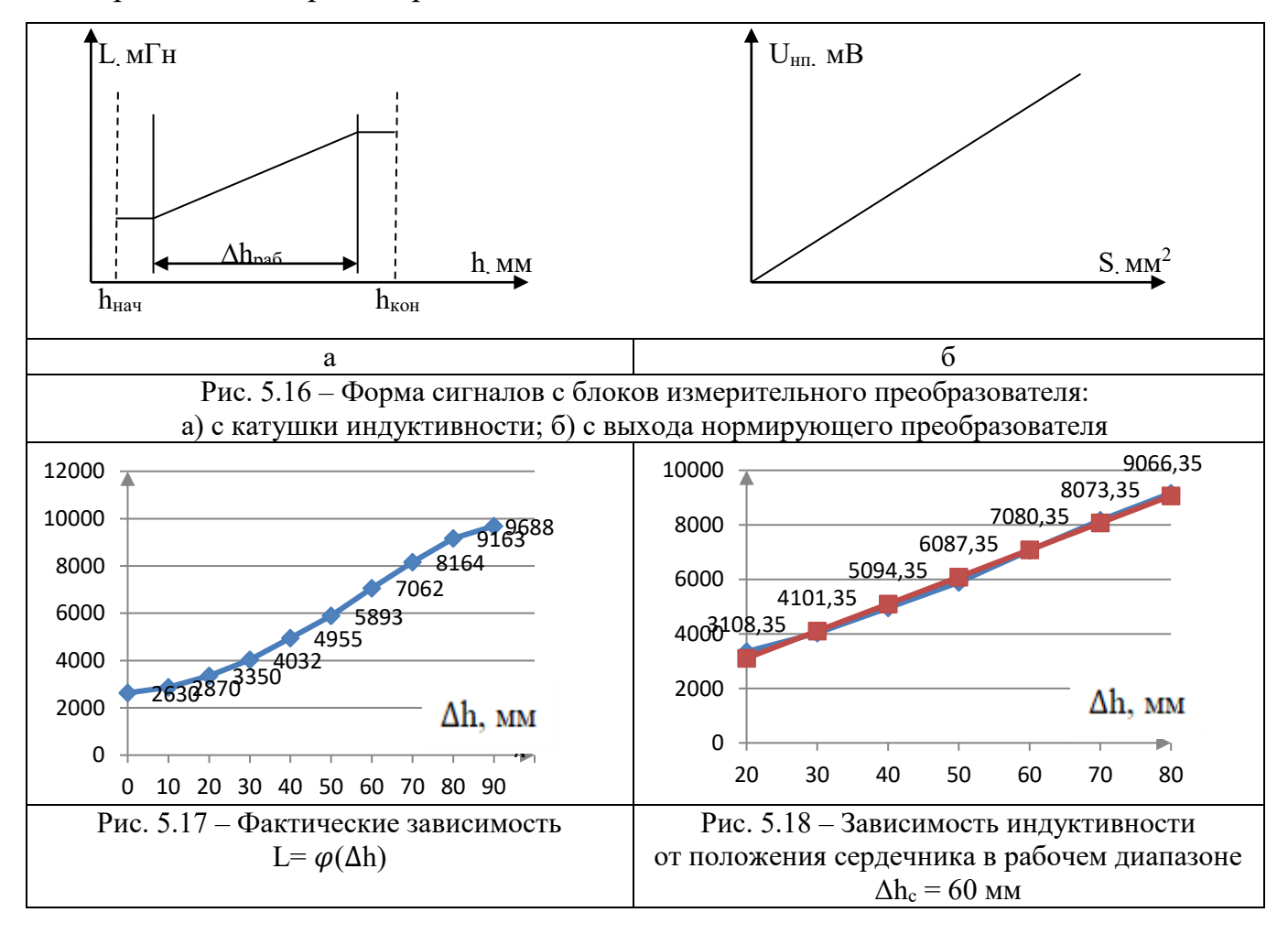

Испытания опытного образца модернизированного устройства [146] позволили установить фактические зависимости L=  $\varphi(\Delta h)$  (см. рис. 5.17) и осуществить последующую линеризацию рабочего диапазона с помощью аппроксимирующей функции  $y = 99,3x + 1122,4$  (рис. 5.18).

С целью исследования модернизированного устройства для измерения прочности провели ряд испытаний, где использовались образцы нетканых геосинтетических материалов марки «Геоманит» поверхностной плотности 150 г/м<sup>2</sup>, предназначенных для строительства автомобильных дорог при укладке их в земляное полотно. Результаты испытаний приведены в табл.5.8.

|                     |                                     | Tuominu 2101 - I vyyhditud hviiditumin yviponvidu nu vitopovid n to movid homopenini |                     |                |  |
|---------------------|-------------------------------------|--------------------------------------------------------------------------------------|---------------------|----------------|--|
| Время,              |                                     |                                                                                      | Результат измерения |                |  |
|                     | затраченное на процесс измерения, с |                                                                                      |                     |                |  |
| Номер ис-           | в соответствии с                    | по заявляемому                                                                       | в соответствии с    | по заявляемому |  |
| пытания             | ГОСТ Р ИСО                          | техническому                                                                         | ГОСТ Р ИСО          | техническому   |  |
|                     |                                     |                                                                                      |                     | решению, S,    |  |
|                     | 13433-2014                          | решению                                                                              | 13433-2014, Ø, мм   | $MM^2$ ,       |  |
|                     | 48                                  | 20                                                                                   | 25                  | 706            |  |
| 2                   | 45                                  | 22                                                                                   | 29                  | 704            |  |
| 3                   | 50                                  | 21                                                                                   | 31                  | 702            |  |
| 4                   | 45                                  | 20                                                                                   | 26                  | 706            |  |
| 5                   | 67                                  | 20                                                                                   | 34                  | 704            |  |
| 6                   | 50                                  | 22                                                                                   | 32                  | 703            |  |
|                     | 54                                  | 20                                                                                   | 29                  | 706            |  |
| 8                   | 48                                  | 21                                                                                   | 23                  | 705            |  |
| 9                   | 55                                  | 20                                                                                   | 36                  | 704            |  |
| 10                  | 69                                  | 20                                                                                   | 32                  | 706            |  |
| Среднее<br>значение | 53                                  | 21                                                                                   | 29                  | 705            |  |

Таблица 5.8. – Результаты испытаний устройства на скорость и точность измерения

Данные, приведенные в таблице показывают, что быстродействие процесса испытания по предлагаемому техническому решению в среднем на 32 с больше, чем при испытании образца в соответствии с прототипом.

Повышение точности процесса измерения подтверждается тем, что конечный результат измерения прямых многократных измерений записывается в виде:

$$
x = \overline{x} \pm \Delta x = \overline{x} \pm \frac{t \cdot \sigma}{\sqrt{n}},
$$

где *x* – конечный результат измерения;

 $\bar{x}$  – среднее значение измеряемой величины;

*x* – абсолютная погрешность;

 $t$  – нормированное отклонение (коэффициент Стьюдента);

$$
\sigma = \sqrt{\frac{I}{n} \sum_{i=1}^{n} (x_i - \overline{x})^2}
$$
 – среднее квадратического отключение\$

 $n -$ число измерений.

Ввиду того, что в прототипе конечный результат измерения представляется в единицах измерения мм, а в предлагаемом техническом решении в единицах измерения мм<sup>2</sup>, сравнение по показателям точности осуществляем не в абсолютных, а в относительных единицах, т.е. согласно выражению  $\delta x = \left| \frac{\Delta x}{\overline{x}} \right| \cdot 100\%$ . В результате имеем на основании данных таблицы относительную погрешность по ГОСТ Р ИСО 13433-2014  $\delta x = 4.5$  %, а по предлагаемому техническому решению  $\delta x = 1.5$  %. При сравнении с прототипом относительная погрешность  $\delta x$  заявляемого технического решения меньше на 3%. Следовательно, точность измерения при использовании предлагаемого технического решения оказалась выше.

#### 5.7. Развитие метода испытания геотекстильных полотен на динамическое продавливание

В действующих национальных стандартах выделены соответствующие нормативные показатели геосинтетических материалов на ударную прочность (ГОСТ Р ИСО 13433-2014) и усилие при динамическом продавливании (ГОСТ Р 56337-2015) [147]. Важность названных показателей качества, обусловлена тем, что по полученным значениям определяют класс геосинтетических материалов, необходимый для установления его определяющей функции в дорожном полотне (см. табл. 5.9).

Однако действующий нормативный документ ГОСТ Р 56337-2015 [147] на метод определения динамического продавливания не решает проблему определения соответствующего усилия, т.к. использует устройство с падающим конусом,

которое также предусмотрено для применения в национальном стандарте ГОСТ Р ИСО 13433-2014 [142] для определения перфорации (размеров отверстия) при ударной нагрузке, что связано с отсутствием отечественных измерительных средств на динамическое продавливание.

| Класс | Усилие при продавли- | Функция геотекстильного материала                         |  |  |
|-------|----------------------|-----------------------------------------------------------|--|--|
|       | вании, кН            | в дорожном полотне                                        |  |  |
|       | до 0,5               | В качестве разделительного и/или фильтрационного слоя     |  |  |
|       | 1,01,5               | В качестве разделительного слоя мелкозернистого глинисто- |  |  |
|       |                      | го и песчаного грунтов                                    |  |  |
|       | 1, 53, 0             | Разделительный слой между мелкозернистым грунтом и        |  |  |
|       |                      | грунтом с содержанием обломочных включений до 40 %        |  |  |
|       | более $3,0$          | Разделительный и армирующий слои в обломочных грунтах     |  |  |
|       |                      | и щебне                                                   |  |  |

Таблица 5.9 - Классы ГТМ в зависимости от усилия продавливания

Для решения данной проблемы предложено новое техническое средство [148], позволяющее с точки зрения получаемых метрологических характеристик более достоверно проводить испытания на динамическое продавливание геосинтетических полотен (нетканых, тканых, трикотажных), так как в отличие от стандартного метода по ГОСТ Р 56337-2015, измеряется не диаметр пробиваемого в пробе отверстия, а именно усилие в соответствующих единицах измерения при динамическом продавливании испытываемого материала выбранным чувствительным элементом. Принцип действия устройства для реализации метода испытания на динамическое продавливание ГТМ приведен на рис. 5.19.

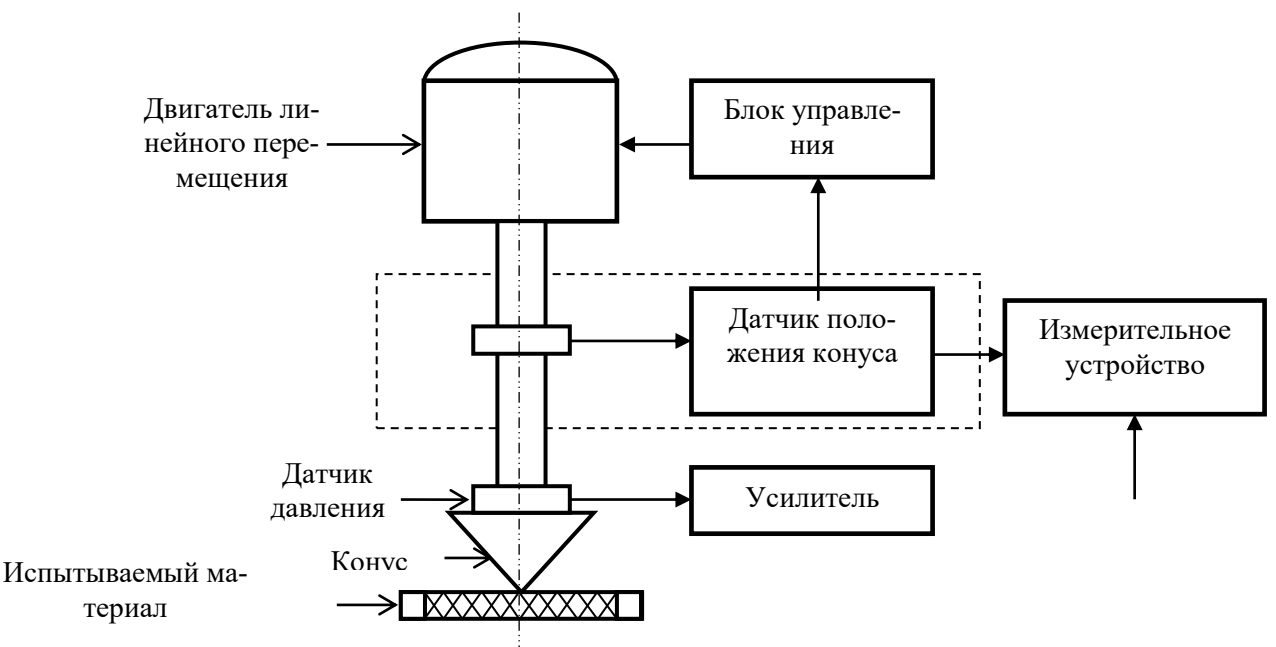

Рис. 5.19 – Структурная схема измерительного устройства

Подготовленный для испытания образец геополотна размещают в кольцевом зажиме и подводят его до касания с измерительным конусом устройства. Показывающее цифровое (аналоговое) устройство, измеряющее усилие продавливания, устанавливается на нулевую отметку. В дальнейшем с помощью блока управления включают электродвигатель линейного перемещения. При этом его шток, на котором последовательно размещены датчики положения и давления, а также конус, конструктивно выполненный с учётом требований ГОСТ Р 56337-2015, начинает с постоянной скоростью перемещаться в направлении испытываемого образца. В результате сигнал с датчика давления через усилитель поступает в измерительное устройство. Одновременно с этим сигналом в измерительное устройство поступает сигнал с датчика, фиксирующего линейное перемещение конуса в испытываемом образце. После окончания процесса измерения в исходное положение измерительный конус возвращается реверсивной кнопкой в блоке управления.

Для установления необходимых параметров и режимов испытания был разработан рабочий макет устройства, который приведен на рис. 5.20.

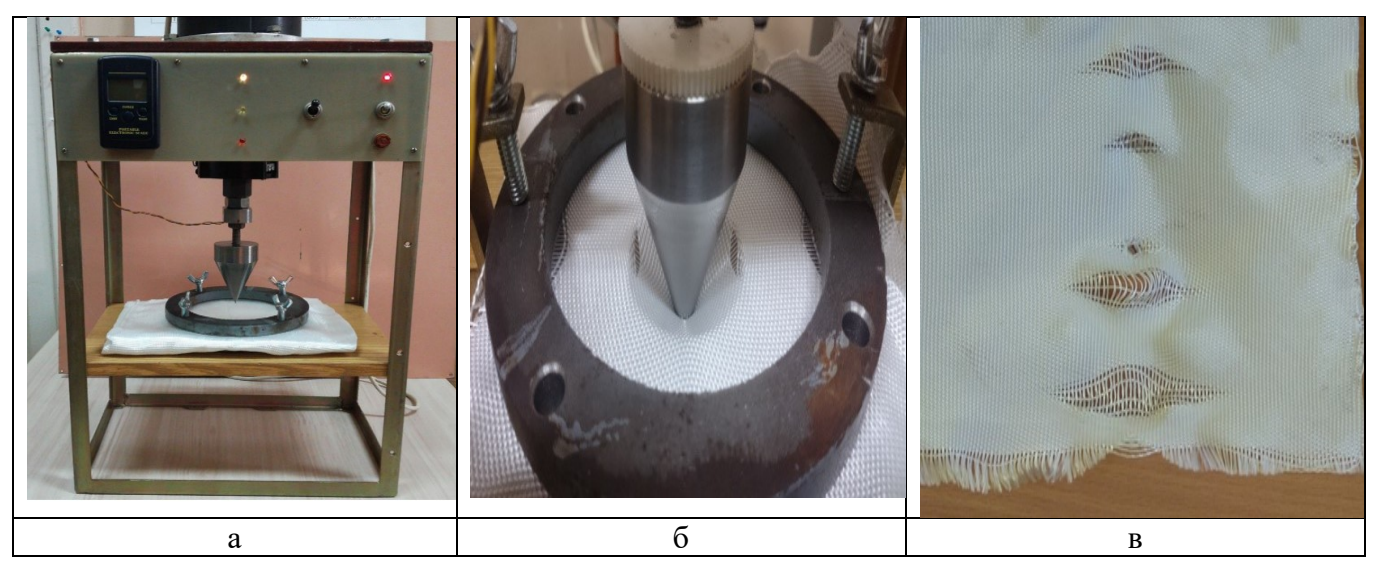

Рис. 5.20 – Действующий макет измерительной установки: а- внешний вид;  $6$  – продавливание пробы конусом; в – состояние тканого ГТМ после испытаний

Объектами исслелования Ha динамическое продавливание служили геосинтетические нетканые и тканые полотна, основные характеристики которых приведены в табл. 5.10.

| Вид материала                   | Торговое        | Волокнистый      | Поверхностная               |
|---------------------------------|-----------------|------------------|-----------------------------|
| (способ производства)           | наименование    | состав           | плотность, г/м <sup>2</sup> |
| Нетканый (иглопробивной)        | ДОРНИТ          | Полиэфирные      | 320                         |
|                                 |                 | волокна          |                             |
| Нетканый (клеевой)              | <b>BRANE</b>    | Полипропиле-     | 100                         |
|                                 | <b>GEO HARD</b> | новые волокна    |                             |
| Тканый (станок фирмы «Dornier», | УЛЬТРАСТАБ      | Полиэфирные      | 1200                        |
| Германия)                       |                 | комплексные нити |                             |
| Тканый (станок СТБУ-540         | ИВГПУ           | Полиэфирные      | 430                         |
| ООО «ВТФ «Текстильмаш»)         |                 | комплексные нити |                             |

Таблица 5.10 – Виды исследуемых материалов

Испытания образцов различных видов материалов (см. табл. 5.9) на рабочем макете измерительного устройства [146] показали возможные направления его совершенствования.

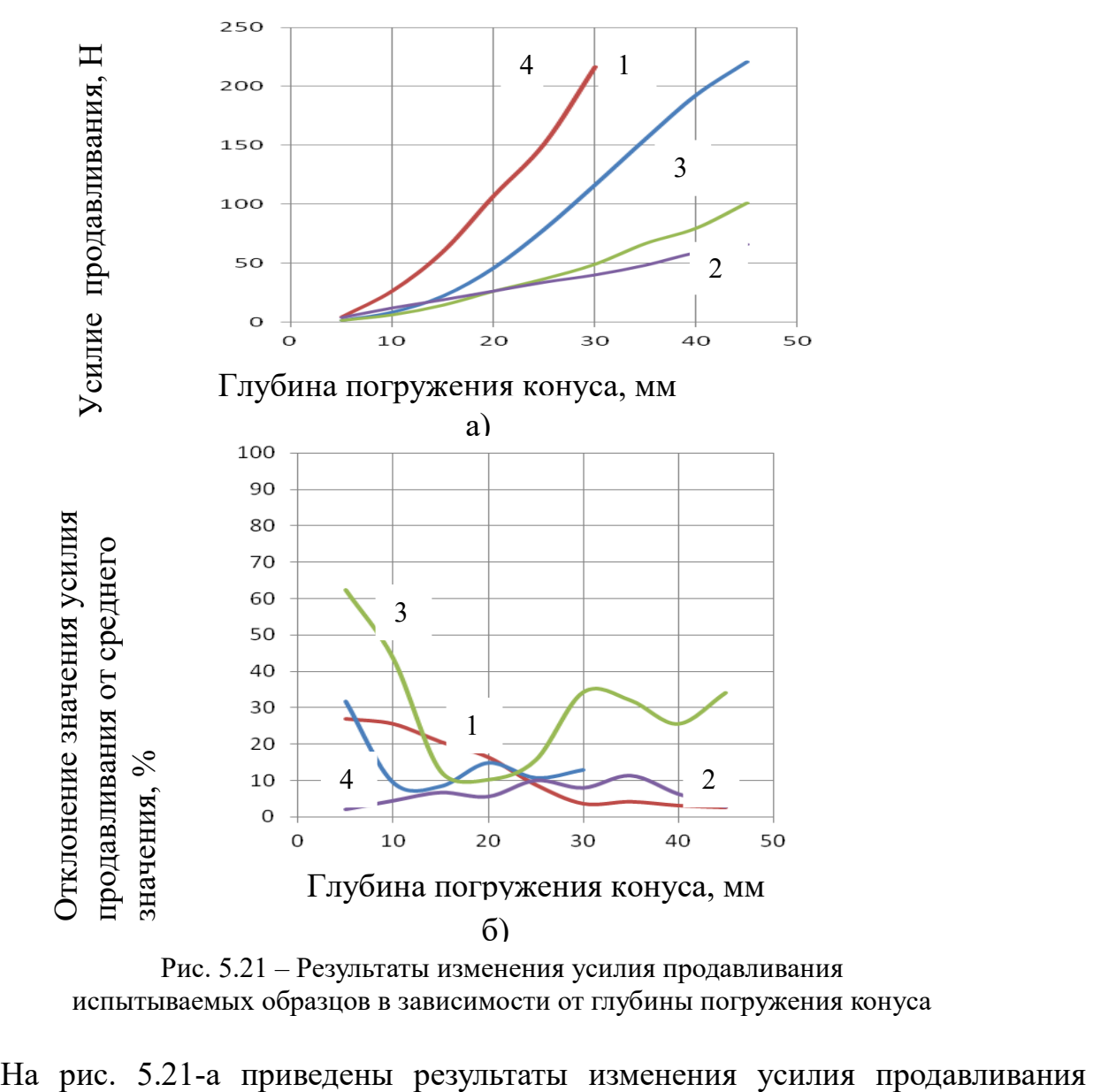

Рис. 5.21 – Результаты изменения усилия продавливания испытываемых образцов в зависимости от глубины погружения конуса
испытываемых образцов в зависимости от глубины погружения конуса. Приведенные зависимости позволяют выбрать на их линейном участке диапазон возможного погружения конуса в испытываемом образце. На рис. 5.21-б показаны результаты отклонения усилия продавливания от его среднего значения, проведённые в параллельных испытаниях на испытываемом образце, в зависимости от глубины погружения конуса. Данные зависимости позволяют установить минимальную погрешность процесса измерения при соответствующей глубине погружения конуса, а также охарактеризовать стабильность данного процесса. В результате проверка на сходимость результатов измерений по отдельным видам полотен показала, что показатель сходимости при испытании нетканых полотен выше, чем для тканных материалов вследствие особенностей строения последних.

В частности, для проведения исследований предпочтительнее использовать функциональную зависимость усилия продавливания от всех участков перемещения конуса. Использование значения усилия после остановки движения конуса не отражает действительного его значения продавливания вследствие возникновения упругой деформации в испытываемом образце. Для тканых геосинтетических полотен необходимо относительно данного варианта осуществить изменение конструкции зажимного узла ввиду нарушения структуры материала в пределах площади зажима. В направлении совершенствования нормативной базы самого процесса измерения, в отличие от документа [147], необходимо разработать новый проект национального стандарта на метод определения прочности при динамическом продавливании с учетом получаемых на предлагаемом устройстве параметрических и функциональных характеристик.

Для решения проблемы возникновения неконтролируемого прогиба испытываемого образца предложено новое техническое решение, приведённое на рис. 5.22, и на которое подана заявка № 2023101511 от 25.01.2023 в ФИПС на получение патента на изобретение [148] и которое внедрено на ООО «Ремстрой» (Приложение 5).

Модернизированное измерительное средство работает следующим образом.

Подготовленный для испытания образец 5 тканого (нетканого, трикотажного, мембранного) геотекстильного материала помещают в кольцевой механизм 4 зажимают его в горизонтальном положении и фиксируют зажимными винтами 6 без провисания. Стойку 1 прибора устанавливают в вертикальном положении с помощью регулировочных винтов 2. С помощью блока управления 10 включают электродвигатель 8 линейного перемещения, при этом линейно вниз перемещаются шток 9 электродвигателя 8 линейного перемещения, а также направляющий стержень 13 с датчиком 15 усилия продавливания и конусом 12, выполняющим функцию продавливающего элемента. На направляющем стержне 13 также прикреплена измерительная лента 18 с цифровым кодом положения, где через считывающую головку линейного энкодера 19 сигнал поступает на драйвер 20 управления шаговым двигателем 21, который механически связан с зубчатой передачей диафрагмы 22, позволяющей регулировать площадь её раскрытия в соответствии с площадью, обусловленной диаметром вертикально перемещающегося конуса 12 как продавливающего элемента в зоне образца 5. При этом сигнал с датчика 15 усилия продавливания поступает через усилитель 16 в измерительное устройство 17. Одновременно с датчика 11 положения конуса 12 сигнал поступает на блок управления 10.

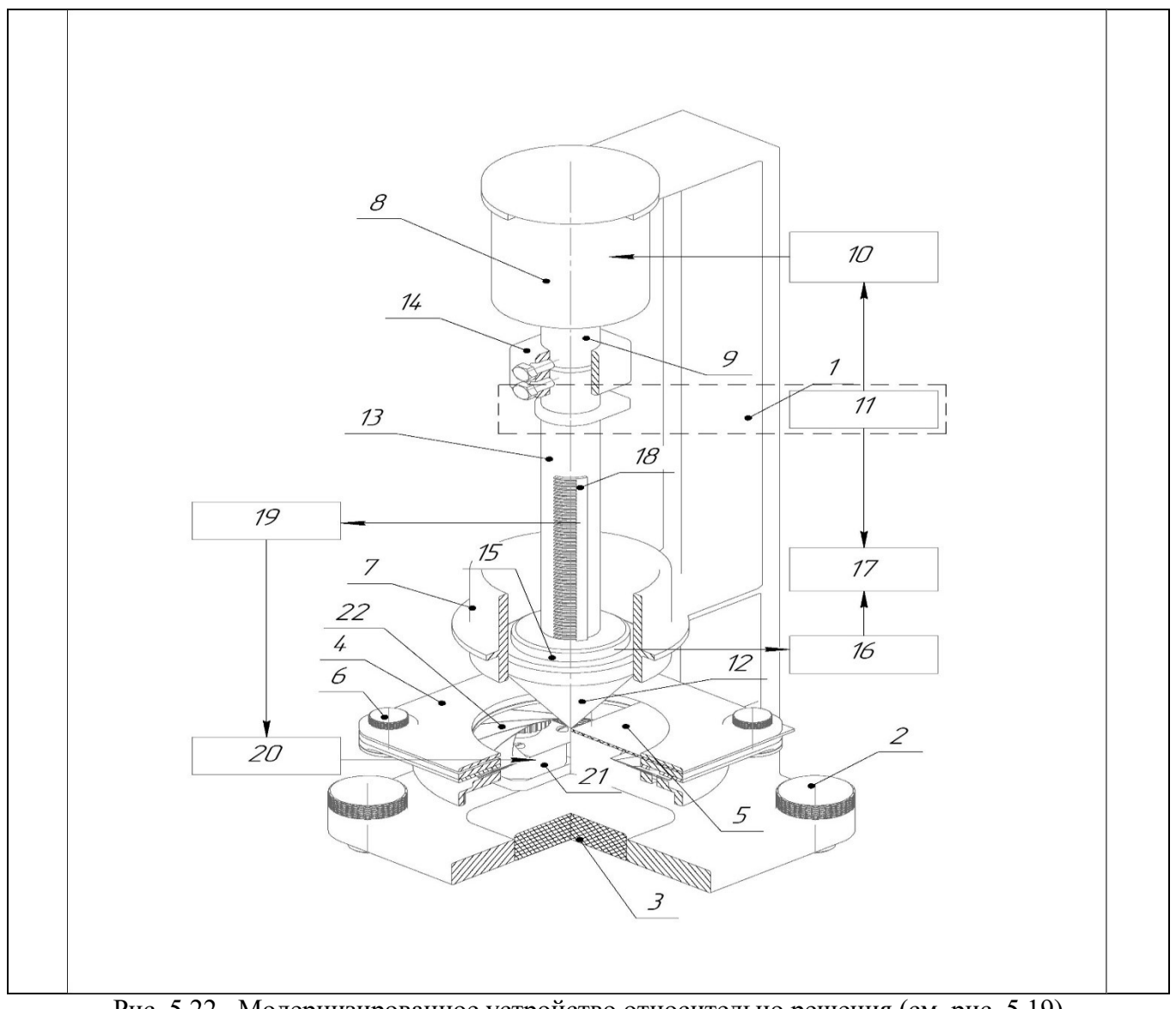

Рис. 5.22 - Модернизированное устройство относительно решения (см. рис. 5.19) на определение усилия продавливания

При срабатывании датчика положения конуса 11 осуществляется остановка счета измерительного устройства 17, подается электрический сигнал в блок управления 10 и электродвигатель 8 выключается, а перемещение конуса 12 прекращается. В дальнейшем снимают показания с измерительного устройства 17 о значениях параметрических и функциональных показателей усилия продавливания в соответствующих единицах измерения и графиках. В исходное положение конус 12 возвращается реверсивной кнопкой в блоке управления 10.

Достижение технического результата, заключающегося в повышении точности и достоверности процесса измерения, который происходит за счет возможности регулирования открытой площади продавливания испытываемого образца в зависимости от вертикального перемещения конуса, как продавливающего элемента, в результате чего исключается неконтролируемый прогиб испытываемого образца.

Решены вопросы компьютерной автоматизации и информатизации процесса измерения на усилие продавливания. На рис. 5.23 представлена блок-схема алгоритма автоматизации измерительного устройства, а на рис. 5.24 изображено окно визуализации результатов измерений. Код программы был написан в среде CoDeSys на языке программирования ST с учетом разработанного алгоритма.

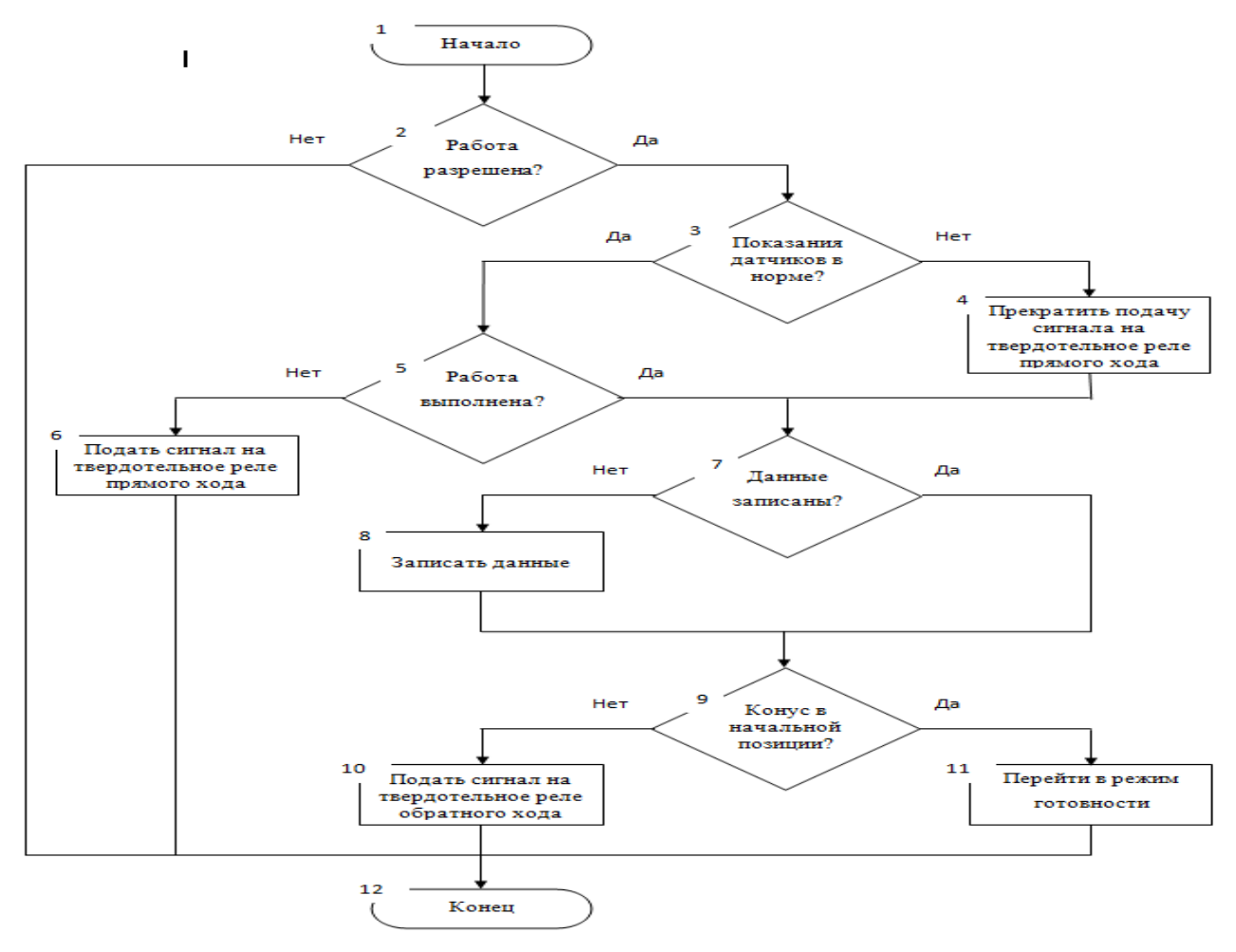

Рис. 5.23 – Блок-схема алгоритма автоматизации измерительного устройства

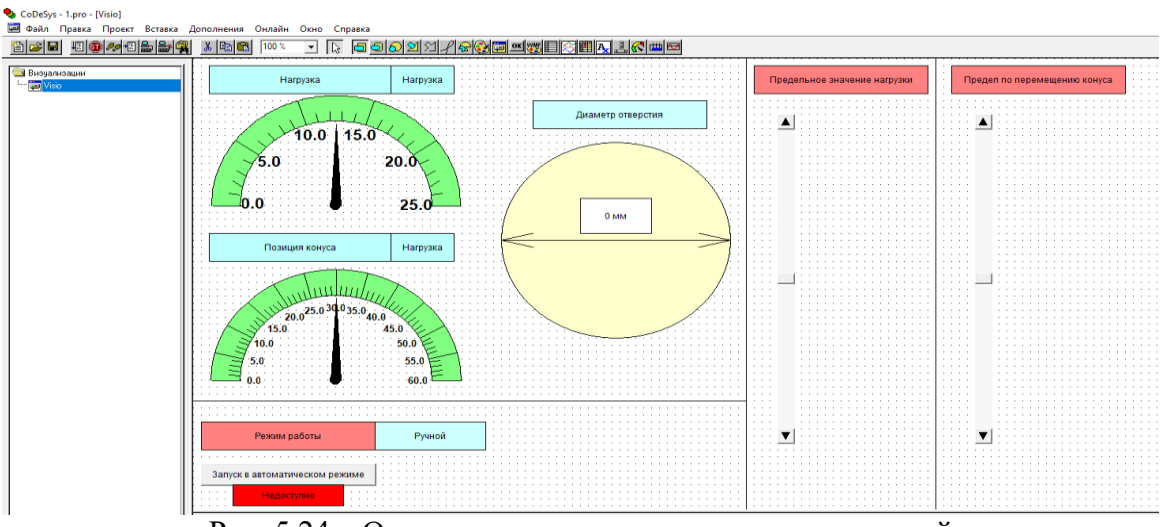

Рис. 5.24 – Окно визуализации результатов измерений

Проведённые экспериментальные исследования на различных видах геотекстильных полотен выявили необходимость совершенствования отдельных узлов измерительных установок в следующих направлениях:

1) разработки специализированных узлов для зажима испытываемых образцов различных по виду геосинтетических материалов (тканых, нетканых, трикотажных, мембранных);

2) расширения функциональных возможностей измерительной установки за счёт определения дополнительных механических характеристик;

3) создания проекта предварительного национального стандарта на метод определения усилия при динамическом продавливании как альтернатива имеющегося и действующего нормативного документа (ГОСТ Р 56337-2015).

## **5.8. Выделение и обсуждение новых результатов по главе**

1. Определены критерии мониторинга параметров технологических процессов на этапе производства различных видов ГТМ, а также при выходном контроле их качества.

2. В соответствии с рекомендациями международных и национальных стандартов по системам менеджмента качества предложена методика определения результативности процесса производства нетканых геотекстильных полотен, которая позволяет выявить несоответствия по значениям технологических параметров данных процессов.

3. Выявлен и количественно оценён технологический параметр (перерасход нитей утка) для осуществления мониторинга процесса ткачества при производстве геосеток, позволяющий своевременно выявлять и нормализировать техническое состояние ткацкого станка. На компьютерный способ определения данного вида дефекта получен патент №02633956 на изобретение.

4. Разработана методика цифрового исследования структурной неравномерности ватки прочеса в процессе формирования нетканого геополотна, позволяющая оценивать характеристики неравномерности по толщине продукции в секторальном и радиальном направлениях.

5. С учетом проведённых экспериментальных исследований предложено ввести новый информативный количественный показатель загрязненности ГТМ, а именно соотношение яркостей загрязнения на наружной и внутренней стороных материала. Данный показатель необходим для диагностики уровня загрязненности в примененном для дренирования нетканом ГТМ для установления предельного срока его эксплуатации и своевременной замены на новый.

6. Предложено новое техническое решение для автоматизации процесса измерения на ударную прочность различных видов ГТМ, целенаправленно используемых для дорожного строительства, которое относительно стандарта ГОСТ Р 56337-2015 позволяет повысить быстродействие процесса измерения. На данный метод получен патент № 2623839 на изобретение.

7. В отличие от технического средства, используемого в стандарте ГОСТ Р 56337-2015, предложено и реализованное новое техническое решение для определения усилия ГТМ при их динамическом продавливании, что позволяет расширить функциональные возможности самого процесса испытания тканых и трико-

тажных геополотен, а также проводить количественное оценивание дополнительных параметрических и функциональных характеристик.

### ГЛАВА 6

### РЕШЕНИЕ ПРОБЛЕМ СТАНДАРТИЗАЦИИ И СЕРТИФИКАЦИИ КАЧЕСТВА ГЕОТЕКСТИЛЬНЫХ МАТЕРИАЛОВ

## **6.1. Унификация системы классификации и кодирования геотекстильной продукции**

Одним из направлений достижения требуемого уровня качества геотекстильной продукции и повышения конкурентоспособности их российских производителей является (как это было показано в разд. 4.3…4.5) реализация задач по оптимизации и унификации номенклатуры, производимой предприятиями продукции. Однако, в настоящее время, в связи с различиями систем классификации и кодирования потребительской продукции на соответствующих этапах её жизненного цикла, существуют проблемы с унификацией номенклатуры промышленной продукции, в том числе и искомых текстильных изделий, т.к. предприятия текстильной и лёгкой промышленности, торговые организации и таможенные органы используют каждый свою классификацию этих видов изделий.

Таким образом, имеется необходимость проанализировать функциональные возможности существующих в настоящее время систем кодирования текстильных изделий, а также предложить и реализовать на ассортименте производимых геосинтетических (в узком плане геотекстильных) материалов способ матричного кодирования текстильных изделий. Кроме того, необходимо показать возможность совмещения матричного кодирования продукции с информацией о её производителе и качестве в рамках двухмерного штрих-кода. Ранее отдельные задачи обозначенной проблемы решались нами в работах [149, 150, 151].

Предприятия текстильной и лёгкой промышленности, торговые организации и таможенные органы используют каждый свою классификацию текстильных изделий: материаловедческую [152], торговую [153], таможенную [154] и учетную [155].

Материаловедческая классификация, представленная и рассмотренная в соответствующих учебниках [152], выделяет шесть классификационных признаков: направление, назначение, способ производства, вид применяемого сырья, способ заключительной обработки, длительность использования.

Торговая классификация, содержащаяся в учебной литературе [153.], имеет лишь три классификационных признака: сырьевой состав, способ производства и назначение.

Функции таможенной классификации выполняет товарная номенклатура Внешнеэкономической деятельности Евразийского Экономического Союза (ТН ВЭД ЕАЭС) [154], которая выделяет применительно к текстильным материалам и изделиям также три классификационных признака: волокнистый состав, способ изготовления и отдельные количественные характеристики материала. Код ТН ВЭД ЕАЭС включает в себя 10 цифр, где первые четыре цифры говорят о принадлежности продукции к определенной группе. Последующие цифры конкретно классифицируют продукцию по наименованию.

Учетная классификация приведена в Общероссийском классификаторе продукции по видам экономической деятельности ОК 034-2014 (ОКПД 2) [155] и выделяет три основных признака: назначение, вид сырья и способ производства.

В соответствии с вышеуказанными классификационными признаками предприятия текстильной и легкой промышленности, торговые организации и государственные учреждения используют несколько способов кодирования текстильных изделий. В торговой классификации [153] каждому текстильному изделию присваивается шестиразрядный числовой код (артикул), где каждая цифра артикула кодирует изделие в соответствии с выделенными классификационными признаками. Особенности, отражающие потребности российской экономики по детализации продукции, учитываются в соответствующих разделах ОК 034-2014 [155]. Текстильные изделия входят в группу С (продукция обрабатывающих производств), где для них предусмотрены 9 - разрядные цифровые коды. Код текстильных изделий по таможенной классификации [154] – десятиразрядный, цифровой.

Таким образом, в соответствии с известной методологией кодирования [153], код по торговой классификации является серийно-порядковым, код по учетной классификации и код по таможенной классификации отражают последовательный способ кодирования.

Рассмотренные выше принципы кодирования текстильных изделий обобщённо можно представить в виде строки из *п* цифр (*п*-мерного вектора). С увеличением числа классификационных признаков код удлиняется, в результате чего возникают трудности с обеспечением системы кодирования, а также усложняется идентификация самих объектов кодирования.

Для оптимизации и унификации рассмотренных выше систем кодирования текстильных изделий предлагается ввести матричную форму кодирования [156], которая позволит увеличить число классификационных признаков и учитывать возможность наличия нескольких значений одного признака. Сущность матричной системы кодирования заключается в том, что в новой классификации текстильных изделий содержится *п* классификационных признаков, где, в свою очередь, в каждом из этих признаков имеется не более, чем *т* значений. Обозначим

$$
a_{ij} = \begin{cases} 1, e\text{cли } i - \tilde{u} \text{ призначи нае } m \text{ значение } j, \\ 0, e\text{cnu } i - \tilde{u} \text{ призначе на е } n\text{ринимает значение } j, \end{cases} i = \overline{1, n}, j = \overline{1, m}. \tag{6.1}
$$

Тогда код текстильного изделия можно представить в виде матрицы размера  $n \times m$ , элементами которой являются булевы переменные (6.1).

Матричная форма кодирования текстильных изделий может быть применима как уже для действующих в настоящее время классификаций, так и для вновь вводимых при производстве нового ассортимента рассматриваемых изделий. Необходимо отметить, что для новых видов текстильных изделий (в частности, при производстве геосинтетической продукции) нет единой общепринятой классификации. Поэтому в ОК 034-2014 [155] даже не предусмотрен соответствующий раздел для этого вида текстильной продукции.

Для иллюстрации предлагаемого процесса матричного кодирования рассмотрим составленную (возможно не полную) классификацию геосинтетических материалов, применяемых в дорожном строительстве, представленную в табл. 6.1.

|                    |                       | Порядковый но-   |
|--------------------|-----------------------|------------------|
| Признак            | Значение признака     | мер              |
|                    |                       | значения призна- |
|                    |                       | ка               |
| Область применения | Дорожные конструкции  |                  |
|                    | Инженерные сооружения |                  |
|                    | Ландшафтные работы    |                  |
|                    | Сельское хозяйство    |                  |
| Функциональное     | Армирование           |                  |
| назначение         | Разделение            |                  |
|                    | Фильтрация            |                  |
|                    | Дренирование          | 4                |
|                    | Борьба с эрозией      |                  |
|                    | Гидроизоляция         | n                |
|                    | Теплоизоляция         |                  |
|                    | Защита                | 8                |
| Природа            | Геотектиль            |                  |
| происхождения      | Георешетка            |                  |
|                    | Геосетка              |                  |
|                    | Геомембраны           |                  |
|                    | Геокомпозиты          |                  |

Таблица 6.1 – Классификация геосинтетических материалов

Тогда, например, матричный код геотекстильного изделия, применяемого в дорожном строительстве для фильтрации и дренирования, будет представлен в виде матрицы размера 3×8:

$$
\begin{pmatrix}\n1 & 0 & 0 & 0 & 0 & 0 & 0 & 0 \\
0 & 0 & 1 & 1 & 0 & 0 & 0 & 0 \\
1 & 0 & 0 & 0 & 0 & 0 & 0 & 0\n\end{pmatrix}.
$$
\n(6.2)

Рассмотрим информационное обеспечение матричной системы кодирования геотекстильных изделий, где алгоритм распознавания кода представлен на рис. 6.1. Первый шаг алгоритма состоит в том, чтобы ввести матричный код. На втором шаге происходит построчный просмотр элементов матрицы. Если элемент *i*-й строки и *j*-го столбца матрицы равен единице, то *i*-му признаку присваивается значение *j*, в противном случае не присваивается данное значение. На третьем шаге происходит вывод результатов, где формируется информация о соответствующем геотекстильном полотне.

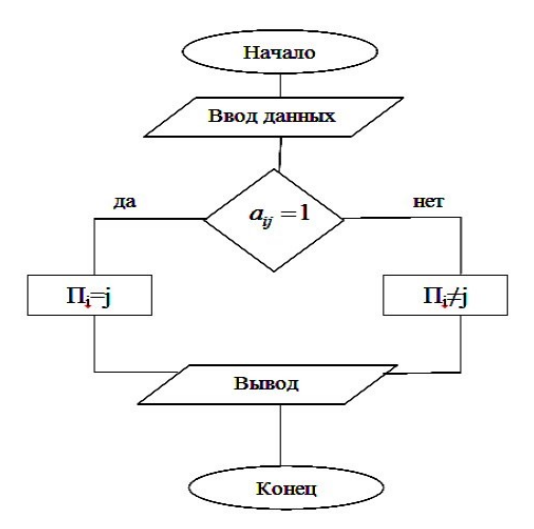

Рис. 6.1 – Блок-схема алгоритма распознавания кода

Отметим также, что обязательным условием внешней и внутренней торговли потребительскими товарами, в том числе и текстильными изделиями, является наличие штрихового кода на самом товаре или на его упаковке. Предложенная выше система матричного кодирования текстильных изделий вполне соотносится с существующими в настоящее время двумерными штриховыми кодами потребительской продукции. Поэтому, предлагаемый матричный код текстильного изделия может быть преобразован в двумерный штриховой код [157], который в дальнейшем используется для электронного считывания всей необходимой информации о произведённой продукции.

Для выражения (6.2) он буден выглядеть в виде, показанным на рис. 6.2.

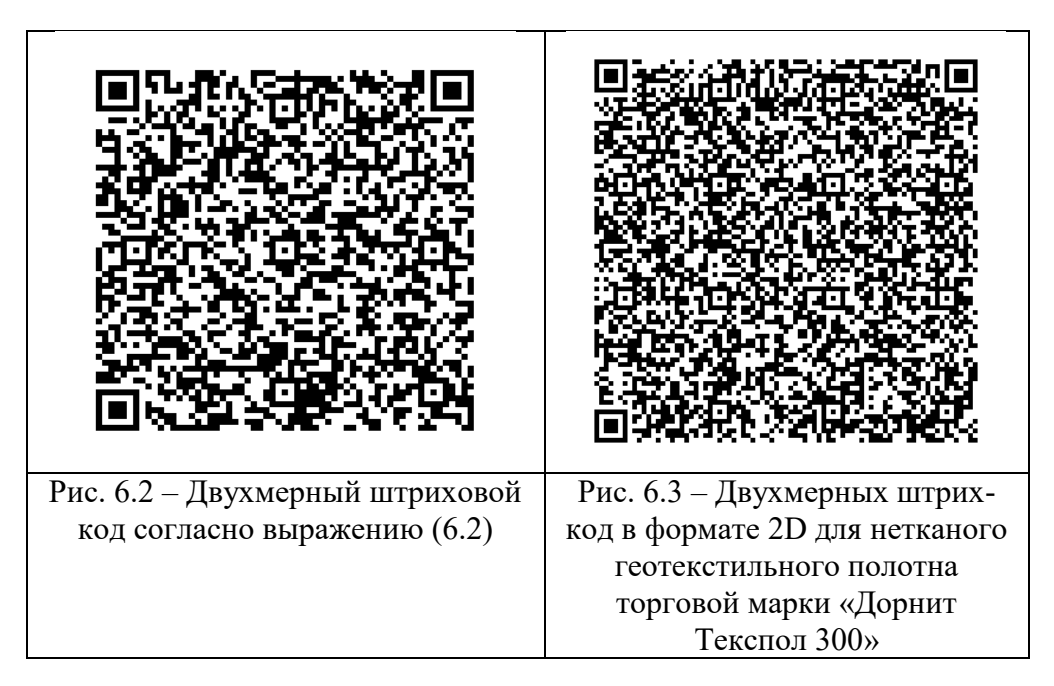

В то же время функциональные возможности двухмерного цифрового кода позволяют помимо информации о классификационных признаках рассматриваемого объекта представить в закодированном виде дополнительную информацию, например, о производителе продукции и показателях качества [150, 158] конкретного текстильного изделия. Покажем эти возможности на конкретном примере.

В качестве текстильного изделия был выбран нетканый геотекстильный материал торговой марки «Дорнит Текспол 300», производимый на предприятии ООО «Головная компания Геоматериалы». Для данного вида текстильного изделия были выделены характеристики в трех категориях: сведения о текстильном предприятии; о производимом на нём ассортименте продукции и показателей назначения (определяющих показателей качества) изделия, которые приведены в табл. 6.2.

| Наименование                                         | Кодируемая информация                   |  |  |  |
|------------------------------------------------------|-----------------------------------------|--|--|--|
| характеристики                                       |                                         |  |  |  |
| 1. Информация о предприятии                          |                                         |  |  |  |
| Страна изготовитель                                  | Российская Федерация                    |  |  |  |
| Наименование изготовителя                            | <b>ООО «Головная компания</b>           |  |  |  |
|                                                      | Геоматериалы»                           |  |  |  |
| Сайт предприятия                                     | https://www.geotekstil.ru               |  |  |  |
| Юридический адрес предприятия                        | 346400, Ростовская область,             |  |  |  |
| изготовителя                                         | г. Новочеркасск, ул. Первомайская, 107а |  |  |  |
| 2. Информация об ассортиментных возможностях изделия |                                         |  |  |  |
|                                                      |                                         |  |  |  |
| Документ по стандартизации                           | TV 8397-001-68781351-2011               |  |  |  |
|                                                      | Полотно нетканое геотекстильное         |  |  |  |
| Вид товара                                           | из синтетических волокон                |  |  |  |
| Наименование товара                                  | Геотекстиль (дорнит) Текспол ИП-300     |  |  |  |
|                                                      | Разделение фракций, дренаж,             |  |  |  |
| Функции                                              | фильтрация, защита                      |  |  |  |
|                                                      | Полиэфирные и полипропиленовые          |  |  |  |
| Волокнистый состав                                   | волокна                                 |  |  |  |
| Способ изготовления                                  | Иглопробивное и термоскреплённое        |  |  |  |
| 3. Информация о качестве изделия                     |                                         |  |  |  |
| Поверхностная                                        |                                         |  |  |  |
| плотность, г/м <sup>2</sup>                          | 300                                     |  |  |  |
| Ширина полотна, см                                   | 3000                                    |  |  |  |
| Толщина, мм                                          | 2,8                                     |  |  |  |
| Длина рулона, м                                      | 100                                     |  |  |  |

Таблица 6.2 - Характеристики нетканого геотекстильного материала

Для рассматриваемого в табл. 6.2 геотекстильного полотна при формировании штрихового кода, приведённого на рис. 6.3, воспользовались генератором Barcode Generator [157] штрих-кода.

Преимущество штрих-кода состоит в том, что расшифровать информацию, представленную на рис. 6.3, возможно не только в торговых организациях, имеющих специальное оборудование, но и в бытовых условиях с помощью смартфона или планшета, на которых установлены соответствующие программы распознавания данного типа штрих-кода. На рис. 6.4 представлена обратная операция по распознаванию штрих-кода программой [157].

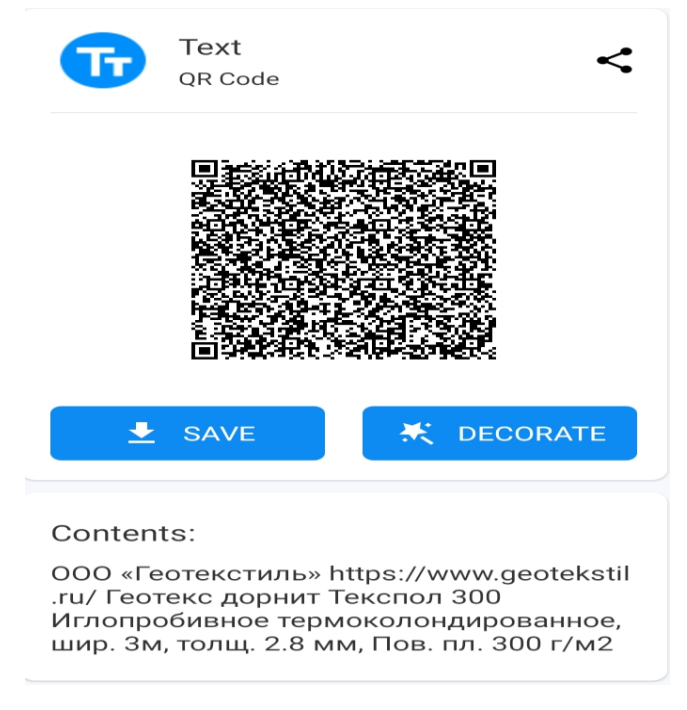

Рис. 6.4 - Распознавание закодированной информации о производимом нетканом геотекстильном полотне торговой марки «Дорнит Текспол 300»

# 6.2. Формирование обобщённой базы показателей качества геотекстильных полотен с учётом действующих нормативных документов

При объективной оценке качества готовой продукции (геотекстильных материалов) необходимо совершенствовать нормативное обеспечение как на уровне межгосударственных и национальных стандартов, так и на уровне стандартов организации.

Следует также отметить, что на сегодняшний день в России отсутствуют нормативно закрепленные правила выбора и применения технических текстильных материалов (кроме геотекстильных полотен) в строительных конструкциях (изделиях) в зависимости от их назначения и условий эксплуатации. Учитывая значимость данной проблемы предлагается разработать новый нормативный документ, в котором были бы детально изложены технические требования с учетом условий их применения в конкретных видах строительных конструкций. Таким документом может быть, например, «Свод правил по применению геотекстильных материалов в строительстве».

В этой связи необходимым условием широкого применения геотекстильных материалов в строительных изделиях и объектах является создание нормативной и совершенствование информационной базы в этой области, направленной на формирование рациональной номенклатуры показателей качества, корректировки нормативных значений определяющих показателей качества, разработки и введения в действие методов оценки их сохраняемости и долговечности в различных условиях эксплуатации. Поэтому совершенствование соответствующих технических условий в рамках оценки общего уровня качества геотекстильных материалов целесообразно осуществлять в направлениях уточнения номенклатуры и нормативных значений единичных показателей качества, а также совершенствования методов количественной оценки показателей качества на основе современного уровня автоматизации и информатизации.

На данном этапе исследования были проанализированы действующие межгосударственные стандарты на технические условия изготовления различных геотекстильных материалов, а именно: нетканое иглопробивное полотно (ГОСТ 63.032-19-89); нетканое полотно марки «Дорнит» (ГОСТ 31309-2005); материалы геосинтетические для дренирования (ПНСТ 20-2014.) по форме табл. 6.3, а также стандарты организаций (СТО 18603495.002-2010 Д) на отдельные виды геотекстильных материалов.

Во всех нормативных документах, приведённых в табл. 6.3, уровни показателя категории объекта исследования устанавливаются в зависимости от значений поверхностной плотности геотекстильных материалов.

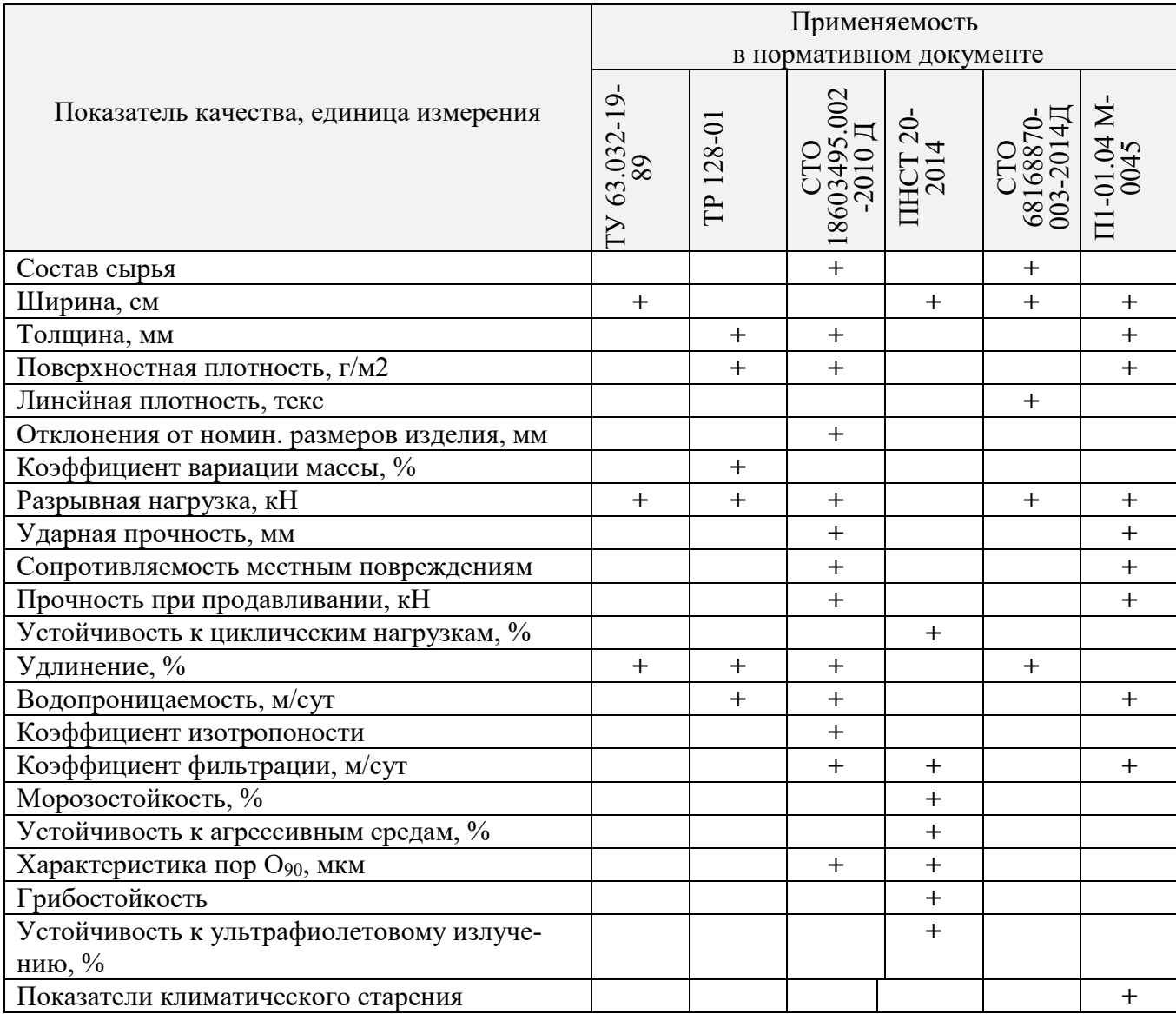

Таблица 6.3– Применяемость показателей качества геотекстильных материалов

Проведённый анализ нормативной документации на геотекстильные материалы свидетельствует о том, что в них отсутствует комплексность и системность (как основные принципы стандартизации) при формировании номенклатуры показателей качества. По этой причине при совершенствовании технических условий на геотекстильные материалы различного назначения предлагается в подразделе «Основные параметры и характеристики» раздела «Технические требования» структурировать необходимые показатели качества по форме табл. 6.4.

|                                 |                             | таблица б.+ — і асширснная поменклатура показателей качества геотекстильных материалов |  |  |
|---------------------------------|-----------------------------|----------------------------------------------------------------------------------------|--|--|
| Показатели                      |                             |                                                                                        |  |  |
| Подгруппа пока-                 | Оцениваемое свойство        | Показатель качества (физическая величина),                                             |  |  |
| зателей                         |                             | единица измерения                                                                      |  |  |
|                                 |                             | Группа показателей назначения                                                          |  |  |
| Конструктивные                  | Протяжённость в попе-       | Ширина, мм                                                                             |  |  |
|                                 | речном направлении          |                                                                                        |  |  |
|                                 |                             | Толщина, мм                                                                            |  |  |
|                                 | Отклонение от номи-         | Отклонение размеров по абсолютной величине,                                            |  |  |
|                                 | нальных размеров            | $\mathbf{M}\mathbf{M}$                                                                 |  |  |
|                                 | Материалоёмкость            | Поверхностная плотность, г/м <sup>3</sup>                                              |  |  |
| Состава                         | Сырьевой состав             | Массовая доля входящих компонентов, %                                                  |  |  |
| и структуры                     |                             | Содержание органических веществ (по массе), %                                          |  |  |
|                                 |                             | Содержание синтетич. связующего (по массе), %                                          |  |  |
|                                 |                             | Коэффициент вариации массы, %                                                          |  |  |
|                                 | Структура                   | Средний диаметр составляющих волокон, мкм                                              |  |  |
|                                 |                             | Направление расположения волокон (продоль-                                             |  |  |
|                                 |                             | ное, поперечное, хаотическое)                                                          |  |  |
|                                 |                             |                                                                                        |  |  |
|                                 |                             | Способ соединения волокон                                                              |  |  |
|                                 |                             | Группа показателей надёжности                                                          |  |  |
| Эксплуатационной                | Прочность при растя-        | Разрывная нагрузка, Н                                                                  |  |  |
| надёжности                      | жении                       |                                                                                        |  |  |
|                                 | Прочность на сжатие         | Фактическое усилие, Н                                                                  |  |  |
|                                 | (при 10 % линейной          | Ударная прочность, мм                                                                  |  |  |
|                                 | деформации)                 | Сопротивляемость местным повреждениям                                                  |  |  |
|                                 | Прочность при продав-       | Усилие на продавливание, Н                                                             |  |  |
|                                 | ливании                     |                                                                                        |  |  |
|                                 | Прочность при цикли-        | Устойчивость к циклическим нагрузкам, %                                                |  |  |
|                                 | ческих нагрузках            |                                                                                        |  |  |
|                                 | Водопроницаемость           | Водопроницаемость, м/сут                                                               |  |  |
|                                 | Фильтрующая способ-         | Коэффициент фильтрации, %                                                              |  |  |
|                                 | ность                       | Характеристика пор О <sub>90</sub> , мкм                                               |  |  |
|                                 | Изотропность                | Коэффициент изотропности                                                               |  |  |
|                                 | Морозоустойчивость          | Морозостойкость, %                                                                     |  |  |
|                                 | Агрессивные среды           | Устойчивость к агрессивным средам, %                                                   |  |  |
|                                 |                             | Грибостойкость                                                                         |  |  |
| Сохраняемости                   | Стабильность размеров       | Изменение линейных размеров после длительно-                                           |  |  |
|                                 |                             | го хранения, %                                                                         |  |  |
| Долговечности                   |                             | Гарантированный срок эксплуатации                                                      |  |  |
|                                 |                             | Устойчивость к ультрафиолетовому излучению, %                                          |  |  |
|                                 |                             | Показатели климатического старения                                                     |  |  |
| Группа показателей безопасности |                             |                                                                                        |  |  |
| без-<br>Пожарной                | Горючесть                   | Группа горючести                                                                       |  |  |
| опасности                       | Воспламеняемость            | Группа воспламеняемости                                                                |  |  |
|                                 | Дымообразующая спо-         | Группа дымообразующей способности                                                      |  |  |
|                                 | собность                    |                                                                                        |  |  |
|                                 | Температура примене-<br>ния | Предельная температура применения, <sup>0</sup> С                                      |  |  |
| Радиационной                    |                             | Удельная эффективная активность естественных                                           |  |  |
| безопасности                    |                             | радионуклидов                                                                          |  |  |

Таблина 64 – Расширенная номенклатура показателей качества геотекстильных материалов

Ранее нами в работе [45] проводились экспериментальные исследования по установлению коэффициентов весомости по отдельным показателям качества нетканого геополотна марки «Дорнит», отдельные результаты которых приведены в табл. 6.5.

| Группа свойств     | Свойства<br>Количественные |                               | Коэф. |
|--------------------|----------------------------|-------------------------------|-------|
|                    |                            | показатели                    |       |
| Назначения         | Ширина                     | Показатель ширины, м          | 0,076 |
|                    | Толщина                    | Показатель толщины, мм        | 0,037 |
|                    | Материалоёмкость           | Поверхностная плотность, г/м2 | 0,150 |
| Надёжности         | Прочность                  | Разрывная нагрузка, Н:        |       |
|                    |                            | - по длине                    | 0,042 |
|                    |                            | - по ширине                   | 0,042 |
|                    |                            | Усилие продавливания, Н       | 0,063 |
|                    | Деформация                 | Удлинение при разрыве, %:     |       |
|                    |                            | - по длине                    | 0,042 |
|                    |                            | - по ширине                   | 0,042 |
|                    |                            | Условный модуль деформации,   |       |
|                    |                            | $\kappa$ H/ $\mu$             | 0,050 |
|                    |                            | Относительное удлинение при   |       |
|                    |                            | 25% / 50% нагружении от раз-  |       |
|                    |                            | рушающего, %                  | 0,031 |
|                    | Водопроницаемость          | Показатель фильтрующей спо-   |       |
|                    |                            | собности, мкм                 | 0,063 |
|                    |                            | Показатель вертикальной водо- |       |
|                    |                            | проницаемости (коэффициент    |       |
|                    |                            | фильтрации), м/сут            |       |
|                    |                            | Показатель горизонтальной во- | 0,033 |
|                    |                            | допроницаемости, м/сут        |       |
|                    |                            |                               | 0,032 |
| Технологичности    | Теплостойкость             | Коэффициент стойкости к по-   |       |
| (эксплуатационные) |                            | вышенным температурам         | 0,030 |
|                    | Морозостойкость            | Коэффициент стойкости к по-   |       |
|                    |                            | ниженным температурам         | 0,038 |

Таблица 6.5 – Коэффициенты весомости показателей качества нетканого геополотна марки «Дорнит»

Отмечаем, что в отличие от действующих нормативных документов, показанных в табл. 6.4, по отдельным показателям качества осуществлена корректировка их названия с целью исключения смешивания понятий наименования отдельного свойства и наименования количественного показателя данного свойства, т.е. показателя качества как физической величины.

Методология установления конкурентоспособных нормативных значений показателей качества различных по виду геотекстильных материалов с учётом постоянно обновляющего их ассортимента рассмотрена в ранее в разд. 2.7…2.10.

Проведённые исследования показали, что в имеющейся нормативной документации на геотекстильные материалы отсутствует комплексность и системность при формировании номенклатуры показателей качества. В стандартах не всегда приводятся необходимый и достаточный перечень показателей для объективной оценки качества геотекстильной продукции. Имеет место также смешивание понятий контролируемых свойств и их количественных показателей, т.е. единичных показателей качества. Таким образом, в итоге (см. табл. 6.4) предложен расширенный и систематизированный по соответствующим группам перечень показателей качества геотекстильных материалов, необходимый для разработки соответствующих технических условий при формировании как национальных стандартов, так и стандартов организаций.

## **6.3. Решение проблем стандартизации и подтверждения соответствия качества (сертификации) геотекстильной продукции**

Выделим назревшие методические проблемы по обеспечению качества геотекстильных материалов в направлении необходимости стандартизации отдельных видов деятельности текстильных предприятий и производимой ими потребительской продукции.

В настоящее время строительные материалы (в том числе и с применением технического текстиля), производимые промышленными предприятиями различных форм собственности, с точки зрения стандартизации не имеют системного регулирования. Производство строительных материалов в большинстве случаев осуществляется в соответствии с техническими условиями (ТУ). Содержание таких технических условий в чаще всего не публикуется и поэтому неизвестно всем

участникам потребительского рынка. В таких условиях строительные изделия, изготавливаемые с применением технического текстиля низкого качества и сомнительного происхождения, могут находиться в обращении на рынке. Усугубляет данную проблему значительный разброс значений определяющих показателей качества используемого технического текстиля у разных производителей, а также вариативность технологических режимов производства соответствующих строительных материалов и изделий ввиду их новизны и инновационности. Таким образом, строительные материалы и изделия одного и того же названия по номенклатуре у различных изготовителей могут иметь в итоге разный уровень качества.

Выявленную проблему необходимо решать путём введения установленных требований к строительным материалам и изделиям в форме обязательного подтверждения соответствия (обязательной сертификации или декларирования). Но для этого первоначально необходимо разработать и принять на законодательной основе соответствующий технический регламент, который в отличие от наших партнёров (Беларуси, Казахстана) по Евразийскому экономическому союзу ещё находится в стадии разработки [159].

Другая проблема связана с адаптацией положений международных и национальных стандартов по менеджменту качества в соответствующие стандарты организаций текстильного и строительного профиля.

В этом направлении заслуживает внимания положительный опыт строительной отрасли, где первые методические указания в виде рекомендаций в области систем качества в строительно-монтажных организациях (МДС 12-1.98) были разработаны в 1998 году Российским центром по международным системам качества. Данные рекомендации содержат положения, относящиеся к общему руководству и управлению качеством, обеспечению и улучшению качества возводимых строительных объектов, выполнению строительно-монтажных работ и оказанию при этом услуг в строительно-монтажной организации.

В дальнейшем проработку международных и национальных стандартов применительно к отраслевой строительной специфике начало осуществлять национальное объединение строителей (НОСТРОЙ) в категории стандарта организа-

ции. Например, в документе СТО НОСТРОЙ 2.35.2-2011 по руководству применения стандарта ГОСТ Р ИСО 9001 устанавливаются требования к системам менеджмента качества в тех случаях, когда организации нуждаются в демонстрации своей способности поставлять продукцию, отвечающую требованиям потребителей и соответствующим обязательным требованиям, а также ставит своей целью повышение удовлетворенности потребителей посредством эффективного применения системы менеджмента качества, включая процессы постоянного ее улучшения и обеспечение соответствия требованиям потребителей и соответствующим обязательным требованиям. В другом документе СТО НОСТРОЙ 2.35.122-2013 по системам контроля качества устанавливается требования к системам контроля качества строительной организации в тех случаях, когда организации нуждается в демонстрации своей способности выполнять работу, отвечающую требованиям к качеству потребителей и обязательным требованиям, устанавливаемым государством, а также нуждается в подтверждении выполнения требования о наличии контроля качества в организации.

В отличие от строительной, текстильная отрасль пока не располагает соответствующими методическими разработками по адаптации международных и национальных стандартов в области менеджмента качества применительно к специфике производства не только технического, но и бытового текстиля. Инициативу в проведении данной работы могло бы взять на себя «Российский союз предпринимателей текстильной и легкой промышленности (СОЮЗЛЕГПРОМ)», который был основан именно для цели повышения конкурентоспособности отечественной продукции текстильной и легкой промышленности на мировом рынке. Следует отметить, что в «СОЮЗЛЕГПРОМ» входит, и Ассоциация производителей технического текстиля. Научно-методическую работу по разработке соответствующих стандартов отраслевой направленности в области менеджмента качества могли бы взять на себя технические вузы, имеющие практический опыт в студенческой проектной деятельности в области создания и повышения качества изделий текстильной и лёгкой промышленности.

Другой проблемой при проведении выходного контроля качества технического текстиля является отставание инструментальной базы, применяемой в стандартных методах измерений отдельных показателей качества, от современного уровня её развития.

В качестве примера воспользуемся анализом действующих национальных стандартов на методы контроля геосинтетических материалов на ударную прочность (ГОСТ Р ИСО 13433-2014) и усилие при динамическом продавливании (ГОСТ Р 56337-2015). Важность названных показателей качества как это было показано в разд. 5.7, обусловлена тем, что по полученным значениям определяют класс геотекстильных материалов, необходимый для установления его определяющей функции в дорожном полотне (см. табл. 5.8).

Однако действующий нормативный документ ГОСТ Р 56337-2015 на метод определения динамического продавливания не решает проблему определения соответствующего усилия, т.к. использует устройство с падающим конусом, которое также предусмотрено для применения в национальном стандарте ГОСТ Р ИСО 13433-2014 для определения перфорации (размеров отверстия) при ударной нагрузке, что связано с отсутствием отечественных измерительных средств на динамическое продавливание.

Для решения данной проблемы предложено новое техническое средство [146], позволяющее с точки зрения получаемых метрологических характеристик более достоверно проводить испытания на динамическое продавливание геосинтетических полотен (нетканых, тканых, трикотажных), так как в отличие от стандартного метода по ГОСТ Р 56337-2015, измеряется не диаметр пробиваемого в пробе отверстия, а именно усилие в соответствующих единицах измерения при динамическом продавливании испытываемого материала выбранным чувствительным элементом. Но для практической реализации на текстильных предприятиях нового метода измерения геотекстильных полотен на динамическое продавливание необходимо разработать соответствующий нормативный документ в категории национального стандарта. Такой нормативный документ в виде «Проекта предварительного национального стандарта на динамическое продавливание тка-

ных геотекстильных материалов» разработан и находится на кафедре МТСМ ИВГПУ.

Номенклатура показателей качества различных видов текстильных материалов (в том числе и геотекстильных) достаточно широкая, что требует для их контроля качества соответствующих технических средств (приборов), которые должны постоянно совершенствоваться и производится специализированными предприятиями. В Российской Федерации таких предприятий единицы, которые не имеют возможности обеспечить все текстильные предприятия соответствующей измерительной техникой. Предприятия вынуждены закупать испытательное оборудование за рубежом (например, в Китае), что не соответствует политике импортозамещения.

Решение производственной и технологической проблемы количественной оценки качества различных геотекстильных материалов могут эффективно решить компьютерные методы измерений с использованием современных информационных технологий, что соответствует принятому направлению в развитии цифровой экономики страны.

Оценка уровня качества геотекстильной продукции необходима при решении многих задач. В частности, при планировании повышения качества и объёмов производства продукции, при выпуске нового ассортимента изделий, при выходном контроле качества и дальнейшей сертификации продукции. В целом оценка уровня качества представляет совокупность операций, включающих выбор номенклатуры показателей качества оцениваемой продукции, определение значений этих показателей, сравнение их с базовыми значениями или с установленными требованиями и определение степени их соответствия. При этом оценка уровня качества продукции может производиться на различных стадиях её жизненного цикла.

На кафедре МТСМ ИВГПУ накоплен определённый опыт по разработке и использованию в учебном и производственных процессах компьютерных методов измерения показателей качества различных видов текстильных материалов (волокон, нитей, полотен), имеющих патенты на изобретения и свидетельства на про-

граммы для ЭВМ. Но актуальной на сегодняшний день является проблема не только разработки новых, а именно стандартизации [160] уже имеющихся компьютерных методов измерений показателей качества текстильных материалов. Покажем более подробно выявленную проблему при оценке отдельных показателей качества тканых и нетканых полотен.

При оценке качества тканых полотен был разработан метод определения показателей заполнения и пористости по компьютерному изображению [161].

Для практической реализации процесса сканирования существуют специальные компьютерные программы, поставляемые вместе с оборудованием, которые позволяют управлять данным процессом. Для анализа изображения пробы ткани вполне достаточно информации, полученной в палитре серого цвета. При этом уровни яркости в изображении распределены между темными и светлыми участками в виде двухмерного массива данных, где каждый элемент изображения имеет числовое значение яркости от 0 (соответствует черному цвету) до 255 (соответствует белому цвету). Все остальные промежуточные значения в зависимости от близости к минимальному или максимальному значению включают оттенки серого цвета. При выборе оптимального значения разрешающей способности учитывали, что от данного показателя зависит насколько подробным и точным будет полученное изображение ткани. Однако с увеличением разрешающей способности качество цифрового изображения улучшается линейно, а объем получаемой информации при этом увеличивается пропорционально квадрату разрешающей способности. В конечном итоге было установлено, что разрешающая способность 1200 пикс/дюйм является достаточной для качественной оценки показателей структурных свойств тканей.

Дополнительной проблемой при измерении показателей структурных свойств тканых полотен является выбор единого аппарата математического (программного) обеспечения. В настоящее время имеется множество программных оболочек, позволяющих работать с различными языками программирования. Для решения поставленной задачи наиболее оптимальным является базовый пакет

программ MatLab, который позволяет оперативно решать задачи получения и обработки изображения.

Общую схему последовательности всех измерительных операций для компьютерного метода можно представить следующим образом: формирование пробы; получение изображения; формирование алгоритма обработки (выявление особенностей объекта исследования по полученному изображению, обработка изображения пробы, определение показателей исследуемого структурного свойства, обработка результатов измерений); формирование протоколов испытаний.

Обработка изображения и определение структурных показателей изображения тканого полотна состоит в следующем. Первоначально с помощью специальной программы осуществляют просмотр всех строк и столбцов изображения (рис.  $(6.5)$ .

Исходное изображение представляет собой матрицу точек, каждая из которых обладает определенной яркостью от 0 до 255. Формат матрицы  $A = (a_{ij})$  размером  $n \times m$  (где *i* – номер строки, *j* – номер столбца, *n* – количество строк, *m* – количество столбцов). Строки матрицы соответствуют направлению нитей утка, а столбцы - направлению нитей основы в ткани. Обработку матрицы осуществляют в следующем порядке. Сначала формируют функции яркости по утку и по основе путем суммирования значений яркости точек исходного изображения по строкам и по столбцам. Анализ значений амплитуд колебаний яркости показывает, что максимумы функции соответствуют нитям (основы или утка) или их переплетению, а минимумы отражают отсутствие нитей, т.е. сквозные поры (их геометрический центр). Поэтому можно предположить, что период функции равен суммарному значению линейных размеров нитей и пор. Найдя величину периода и его составляющих, определяют размеры пор и нитей в ткани. Для этого устанавливают местоположение средней линии на профилях яркости, вычисляя средние значения функций.

Далее осуществляли определение месторасположения пор на изображении пробы путем нанесения сетки из прямоугольников, соответствующих порам на ткани (рис. 6.5). Высоту  $h_0$  и ширину  $h<sub>v</sub>$  прямоугольников определяли по значени-

ям усредненных функций яркости, лежащих ниже средних значений. Затем рассчитывали сумму площадей нанесенных прямоугольников, что соответствует площади сквозных пор  $(S_{non})$ , и площадь всей пробы  $(S_{nn})$ . В конечном итоге формировали протокол испытаний измерения показателей заполнения и пористости (рис. 6.6).

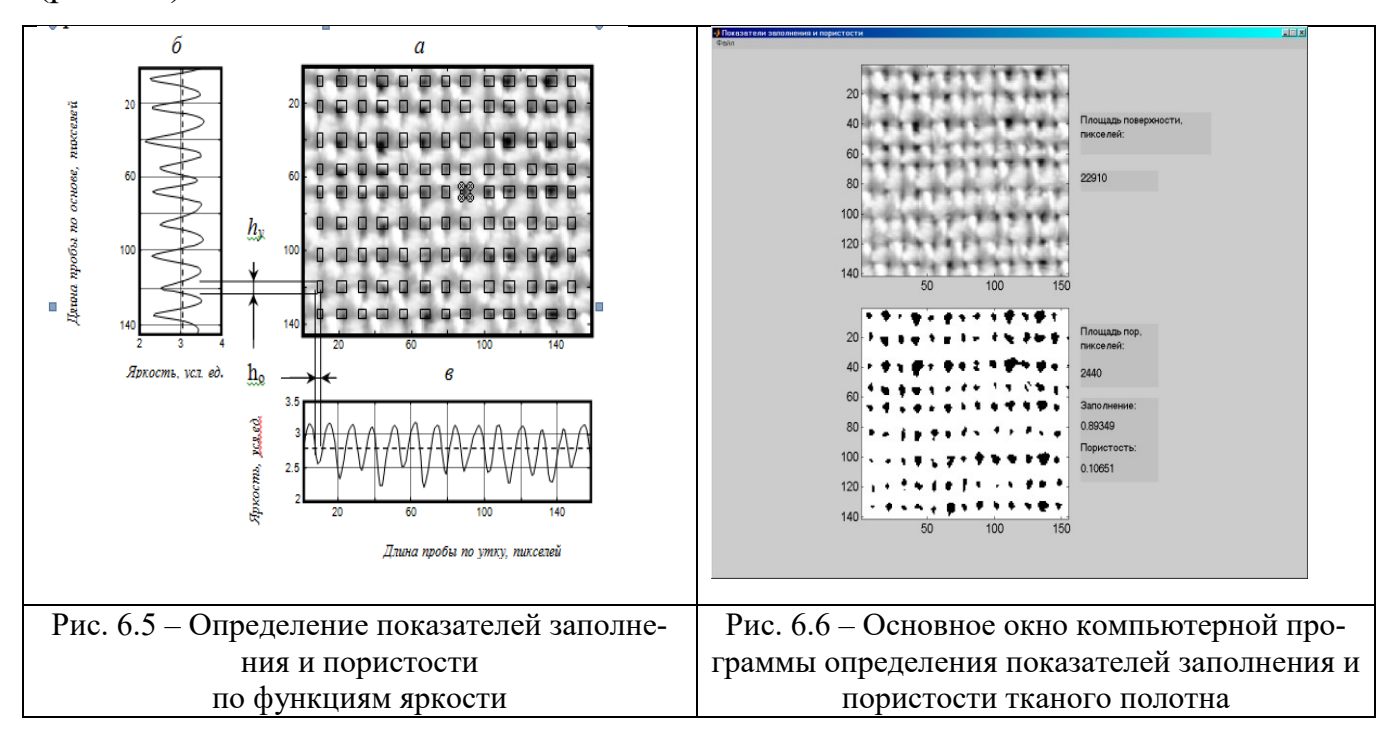

В направлении создания инновационных методов измерений показателей качества с использованием информационных технологий нами был разработан метод [162] определения плотности прошивки (числа петель на единицу площади) для нетканых объёмных полотен. Объектом исследования было выбрано объёмное (махровое) нетканое полотно «Лирополь» артикула С88, производимое Юрьев-Польской ткацко-отделочной фабрикой «Авангард» (Владимирская область).

Компьютерный метод основан на понятии автокорреляционной функции входного сигнала яркости изображения [163]. На заданном изображении (рис. 6.8) выделяется небольшой участок (например, в виде квадрата) и смещается в двух направлениях (горизонтальном и вертикальном).

Смещаемый участок изображения и само изображение рассматриваются как две случайные функции распределения коэффициента яркости изображения соответственно по горизонтали и вертикали. В плоскости изображения вводим систему прямоугольных декартовых координат  $Oxy$ . В этом случае распределение коэффициента яркости изображения по горизонтали и по вертикали будет функциями этих координат:  $f_1 = f(x)$ ,  $\varphi_1 = \varphi(y)$ . При смещении участка изображения на один пиксель это распределение описывается теми же функциями  $f_2 = f(x')$ ,  $\varphi_2 = \varphi(y')$ , отнесенными к смещенной системе координат:

$$
f_2(x') = f_1(x + \Delta x), \varphi_2(y') = \varphi_1(y + \Delta y),
$$

где  $\Delta x, \Delta y$  – смещение по горизонтали и вертикали соответственно.

Функции  $f_i = f(x)$ ,  $\varphi_i = \varphi(y)$  являются дискретными, так как их значения вычисляются по пикселям. Таким образом, в результате смещения участка изображения относительно самого изображения, получаем два набора значений функций входного сигнала яркости изображения:

$$
F(x) = [f_1(x), f_2(x), \dots, f_n(x)], \Phi(y) = [\varphi_1(y), \varphi_2(y), \dots, \varphi_m(y)],
$$
 (6.3)

где *п* – число пикселей по горизонтали в выделенном участке изображения;

 $m$  – число пикселей по вертикали в выделенном участке изображения.

Для каждого из наборов значений функции определяется автокорреляционная функция по формуле:

$$
R(z_k, z_{k+\tau}) = \frac{E[(z_k - \mu_k)(z_{k+\tau} - \mu_{k+\tau})]}{\sigma_k \sigma_{k+\tau}},
$$
\n(6.4)

где  $z_k$  – значение сигнала яркости изображения в пикселе  $k$ ;

 $z_{k+\tau}$  – значение сигнала яркости изображения в пикселе  $k+\tau$ ;

 $E(z)$  – математическое ожидание;

 $\mu$  - среднее значение;

 $\sigma$  - среднее квадратическое отклонение.

Понятие вышеприведенной автокорреляционной функции входного сигнала яркости изображения (6.4) легло в основу метода компьютерного определения плотности прошивки многослойных текстильных полотен, который включает в себя следующие основные операции.

Формируют пробу многослойного текстильного полотна размером, равным размеру рабочей поверхности оптического сканера, и устанавливают ее на рабочей поверхности сканера таким образом, чтобы процесс сканирования происходил

по длине пробы (вертикальное направление) и перпендикулярно ширине пробы (горизонтальное направление). Сканирование пробы производили в отраженном свете с разрешающей способностью 300 пикселей на дюйм (1 дюйм 2,541 см) с использованием сканера марки Epson Perfection 1670. При более высокой разрешающей способности процесс распознавания и обработки изображения значительно увеличивается во времени.

На полученном изображении выделили область в виде квадрата, сторона которого соизмерима с шириной петельного ряда и шириной петельного столбика. Задали на изображении начальную точку и выделенную область перемещали последовательно в вертикальном (по длине) и горизонтальном (по ширине) направлениях (рис. 6.8). При этом формируются два набора значений функции входного сигнала яркости изображения (6.3). Для каждого из наборов вычисляется автокорреляционная функция по формуле (6.4) и строится её график – коррелограмма (рис. 6.7).

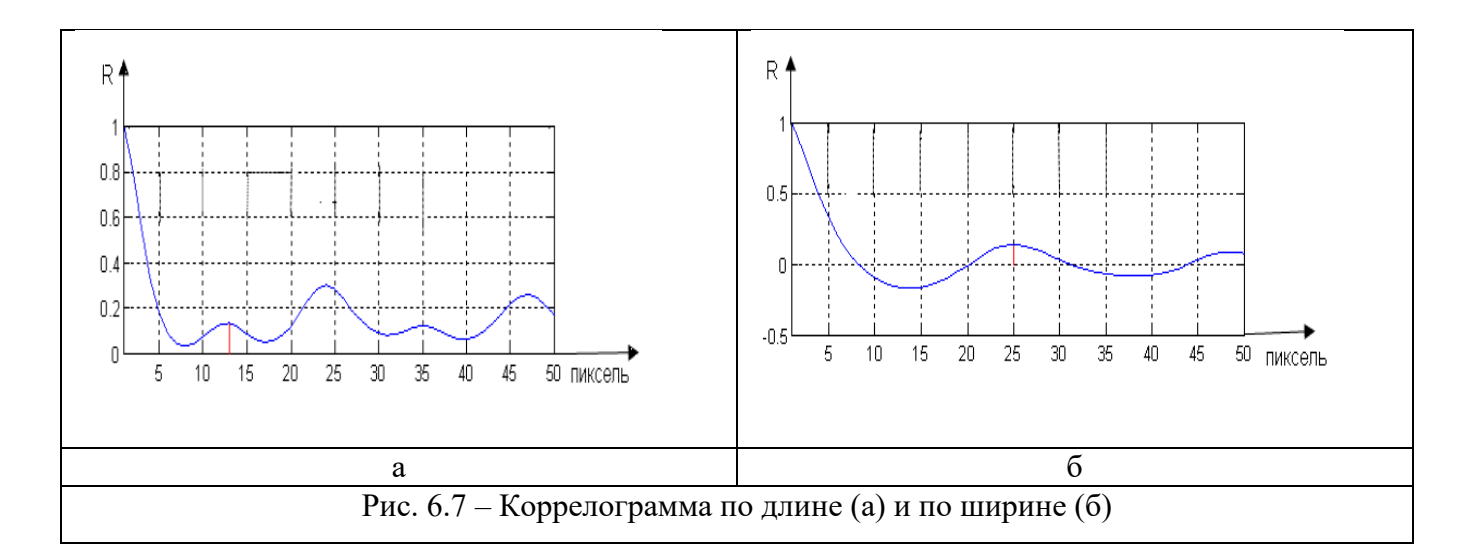

Определяли первый локальный максимум автокорреляционной функции, который равен числу пикселей  $\lambda$ , соответствующих по яркости числу петельных рядов (вертикальное направление) или числу петельных столбиков (горизонтальное направление) на 1 см соответственно. Число петель на 1 см определяется по формуле:

$$
\Pi = 300/(\lambda \cdot 2{,}541). \tag{6.5}
$$

Таким образом, вычислив число петель по длине (вертикали) *П<sup>Д</sup>* и ширине (горизонтали) *П<sup>Ш</sup>* многослойного текстильного полотна, определяется плотность прошивки на 25 см $^2$   $\Pi_S$  в соответствии с [164] по формуле:

$$
\Pi_S = 25 \Pi_{\underline{A}} \Pi_{\underline{H}}. \tag{6.6}
$$

Метод компьютерного определения плотности прошивки (числа петель на единицу площади) сравнили с применяемым в настоящее время ручным методом подсчета числа петель на единицу площади в соответствии с ГОСТ 15902.2-2003 [164] по критерию производительности определения данного показателя. В качестве единицы площади была выбрана площадь 25 см<sup>2</sup> и проведено пять испытаний с целью определения продолжительности подсчета числа петель по предлагаемому способу  $t$  и по существующему  $t_6$ . Результаты испытаний приведены в табл. 6.6.

| таблица б.б – і сзультаты испытаний на быстродсиствие процесса измерения |                  |                    |            |  |
|--------------------------------------------------------------------------|------------------|--------------------|------------|--|
| Номер                                                                    | Предлагаемым     | Базовым            | Абсолютное |  |
| образца                                                                  | способом $t$ , с | способом $t_6$ , с | отклонение |  |
|                                                                          |                  | 100                |            |  |
|                                                                          |                  | 105                | 102        |  |
|                                                                          |                  | 96                 |            |  |
|                                                                          |                  | 102                | 99         |  |
|                                                                          |                  | 08،                | .05        |  |

Таблица 6.6 – Результаты испытаний на быстродействие процесса измерения

Полученные результаты показывают, что скорость подсчета петель по предлагаемому способу увеличивается приблизительно в 30 раз, по сравнению с ручным методом.

Метод компьютерного определения плотности прошивки многослойных полотен был реализован в среде MatLab, окно программы которой показано на рис. 6.9.

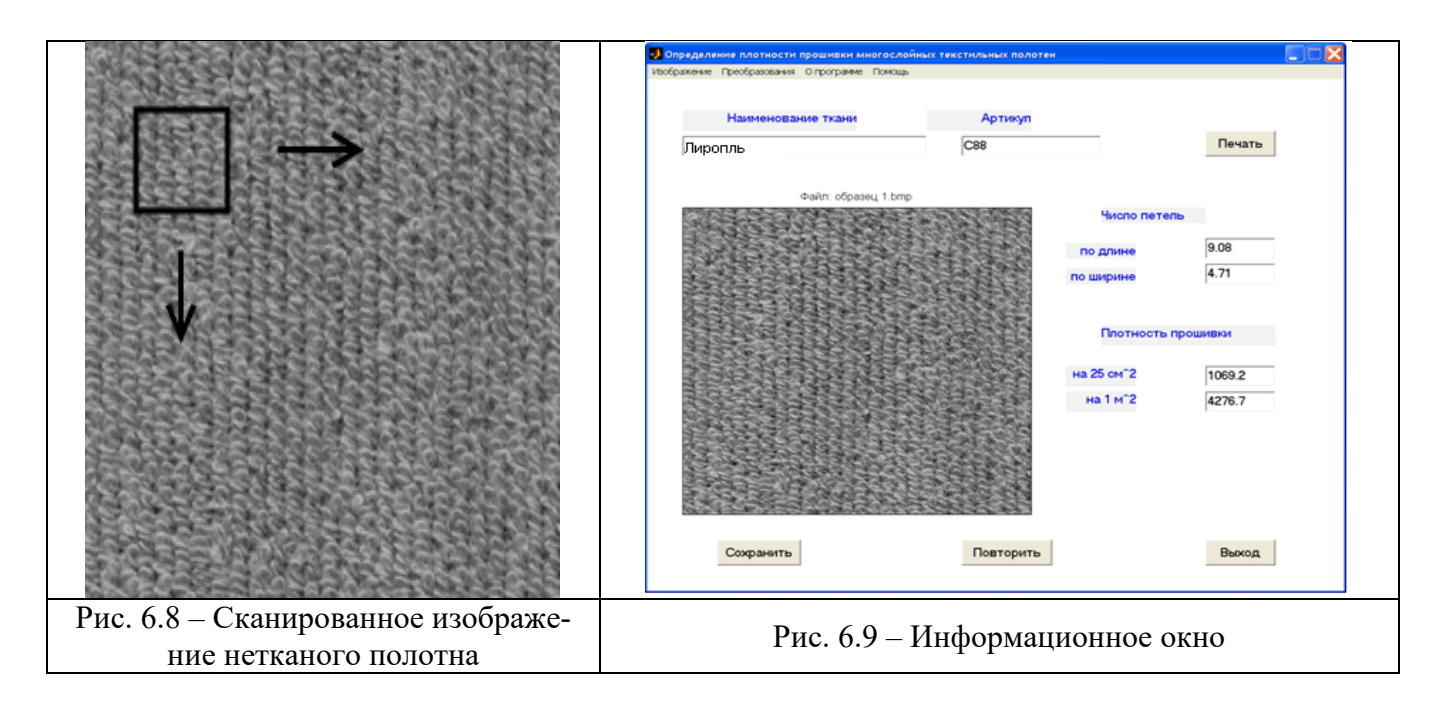

Таким образом, для практического внедрения компьютерных методов оценки показателей качества в отделах технического контроля текстильных предприятий и испытательных центрах необходимо решить ряд задач по их отраслевой (производственной) стандартизации. Основные из них, на наш взгляд, следуюшие:

- расширение номенклатуры показателей качества показателей по отдельным видам геотекстильных материалов относительно стандартов СПКП групп однородной продукции, что предложено в разд. 6.2;

- формирование единой методологии при комплексной оценке качества геотекстильных материалов;

- формулирование общего принципа описания операций компьютерного метода измерения (формирование алгоритма измерений, установка корректности применения периферийных средств: сканеров, фотоаппаратов, принтеров и т.д.);

- необходимость обязательной защиты в рамках патентного права на изобретение и авторского права на программу для ЭВМ или базы данных;

- указать соответствующий язык программирования и необходимость представления листинга программы в приложении к стандарту или показать ссылку на сайт, с которого можно скачать данную программу;

- определить необходимость аттестации методики измерения на используемый метод компьютерного измерения и процедурные мероприятия в соответствующем аккредитованном аттестационном органе, если будут применены косвенные методы измерений контролируемого показателя качества как физической величины.

Рассмотрим на примере формирования стандарта организации [165] возможную методику его построения с учётом применения компьютерного метода измерения соответствующего показателя качества текстильного материала.

Разделы «Нормативные ссылки», «Термины и определения» оформляются с учётом требований [166]. Описание операций компьютерного метода измерения целесообразно начинать с построения блок-схемы алгоритма измерения в соответствии с [167], выбора необходимых периферийных средств измерений, указание способа формирования и обработки изображения пробы и приведение ссылки на доступ к использованию компьютерной программы.

Поэтому отдельной проблемой является получение соответствующей ссылки на использование компьютерной программы, которая должна храниться на сайте разработчика или в облаке соответствующего поисковика с учётом дальнейшего воспроизведения конкретным пользователем. Представить операции калибровки (поверки) точности, достоверности и сходимости компьютерного метода измерений. В приложение привести наиболее рациональные формы протоколов испытаний.

Таким образом, в работе выявлены и рассмотрены проблемы стандартизации методов измерения показателей качества текстильных материалов, разработанных с использованием современных информационных технологий.

## **6.4. Использование геотекстильных полотен в композитных материалах**

Рассмотрим применение листового волокнистого теплоизоляционного материала как композитного изделия с возможным использованием геотекстильных полотен, предназначенного для теплоизоляции сложных элементов переходных форм трубопроводов горячего и холодного водоснабжения, а также теплообменного оборудования.

В соответствии с требованиями СНиП 2.04.14-88 «Тепловая изоляция оборудования и трубопроводов» для изоляции сложных элементов трубопроводов (угловых и торцовых переходов, арматуры, сальниковых компенсаторов и фланцевых соединений) следует применять преимущественно съемные теплоизоляционные конструкции. В качестве теплоизоляционного слоя в этих конструкциях наибольшее применение в практике находят теплоизоляционные изделия (маты) на основе минерального и стеклянного волокна, выпускаемые различными промышленными предприятиями по ГОСТ 21880-2011, ГОСТ 31309-2005, ГОСТ 32313-2020.

Отмечаем, что в соответствии с техническими условиями ГОСТ 21880-2011 [176] под матом понимают «гибкое волокнистое теплоизоляционное изделие, поставляемое свёрнутым в виде рулона или в развёрнутом виде, которое может быть облицовано». Из текстильных материалов для облицовки матов используют тканые полотна из базальтовых, кремнезёмных и стеклянных волокон (нитей), а также тканые сетки из стекловолокна и базальтового волокна. Вид тканой облицовки зависит от предельной температуры применения матов. В зависимости от значения объёмной плотности маты подразделяются на марки (35; 50; 75; 100; 125).

Предлагаемое техническое решение (заявка в ФИПС от 24.04.23) изготовлено в форме мата, включающего защитную тканую или нетканую оболочку, и волокнистый теплоизоляционный слой, прошитый через постоянный шаг сплошными швами в продольных и поперечных направлениях, где прошивка материала с одновременным наложением ленты-липучки (петли или крючки) осуществляется

по всей поверхности мата в обоих направлениях, так и по диагоналям сформированных швами прямоугольников или квадратов (см. рис. 6.10).

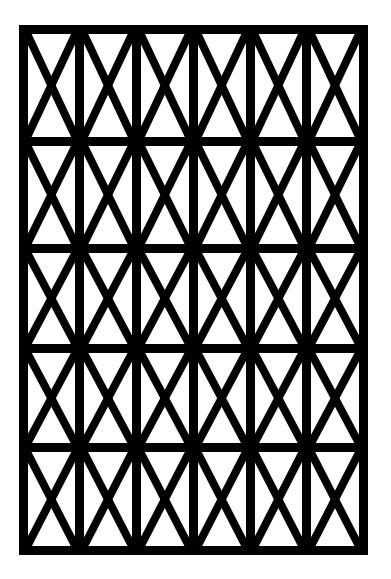

Рис. 6.10 – Схема прошивки волокнистого теплоизоляционного материала с применением ленты-липучки

Преимуществами предлагаемого технического решения являются возможность качественной изоляции систем сложной конфигурации за счёт указанной линии подгонки к местам усложненной конфигурации (угловых и торцовых переходов, арматуры, сальниковых компенсаторов и фланцевых соединений), простота монтажа, высокая ремонтопригодность за счёт возможности быстрого доступа к поврежденного участку трубы, а также возможность многоразового использования на различные типоразмеры труб.

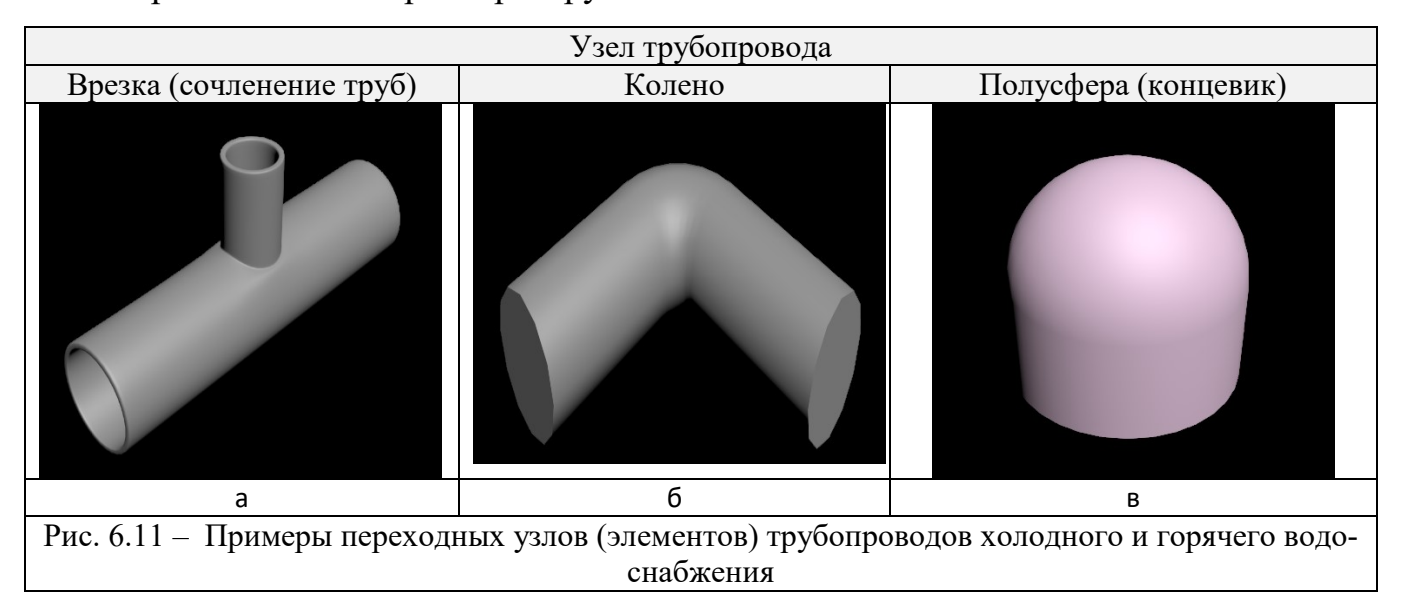

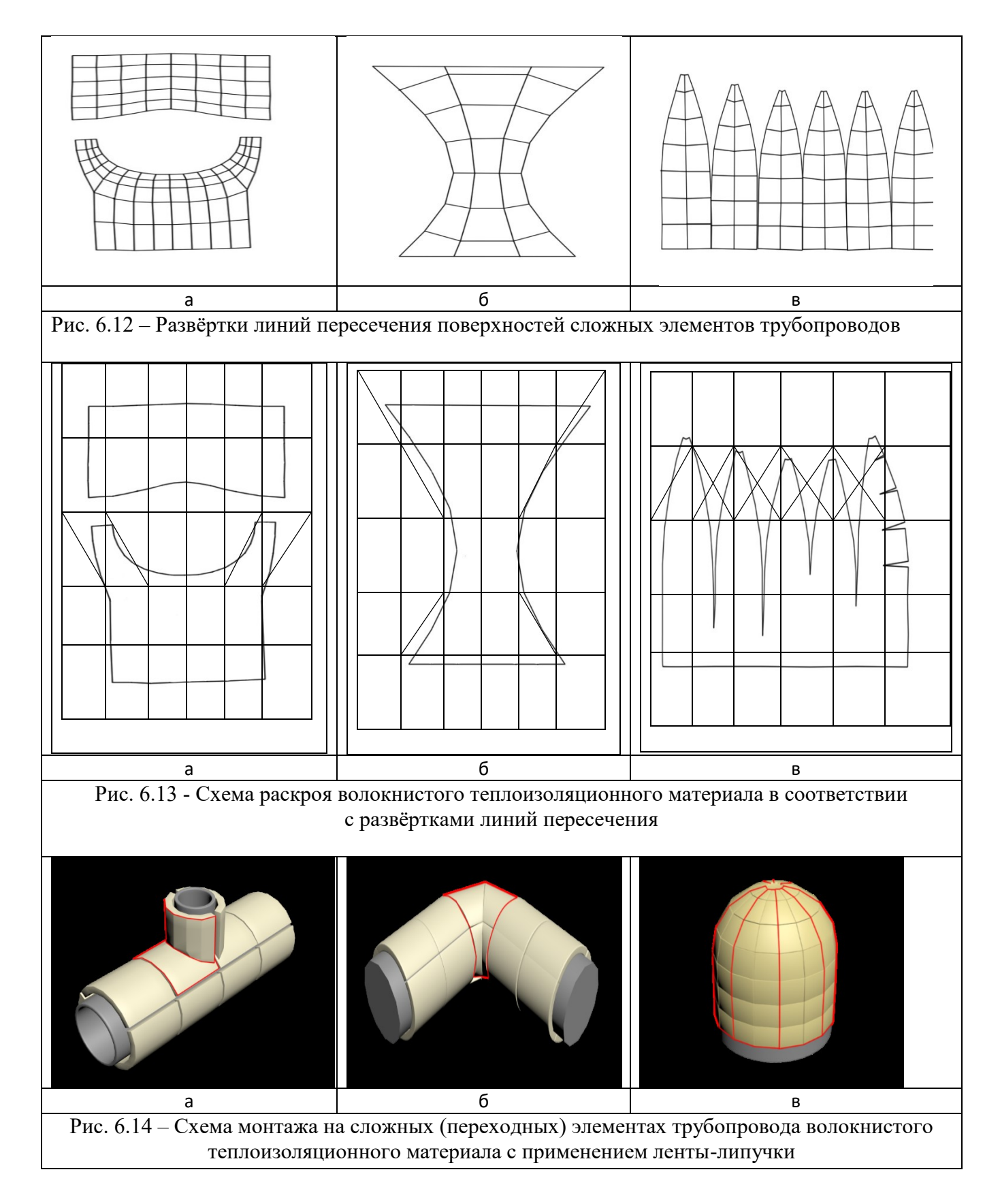

В предлагаемом техническом решении волокнистый теплоизоляционный материал в форме мата прошит через постоянный шаг сплошными швами как в продольном, так и поперечном направлениях, а также по диагоналям сформированных швами прямоугольников (квадратов), при этом прошивка мата осуществляется с одновременным наложением ленты-липучки (петли или крючки) и осуществляется по всей поверхности мата в обоих направлениях, и по диагоналям сформированных швами прямоугольников или квадратов.

Для переходных узлов (элементов) трубопроводов (например, углового, радиального, торцового соединения), приведённых на рис. 6.11, в соответствии с развёртками линий пересечения поверхностей вращения данных элементов трубопровода, приведёнными на рис. 6.12, предварительно осуществляют раскрой матов по сторонам прямоугольников (квадратов) и их диагоналям с максимальным приближением к линии развёртки (рис. 6.13). В дальнейшем раскроенные и подготовленные маты монтируют на соответствующем узле трубопровода, а стык по линии пересечения фиксируют лентой-липучкой «крючки», если теплоизоляционный мат прошит нитками вместе с лентой-липучкой «петли», или фиксируют лентой-липучкой «петли», если теплоизоляционный мат прошит нитками вместе с лентой-липучкой «крючки» (см. рис. 6.14).

В отдельных случаях для облицовки волокнистых матов могут быть использованы тканые и нетканые геотекстильные материалы, а также мембранные полотна. Данное решение внедрено на ООО «Технострой» (Приложение 6).

#### **6.5. Выделение и обсуждение новых результатов по главе**

1. Проанализированы функциональные возможности существующих систем классификации и кодирования текстильных изделий, в результате чего предложен и реализован способ матричного кодирования на ассортименте ГТМ. На примере геотекстильной продукции показана возможность совмещения матричного кодирования с информацией о её производителе и качестве в рамках двухмерного штрих-кода.

2. Предложен расширенный и систематизированный по соответствующим группам перечень показателей качества геотекстильных материалов, необходимый для разработки соответствующих технических условий при формировании как национальных стандартов, так и стандартов организаций Проведённые исследования по существующей номенклатуре показателей качества ГТМ показали, что в имеющейся нормативной документации отсутствует комплексность и системность при формировании номенклатуры показателей качества. В стандартах не всегда приводятся необходимый и достаточный перечень показателей для объективной оценки качества геотекстильной продукции. Имеет место также смешивание понятий контролируемых свойств и их количественных показателей, т.е. единичных показателей качества

3. Показано, что в отличие от строительной, текстильная отрасль пока не располагает соответствующими методическими разработками по адаптации международных и национальных стандартов в области менеджмента качества применительно к специфике производства не только технического, но и бытового текстиля. Инициативу в проведении данной работы могло бы взять на себя «Российский союз предпринимателей текстильной и легкой промышленности (СО-ЮЗЛЕГПРОМ)», который был основан именно для цели повышения конкурентоспособности отечественной продукции текстильной и легкой промышленности на мировом рынке.

4. Показано, что для практического внедрения цифровых методов оценки показателей качества в отделах технического контроля текстильных предприятий и испытательных центрах необходимо решить ряд задач по их национальной и производственной стандартизации. Основные из них являются следующие:

- расширение номенклатуры показателей качества по отдельным видам геотекстильных материалов относительно стандартов СПКП групп однородной продукции, что предложено в разд. 6.2;

- формирование единой методики при комплексной оценке качества геотекстильных материалов;
- формулирование общего принципа описания операций компьютерных методов измерения (формирование алгоритма измерений, установка корректности применения периферийных средств: сканеров, фотоаппаратов, принтеров и т.д.);

- необходимость проведения работ по защите новых технических решений в рамках патентного права на изобретение или полезную модель, а также авторского права на программу для ЭВМ или базы данных;

- указать соответствующий язык программирования и необходимость представления листинга программы в приложении к стандарту или показать ссылку на сайт, с которого можно скачать данную программу;

- определить необходимость аттестации методики измерения на используемый метод компьютерного измерения и процедурные мероприятия в соответствующем аккредитованном аттестационном органе, если будут применены косвенные методы измерений контролируемого показателя качества как физической **величины** 

8. Предложено новое техническое решение, связанное с применением листового волокнистого теплоизоляционного материала (как композитного текстильного изделия) с использованием геотекстильных полотен, предназначенного для теплоизоляции трубопроводов со сложной конфигурацией (например, углового, радиального, торцового соединения как наиболее часто встречающихся в системах холодного и горячего водоснабжения).

## **ЗАКЛЮЧЕНИЕ**

В соответствии с поставленной целью в направлении повышения качества ГТМ за счёт развития методологических основ (комплекса научно обоснованных методик, алгоритмов, методов мониторинга технологических процессов, количественной оценки качества и конкурентоспособности с использованием информационных технологий, результативности СМК, унификации системы классификации и кодирования) управления качеством на этапах производства конкурентоспособных ГТМ, применяемых в различных областях строительства, последовательно были решены задачи, связанные: с развитием методологии проектирования требуемого уровня качества ГТМ на основе выполняемых ими функций в строительном изделии; совершенствовании методологии комплексной оценки качества ГТМ; практическим использованием комплексной оценки качества геотекстильной продукции при определении эффективности и конкурентоспособности промышленного производства; развитием методов мониторинга параметров технологических процессов производства ГТМ и совершенствованием методов количественной оценки показателей качества ГТМ; решением проблем классификации и кодирования, стандартизации и сертификации качества геотекстильных материалов, формирование обобщённой базы показателей качества, использованию геотекстильных полотен в композитных материалах. С учётом теоретического и практического решения, и реализации поставленных в работе задач, выделены основные результаты диссертационного исследования.

1. Разработан новый обобщённый алгоритм проектирования требуемого уровня качества ГТМ, отличающийся тем, что за основу берутся функции ГТМ в строительных изделиях. Основными операциями проектирования качества являются: установление выполняемых функций ГТМ в строительном изделии; определение видов технологического воздействия на ГТМ со стороны строительного изделия; выделение определяющих свойств ГТМ; определение количественных показателей определяющих свойств ГТМ; придание количественным показателям

статуса ЕПК; формирование нормативных значений ЕПК; расчёт комплексного показателя качества.

2. С использованием экспертного метода анализа иерархий установлена взаимосвязь между выполняемыми функциями геотекстильного нетканого полотна и технологическими воздействиями на них и предложены варианты формирования базы данных по видам технологического воздействия на ГТМ. В результате установлена рациональная номенклатуры показателей качества нетканого ГТМ с учётом его эксплуатационной принадлежности при строительстве автомобильных дорог.

3. Предложен ряд методик установления нормативных значений: на основе статистического анализа выборочной совокупности и построения доверительного интервала с целью использования при определении нормативных значений новой продукции; на основе методов экстраполяции и интерполяции с целью расширении ассортиментной линейки ГТМ; на основе корреляционно-регрессионного анализа с целью определения нормативных значений по показателям качества производимых однотипную продукцию промышленными предприятиями.

4. Для информатизации процесса проектирования качества геотекстильных материалов создана компьютерная программа, листинг которой прошел регистрацию в ФИПС (свидетельство № 2023612360 от 01.02.23).

5. Предложен новый подход и сформирован алгоритм комплексной оценки качества геотекстильных материалов на основе приоритетности групп их показателей качества.

6. Предложена методика аналитического расчёта значимости единичных показателей качества ГТМ на основе множественного регрессионного анализа, которая исключает субъективность экспертного метода.

7. Разработана методика экспертного ранжирования единичных показателей качества с использованием аппарата нечетких множеств. Преимущество использования теории нечетких множеств в том, что она предоставляет средства для работы с неопределенностью даже в тех случаях, когда имеющейся информации не-

достаточно, чтобы сделать статистические выводы с необходимым уровнем достоверности.

8. В качестве практического применения комплексного показателя качества разработаны следующие методики:

– методика установления конкурентной цены геосинтетического тканого полотна с учетом конкурентного потенциала предприятия-изготовителя и качества производимой им продукции, которая позволяет обеспечить дополнительный уровень конкурентоспособности геосинтетической продукции на выбранном сегменте рынка;

– методика оценки конкурентного преимущества предприятия по производству ГТМ, которая позволяет достоверно оценить его конкурентоспособность с учетом влияния следующих групп показателей: организация производства, кадровое обеспечение, сбытовая политика и финансовая политика;

– методика формирования и количественной оценки показателя конкурентоспособности ассортимента текстильного предприятия по производству геотекстильных материалов, основанная на введении нового понятия «конкурентоспособный ассортимент»;

– методика количественной оценки для формирования оптимального ассортимента промышленного предприятия по производству ГТМ, учитывающая качество производимой продукции и соответствующие затраты на обеспечение требуемого уровня;

– общая методология количественной оценки результативности основных направлений (маркетинг, производство, контроль качества продукции, управление персоналом и менеджмент управления) в деятельности промышленного предприятия по производству геотекстильных полотен, которые определены документами различного уровня СМК данного предприятия;

- определена структура затрат на обеспечение качества геотекстильной продукции, позволяющая выявить необходимые направления по уменьшению данных затрат на все операции по обеспечению требуемого уровня качества данной продукции.

9. Так как решение проблемы развития системы и оценки качества ГТМ невозможно без решения задачи разработки новых методов и средств мониторинга параметров технологических процессов, то с этой целью определены критерии мониторинга параметров технологических процессов на этапе производства различных видов ГТМ, а также при выходном контроле их качества.

10. В соответствии с рекомендациями международных и национальных стандартов по системам менеджмента качества предложена методика определения результативности процесса производства нетканых геотекстильных полотен, которая позволяет выявить несоответствия по значениям технологических параметров данных процессов.

11. Выявлен и количественно оценён технологический параметр (перерасход нитей утка) для осуществления мониторинга процесса ткачества при производстве геосеток, позволяющий своевременно выявлять и нормализировать техническое состояние ткацкого станка. На компьютерный способ определения данного вида дефекта получен патент № 2633956 на изобретение.

12. Разработана методика цифрового исследования структурной неравномерности ватки прочеса в процессе формирования нетканого геополотна, позволяющая оценивать характеристики неравномерности по толщине продукции в секторальном и радиальном направлениях.

13. С учетом проведённых экспериментальных исследований предложено ввести новый информативный количественный показатель загрязненности ГТМ, а именно соотношение яркостей загрязнения на наружной и внутренней сторонах материала. Данный показатель необходим для диагностики уровня загрязненности в примененном для дренирования нетканом ГТМ для установления предельного срока его эксплуатации и своевременной замены на новый.

14. Предложено новое техническое решение для автоматизации процесса измерения на ударную прочность различных видов ГТМ, целенаправленно используемых для дорожного строительства, которое относительно метода по стандарту ГОСТ Р ИСО 13433-2014 позволяет повысить быстродействие процесса измерения в 2,5 раза. На данный метод получен патент № 2623839 на изобретение.

15. В отличие от технического средства, используемого в стандарте ГОСТ Р 56337-2015, предложено и реализованное новое техническое решение для определения усилия ГТМ при их динамическом продавливании, что позволяет расширить функциональные возможности самого процесса испытания тканых и трикотажных геополотен, а также проводить количественное оценивание дополнительных параметрических и функциональных характеристик.

16. Проанализированы функциональные возможности существующих систем классификации и кодирования текстильных изделий, в результате чего предложен и реализован способ матричного кодирования на ассортименте ГТМ. Предложен расширенный и систематизированный по соответствующим группам перечень показателей качества геотекстильных материалов, необходимый для разработки соответствующих технических условий при формировании как национальных стандартов, так и стандартов организаций. Показано, что в отличие от строительной, текстильная отрасль пока не располагает соответствующими методическими разработками по адаптации международных и национальных стандартов в области менеджмента качества применительно к специфике производства не только технического, но и бытового текстиля.

17. Показано, что для практического внедрения цифровых методов оценки показателей качества в отделах технического контроля текстильных предприятий и испытательных центрах необходимо решить ряд задач по их национальной и производственной стандартизации.

18. Предложено новое техническое решение, связанное с применением листового волокнистого теплоизоляционного материала (как композитного текстильного изделия) с использованием геотекстильных полотен, предназначенного для теплоизоляции трубопроводов со сложной конфигурацией (например, углового, радиального, торцового соединения как наиболее часто встречающихся в системах холодного и горячего водоснабжения).

# **СПИСОК ИСПОЛЬЗУЕМОЙ ЛИТЕРАТУРЫ**

1. ГОСТ 15467-79. Управление качеством продукции. Основные понятия, термины и определения.

2. ИСО 9000-2015 Системы менеджмента качества. Основные положения и словарь.

3. Гусев Б.Н. Совершенствование методологии выявления показателей качества текстильных материалов и изделий // Известия высших учебных заведений. Технология текстильной промышленности. – 2005. – №5. – С. 104-108.

4. Гусев Б.Н. Обеспечение качества технического текстиля для производства строительных изделий на различных этапах жизненного цикла / Б.Н. Гусев, А.Ю. Матрохин, Н.А. Грузинцева, М.А. Лысова //Известия высших учебных заведений. Технология текстильной промышленности. – 2023. – №2. – С.82-87.

5. ГОСТ Р 56020. Бережливое производство. Основные положения и словарь.

6. ГОСТ Р 56407. Бережливое производство. Основные методы и инструменты.

7. Есиркепова А.М. Технический текстиль: перспективы и развитие рынков потребления / А.М. Есиркепова, А.Б. Абельданова, А.С. Тулеметова и др. // Известия высших учебных заведений. Технология текстильной промышленности. –  $2019. - No1. - C.104-112.$ 

8. Столяров О.Н. Применение высокопрочных текстильных материалов в строительстве / О.Н. Столяров, А.С. Горшков // Инженерно-строительный журнал. – 2009. – №4. –С. 21-25.

9. Клюев С.В. Фибробетон для 3-D аддитивных технологий / С.В. Клюев, А.В. Клюев, Е.С. Шорстова // Строительные материалы и изделия. – 2019. – №4. – С.14-20.

10. Боцман А. С. Применение тканых геосинтетических материалов в России / Боцман А. С., Бальзанникова М.И., Галицкова К.С. и др // В сб.: Пути улучшения качества автомобильных дорог. – Самара: Изд-во Самарского государственного архитектурно-строительного университета. – 2015. – С. 19-22.

11. Мухамеджанов Г.К. Развитие производства и потребления геосинтетических материалов в Евразийском экономическом союзе // Дороги. Инновации в строительстве. – 2015. – №2. – С. 54-57.

12. Росавтодор: спрос на геосинтетику вырос на треть // Дороги. Инновации в строительстве. – 2017. – №2. – С. 16-17.

13. ГОСТ Р 55028-2012. Дороги автомобильные общего пользования. Материалы геосинтетические для дорожного строительства. Классификация, термины и определения.

14. Гойс Т.О. Совершенствование классификации геосинтетических материалов / Т.О. Гойс, А.Ю. Матрохин // Известия высших учебных заведений. Технология текстильной промышленности. – 2014. –  $N_26. - C. 37-41.$ 

15. Гойс Т.О. Проблемы оценки качества и стандартизации геосинтетических материалов в дорожном строительстве / Гойс Т.О, Федосов С.В., Поспелов П.И, Грузинцева Н.А., Матрохин А.Ю., Гусев Б.Н. // Academia. Архитектура и строительство. – 2016. –  $N_2$ 1. – С. 101-106.

16. Лонкевич И.И. Современное состояние нормативной документации по геосинтетическим материалам // Дороги. Инновации в строительстве. – 2016. –  $N_2$ . – C. 12-14.

17. Juran, J.M. Strategic Quality Management. – Juran's Quality Control Handbook, chapter 6 / J.M. Juran. – MeGra-Hill, Inc, 1992.

18. СТО 63165618-002-2010. Полотна нетканые геотекстильные марок «Геоманит» для строительства. Технические условия. – Железногорск, 2010.

19. РД 50-64-84. Методические указания по разработке государственных стандартов, устанавливающих номенклатуру показателей качества групп однородной продукции.

20. Хамматова Э.А. Сохранение качества наноструктурированных текстильных материалов после эксплуатационной носки специальной одежды / Э.А. Хамматова, Л.Н. Абуталипова // Известия высших учебных заведений. Технология текстильной промышленности. – 2021. – № 5. – С. 83-88.

21. Циркина О.Г. Комплексная оценка пожароопасных свойств текстильных материалов из целлюлозных волокон / О.Г. Циркина, В.Г. Спиридонова // Пожарная и аварийная безопасность. Сборник материалов XVII Международной научнопрактической конференции, посвященной 90-ой годовщине образования гражданской обороны. – Иваново. – 2002. – С. 198-203.

22. Шустов Ю.С. Современные методы прогнозирования свойств текстильных материалов (монография). – М.: РГУ им. А.Н.Косыгина. – 2018. – 234 с.

23. Легезина Г.И. Контроль качества продукции на основе статистических методов // Известия высших учебных заведений. Технология легкой промышленности. – 2021. – № 4. – С. 41-45.

24. Федюкин В.К. Основы квалиметрии. Управление качеством продукции: учебное пособие. – М.: Информационно-издательский дом «Филинъ», 2004. – 296 с.

25. Ломакина, И.А. Развитие методов количественной оценки качества тканей: дисс. … канд. тех. наук: 05.19.01 / Ломакина Ирина Анатольевна. - Иваново,  $2008. - 191$  c.

26. Лысова, М.А. Развитие методов проектирования и оценивания качества нетканых полотен бытового назначения: дисс. … канд. тех. наук: 05.19.01 / Лысова Марина Александровна. – Иваново, 2013. – 191 с.

27. ГОСТ Р 55030-2012. Дороги автомобильные общего пользования. Материалы геосинтетические для дорожного строительства. Метод определения прочности при растяжении.

28. ГОСТ Р 53238-2008. Материалы геотекстильные. Методы определения характеристики пор.

29. Брагин, Ю.В. Путь QFD: проектирование и производство продукции исходя из ожиданий потребителя / Ю.В. Брагин, В.Ф. Корольков. – Ярославль: Центр качества. – 2003. – 240 с.

30. Матрохин А.Ю. Анализ методов проектирования контроля качества текстильных материалов / Матрохин А.Ю., Евсеева Н.В., Гусев Б.Н. // Известия выс-

ших учебных заведений. Технология текстильной промышленности. –  $2008 - N<sub>2</sub>1$ .  $- C. 99-102.$ 

31. Лапидус В.А. Система статистического управления процессами. Система Шухарта // Надежность и контроль качества. – 1999. –  $\mathcal{N}_2$  5. – С. 11-19.

32. Кобзарь А.И. Прикладная математическая статистика. Для инженеров и научных работников. – М.: ФИЗМАТЛИТ, 2006. – 816 с.

33. Елисеева И.И**.** Эконометрика: учебник для вузов. – М.: Издательство Юрайт. – 2022. – 449 с.

34. Дэвидсон, Рассел; Мак-Киннон, Джеймс Г. Теория и методы эконометрики. – М.: Издательский дом «Дело» РАНХиГС. – 2018. – 936 с.

35. Дайитбегов Д.М. Компьютерные технологии анализа данных в эконометрике: монография. – М.: ИНФРА-М. – 2018. – 587 с.

36. Вержбицкий В.М. Основы численных методов: учебник для вузов. – М.: Высшая школа. – 2005. – 840 с.

37. Лысова, М.А. Численные методы / М.А. Лысова. – Иван. гос. хим. технол. ун-т. – Иваново. – 2019. **–** 92 с. (учебное пособие).

38. Саати Т. Принятие решений. Метод анализа иерархий / Т. Саати. – М.: Радио и связь. – 1993. – 278 с.

39. Лысова, М.А. Методы оптимизации и организации энерго- и ресурсосберегающих химико-технологических систем. Вероятностно-статистические модели / М.А. Лысова. – Иван. гос. хим.-технол. ун-т. – Иваново. – 2018. – 92 с. (учебное пособие).

40. Shapiro S.S., Wilk M.B., Chen H.J. A comparative study of various for normality // JASA. 1968. V.63, №324. P. 1343-1372.

41. Лысова, М.А. Методы оптимизации и организации энерго- и ресурсосберегающих химико-технологических систем. Оптимизационные модели / М.А. Лысова. – Иван. гос. хим.-технол. ун-т. – Иваново, 2019. **–** 104 с. (учебное пособие).

42. Грузинцева, Н.А. Обеспечение требуемого уровня качества геотекстильных материалов для дорожного строительства / Н.А. Грузинцева, М.А. Лысова, Т.В. Москвитина, Б.Н. Гусев // Известия высших учебных заведений. Технология текстильной промышленности. – 2015. – №2. – С. 19-22.

43. Павлов А.Н., Соколов Б.В. Методы обработки экспертной информации. – СПб.: ГУАП. – 2005.

44. Соловьев А.Н., Кирюхин С.М*.* Оценка и прогнозирование качества текстильных материалов. – М.: Легкая и пищевая промышленность, 1984.

45. Грузинцева Н.А. Совершенствование номенклатуры показателей и оценки качества геотекстильных материалов / Н.А. Грузинцева, А.А. Овчинников, М.А. Лысова, Б.Н. Гусев // Известия высших учебных заведений. Технология текстильной промышленности. – 2014. – № 3. – С. 28-32.

46. Лысова М.А., Ломакина И.А., Лунькова С.В., Гусев Б.Н. Математические методы в проектировании и оценивании качества текстильных материалов и изделий (монография). – Иваново: ИГТА, 2012. – 252 с.

47. Лысова М.А. Планирование качества продукции на основе потребительских запросов / М.А. Лысова, Н.А. Грузинцева, Б.Н. Гусев // Свидетельство о регистрации электронного ресурса №17107 в Объединенном фонде электронных ресурсов «Наука и образование». Опубл. 26.05.2011.

48. Лысова М.А. Развитие методологии проектирования и оценивания качества геосинтетических материалов / М.А. Лысова, Б.Н. Гусев, Н.А. Грузинцева // Физика волокнистых материалов: структура, свойства, наукоемкие технологии и материалы: сб. материалов XXII Междунар. науч.-практ. форума «SMARTEX-2019», 25-27 сентября 2019 года. – Иваново: ИВГПУ, 2019. – С. 54-57.

49. Лысова М.А. Алгоритм оценки качества геотекстильных материалов, используемых в дорожном строительстве / М.А. Лысова, Н.А. Грузинцева // Молодежь и XXI век – 2015: Материалы V Международной молодежной научной конференции (26-27 февраля 2015 года), в 3-х томах. Том 3. Юго-Зап. гос. ун-т., ЗАО «Университетская книга», Курск. – 2015. – С. 128-130.

50. Грузинцева Н.А. Проектирование качества геотекстильных материалов для дорожного строительства / М.А. Лысова, Т.В. Москвитина, Н.А. Грузинцева, Б.Н. Гусев // Приволжский научный журнал. – 2015. – №3. – С. 82-88.

51. ГОСТ Р ИСО 10006-2005. Система менеджмента качества. Руководство по менеджменту качества при проектировании.

52. Федосов С.В. Установление приоритетности между показателями надёжности геотекстильных материалов для дорожного строительства / С.В. Федосов, Н.А. Грузинцева, М.А. Лысова, Б.Н. Гусев // Известия вузов. Строительство. – 2016. – №3. – С. 57-62.

53. ОДМ 218.5.005-2010. Отраслевой дорожный методический документ. Классификация, термины, определения геосинтетических материалов применительно к дорожному хозяйству.

54. ОДМ 218.2.046-2014. Рекомендации по выбору и контролю качества геосинтетических материалов, применяемых в дорожном строительстве.

55. Лысова М.А. Установление взаимосвязи выполняемых функций геотекстильного материала в строительном объекте с технологическими воздействиями на него / М.А. Лысова, Т.В. Москвитина, Н.А. Грузинцева, Б.Н. Гусев // Известия высших учебных заведений. Технология текстильной промышленности. – 2021. –  $N_2$  1. – C.32-37.

56. Постников В.М. Анализ подходов к формированию экспертной группы, ориентированной на подготовку и принятие решений // Наука и образование. –  $2012. - N_2$  5. – C. 333-346.

57. Лысова М.А. Программа установления взаимосвязи выполняемых функций геотекстильного материала в строительном объекте с технологическими воздействиями на него / М.А. Лысова, В.Д. Костючек, Н.А. Онипченко, В.А. Зяблов // Свидетельство № 2023612360 от 24.04.2023.

58. ГОСТ 8.417 – 2002. Государственная система обеспечения единства измерений. Единицы величин. – М.: Стандартинформ, 2018. – 34 с.

59. ГОСТ Р 8.563-96. Государственная система обеспечения единства измерений. Методики выполнения измерений. – М.: Госстандарт России, 2008. – 39 с.

60. ТУ 63.032-19-89. Полотно иглопробивное геотекстильное для транспортного строительства. Технические условия.

61. ГОСТ 22851-77. Выбор номенклатуры показателей качества промышленной продукции. – М.: Издательство стандартов, 1978. – 12 с.

62. Малышева О.В. Совершенствование нормативной оценки качества трикотажных бельевых изделий / О.В. Малышева, Б.Н. Гусев // Известия высших учебных заведений. Технология текстильной промышленности. – 2016. – №2. – С. 48-51.

63. Курденкова А.В. Исследование защитных свойств тканей для одежды сварщиков / А.В. Курденкова, Ю.С. Шустов, А.Ф. Давыдов, Е.М. Журавлёва // Известия высших учебных заведений. Технология текстильной промышленности.  $-2017. - N<sub>2</sub>4. - C. 103-107.$ 

64. Лысова М.А. Прогнозирование нормативных значений показателей качества нетканых геотекстильных полотен / М.А. Лысова, Т.О. Гойс, Н.А. Грузинцева, Б.Н. Гусев // Известия высших учебных заведений. Технология текстильной промышленности. – 2022. – № 4. – С. 47-51.

65. ОДМ 218.5.006-2010. Рекомендации по методикам испытаний геосинтетических материалов в зависимости от области их применения в дорожной отрасли. – М.: Росавтодор. – 2010. – 71 с.

66. Гмурман В.Е. Руководство к решению задач по теории вероятностей и математической статистике. – М.: Высшее образование. – 2007. – 404 с.

67. Лысова М.А. Установление нормативных значений по показателям деформации нетканых полотен из полиэфирных волокон / М.А. Лысова, Н.А. Грузинцева, Б.Н. Гусев // Известия высших учебных заведений. Серия: Химия и химическая технология. – 2022. –Т. 65. – Вып. 11. – С. 98-103.

68. Цыбышева А.А. Организация нормирования показателей связанности нитей при производстве строительных геосинтетических материалов / А.А. Цыбышева, Н.А. Грузинцева, Б.Н. Гусев // Известия вузов. Технология текстильной промышленности. – 2016. – №3. – С. 300-302.

69. Лысова М.А. Установление нормативного значения для показателей прочности геосинтетических полотен на основе оценки параметров распределе-

ния / М.А. Лысова, Н.А. Грузинцева, А.А. Кусенкова, Б.Н. Гусев // Известия вузов. Технология текстильной промышленности. – 2019. – №2. – С. 54-57.

70. Шустов Ю. С. Комплексная оценка механических свойств мебельных тканей / Ю.С. Шустов, А.В. Курденкова, Е.Н. Малявко // Известия высших учебных заведений. Технология текстильной промышленности. – 2011. – № 6. – С. 12- 15.

71. Чагина Л.Л. Формирование номенклатуры свойств материалов, определяющих качество тентов для водного транспорта / Л.Л. Чагина, Е.С. Рыжов // Технологии и качество. – 2018. – № 1. – С. 8-12.

72. Омирова М.З. Комплексная оценка качества тентовых материалов /М.З. Омирова, Л.Л. Чагина, А.П. Груздева // Технологии и качество. – 2020. – № 2. – С. 3-7.

73. <https://emiligroup.ru/product-category/geotekstil-2/geotekstil/> (дата обращения: 10.03.2022).

74. Stolyarov, O. Effects of fabric structures on the tensile properties of warpknitted fabrics used as concrete reinforcements / O. Stolyarov, T. Quadflieg, T. Gries // Textile Research Journal. – 2015. – №2. – С.1934 -1945.

75. Логинова И.И. Влияние структуры на вязкоупругие свойства геосинтетических материалов / И.И. Логинова, Д.А. Артамонова, О.Н. Столяров, Б.Е. Мельников // Инженерно-строительный журнал. – 2015. – №4. –С.1-7.

76. ГОСТ Р 56564-2015. Система подтверждения качества российской продукции. Рекомендации по формированию нормативной базы для оценки качества продукции. – М.: Стандартинформ. –2020. – 11 с.

77. Кусенкова А.А. Оценка уровня конкурентоспособности геосинтетических тканых полотен / А.А. Кусенкова, М.А. Лысова, Н.А. Грузинцева, Б.Н. Гусев //Технологии и качество. – 2019. –  $N_2$ 1. – С. 16-21.

78. Лысова М.А. Производственный мониторинг качества полимерноволокнистых материалов / М.А. Лысова, Н.А. Грузинцева, Б.Н. Гусев / Текстильная химия: традиции и новации (Мельниковские чтения): Сб. научных статей: ИГХТУ, 2019. –338 с. (С. 163-167).

79. Кирюхин С. М. Особенности оценки качества текстильных материалов / С.М. Кирюхин, С.В. Плеханова // Дизайн и технологии. – 2017. – № 60. – С. 61 - 69.

80. ТР 128-01. Технические рекомендации по технологии строительства дорого с применением Дорнита и других геотекстильных материалов и геосеток.

81. Пухова Е.И. Определение базовых значений показателей качества конкурентоспособной геотекстильной продукции / Е.И., Пухова М.А. Лысова, Н.А. Грузинцева, Б.Н. Гусев // Известия высших учебных заведений. Технология текстильной промышленности. – 2022. – № 3. – С.287-290.

82. Лысова М.А. Установление номенклатуры показателей качества геосинтетических нетканых полотен с учётом их эксплуатационной принадлежности / М.А. Лысова, Н.А. Грузинцева, Б.Н, Гусев // Российский химический журнал. –  $2019. - N<sub>2</sub>3-4. - C. 50-54.$ 

83. Смирнов М.М. Получение композиционных волокнистых материалов методом электроформования из растворов полиметилметакрилата с добавлением углеродных нанотрубок / М.М. Смирнов, А.Р. Корабельников // Технологии и качество. – 2021. – № 2(52). – С. 56-61.

84. Севостьянов П.А**.** Исследование неровноты одномерных волокнистых продуктов по доле компонентов и ее зависимости от неровноты по линейной плотности // Технологии и качество. – 2020. –  $N_2$  1(47). – С. 15-21.

85. Дмитриева А.Д. [Синтез и использование наночастиц серебра для прида](https://www.elibrary.ru/item.asp?id=24218073)[ния текстильным материалам бактерицидных свойств](https://www.elibrary.ru/item.asp?id=24218073) / А.Д. Дмитриева, В.А. Кузьменко, Л.С. Одинцова, О.И. Одинцова // [Известия вузов. Химия и химическая](https://www.elibrary.ru/contents.asp?id=34111092)  [технология](https://www.elibrary.ru/contents.asp?id=34111092). – 2015. – Т. 58. – [№ 8](https://www.elibrary.ru/contents.asp?id=34111092&selid=24218073). – С. 67-70.

86. Лысова М.А. Программа проектирования качества геотекстильных материалов / М.А. Лысова, В.Д. Костючек, Н.А. Онипченко, В.А. Зяблов // Свидетельство № 2023612360 от 01.02.2023.

87. Лысова М.А. Комплексная оценка качества текстильных материалов, используемых в дорожном строительстве / М.А. Лысова, Н.А. Грузинцева, О.А. Шаломин // Современные инструментальные системы, информационные технологии и инновации: Сб. науч. трудов XI-ой Международной науч.-практич. конф. (19-21 марта 2014 года); в 4-х томах. Том 1. Юго-Зап. гос. ун-т., Курск. – 2014. – С. 196-197.

88. Трещалин М.Ю. Проектирование, производство и методы оценки качества нетканых материалов / М.Ю. Трещалин, М.В. Киселев, Г.К. Мухамеджанов, А.В. Трещалина. – Кострома: КГТУ, 2012. – 360 с.

89. Мухамеджанов Г.К. О номенклатуре показателей, методах испытаний и свойствах геосинтетических материалов / Г.К. Мухамеджанов // Дороги. Инновации в строительстве. – 2015. –  $N_2^2$ . – С. 16-19.

90. Лысова М.А. Ранжирование единичных показателей качества надежности геотекстильных материалов / М.А. Лысова, Н.А. Грузинцева // Современные задачи инженерных наук: сборник научных трудов Международного научнотехнического симпозиума «Современные инженерные проблемы промышленности товаров народного потребления» Международного научно-технического форума «Первые международные Косыгинские чтения» (11-12 октября 2017 года). Том 2. – М.: ФГБОУ ВО «РГУ Им. А.Н. Косыгина». – 2017. – С. 66-69.

91. Азгальдов Г.Г. Определение значений коэффициентов важности // Стандарты и качество. – 2000. – №2. – С. 28-33.

92. Пегат А. Нечеткое моделирование и управление. – М.: Бином, 2017. – 800 с.

93. Васильева В.Д. Совершенствование метода ранжирования показателей качества текстильных материалов / В.Д. Васильева, Е.В. Дербишер, В.Е. Дербишер // Известия высших учебных заведений. Технология текстильной промышленности. – 2008. – № 3. – С.15-17.

94. Чагина Л.Л. Методика комплексной оценки качества льняных трикотажных полотен для верхних изделий // Известия высших учебных заведений. Технология текстильной промышленности. – 2015. – №6. – С. 16-21.

95. Лунькова С.В. Количественная оценка эстетического вида швейных изделий / С.В. Лунькова, Н.В. Виноградова, Б.Н. Гусев // Известия высших учебных заведений. Технология текстильной промышленности.  $-2016. -N$ ° 6.  $- C. 65-68.$ 

96. Лысова М.А. Ранжирование показателей качества геосинтетических материалов с применением теории нечетких множеств / М.А. Лысова, Н.А. Грузинцева, А.А. Кусенкова, Б.Н. Гусев, Е.Н. Калинин // Известия высших учебных заведений. Технология текстильной промышленности. – 2019. – №3. – С. 41-45.

97. Ветрова Ю.С. Совершенствование методики ранжирования показателей качества нетканых геотекстильных материалов с использованием нечетких множеств / Ю.С. Ветрова, М.А. Лысова // Молодые ученые – развитию Национальной технологической инициативы (ПОИСК – 2018): сб. материалов межвузовской (с международным участием) молодёжной научно-технической конференции. – Иваново: ИВГПУ. – 2018. – С. 197-199.

98. Азгальдов Г.Г. Теория и практика оценки качества товаров (основы квалиметрии) / Г.Г. Азгальдов. – М.: Экономика, 1982. – 356 с.

99. Лысова М.А. Компьютерная программа для выявления качественных характеристик продукции на основе метода анализа иерархий / М.А. Лысова, Н.А. Грузинцева, Б.П. Гусева // Свидетельство о регистрации электронного ресурса  $N$ <sup>0</sup>17088 в Объединенном фонде электронных ресурсов «Наука и образование». Опубл. 16.05.2011/

100. Фатхутдинов Р.А. Конкурентоспособность организации в условиях кризиса: экономика, маркетинг, менеджмент. – М.: Изд.-книготорговый центр «Маркетинг», 2002. – 892 с.

101. Гусев Б.Н., Грузинцева Н.А., Сташева М.А. Проектирование конкурентоспособности тканых полотен. – Иваново; ИГТА, 2007. – 172 с.

102. ГОСТ 161-86. Ткани хлопчатобумажные, смешанные и из пряжи химических волокон. Определение сортности. – М.: ИПК Издательство стандратов,  $1988. - 14$  c.

103. Грузинцева Н.А. Разработка методологического обеспечения в организации производства конкурентоспособных геотекстильных материалов для строительства автомобильных дорог: дис. … д-ра техн. наук. – Иваново, 2017. – 335 с.

104. Грузинцева Н.А. Комплексная оценка качества геосинтетических материалов / Н.А. Грузинцева, Б.Н. Гусев // Дороги. Инновации в строительстве. –  $2019. - N<sub>2</sub>1. - C. 45-54.$ 

105. Грабовый П.Г. Риски в современном бизнесе / П.Г. Грабовый, С.Н. Петрова, С.И. Полтавцев и др. – М.: АЛАНС, 1994. – 200 с.

106. Федосов С.В. Комплексная оценка конкурентных преимуществ предприятия по производству строительных материалов / С.В. Федосов, Н.А. Грузинцева, М.А. Лысова, Б.Н. Гусев // Известия высших учебных заведений. Строительство. – 2015. –  $N_2$  3. – С. 46-51.

107. Грузинцева Н.А. Методика оценки конкурентоспособности ткани / Н.А. Грузинцева, М.А. Сташева, Б.Н. Гусев // Известия высших учебных заведений. Технологи текстильной промышленности. – 2002. – №6. – С. 3-5.

108. Бурцева Т.А. Методологические основы выбора маркетинговых стратегий предприятия на основе экспертных оценок / Т.А. Бурцева, Н.Н. Катаева, С.Н. Ворожцов // Маркетинг в России и за рубежом. – 2008. – №4. С. 32-42.

109. Резник С.Д. Персональный менеджмент: учебник / С.Д. Резник, Ф.Е. Удалов и др. – Пенза: ПГАСА, 2000. – 546 с.

110. Николаева М.А. Теоретические основы товароведения / М.А. Николаева. – М.: Норма, 2006. – 448 с.

111. Федосов С.В. Методика оценки оптимального ассортимента предприятия по производству геотекстильных строительных материалов / С.В. Федосов, Н.А. Грузинцева, М.А. Лысова, Б.Н. Гусев, Т.Ю. Никитина, Е.Н. Никифорова // Известия высших учебных заведений. Строительство. – 2015. – №10. – С. 49-55.

112. Серенков П.С. Комплексный процессный подход как методологическая основа решения задач оценивания в рамках СМК / П.С. Серенков, В.В. Назаренко, О.И. Ромбальская // Методы менеджмента качества. – 2015. – №8. – С. 15- 20.

113. Чистякова Н.Э. Методология определения результативности и эффективности технологических процессов / Н.Э Чистякова, Б.Н. Гусев // Качество. Инновации. Образование. – 2006. – № 1. – С. 56-58.

114. Чистякова Н.Э. Определение технологической результативности процессов прядильного производства / Н.Э. Чистякова, Б.Н. Гусев // Известия высших учебных заведений. Технология текстильной промышленности. – 2006. –№4.  $- C. 31 - 35.$ 

115. Жирнова Е.А. Оценка результативности системы менеджмента качества на предприятии машиностроительной отрасли / Е.А. Жирнова, Я.И Шалицкий, А.А. Снежко // Вестник Сибирского государственного аэрокосмического университета им. М.Ф. Решетникова. 2010, №3. С. 183…187.

116. Демьянович И.В. Количественные подходы к оценке эффективности системы менеджмента качества // Экономика и управление. – 2010. – № 11. – С.120-123.

117. <https://www.nipromtex.ru/production/>. Сайт ООО «НИПРОМТЕКС» (Дата обращения 20.11.2022).

118. Лысова М.А. Построение методики оценки результативности системы менеджмента качества предприятия по производству геотекстильных полотен / М.А. Лысова, Н.А. Онипченко, Н.А. Грузинцева, Б.Н. Гусев // Известия высших учебных заведений. Технология текстильной промышленности. – 2023. – №1. – С. 32-40.

119. Федосов С.В. Моделирование условий обеспечения качества продукции предприятия по производству строительных материалов с учетом уровня профессионализма кадрового потенциала / С.В. Федосов, Н.А. Грузинцева, А.Ю. Матрохин // Строительные материалы. – №12. – 2015. – С. 55-60.

120. Грузинцева Н.А. Разработка методики формирования конкурентоспособного ассортимента предприятия по производству строительных материалов / Н.А. Грузинцева, М.А. Лысова, Е.Н. Никифорова, Б.Н. Гусев // Известия высших учебных заведений. Строительство. – № 6. – 2015. – С. 37-42.

121. Лысова М.А. Выбор оптимального ассортимента производителя геотекстильных материалов, используемых в дорожном строительстве / М.А. Лысова, Н.А. Грузинцева, В.И. Роньжин // Тренды развития современного общества: управленческие, правовые, экономические и социальные аспекты. Сборник науч-

ных статей 5-й Международной научно-практической конференции (17-18 сентября 2015 года), Юго-Зап. гос. ун-т., ЗАО «Университетская книга», Курск. –  $2015. - C. 101-103.$ 

122. Лысова М.А. Определение структуры затрат на обеспечение качества геосинтетической продукции. / М.А. Лысова, Н.А. Грузинцева, А.А. Кусенкова, Б.Н. Гусев // Известия высших учебных заведений. Технология текстильной промышленности. – 2020. –№ 4. – С. 5-10.

123. СТО 464877.78-001-2015. Геополотно тканое «Ультрастаб». Технические условия.

124. ГОСТ Р ИСО 10005-2007. Менеджмент организации. Руководящие указания по планированию качества.

125. Цыбышева А.А. Методическое обеспечение процесса мониторинга производства геотекстильных сеток / А.А. Цыбышева, Н.Э. Чистякова, Н.А. Грузинцева, Б.Н. Гусев // Приволжский научный журнал. – 2016. –  $N_2^2$ . – С. 82-88.

126. Р 50.1.028-2001. Рекомендации по стандартизации. Информационные технологии поддержки жизненного цикла продукции. Методология функционального моделирования. – Введ. 2002.07.01. – М.: ИПК Издательство стандартов,  $2001 - 43$  c.

127. ГОСТ Р ИСО 9001:2015. Системы менеджмента качества. Требования. – М.: Стандартинформ, 2015. – 79 с.

128. Севостьянов П.А. Статистическое компьютерное моделирование одноосного растяжения тканого полотна методом конечных элементов / П.А. Севостьянов, Д.А.Забродин, П.Е. Дасюк, Е.А. Баландин // Известия вузов. Технология текстильной промышленности. – 2014. – № 6. – С.102-105.

129. Кусенкова А.А. Оценка качества тканых геосеток в процессе их формирования / А.А. Кусенкова, Н.А. Коробов, М.А. Лысова, Н.А. Грузинцева, Б.Н. Гусев // Известия высших учебных заведений. Технология текстильной промышленности. – 2017. – №5. – С. 221-225.

130. Сокова Г.Г. Автоматизированный расчет технических сеток / Г.Г. Сокова, М.В. Исаева, М.А. Соков //Известия высших учебных заведений. Технология текстильной промышленности. – 2014. – №5. С. 143-147.

131. Патент №2494428 МПК G03B15/00 Опубл. 27.09.2013 Проекционное устройство для оперативного получения изображений поверхности текстильных материалов.

132. ТУ 5952-007-52788109-2006. Сетка стеклянная строительная марки «Крепис».

133. Патент № 2343404 С1 МПК G01B11/02. Опубл. 10.01.2009. Бюл. №1. Способ определения длины текстильных волокон по компьютерному изображению.

134. Патент на изобретение № 2633956 Российская Федерация, МПК D03D 13/00 (2006.01). Способ определения перерасхода нитей утка при изготовлении тканых геосинтетических сеток / Лысова М.А., Кусенкова А.А., Грузинцева Н.А., Матрохин А.Ю., Гусев Б.Н. – Опубл. 19.10.2017, Бюл. № 29

135. Новиков А.Н. Разработка теоретических и методологических принципов создания систем компьютерного зрения для автоматизации контроля качества текстильных материалов: дисс. докт. техн. наук: 05.13.06. - М.: РГУ им. А.Н. Косыгина, 2014. – 287 с.

136. Севостьянов А.Г. Методы и средства исследования механикотехнологических процессов текстильной промышленности: [Учебник для текстил. спец. вузов]. - М.: Легкая индустрия, 1980. – 392 с.

137. Бершев, Е.Н., Куликова Н.А. Технический контроль в производстве нетканых материалов. – М.: Легкая и пищевая. пром-сть, 1983. – 120 с

138. . ГОСТ 15902.2-200 (ИСО 9073-2:1195). Полотна нетканые. Методы определения структурных характеристик.

139. Коробов Н.А. Компьютерная программа бинаризации цифровых изображений проб нетканых текстильных материалов / Н.А. Коробов, С.В. Павлов, Н.А. Грузинцева, Б.Н. Гусев // Свидетельство о регистрации электронного

ресурса №21692 в Объединенном фонде электронных ресурсов «Наука и образование». Опубл. 10.03.2016.

140. Маслов Б.С., Панов Е.П., Кормыш Е.И. и др. Мелиорация и водное хозяйство (справочник). - М.: Издательство «Ассоциация ЭКОСТ», 2001. – 256 с.

141. Машкин Н.А. Материаловедение. Курс лекций: учебное пособие/Новосибирск: НГАСУ (Сибстрин), 2010. – 104 с.

142. ГОСТ Р ИСО 13433-2014. Материалы геосинтетические. Метод определения перфорации при динамической нагрузке (испытание падающим конусом). – М.: Стандартинформ, 2014. – 14 с.

143. Патент на изобретение № 2623839 Российская Федерация, МПК G01L5/04 (2006.01). Устройство для определения сопротивления геосинтетических материалов ударной динамической нагрузке/ Лысова М.А., Грушина Ю.С., Кусенкова А.А., Грузинцева Н.А., Иванов А.В., Гусев Б.Н. – Опубл. 29.06.2017, Бюл. № 19.

144. Федотов А.В. Теория и расчет индуктивных датчиков перемещений для систем автоматического контроля /Монография. - Омск: Изд-во ОмГТУ, 2011.  $-176$  c.

145. Волгов В.А. Детали и узлы радиоэлектронной аппаратуры. - М., Издво «Энергия», 1967. – 287 с.

146. Кусенкова А.А. Совершенствование стандартов и качество геосинтетических материалов / А.А. Кусенкова, М.А. Лысова, Н.А. Грузинцева, Б.Н. Гусев // Дороги. Инновации в строительстве.  $-2021. - N_291. - C. 70-72.$ 

147. . ГОСТ Р 56337-2015 Дороги автомобильные общего пользования. Материалы геосинтетические. Метод определения прочности при динамическом продавливании (испытание падающим конусом)

148. Лысова М.А. Устройство для определения прочности геотекстильных материалов при динамическом продавливании / М.А. Лысова, Б.Н. Гусев, Н.А Грузинцева, Н.А. Онипченко, А.В. Иванов, Г.В. Широкова // Заявка № 2023101511 от 25.01.2023.

149. Лысова М.А., Гусев Б.Н. Информационное обеспечение системы кодирования текстильных изделий / М.А. Лысова, Б.Н. Гусев // Известия высших учебных заведений. Технология текстильной промышленности. – 2010. – №7. – С. 76-79.

150. Грузинцева Н.А. Формирование штрих-кода о качестве текстильных и швейных изделий / Н.А. Грузинцева, М.А. Лысова, Б.Н. Гусев // Известия высших учебных заведений. Технология текстильной промышленности. – 2012. – №3. – С. 136-139.

151. Лысова М.А. Компьютерная программа кодирования и идентификации текстильных изделий / М.А. Лысова, Н.А. Грузинцева, О.А. Шаломин, Б.Н. Гусев // Свидетельство о регистрации электронного ресурса №15667 в Объединенном фонде электронных ресурсов «Наука и образование». опубл. 28.04.2010.

152. Кукин Г.Н. Текстильное материаловедение (исходные текстильные материалы) / Г.Н. Кукин, А.Н. Соловьев, А.И. Кобляков. – М.: Легпромбытиздат,  $1992 - 272$  c.

153. Жиряева Е.В. Товароведение (правила и методы классификации). – СПб: Питер, 2002. – 416 с

154. Товарная номенклатура внешнеэкономической деятельности Евразийского Экономического Союза (ТН ВЭД ЕАЭС).

155. ОКПД 2 — Общероссийский классификатор продукции по видам экономической деятельности. Классификатор ОК 034-2014 (КПЕС 2008) с изменением №78 от 1 марта 2023 г.

156. Лысова, М.А. Унификация системы кодирования текстильных изделий / М.А. Лысова, Л.В. Дрягина, Н.А. Грузинцева, Б.Н. Гусев // Технологии и качество. – 2021. – №3. – С.24-29.

157. [https://play.google.com/store/apps/details?id=barcodegenerator.barcodecre](https://play.google.com/store/apps/details?id=barcodegenerator.barcodecreator.barcodemaker.%20barcodescanner) [ator.barcodemaker. barcodescanner](https://play.google.com/store/apps/details?id=barcodegenerator.barcodecreator.barcodemaker.%20barcodescanner) (дата обращения 28.02.2021)

158. Сташева М.А. Анализ причин снижения качества швейных изделий / М.А. Сташева, Л.В. Дрягина, Б.Н. Гусев //Технологии и качество. – 2020. – №4. – С. 7-10.

159. Проект технического регламента о безопасности строительных материалов и изделий. <https://docs.cntd.ru/document/564165007> (дата обращения 10.11.2022).

160. Сташева М.А. Особенности стандартизации методов измерения показателей качества текстильных материалов с применением информационных технологий / М.А. Сташева, Т.Н. Новосад, М.А. Лысова, Б.Н. Гусев //Информационно-экономические аспекты стандартизации и технического регулирования. – 2020. – №6. – С. 122-130.

161. Патент на изобретение № 2225980 РФ, МПК G01N 33/36. Способ определения показателей заполнения и пористости тканых полотен по компьютерному изображению / М.А.Сташева, Н.А.Коробов, Б.Н.Гусев (РФ). -2004. Бюл. N<sup>o</sup> 8.

162. Патент на изобретение №2428527 РФ, МПК D03D 27/00, G01B 9/00. Способ компьютерного определения показателей плотности прошивки (числа петель на единицу площади) махровых текстильных изделий / Лысова М.А, Гусев Б.Н., Коробов Н.А. – Опубл. 10.09.2011, Бюл. № 25.

163. Козубовский С.Ф. Корреляционные экстремальные системы. Киев.: Издательство «Наукова думка», 1973. – 224 с.

164. ГОСТ 15902.2-2003. Полотна нетканые. Методы определения структурных характеристик. М.: ИПК «Издательство стандартов», 2004

165. ГОСТ Р 1.4-2004. Стандарты организаций. Общие положения.

166. ГОСТ Р 1.5-2004. Стандарты национальные. Правила построения. изложения, оформления и обозначения.

167. ГОСТ 19.701 – 90. Единая система программной документации. Схемы алгоритмов, программ, данных и систем. Обозначения условные и правила выполнения

168. Кусенкова А.А. Cовершенствование технологии утепления жилых и административных зданий волокнистыми материалами / А.А. Кусенкова, В.А. Зяблов // Инженерные и социальные системы. Сборник научных трудов инженер-

но-строительного института ИВГПУ, выпуск 2. – Иваново: ИВГПУ, 2017. – С. 35- 39

169. Кусенкова А.А. Состояние и перспективы применения полимерных теплоизоляционных материалов в строительстве / С.В. Федосов, С.А. Малбиев, А.А. Кусенкова, Ю.С. Ветрова, Н.А. Грузинцева, Б.Н. Гусев // Вестник Приволжского государственного политехнического университета Серия: «Материалы. Конструкции. Технологии». - 2018. - № 3 (7). - С. 26 – 43

170. Кусенкова А.А. Построение классификации композитных теплоизоляционных материалов / А.А. Кусенкова, В.А. Зяблов // «Молодые ученые – развитию текстильной и легкой промышленности» (ПОИСК-2017): Сборник материалов межвузовской конференции аспирантов и студентов. – Иваново: Текстильный институт ИВГПУ, 2017. - С. 408-409.

171. . Кусенкова А.А. Создание композитного теплоизоляционного материала с применением синтетических текстильных полотен / А.А. Кусенкова, Н.А. Грузинцева, М.А. Лысова, Б.Н. Гусев // Известия вузов. Технология текстильной промышленности. – 2021. – № 6. – С. 303-307.

172. Патент на полезную модель № 172004 РФ, МПК E04B1/88 (2006.01) E04B1/80 (2006.01). Листовой композитный теплоизоляционный материал/ Кусенкова А.А., Грушина Ю.С., Грузинцева Н.А., Зяблов В.А., Гусев Б.Н. – Опубл. 26.06.2017. Бюл. № 18.

173. ГОСТ 15588-2014 Плиты пенополистирольные теплоизоляционные. Технические условия. - М.: Стандартинформ, 2015. – 16 с.

174. ТР 116-01 Технические рекомендации по технологии применения комплексной системы материалов, обеспечивающих качественное уплотнение и герметизацию стыков наружных стеновых панелей. Технические указания по герметизации стыков полносборных зданий полимерами. - М.: Изд-во ГОУ ДПО ГАСИС, 2007.

175. ГОСТ Р 54855-2011. Материалы и изделия строительные. Определение расчетных значений теплофизических характеристик. - М.: Стандартинформ,  $2012. - 12$  c.

176. ГОСТ 21880-2011. Маты из минеральной ваты прошивные теплоизоляционные. Технические условия

### ПРИЛОЖЕНИЕ 1

#### Листинг программы установления взаимосвязи выполняемых функций

#### геотекстильного материала в строительном объекте

### с технологическими возлействиями на него

```
import sys
from PyQt5.QtWidgets import QApplication, QWidget, QPushButton, QComboBox,
OGridLayout, OLabel, OLineEdit, OMessageBox
from PvOt5.OtCore import Ot, OEvent
from PyQt5.QtGui import QStandardItem, QFont
import re
class CheckableComboBox (QComboBox):
    def init (self):
        super(). init ()self.setEditable(True)
        self.lineEdit().setReadOnly(True)
        self.closeOnLineEditClick = False
        self.lineEdit().installEventFilter(self)
        self.view().viewport().installEventFilter(self)
        self.model().dataChanged.connect(self.updateLineEditField)
        self.setStyleSheet(' background-color: #a3c185 ')
    def hidePopup(self):
        super().hidePopup()
        self.startTimer(100)
    def addItems(self, items, itemList=None):
        for indx, text in enumerate(items):
            try:
                data = itemList[indx]except (TypeError, IndexError):
                data = Noneself.addItem(text, data)
    def addItem(self, text, userData=None):
        item = QStandardItem()item.setText(text)
        if not userData is None:
            item.setData(userData)
        item.setFlags(Qt.ItemIsEnabled | Qt.ItemIsUserCheckable)
        item.setData(Qt.Unchecked, Qt.CheckStateRole)
        self.model().appendRow(item)
    def eventFilter(self, widget, event):
        if widget == selfu. lineEdit():
            if event.type() == QEvent.MouseButtonRelease:if self.closeOnLineEditClick:
                     self.hidePopup()
                else:
                    self.showPopup()
                return True
            return super().eventFilter(widget, event)
        if widget == self.view().viewport():
            if event.type() == QEvent.MouseButtonRelease:
                \text{index} = \text{self.view}() \cdot \text{indexAt}(\text{event}, \text{pos}())item = self.model() .item(intx.row())
```

```
 if item.checkState() == Qt.Checked:
                      item.setCheckState(Qt.Unchecked)
                  else:
                      item.setCheckState(Qt.Checked)
                  return True
             return super().eventFilter(widget, event)
     def updateLineEditField(self):
        text container = [ ] for i in range(self.model().rowCount()):
             if self.model().item(i).checkState() == Qt.Checked:
                 text container.append(self.model().item(i).text())
            text string = '; ' . join(text container)self.lineEdit().setText(text string)
     def getData(self):
         return self.lineEdit().text()
     def clearData(self):
         self.clear()
class CheckableComboBox1(QComboBox):
    def __ init (self):
        super(). init () self.setEditable(True)
         self.lineEdit().setReadOnly(True)
        self.closeOnLineEditClick = False
        self.setStyleSheet(' background-color: #a3c185; selection-background-
color: #a3c185; selection-color: black ')
     def addItem(self, text, userData=None):
         item = QStandardItem()
         item.setText(text)
         if not userData is None:
             item.setData(userData)
     def updateLineEditField(self):
        text container = []
        for \overline{i} in range(self.model().rowCount()):
             if self.model().item(i).checkState() == Qt.Checked:
                text container.append(self.model().item(i).text())
            text string = '; '.join(text container)
            self.lineEdit().setText(text string)
     def getData(self):
         return self.lineEdit().text()
     def clearData(self):
         self.clear()
class MyApp(QWidget):
    def __ init (self):
        \overline{\text{super}(\cdot)} init_()
         self.alldata = {} # Тут будут храниться все данные экспертов
         self.name = None
        self.setWindowTitle('АЛГОРИТМ ПОДПРОГРАММЫ')
         self.layout = QGridLayout()
        self.grid1 = QGridLayout ()
         self.gridX = QGridLayout()
         self.setLayout(self.layout)
        self.combo = [0] * 4
         self.setStyleSheet("QPushButton{font-size: 12px;font-family: Arial; font: 
Bold; background-color: #427322}"
```

```
 # Запрет растяжки виджетов по вертикали
    self.layout.setRowStretch(10, 1)
     # Заголовок - Данные
     labdata = QLabel('Данные')
     labdata.setAlignment(Qt.AlignCenter)
    self.layout.addWidget(labdata, 0, 0)
     # Добавление наименований выпадающих окон (КомбоБоксов)
    for i in range(2):
        ql = QLabel(names[i]) ql.setStyleSheet('font: Bold;')
        self.grid1.addWidget(q1, 1, i * 2)
        ql = QLabel(name[i + 2]) ql.setStyleSheet('font: Bold;')
        self.grid1.addWidget(ql, 3, i * 2)
     # Создание КомбоБоксов для всех выборов
     self.combo[0] = CheckableComboBox1()
     self.combo[1] = CheckableComboBox1()
     self.combo[2] = CheckableComboBox()
     self.combo[3] = CheckableComboBox()
     # Добавление данных в КБоксы
    for i in range(2):
        self.combo[i].addItems(codata[i])
        self.grid1.addWidget(self.combo[i], 2, i * 2, 1, 2)
    self.combo[2].addItems(codata[2])
     self.grid1.addWidget(self.combo[2], 4, 0, 1, 2)
    self.combo[3].addItems(codata[3])
     self.grid1.addWidget(self.combo[3], 4, 2, 1, 2)
     # Кнопка Продолжить - переход к экспертным оценкам
   btn1 = QPushButton('Продолжить', clicked=self.start)
    self.gridX.addWidget(btn1, 5, 0, 1, 4)
    self.layout.addLayout(self.gridX, 2, 0)
    self.layout.addLayout(self.grid1, 1, 0)
 # Сохранение того что выбрали в ТФ и переход к вводу
 def start(self):
    self.name = self.combo[2] .getData() .split('; ') self.next()
 def next(self):
     vdata = self.combo[3].getData().split('; ')
     numcol = len(vdata)
    lineedittext = [0] * numcol
     for i in range(numcol):
         lineedittext[i] = []
     try:
         for i in range(numcol):
            for j in range(numcol):
                 lineedittext[i].append(self.datamass[i][j].text())
         self.alldata[self.name.pop(0)] = lineedittext
     except:
         pass
```

```
 # Функция отчистки окна под комбобоксами
```

```
 self.clear()
         # Создание и вывод названий на экран
        for i in range(numcol):
            self.gridX.addWidget(QLabel(vdata[i] + ' (X' + str(i + 1) + ')'), i +
2, 0)
            self.gridX.addWidget(QLabel('X' + str(i + 1)), 1, i + 1)
         # Создание матрицы
        self.datamass = [[0] * numcol for i in range(numcol)] for i in range(numcol):
             for j in range(numcol):
                self.datamass[i][j] = QLineEdit()if j \leq i:
                      self.datamass[i][j].setReadOnly(True)
                      self.datamass[i][j].setStyleSheet('background-color: #C18F85')
                 self.gridX.addWidget(self.datamass[i][j], i + 2, j + 1)
         # Повторные вызовы функции после нажатия на кнопку, чтобы ввести остальные
матрицы
        labname = QLabel(self.name[0]) labname.setAlignment(Qt.AlignCenter)
        self.gridX.addWidget(labname, 0, 0, 1, self.gridX.columnCount())
        if len(self.name) > 1:
             btn2 = QPushButton('Продолжить', clicked=self.next)
            self.gridX.addWidget(btn2, self.gridX.rowCount(), 0, 1,
self.gridX.columnCount())
         else:
             btn2 = QPushButton('Продолжить', clicked=self.gotofunc)
            self.gridX.addWidget(btn2, self.gridX.rowCount(), 0, 1,
self.gridX.columnCount())
     def gotofunc(self):
         self.clear()
         vdata = self.combo[2].getData().split('; ')
         numdata = self.combo[3].getData().split('; ')
         numcol = len(numdata)
        lineedittext = [0] * numcol
         for i in range(numcol):
             lineedittext[i] = []
         # Перенос введенных данных из ТВ в переменную
        for i in range(numcol):
             for j in range(numcol):
                  lineedittext[i].append(self.datamass[i][j].text())
         self.alldata[self.name.pop(0)] = lineedittext
         numcol = len(vdata)
         # СОздание и вывод названий колонок и рядов
        for i in range(numcol):
            self.gridX.addWidget(QLabel(vdata[i] + ' (y' + str(i + 1) + ')'), i +
2, 0)
            self.gridX.addWidget(QLabel('У' + str(i + 1)), 1, i + 1)
         # Создание матрицы для Функций
        self.datamass = \lceil \lceil 0 \rceil * <i>numcol for</i> i in range(numcol) \rceil for i in range(numcol):
            for j in range(numcol):
                self.datamass[i][j] = QLineEdit()if j \leq i:
                      self.datamass[i][j].setReadOnly(True)
                      self.datamass[i][j].setStyleSheet('background-color: #C18F85')
                self.gridX.addWidget(self.datamass[i][j], i + 2, j + 1)
```

```
# Заголовок "Функции"
        labname = Olabel('Φνηκιινν')labname.setAlignment(Ot.AlignCenter)
        self.gridX.addWidget(labname, 0, 0, 1, self.gridX.columnCount())
         # Кнопка для перехода к проверке введенных данных
        btn3 = QPushButton ('Рассчитать', clicked=self.toLogic)
        self.gridX.addWidget(btn3, self.gridX.rowCount(), 0, 1,
self.gridX.columnCount())
    def toLogic(self):
        self.clear()
        self.adjust()
        vdata = self.combo[2].getData() .split('; ')numcol = len(vdata)lineedittext = [0] * numcol
        for i in range (numcol) :
             lineedittert[i] = []# Перенос введенных данных из ТФ в переменную
        for i in range (numcol):
             for \vdots in range (numcol):
                 lineedittext[i].append(self.datamass[i][j].text())
        self.alldata['Функции'] = lineedittext
         # Проверка на корректность введенных данных
        err = Falsefor name in self.alldata:
             for i in range(len(self.alldata[name])):
                 for j in range (len (self.alldata [name] [i])) :
                      if i == i:
                          self. all data[name][i][j] = 1elif i > j and not err:
                          self. all data[name][i][j] = 1 /float(self.alldata[name][j][i])
                     elif i < j and (
                               (len(self.alldata[name][i][j]) == 1 andself.alldata[name][i][j].isnumeric()) or re.findall(
                          r'<sup>1</sup> \left(1\right) \left/ \left[2-9\right] \circ , self.alldata [name] \left[1\right] \left[1\right) ) :
                          self. all data[name][i][j] = eval(self. alldata[name][i][j])else:
                          err = TrueQMessageBox.critical(self, "Ошибка ", f"Введенные данные
некорректны", QMessageBox.Ok)
                          self.reset()
                          break
                 if err:
                     break
             if err:
                 break
         if not err:
             self.logic()
    def logic(self):
        tecnames = self.combo[3] .getData() .split('; ')funnames = self.combo[2] .getData() .split('; ')\text{tecnums} = \text{len}(\text{tecnames})funnums = len(funnames)w2 = [1] * \text{tecnums}sumw2 = 0q2 = [0] * funnumsfor i in range (funnums) :
             q2[i] = [0] * <i>tecnums</i>
```

```
 # Рассчет w2
for n in range(funnums):
     for i in range(tecnums):
         for j in range(tecnums):
            w2[i] *= self.alldata[funnames[n]][i][j] ** (1 / tecnums)
     # Рассчет сумм w2
    for i in range(tecnums):
       sumw2 += w2[i] # Рассчет q2
    for i in range(tecnums):
        q2[n][i] = w2[i] / sumw2w1 = [1] * funnumssumw1 = 0q1 = [0] * funnumspreor = [0] * tecnums
 # Рассчет w1
for i in range(funnums):
    for j in range(funnums):
        w1[i] *= self.alldata['Функции'][i][j] ** (1 / funnums)
 # Рассчет сумм w1
for i in range(funnums):
    sumw1 += w1\lceil i \rceil # Рассчет q1
for i in range(funnums):
    q1[i] = w1[i] / sumw1 # Рассчет приоритетов
for i in range(tecnums):
    for j in range(funnums):
        \text{preor}[i] += q2[j][i] * q1[j] pass
 # Выввод всего найденного на экран
for i in range(tecnums):
    self.gridX.addWidget(QLabel(tecnames[i]), i + 3, 0)
 for i in range(funnums):
    self.gridX.addWidget(QLabel(funnames[i]), 1, i + 1)
 for i in range(funnums):
    lineedit = QLabel(str(round(q1[i], 3)))
     lineedit.setAlignment(Qt.AlignCenter)
    self.gridX.addWidget(lineedit, 2, i + 1)
 for i in range(funnums):
     for j in range(tecnums):
        lineedit = QLineEdit(str(round(q2[i][j], 3))) lineedit.setReadOnly(True)
         lineedit.setAlignment(Qt.AlignCenter)
        self.gridX.addWidget(lineedit, j + 3, i + 1)
 lineedit = QLabel('Приоритет')
 lineedit.setAlignment(Qt.AlignVCenter)
self.gridX.addWidget(lineedit, 1, funnums + 1, 2, 1)
 for i in range(tecnums):
    lineedit = QLineEdit(str(round(preor[i], 3))) lineedit.setReadOnly(True)
     lineedit.setAlignment(Qt.AlignCenter)
     lineedit.setStyleSheet('background-color: #BED3A6; font: Bold')
    self.gridX.addWidget(lineedit, i + 3, funnums + 1)
self.layout.addLayout(self.gridX, 2, 0)
 # Заголовок - Результат
```

```
 labname = QLabel('Результат')
         labname.setAlignment(Qt.AlignCenter)
        self.gridX.addWidget(labname, 0, 0, 1, self.gridX.columnCount())
         # Кнопка сброса
         btnreset = QPushButton('Сброс', clicked=self.reset)
        self.gridX.addWidget(btnreset, self.gridX.rowCount(), 0, 1,
self.gridX.columnCount())
         self.adjust()
     # Функция сброса/отчистки
    def reset(self):
        self.combo[2].clearData()
        self.combo[2].addItems(codata[2])
        self.combo[3].clearData()
        self.combo[3].addItems(codata[3])
         self.clear()
         btn1 = QPushButton('Продолжить', clicked=self.start)
        self.gridX.addWidget(btn1, 5, 0, 1, 4)
        self.layout.addLayout(self.gridX, 2, 0)
         self.adjust()
        self.alldata = {}
         self.datamass = None
     # Функция подгонки окна под оптимальный размер по вертикали
    def adjust(self):
        nowsize = self.size() .width()self.adjustSize()
        self.resize(nowsize, self.size().height())
     # Функция отчистки нижей части окна
    def clear(self):
         for i in reversed(range(self.gridX.count())):
             self.gridX.itemAt(i).widget().setParent(None)
         self.gridX.deleteLater()
         self.gridX = QGridLayout()
         self.layout.addLayout(self.gridX, 2, 0)
if name = 'main ':
    -codata = [0] * 4
     names = ['Строительный Объект', 'Геотекстильный материал (ГТМ)', 'Функции
ГТМ', 'Технологические воздействия']
    codata[0] = ['ABTOMO\'MJJHAA JOPOTA', 'BeyCHHO\'en OJOTHO']\texttt{codata[1]} = [\texttt{Herxanoe'}, \texttt{Tranee'}, \texttt{Tpukoraxmoe'}, \texttt{KOMIO} \texttt{SMPC'}] codata[2] = ['Разделение', 'Борьба с эрозией', 'Фильтрация', 'Дренирование']
     codata[3] = ['Воздействие влаги', 'Изменение температуры', 'Влияние микроорга-
низмов', 'Влияние микроорганизмов',
                  'Осевая нагрузка', 'Усилие растяжения']
     app = QApplication(sys.argv)
    myApp = MyApp() app.setStyleSheet('MyApp { background-color: #d8e5c6 } ')
     app.setFont(QFont("Times", 10, QFont.Medium))
     app.setStyle('Fusion')
     myApp.show()
     try:
         sys.exit(app.exec_())
     except SystemExit:
         print('Close')
```
### **ПРИЛОЖЕНИЕ 2**

#### **Листинг программы проектирования качества геотекстильных материалов**

```
import sys
from PyQt5.QtWidgets import QApplication, QWidget, QPushButton, QComboBox, QHBox-
Layout, QVBoxLayout, QGridLayout, QLabel, QLineEdit, QSizePolicy
from PyQt5.QtCore import Qt, QEvent
from PyQt5.QtGui import QStandardItem, QFont, QIcon
class CheckableComboBox(QComboBox):
     def __init__(self):
        super(). init ()
         self.setEditable(True)
         self.lineEdit().setReadOnly(True)
         self.closeOnLineEditClick = False
         self.lineEdit().installEventFilter(self)
        self.view().viewport().installEventFilter(self)
         self.model().dataChanged.connect(self.updateLineEditField)
         self.setStyleSheet(' background-color: #a3c185 ')
     def hidePopup(self):
         super().hidePopup()
        self.startTimer(100)
     def addItems(self, items, itemList=None):
         for indx, text in enumerate(items):
             try:
                data = itemList[index] except (TypeError, IndexError):
                 data = None
             self.addItem(text, data)
     def addItem(self, text, userData=None):
         item = QStandardItem()
         item.setText(text)
         if not userData is None:
             item.setData(userData)
         item.setFlags(Qt.ItemIsEnabled | Qt.ItemIsUserCheckable)
         item.setData(Qt. Unchecked, Qt.CheckStateRole)
         self.model().appendRow(item)
     def eventFilter(self, widget, event):
         if widget == self.lineEdit():
             if event.type() == QEvent.MouseButtonRelease:
                 if self.closeOnLineEditClick:
                      self.hidePopup()
                 else:
                      self.showPopup()
                 return True
             return super().eventFilter(widget, event)
         if widget == self.view().viewport():
             if event.type() == QEvent.MouseButtonRelease:
                 indx = self.view().indexAt(event.pos())
                 item = self.model().item(indx.row())
                 if item.checkState() == Qt.Checked:
                      item.setCheckState(Qt.Unchecked)
                 else:
                      item.setCheckState(Qt.Checked)
                 return True
```

```
 return super().eventFilter(widget, event)
     def updateLineEditField(self):
        text container = [] for i in range(self.model().rowCount()):
             if self.model().item(i).checkState() == Qt.Checked:
                text container.append(self.model().item(i).text())
             text_string = '; '.join(text_container)
            self.lineEdit().setText(text string)
     def getData(self):
         return self.lineEdit().text()
     def clearData(self):
         self.clear()
class CheckableComboBox1(QComboBox):
    def init (self):
        super(). init () self.setEditable(True)
         self.lineEdit().setReadOnly(True)
         self.closeOnLineEditClick = False
         self.setStyleSheet(' background-color: #a3c185; selection-background-
color: #a3c185; selection-color: black ')
     def addItem(self, text, userData=None):
         item = QStandardItem()
         item.setText(text)
         if not userData is None:
             item.setData(userData)
     def updateLineEditField(self):
         text_container = []
         for i in range(self.model().rowCount()):
             if self.model().item(i).checkState() == Qt.Checked:
                text container.append(self.model().item(i).text())
             text_string = '; '.join(text_container)
            self.lineEdit().setText(text string)
     def getData(self):
         return self.lineEdit().text()
     def clearData(self):
         self.clear()
class MyApp(QWidget):
     def __init__(self):
        super(). init () self.setWindowTitle('АЛГОРИТМ ПРОЕКТИРОВАНИЯ КАЧЕСТВА ГТМ')
        self.layout = QGridLayout() self.firstgrid = QGridLayout()
        self.grid1 = QGridLayout()
         self.gridX = QGridLayout()
         self.setLayout(self.layout)
        self.combo = [0]*7self.adjustSize()
        self.resize(900, self.size().height())
         self.setStyleSheet("QPushButton{font-size: 12px;font-family: Arial; font: 
Bold; background-color: #427322}"
                             "QLineEdit { background-color: #a3c185 }")
         # Запрет растяжки виджетов по вертикали
        self.layout.setRowStretch(10, 1)
```

```
 # Заголовок - Данные
     labdata = QLabel('Данные')
     labdata.setAlignment(Qt.AlignCenter)
    self.layout.addWidget(labdata, 0, 0)
     # Добавление наименований выпадающих окон (КомбоБоксов)
    ql = QLabel(name[0]) ql.setStyleSheet('font: Bold;')
    self.firstgrid.addWidget(ql, 1, 0)
     for i in range(3):
        ql = QLabel(name[i+1]) ql.setStyleSheet('font: Bold;')
        self.firstgrid.addWidget(ql, 1, i+1)
        ql = QLabel(names[i+4]) ql.setStyleSheet('font: Bold;')
        self.grid1.addWidget(ql, 3, i)
     # Создание КомбоБоксов для всех выборов
     self.combo[0] = CheckableComboBox1()
    self.combo[1] = CheckableComboBox1()
    for i in range(2, 7):
         self.combo[i] = CheckableComboBox()
     # Добавление данных в КБоксы
    for i in range(4):
        self.combo[i].addItems(codata[i])
        self.firstgrid.addWidget(self.combo[i], 2, i)
    self.combo[4].addItems(codata[4])
    self.grid1.addWidget(self.combo[4], 4, 0)
     btn4 = QPushButton('Подтвердить', clicked=self.addTo6)
    self.grid1.addWidget(btn4, 5, 0)
    self.combo[5].addItems([])
    self.grid1.addWidget(self.combo[5], 4, 1)
     btn5 = QPushButton('Подтвердить', clicked=self.addTo7)
    self.grid1.addWidget(btn5, 5, 1)
    self.combo[6].addItems([])
    self.grid1.addWidget(self.combo[6], 4, 2)
     btn6 = QPushButton('Подтвердить', clicked=self.addToX)
    self.grid1.addWidget(btn6, 5, 2)
    self.layout.addLayout(self.grid1, 1, 0)
    self.grid1.addLayout(self.firstgrid, 0, 0, 1, self.grid1.columnCount())
 # Передача данных в КомбоБокс6
 def addTo6(self):
     data = self.combo[4].getData().split('; ')
    self.combo[5].clearData()
     for i in data:
        self.combo[5].addItems(codata[5][i])
 # Передача данных в КомбоБокс7
 def addTo7(self):
     data = self.combo[5].getData().split('; ')
    self.combo[6].clearData()
     for i in data:
        self.combo[6].addItems([codata[6][i]])
 # После нажатия на последнюю кнопку Подтвердить
 def addToX(self):
     for i in reversed(range(self.gridX.count())):
         self.gridX.itemAt(i).widget().setParent(None)
```
```
 data = self.combo[6].getData().split('; ')
    self.count = 0self. qestX = []self.inval = [] # Вывод текста для полей с нормативными данными
     for i in data:
        info = QLabel(i) info.setWordWrap(True)
        self.gridX.addWidget(info, 1, self.count+1)
        dataX = QLineEdit(str(X[i][0]))self.qestX.append(X[i])
         dataX.setReadOnly(True)
        self.gridX.addWidget(dataX, 2, self.count+1)
        self.layout.addLayout(self.gridX, 3, 0)
        self.inval.append(QLineEdit(str(X[i][1])))
         self.count += 1
     # Текст - Нормативные Рассчетные
     self.gridX.addWidget(QLabel('Нормативные'), 2, 0)
     self.gridX.addWidget(QLabel('Рассчётные'), 4, 0)
     self.gridX.addWidget(QLabel('Значимость'), 5, 0)
    self.inputData = [0] * (self.count)
     # Вывод полей с Нормативными данными
     for i in range(self.count):
        self.inputData[i] = 0LineEdit()self.gridX.addWidget(self.inputData[i], 4, i+1)
        self.gridX.addWidget(self.inval[i], 5, i+1)
    self.layout.addLayout(self.gridX, 5, 0)
     self.first = True
     # Кнопка Рассчитать
     self.btnData = QPushButton('Рассчитать', clicked=self.getData)
     self.gridX.addWidget(self.btnData, 6, 0, 1, self.gridX.columnCount())
     # Вывод текста - Значения показателей качества
     labdata1 = QLabel('Значения показателей качества')
     labdata1.setAlignment(Qt.AlignCenter)
     labdata1.setStyleSheet('font: Bold;')
    self.gridX.addWidget(labdata1, 0, 0, 1, self.gridX.columnCount())
 def getData(self):
    self.ansX = [0]*self.count # Поля для ввода рассчетных данных
     for i in range(self.count):
         self.ansX[i] = float(self.inputData[i].text().replace(',','.'))
     # Вывод текста - Расчёт обобщённого показателя качества
     if self.first:
         self.labdata3 = QLabel('Расчёт обобщённого показателя качества')
        self.labdata3.setAlignment(Ot.AlignCenter)
         self.labdata3.setStyleSheet('font: Bold;')
        self.gridX.addWidget(self.labdata3, 7, 0, 1, self.gridX.columnCount())
         self.first = False
     # Рассчет показателя качества
    answer = 0 multiplier = 0
```

```
for i in range (self.count) :
             multiplier += self.gestX[i][1]*self.gestX[i][2]
             if self.ansX[i]/self.qestX[i][0] > 1 and self.qestX[i][3]:
                 preans = 1
             else:
                 preans =
min(self.ansX[i],self.qestX[i][0])/max(self.ansX[i],self.qestX[i][0])
             answer += preans*float(self.inval[i].text())*self.qestX[i][2]
        answer = answer/multiplier# Вывод ответа
        self. labans = QLineEdit (str (answer))self.labans.setReadOnly(True)
        self.labans.setAlignment(Qt.AlignCenter)
        self.gridX.addWidget(self.labans, 8, 0, 1, self.gridX.columnCount())
        # Кнопка сброса
        self.resbtn = QPushButton('Copoc noxasanwi', clicked=self.reset)
        self.gridX.addWidget(self.resbtn, 9, 0, 1, self.gridX.columnCount())
    # Функция сброса/отчистки
    def \text{reset}(\text{self}):for i in range (4, 7):
             self.combo[i].clearData()
        self.combo[4].addItems(codata[4])
        for i in reversed(range(self.gridX.count())):
             self.gridX.itemAt(i).widget().setParent(None)
        nowsize = self.size() .width()self.adjustSize()
        self.resize(nowsize, self.size().height())
if name == \prime main \prime:
    \frac{1}{\text{codata}} = [0] \times 7names = [' Строительные изделия',
              'Объекты проектирования',
              'Выполняемые функции',
              ' Технологические воздействия',
              'Группа свойств',
              'Отдельные свойства',
              'Показатели качества']
    codata[0] = ["Автомобильные дороги",
                  "Бетонное полотно",
                  "Газобетонные блоки",
                  "Сэндвич-панели",
                  "Фибробетон"]
    \text{codata}[1] = [\text{''}\text{Геомембрана",}]"Геосетка",
                  "Композитный материал",
                  "Нетканое геополотно",
                  "Тканое геополотно",
                  "Трикотажное полотно"]
    codata[2] = ['ApmupobaHwe',]Гидроизоляция',
                  ' Дренирование',
                   'Защита',
                  'Разлеление'.
                  ' Фильтрация' |
    codata[3] = ['Ycunue na pac<b>transene'</b>,'Усилие на изгиб',
                  'Усилие на продавливание',
                  'Воздействие влаги',
                  'Влияние микроорганизмов']
    \text{codata}[4] = [\text{Hasaauehwa'},'Надежности',
```

```
 'Эксплуатационные',
                   'Безопасности',
                   'Экологичности']
     codata[5] = {'Назначения': ['Сырьевой состав',
                                  'Ширина',
                                 'Толщина',
                                 'Материалоемкость'],
                   'Надежности': ['Прочность при растяжении(по длине)',
                                  'Прочность при растяжении(по ширине)',
                                 'Удлинение(по длине)',
                                 'Удлинение(по ширине)',
                                  'Прочность при ударе'],
                   'Эксплуатационные': ['Водопроницаемость',
                                         'Теплостойкость',
                                        'Морозостойкость'],
                   'Безопасности': ['Огнестойкость',
                                     'Токсичность'],
                   'Экологичности': ['Грибоустойчивость',
                                      'Устойчивость к воздействию агрессивных сред',
                                     'Устойчивость к воздействию ультрафиолетового 
излучения'] }
     codata[6] = {'Сырьевой состав': 'Массовая доля различных видов волокон, %',
                   'Ширина': 'Ширина, см',
                   'Толщина': 'Толщина, см',
                   'Материалоемкость': 'поверхностная плотность, г/м2',
                   'Прочность при растяжении(по длине)': 'Разрывная нагрузка по 
длине, кН/м',
                   'Прочность при растяжении(по ширине)': 'Разрывная нагрузка по ши-
рине, кН/м',
                   'Удлинение(по длине)': 'Относительное удлинение при разрыве по 
длине, %',
                   'Удлинение(по ширине)': 'Относительное удлинение при разрыве по 
ширине, %',
                   'Прочность при ударе': 'Показатель ударной прочности, мм',
                   'Водопроницаемость': 'Коэффициент фильтрации в вертикальном (пер-
пендикулярном) и горизонтальном к плоскости, м/сут ',
                   'Теплостойкость': 'Коэффициент теплопроводности, Вт/(м·К)',
                   'Морозостойкость': 'Показатель морозостойкости, %',
                   'Огнестойкость': 'Показатель огнестойкости, ⁰С',
                   'Токсичность': 'Индекс токсичности, %',
                   'Грибоустойчивость': 'Показатель стойкости геосинтетических мате-
риалов к микроорганизмам',
                   'Устойчивость к воздействию агрессивных сред': 'Показатель стой-
кости геосинтетических материалов к действию агрессивных сред, %',
                  'Устойчивость к воздействию ультрафиолетового излучения': 'Пока-
затель устойчивости геосинтетических материалов к действию ультрафиолетового излу-
чения, %'}
     X = {'Массовая доля различных видов волокон, %':[100,0.21,0.11,True],
          'Ширина, см':[520,0.15,0.11,True],
          'Толщина, см':[2.7,0.31,0.11,True],
          'поверхностная плотность, г/м2':[350,0.33,0.11,True],
          'Разрывная нагрузка по длине, кН/м':[11,0.32,0.19,True],
          'Разрывная нагрузка по ширине, кН/м':[12,0.29,0.19,True],
          'Относительное удлинение при разрыве по длине, %':[100,0.14,0.19,True],
          'Относительное удлинение при разрыве по ширине, %':[100,0.12,0.19,True],
          'Показатель ударной прочности, мм':[16,0.13,0.19,True],
```

```
 'Коэффициент фильтрации в вертикальном (перпендикулярном) и горизонталь-
ном к плоскости, м/сут ':[35,0.5,0.13,True],
          'Коэффициент теплопроводности, Вт/(м·К)':[0.151,0.27,0.13,True],
          'Показатель морозостойкости, %':[90,0.23,0.13,True],
          'Показатель огнестойкости, ⁰С':[100,0.5,0.27,True],
          'Индекс токсичности, %':[120,0.5,0.27,False],
          'Показатель стойкости геосинтетических материалов к микроорганиз-
мам':[1,0.5,0.3,True],
          'Показатель стойкости геосинтетических материалов к действию агрессивных 
сред, %':[90,0.27,0.3,True],
          'Показатель устойчивости геосинтетических материалов к действию ультрафи-
олетового излучения, %':[70,0.23,0.3,False]}
     app = QApplication(sys.argv)
    myApp = MyApp() app.setStyleSheet('MyApp { background-color: #d8e5c6 } ')
     app.setFont(QFont("Times", 10, QFont.Medium))
     app.setStyle('Fusion')
     myApp.show()
     try:
        sys.exit(app.exec_())
     except SystemExit:
         print('Close')
```
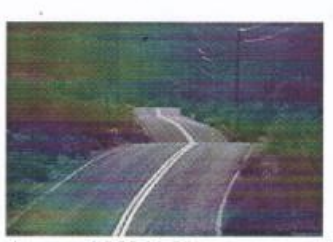

Адрес: 155041 Ивановская область, Тейковский р-н. д. Домотканово, 47, а/я 18 Тел. 8 (49343) 2-15-32 Факс 8 (49343) 2-27-61

### ОБЩЕСТВО С ОГРАНИЧЕННОЙ **ОТВЕТСТВЕННОСТЬЮ** "TPAKT" (OOO "TPAKT")

P/cy. 40702810338150000076 Ивановский РФ АО «Россельхозбанк» г. Иваново К/сч.30101810300000000780 БИК 042406780 ИНН 3704007569, КПП 370401001 e-mail: traktooo@mail.ru

### АКТ О ВНЕДРЕНИИ НИР

Настоящий Акт о внедрении НИР подтверждает, что результаты научного исследования доцента кафедры МТСМ ФГБОУ ВО «ИВГПУ» Лысовой М.А., посвященные развитию методологических основ управления качеством при производстве геотекстильных материалов, а именно методика проектирования требуемого уровня качества геотекстильных материалов на основе выполняемых ими функций в строительном изделии используется на предприятии ООО «ТРАКТ».

Предложенная методика позволяет более эффективно оценивать качество геотекстильных материалов, которые широко используются предприятием ООО «ТРАКТ» в процессе выполнения дорожных работ (укладка материала в земляное полотно при ремонте и строительстве всех классов автомобильных дорог).

Генеральный директор

OOO «TPAKT»

Шестопалов Е.А.

ООО «Инжиниринговый центр текстильной и легкой промышленности», MHH 3702000166 OFPH 1143702030372 153000, г. Иваново, ул. Пролетарская, 20 - 49 тел.: +7 (905) 107-69-89 e-mail: info@ecenter-tlp.ru

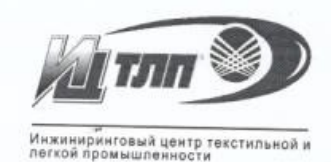

УТВЕРЖДАЮ:

Генеральный директор

OOO «ИЦ ТЛН» НАЛ. Корнилова GATEK 2022 F  $u$ *10*) **ПРОМЫШЛЕННО** AKT

# приемки научно-исследовательской работы

Настоящий Акт составлен представителем ООО «ИЦ ТЛП» в лице генерального директора Корниловой Н.Л., с одной стороны, и представителем ФГБОУ ВО «Ивановский государственный политехнический университет» (ИВГПУ) в лице доцента кафедры «Материаловедения, товароведения, стандартизации и метрология» Лысовой М.А. с другой стороны, в том, что результаты диссертационного исследования в виде методологических основ управления качеством при производстве геотекстильных материалов, оформленные в виде: способа определения перерасхода уточных нитей при изготовлении тканых геосинтетических сеток (Пат. 2633956 РФ, МПК D03D 13/00) и компьютерной программы проектирования качества геотекстильных материалов (Свидетельство №2023612360 от 01.02.2023), прошли апробацию на предприятии ООО «ИЦ ТЛП» (г. Иваново Ивановской области).

Предложенные способ и компьютерная программа по мониторингу технологических процессов ткачества при производстве геосинтетических сеток, позволяет исследовать структуру неравномерности по поверхностной плотности разреженных нетканых материалов. Компьютерная программа, за счет определенных критериев, позволяет автоматизировать процесс контроля качества геосинтетических материалов на всех этапах производственного процесса.

Результаты, полученные Лысовой  $M.A.$ рекомендованы ДЛЯ использования в деятельности ООО «ИЦ ТЛП».

От ИВГПУ: Доцент кафедры МТСМ ФГБОУ ВО «ИВГПУ»

М.А. Лысова

От ООО «ИЦ ТЛП» Зам. генерального директора

Erecof Ю.С. Жарова

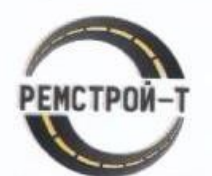

## **РОССИЙСКАЯ ФЕДЕРАЦИЯ** ИВАНОВСКАЯ ОБЛАСТЬ Общество с ограниченной ответственностью «РЕМСТРОЙ-Т»

ИНН 3704007495 КПП 371101001 ОГРН 1143704000054 р/сч. 40702810517000019942 ИВАНОВСКОЕ ОТДЕЛЕНИЕ № 8639 ПАО СБЕРБАНК г. Иваново K/cy. 30101810000000000608 **БИК 042406608** 

Юридический адрес: 153521, Ивановская область, Ивановский район, село Ново-Талицы, Автодоровская улица, дом 2, офис 301 Тел. +7(4932) 592-295  $+7(980)$  683-47-91 ooo.remstroy-t@yandex.ru

#### AKT

# О ПРАКТИЧЕСКОМ ПРИМЕНЕНИИ РЕЗУЛЬТАТОВ НАУЧНО-ИССЛЕДОВАТЕЛЬСКОЙ РАБОТЫ

Настоящим Актом удостоверяется, что ООО «РемСтрой-Т» тщательно изучены теоретические и экспериментальные разработки, выполненные доцентом кафедры материаловедения, товароведения, стандартизации и метрологии ФГБОУ ВО «Ивановский государственный политехнический университет» Лысовой Мариной Александровной.

Для практического применения полученных результатов НИР при оценке и экспертизе качества геосинтетических материалов, используемых в работе на предприятии ООО «РемСтрой-Т», планируется использовать метод определения усилия геосинтетических материалов при их динамическом продавливании. Данный метод позволит учитывать дополнительные параметрические и функциональные характеристики геосинтетических материалов, применяемых в дорожном строительстве.

Применение полученных результатов НИР позволит повысить качество укладки геосинтетических материалов в земляное полотно при ремонте и строительстве автомобильных дорог.

Директор

ООО «РемСтрой-Т»

От ИВГПУ:

Доцент кафедры МТСМ ФГБОУ ВО «ИВГПУ»

М.А. Лысова

И.Н. Сахаров

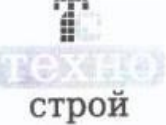

Общество с ограниченной ответственностью

# **ТехноСтрой**

153032, г. Иваново, ул. Станкостроителей, д. 13-Б тел: (4932)42-42-20; +7(920)-678-08-33 E-mail: technostroy37@gmail.com

ИНН 3702540034 КПП 370201001 ОГРН 1073702041247 ОГРН 1073702041247. OKTIO 82618860

УТВЕРЖДАЮ:

Лиректор ООО «ТехноСтрой» Е.С. Телегин «01» ноября 2022 г.

AKT

## ПРИЕМКИ НАУЧНО-ИССЛЕДОВАТЕЛЬСКОЙ РАБОТЫ

Настоящий акт составлен представителями ООО «ТехноСтрой» в лице директора Телегина Е.С. с одной стороны, и представителем ФГБОУ ВО «Ивановский государственный политехнический университет» (ИВГПУ) в лице доцента кафедры материаловедения, товароведения, стандартизации и метрологии Лысовой М.А., с другой стороны, в том, что результаты диссертационного исследования по вопросу использования инновационных геотекстильных материалов при эксплуатации строительного оборудования прошли апробацию на ООО «ТехноСтрой».

На основании выполненных исследований рассмотрены различные использования геотекстильных полотен в композиционных варианты текстильных изделиях, предложено новое техническое решение, связанное с материала, волокнистого теплоизоляционного применением листового предназначенного для теплоизоляции сложных элементов теплообменного оборудования.

Результаты исследований, полученные Лысовой М.А., планируются к использованию на предприятии ООО «ТехноСтрой».

От ИВГПУ: Доцент кафедры МТСМ

М.А. Лысова

ООО «ТехноСтрой» лавный инженер ТехноСтрой В.А. Колодин  $204$ 

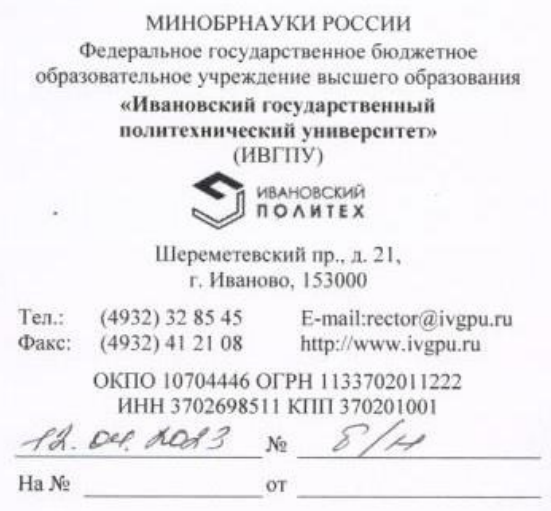

#### **СПРАВКА**

о внедрении результатов диссертационной работы Лысовой Марины Александровны на соискание учёной степени доктора технических наук по научной специальности

2.6.16. Технология производства изделий текстильной и легкой промышленности

Результаты диссертационной работы доцента кафедры «Материаловедения, товароведения, стандартизации и метрологии» Лысовой М.А. на тему «Развитие методологических основ управления качеством на этапах производства и потребления геотекстильных материалов» были успешно использованы в научной деятельности Ивановского государственного политехнического университета.

Разработанное Лысовой М.А. методологическое обеспечение: комплексная оценка качества геотекстильных материалов на основе приоритетности групп их показателей качества (группы назначения, надежности, эксплуатационные свойства, безопасности и экологичности); количественная оценка результативности основных направлений (маркетинг, производство, контроль качества продукции, управление персоналом и менеджмент управления) в деятельности промышленного предприятия по производству геотекстильных полотен; компьютерные методы по мониторингу технологических процессов ткачества при производстве геосеток, при исследовании структурной неравномерности по поверхностной плотности разреженных нетканых материалов при оценивании их характеристик в секторальном и радиальном направлениях, при изучении процесса кольматации (загрязнённости) применяемых и функционирующих в строительных объектах нетканых геотекстильных полотен внесло весомый вклад в развитие научного направления кафедры MTCM «Изучение научных аспектов и практическая разработка информационно управляющих систем, обеспечивающих повышение качества изделий и конкурентоспособности отраслей текстильной и легкой промышленности», активно развивающегося под руководством, д-ра. техн. наук, профессора Матрохина А.Ю.

Результаты диссертационной работы опубликованы в 45 научных работах, в том числе 23 работы в ведущих российских периодических изданиях, рекомендованных ВАК РФ, одной монографии и трех учебных пособиях, получены три патента РФ на изобретення и полезную модель, четыре свидетельства на программы для ЭВМ, размещённых в федераданом и отраслевом фондах.

Проректор по науке и технологическому предпринимательству ФГБОУ ВО «ИВГПУ»

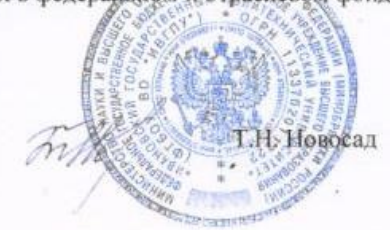

## Приложение 8

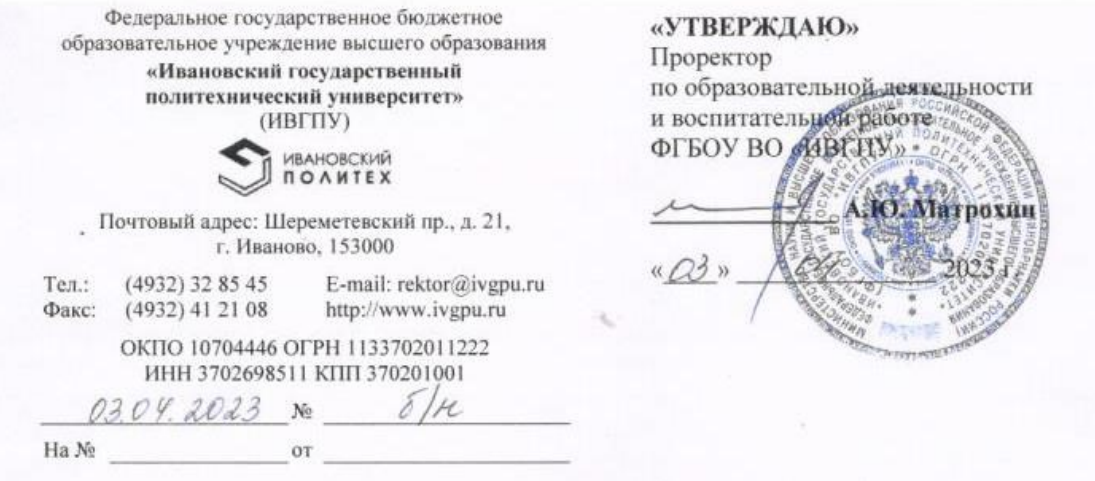

#### **СПРАВКА**

#### о внедрении в учебный процесс результатов диссертационной работы ЛЫСОВОЙ Марины Александровны на соискание ученой степени доктора технических наук по специальности 2.6.16 - Технология производства изделий текстильной и лёгкой промышленности

Результаты диссертационной работы доцента кафедры материаловедения, товароведения, стандартизации и метрологии Лысовой М.А. на тему «Развитие методологических основ управления качеством на этапах производства и потребления геотекстильных материалов» внедрены в учебный процесс бакалавров и магистров по направлениям:

27.03.02 «Управление качеством», профиль «Управление качеством в производственно-технологических системах»;

27.04.02 «Управление качеством», магистерская программа «Системы качества и бережливое производство».

К основным результатам диссертационной работы, используемым в учебном процессе, относятся следующие: системный анализ и проектирование; функциональное и имитационное моделирование; информационные технологии; методы математической статистики.

Указанные результаты включены в рабочие учебные планы следующих дисциплин:

- Управление качеством и бережливые технологии:

- Средства и методы управления качеством;

- Практика QFD-проектирования процессов и продукции;

- Экономика качества;

- Информационная поддержка жизненного цикла продукции;
- Современные методы оценки качества текстильных материалов;

- Системы качества:

- Статистические методы в управлении качеством;

- Управление процессами.

Начальник УМУ

Директор ИТИМ

Зав. кафедрой МТСМ

Л.В. Дрягина

Н.А. Кулида

А.Ю. Матрохин